<span id="page-0-0"></span>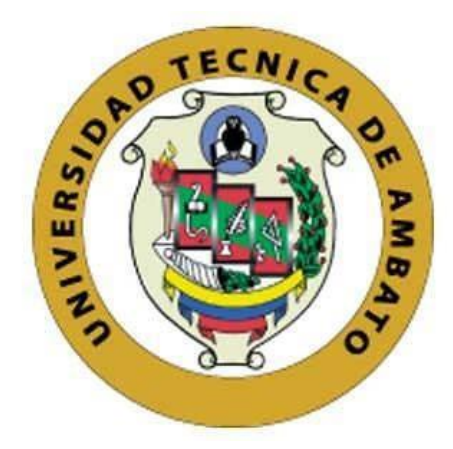

# **UNIVERSIDAD TÉCNICA DE AMBATO**

# **FACULTAD DE INGENIERÍA EN SISTEMAS, ELECTRÓNICA E INDUSTRIAL**

# **CARRERA DE INGENIERÍA INDUSTRIAL EN PROCESOS DE AUTOMATIZACIÓN**

**Tema:**

ESTUDIO DE TIEMPOS Y MOVIMIENTOS COMO BASE PARA LA MEJORA DE LA PRODUCCIÓN EN LA EMPRESA MÁSTER FIBRA

**Trabajo de Titulación Modalidad:** Proyecto de Investigación, presentado previo a la obtención del título de Ingeniero Industrial en Procesos de Automatización

**ÁREA:** Producción y Operaciones **LÍNEA DE INVESTIGACIÓN:** Diseño, Materiales y Producción **AUTOR:** Emerson Daniel Dominguez Cisneros **TUTOR:** Ing. Jessica Paola López Arboleda, Mg.

> **Ambato - Ecuador enero – 2023**

## **APROBACIÓN DEL TUTOR**

<span id="page-1-0"></span>En calidad de tutor del Trabajo de Titulación con el tema: ESTUDIO DE TIEMPOS Y MOVIMIENTOS COMO BASE PARA LA MEJORA DE LA PRODUCCIÓN EN LA EMPRESA MÁSTER FIBRA, desarrollado bajo la modalidad: Proyecto de Investigación por el señor Emerson Daniel Domínguez Cisneros, estudiante de la Carrera de Ingeniería Industrial en Procesos de Automatización, de la Facultad de Ingeniería en Sistemas, Electrónica e Industrial, de la Universidad Técnica de Ambato, me permito indicar que el estudiante ha sido tutorado durante todo el desarrollo del trabajo hasta su conclusión, de acuerdo a lo dispuesto en el Artículo 15 del Reglamento para obtener el Título de Tercer Nivel, de Grado de la Universidad Técnica de Ambato, y el numeral 7.4 del respectivo instructivo.

Ambato, enero 2023.

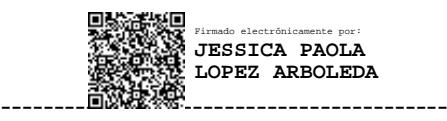

Ing. Jéssica Paola López Arboleda, Mg. **TUTOR** 

## **AUTORÍA**

<span id="page-2-0"></span>El presente Proyecto de Investigación titulado: ESTUDIO DE TIEMPOS Y MOVIMIENTOS COMO BASE PARA LA MEJORA DE LA PRODUCCIÓN EN LA EMPRESA MÁSTER FIBRA es absolutamente original, auténtico y personal. En tal virtud, el contenido, efectos legales y académicos que se desprenden del mismo son de exclusiva responsabilidad del autor.

Ambato, enero 2023.

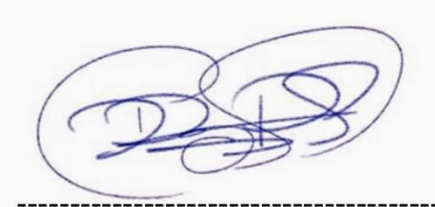

**Emerson Daniel Dominguez Cisneros** C.C. 1805327408 **AUTOR** 

## **APROBACIÓN TRIBUNAL DE GRADO**

<span id="page-3-0"></span>En calidad de par calificador del Informe Final del Trabajo de Titulación presentado por el señor Emerson Daniel Dominguez Cisneros, estudiante de la Carrera de Ingeniería Industrial en Procesos de Automatización, de la Facultad de Ingeniería en Sistemas, Electrónica e Industrial, bajo la Modalidad Proyecto de Investigación, titulado ESTUDIO DE TIEMPOS Y MOVIMIENTOS COMO BASE PARA LA MEJORA DE LA PRODUCCIÓN EN LA EMPRESA MÁSTER FIBRA, nos permitimos informar que el trabajo ha sido revisado y calificado de acuerdo al Artículo 17 del Reglamento para obtener el Título de Tercer Nivel, de Grado de la Universidad Técnica de Ambato, y al numeral 7.6 del respectivo instructivo. Para cuya constancia suscribimos, juntamente con la señora presidente del Tribunal.

Ambato, enero 2023.

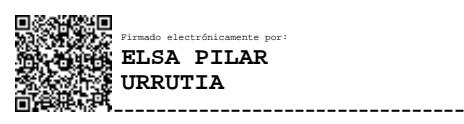

Ing. Pilar Urrutia, Mg. PRESIDENTE DEL TRIBUNAL

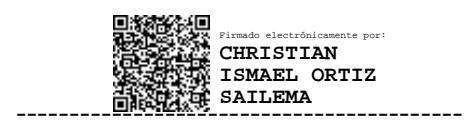

Ing. Christian Ortiz. PROFESOR CALIFICADOR

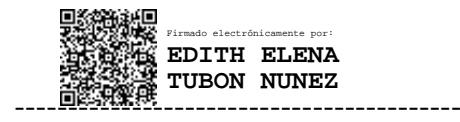

Ing. Edith Tubón PROFESOR CALIFICADOR

## **DERECHOS DE AUTOR**

<span id="page-4-0"></span>Autorizo a la Universidad Técnica de Ambato, para que haga uso de este Trabajo de Titulación como un documento disponible para la lectura, consulta y procesos de investigación.

Cedo los derechos de mi Trabajo de Titulación en favor de la Universidad Técnica de Ambato, con fines de difusión pública. Además, autorizo su reproducción total o parcial dentro de las regulaciones de la institución.

Ambato, enero 2023.

**Emerson Daniel Dominguez Cisneros** C.C. 1805327408 **AUTOR** 

## <span id="page-5-0"></span>**DEDICATORIA**

*A mi madre Cecilia Cisneros, quien me ha demostrado que el amor y el sacrificio es un pilar fundamental para alcanzar los objetivos a pesar de los obstáculos que se presentan en el camino de la vida.*

*A mi hermana Elizabeth Dominguez, quien ha sido un ejemplo a seguir, lo que se convirtió en un motivo por el cual debo seguir mejorando como persona, y profesionalmente.*

*A mi familia materna, que se han convertido en un apoyo incondicional en todo momento, convirtiéndose en un refugio ante las dificultades y adversidades.*

*Emerson Daniel Dominguez Cisneros*

### <span id="page-6-0"></span>**AGRADECIMIENTO**

*Agradezco a mi madre, Cecilia Cisneros, quien me apoyó en el transcurso de esta etapa; retribuyéndole todo su esfuerzo, sacrificio, y apoyo, por medio de este logro alcanzado, puesto que mi éxito es de ella.*

*A mi hermana Elizabeth Dominguez, quien se convirtió en mi inspiración para seguir luchando ante las adversidades, cuyos resultados me permitieron llegar hasta aquí.*

*Agradezco a la Facultad de Ingeniería en Sistemas, Electrónica e Industrial, que, a través de sus docentes, y demás colaboradores, permitieron mi formación personal y profesional por medio de su sabiduría y la inculcación de valores.*

*Agradezco a mi tutor académico, Ing. Jessica López, por sus conocimientos impartidos, experiencia, tiempo y predisposición en la dirección del presente proyecto de investigación.*

*Agradezco al Ing. Víctor Vásconez, quien me permitió el ingreso a la empresa Máster Fibra, lo que permitió el desarrollo del presente proyecto de investigación.*

*Emerson Daniel Dominguez Cisneros*

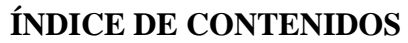

<span id="page-7-0"></span>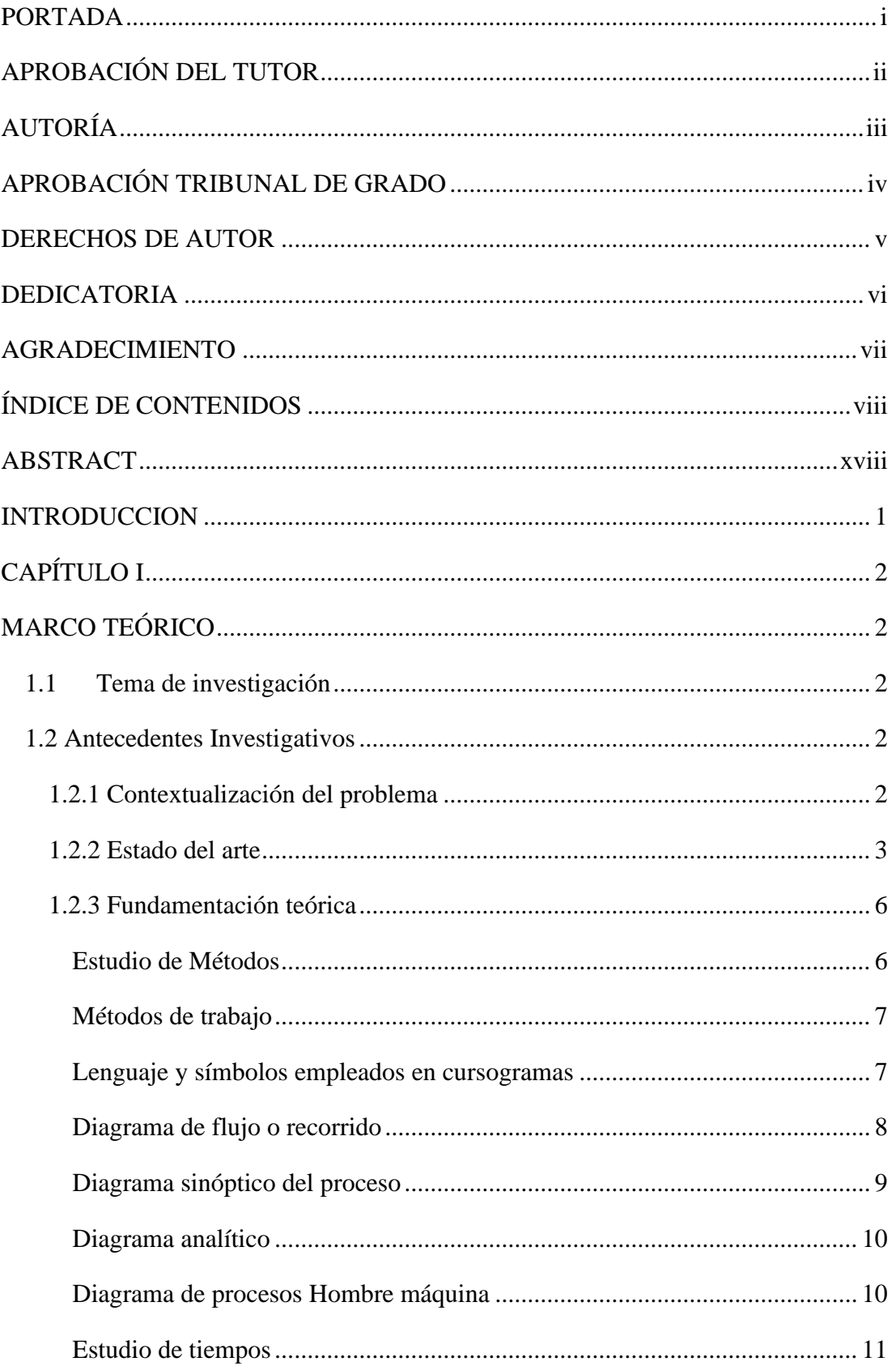

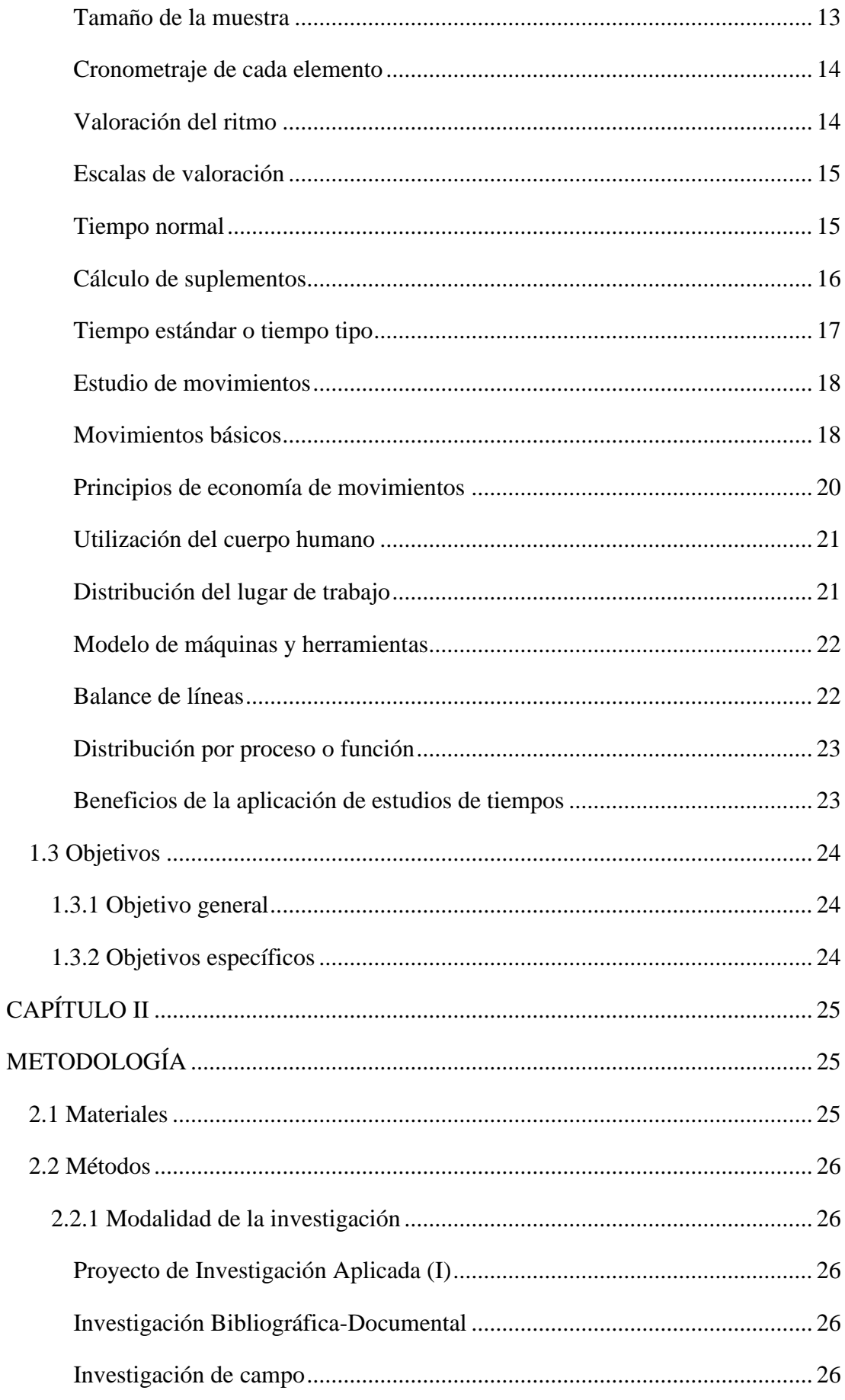

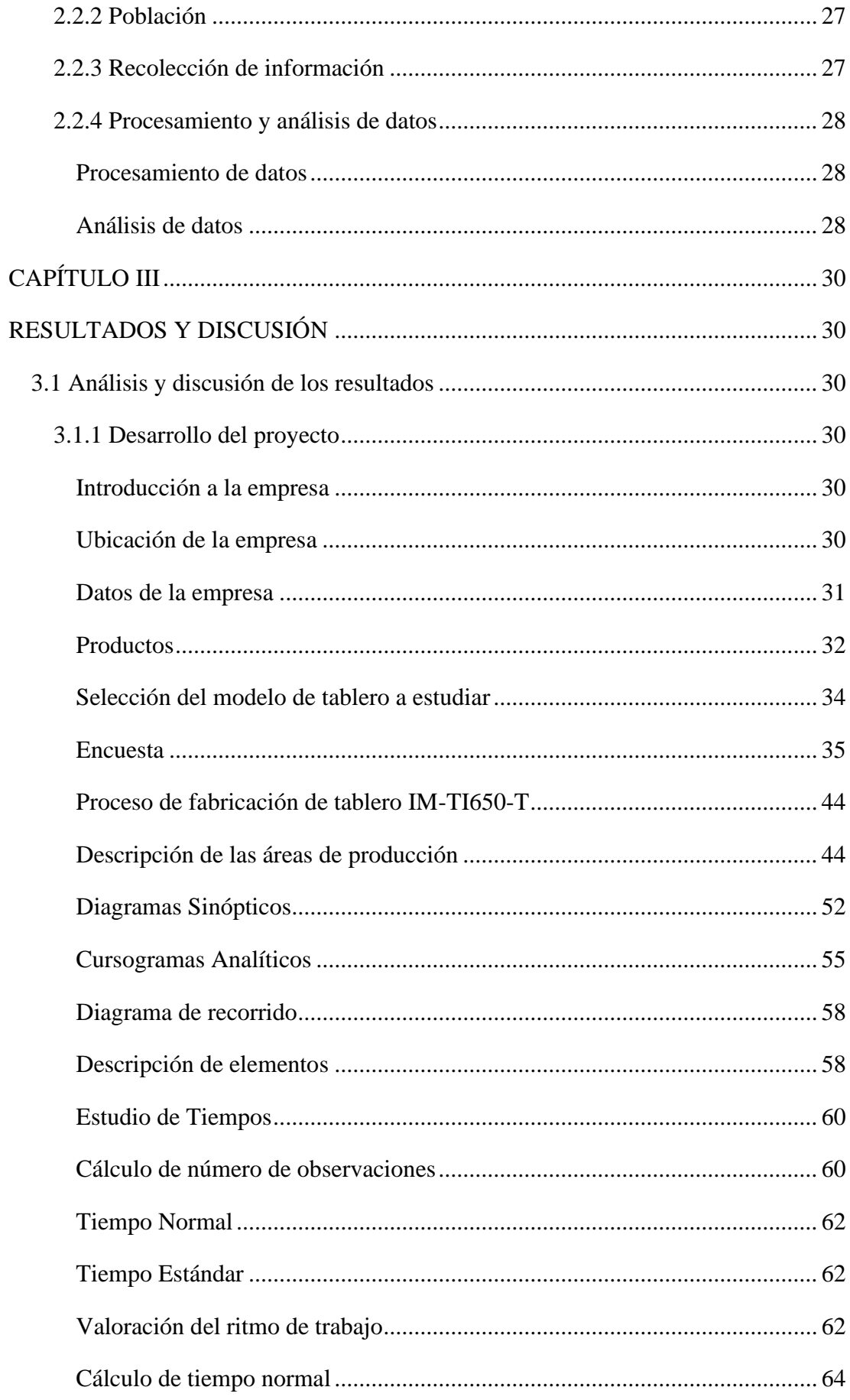

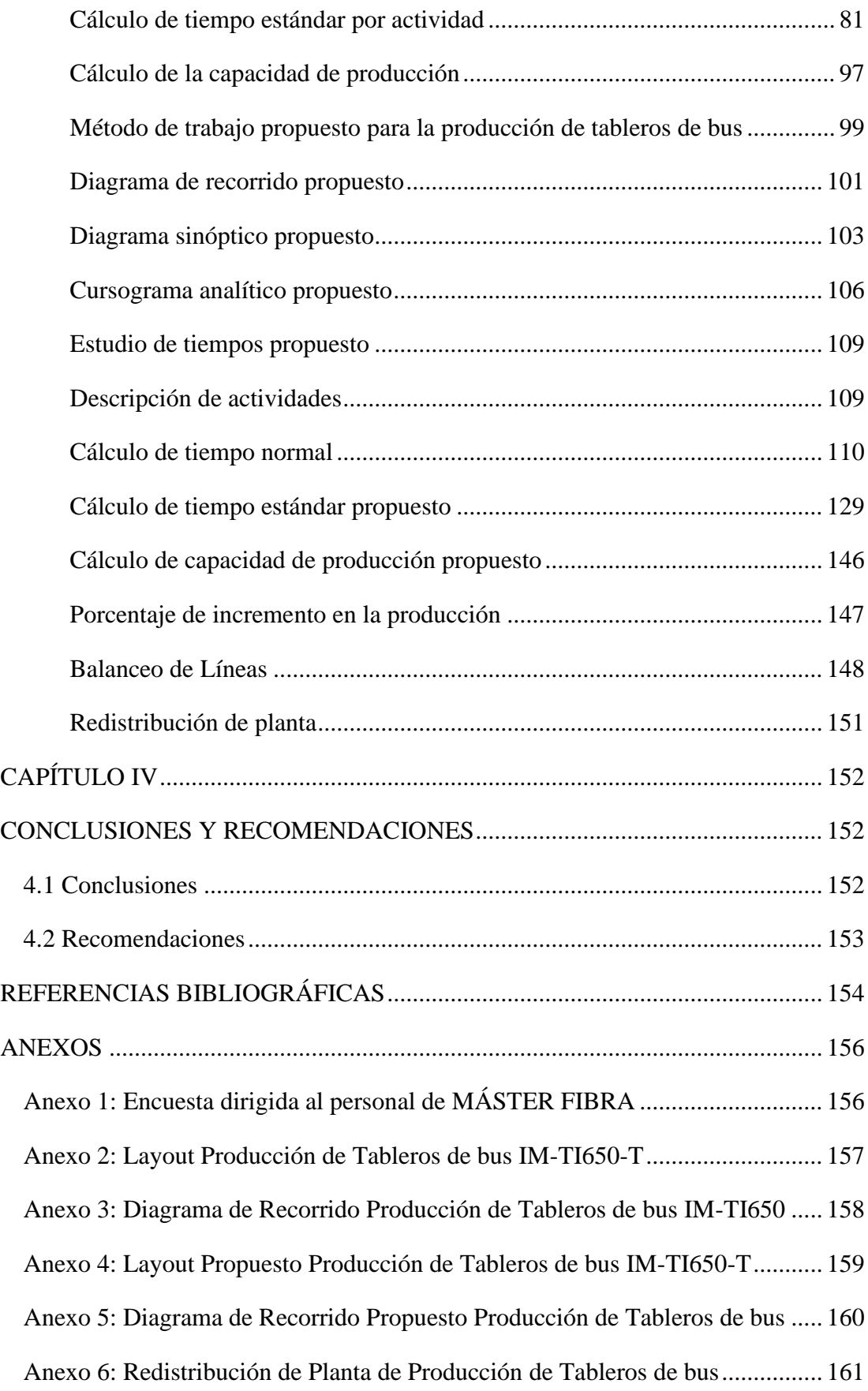

# **ÍNDICE DE TABLAS**

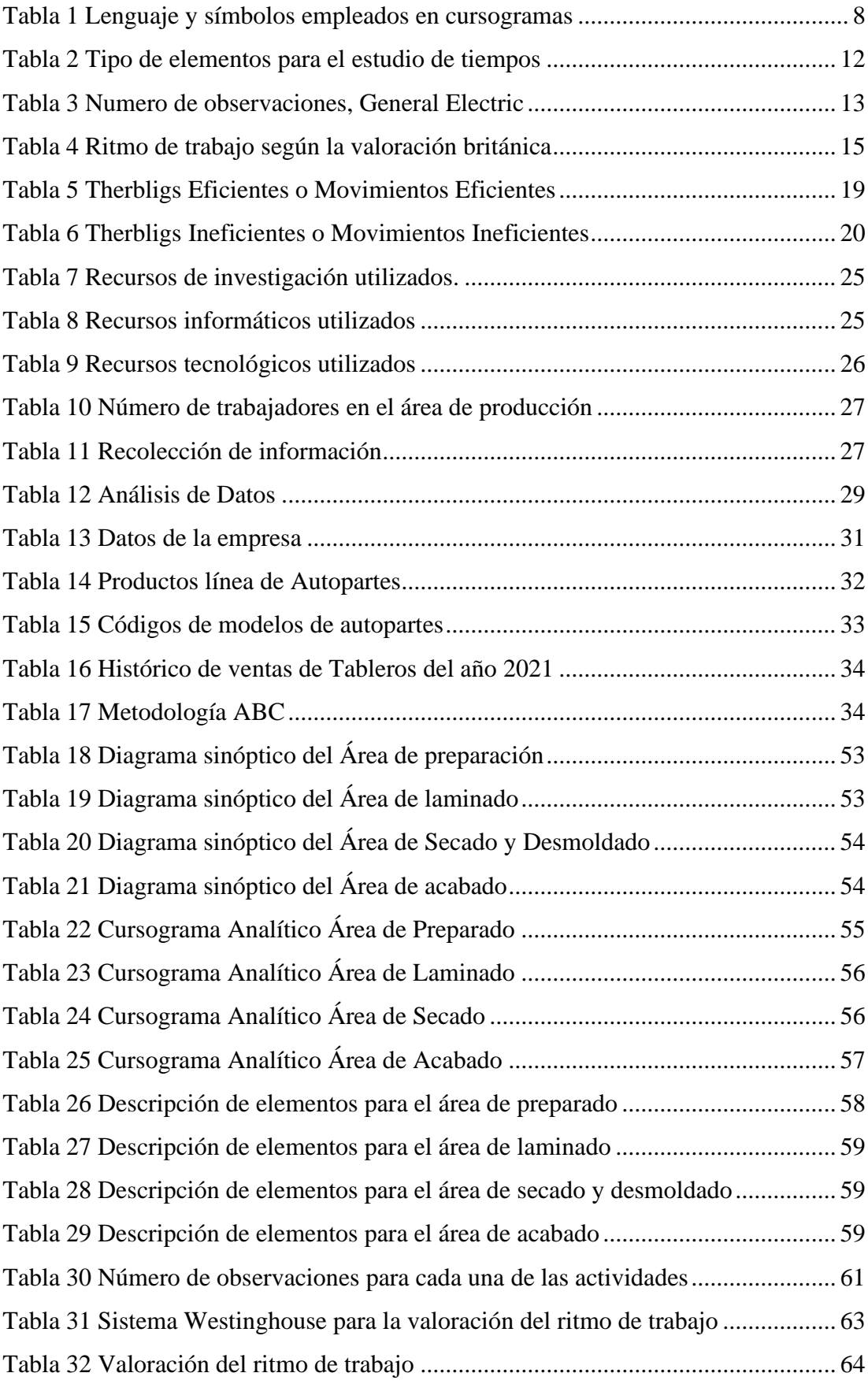

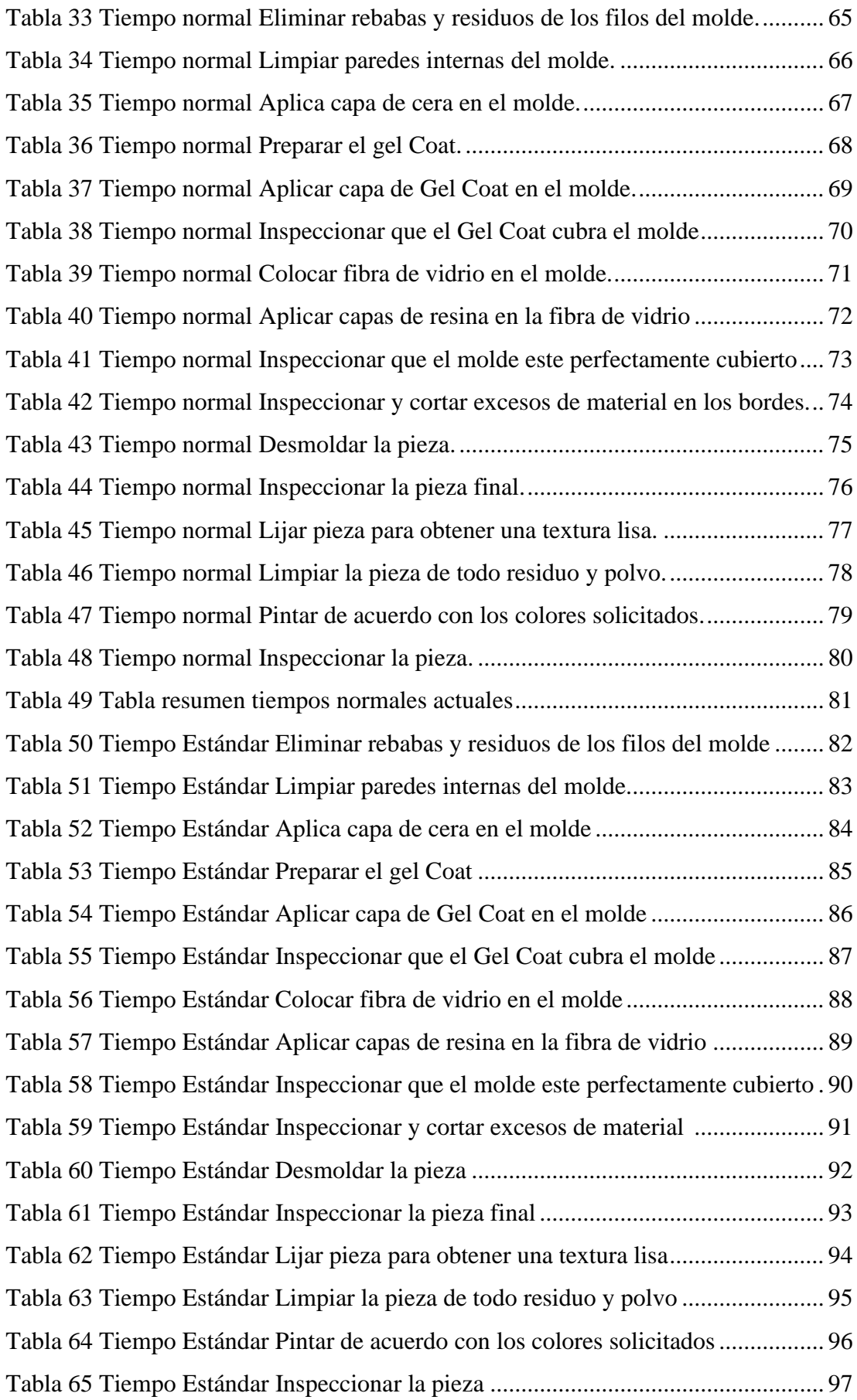

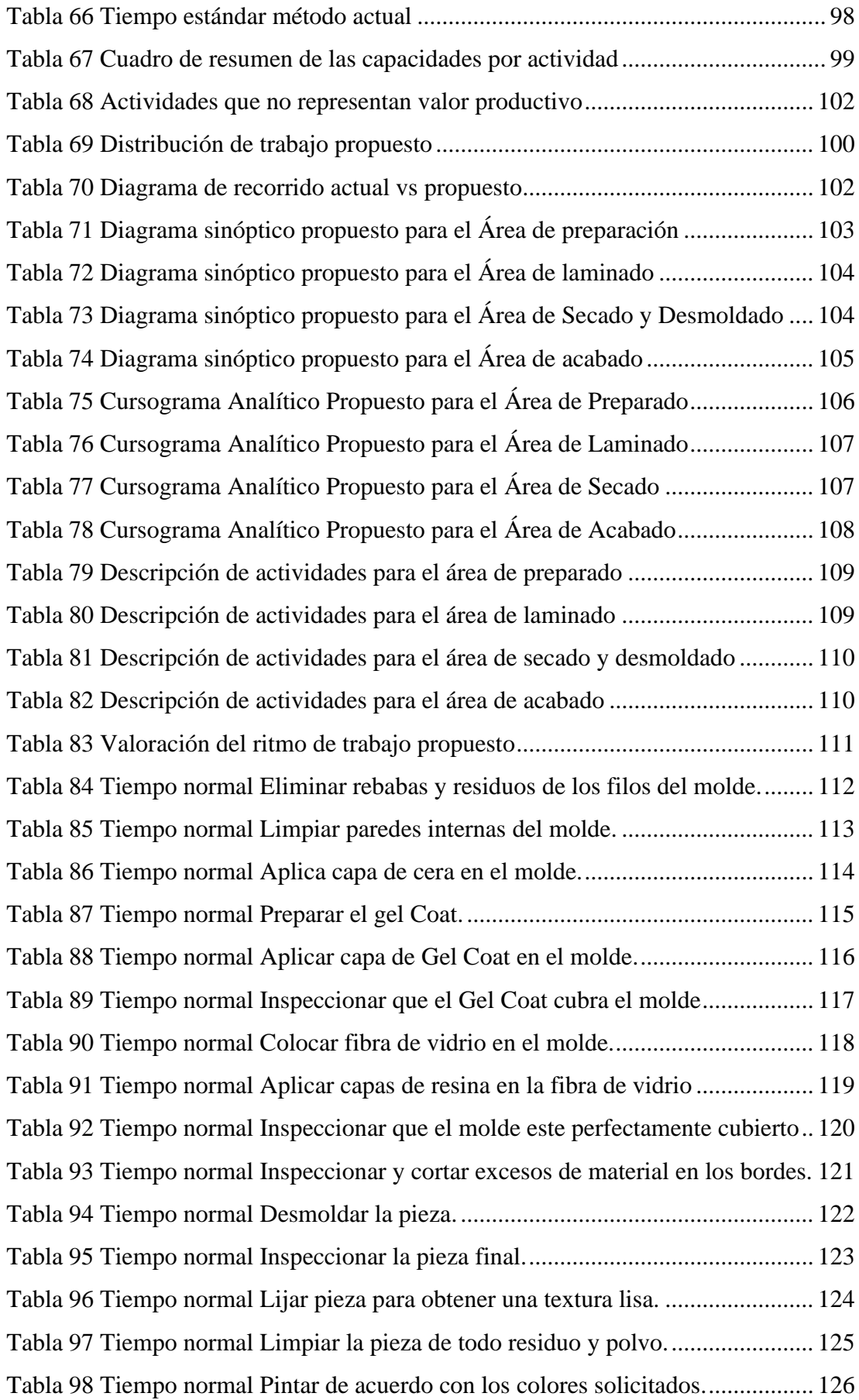

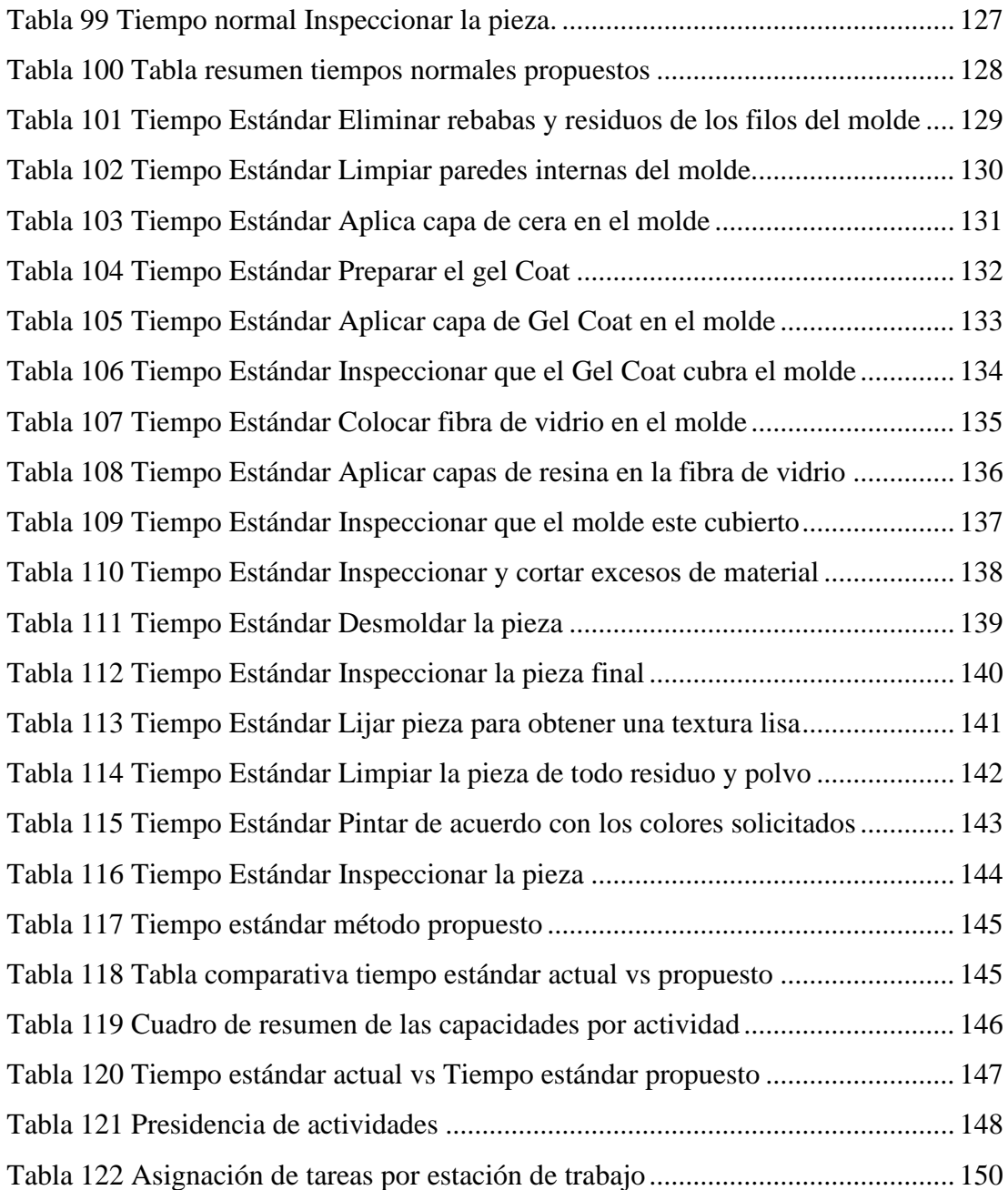

# **ÍNDICE DE FIGURAS**

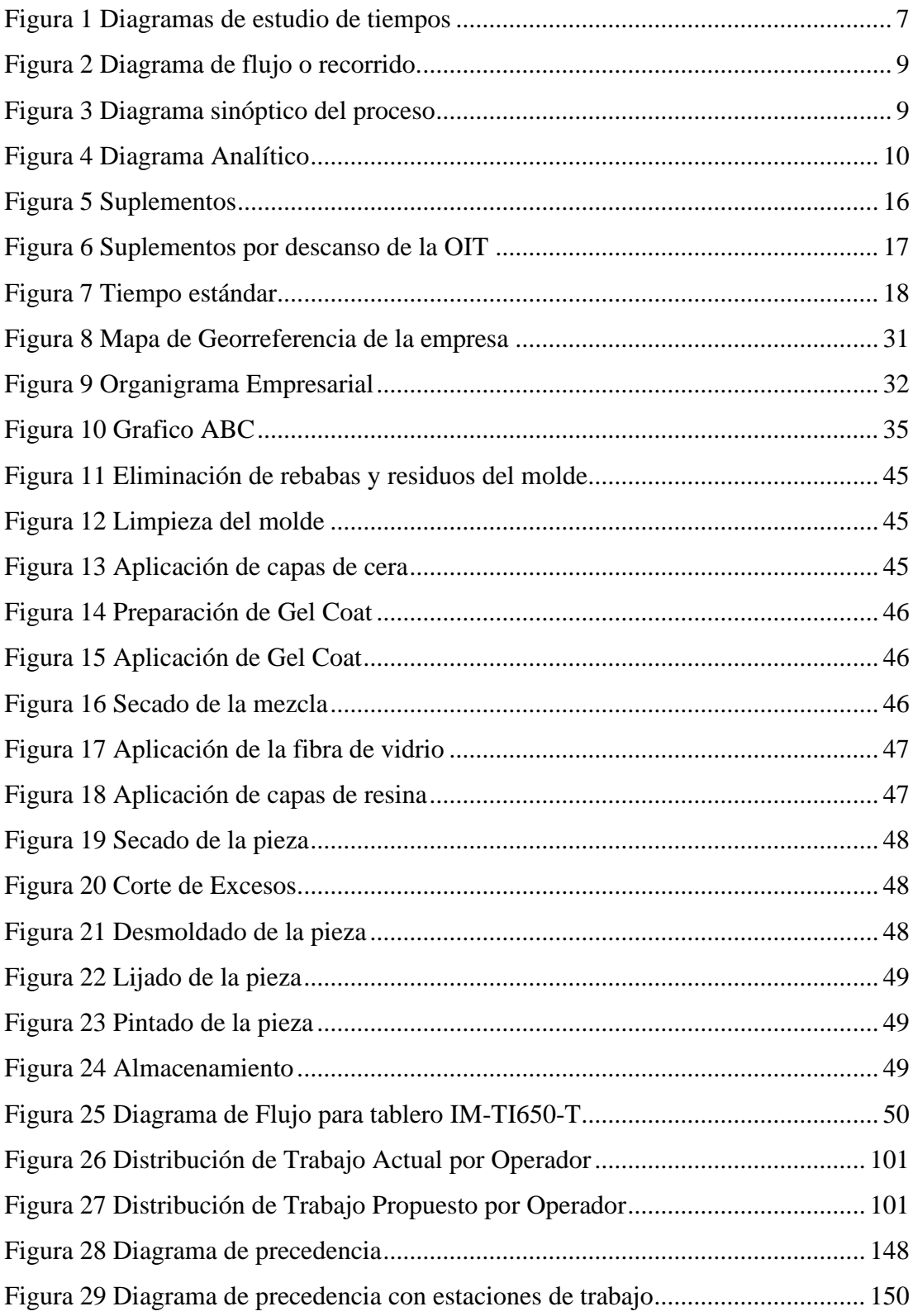

#### **RESUMEN EJECUTIVO**

El presente proyecto de investigación fue desarrollado en la empresa Máster Fibra y parte de la necesidad que tiene la empresa por estandarizar los procesos de fabricación de piezas a bace de fibra de vidrio, entre estos la producción de tableros de buses, dentro de esta se presentan diferentes problemáticas entre las que destacan movimientos innecesarios, distancias de recorrido excesivos y cuellos de botella dentro de la producción.

Se realizó un estudio del proceso de fabricación del modelo de tablero de bus con mayor demanda, mismo que se obtuvo a partir del historial de ventas de la empresa y la aplicación del grafico ABC, además, se desarrollaron los diagramas de flujo, diagramas analíticos y diagramas de recorrido que facilitan la comprensión del proceso de producción.

Se realizó el estudio de tiempos y movimientos con el fin de obtener el tiempo estándar de las actividades productivas del proceso de fabricación del tablero seleccionado con el gráfico ABC, posteriormente, se calculó la capacidad de producción que tiene la empresa, esto con la finalidad de proponer mejoras en el proceso.

Como resultado se obtuvo el tiempo estándar de todas las actividades que forman parte del proceso de producción del tablero de bus con mayor demanda durante el año 2021, con esta información se desarrolló el cálculo de la capacidad de producción de la empresa y el balanceo de líneas de este proceso, con el mismo se determinó el número optimo teórico de estaciones de trabajo y se desarrolló un rediseño del área de producción, con la finalidad de reducir distancias de traslado en el proceso.

Con los resultados se dejó clara la situación actual del proceso de fabricación del tablero de bus con mayor demanda dentro de la empresa Máster Fibra, información que será de gran utilidad para el planteamiento de mejoras dentro de la empresa.

**Palabras clave:** Estudio de tiempos, flujograma, balanceo de líneas, capacidad de producción.

#### **ABSTRACT**

<span id="page-17-0"></span>This research project was developed at Master Fiber company and starts from the need of the company to standardize fiberglass parts manufacturing processes, among this bus dashboard production, among which different problems as unnecessary movements, excessive travel distances and bottlenecks within production stand out are arised.

A study of bus dashboard model with the highest demand manufacturing process was carried out, which was obtained from the company's sales history and ABC graph application, in addition, flowcharts, analytical diagrams and route diagrams that facilitate understanding of production process.

Time and motion study was carried out to obtain standard time of productive activities in manufacturing process of selected board with ABC graph, later, production capacity of company was calculated, this for the purpose of Suggest process improvements.

As a result, standard time of all the activities that are part of production process of the bus dashboard with the highest demand during the year 2021 was obtained, with this information calculation of production capacity at company and lines balancing was developed in this process, this the optimal theoretical number of workstations was determined, and a redesign of the production area was developed, to reduce the process transfer distances.

With the results, the current situation of the bus board manufacturing process with highest demand within the Master Fiber company was made clearer, information that will be very useful for the approach of improvements within the company.

**Keywords:** Time study, flowchart, line balancing, production capacity.

### **INTRODUCCION**

<span id="page-18-0"></span>La productividad es un indicador vinculado a la rentabilidad y a la competitividad de una empresa, por lo que muchas han implementado nuevos métodos de trabajo, control de material y capacitación de personal, buscando así estandarizar sus procesos productivos y mejorar su entorno económico.

El estudio de tiempos y movimientos es una herramienta que permite cuantificar y registrar los tiempos y ritmos del trabajo que presenta la producción, además de estudiar la distribución de planta, facilitando el reconocimiento de movimientos innecesarios [1].

El presente proyecto de investigación se desarrolla en la planta de producción principal de la empresa Máster Fibra, lugar donde se fabrican todos los productos carroceros a base de fibra de vidrio, en el que se determina el tablero de bus con mayor demanda, producto que cuenta con un proceso sin estandarización, mismo que imposibilita el cálculo de la productividad.

En el Capítulo I se describe los antecedentes investigativos, mismo que cuenta con la contextualización del problema, marco teórico en el cual se fundamenta el estudio realizado, el estado del arte, mismo que contiene investigaciones previas similares al tema propuesto y los objetivos fijados, que buscan solucionar los problemas encontrados y proponer mejoras en el proceso de fabricación de tableros de bus.

El Capítulo II contiene la metodología empleada para el proyecto, enfocándose en la modalidad de investigación aplicada, bibliográfica – documental y de campo, además, se presenta la población, métodos de recolección de información y el procesamiento y análisis de datos.

El Capítulo III presenta el desarrollo del proyecto de investigación y se elabora la propuesta de mejora con el fin de eliminar procesos improductivos, transportes innecesarios y largas distancias recorridas entre estaciones de trabajo.

Capítulo IV se describe las conclusiones y recomendaciones del proyecto de investigación.

## **CAPÍTULO I**

## **MARCO TEÓRICO**

### <span id="page-19-2"></span><span id="page-19-1"></span><span id="page-19-0"></span>**1.1 Tema de investigación**

Estudio de tiempos y movimientos como base para la mejora de la producción en la empresa MÁSTER FIBRA.

#### <span id="page-19-3"></span>**1.2 Antecedentes Investigativos**

#### <span id="page-19-4"></span>**1.2.1 Contextualización del problema**

El entorno global actualmente impulsa a las organizaciones a buscar y agilizar sus procesos, identificando y reduciendo al máximo las actividades que no agregan valor a sus productos y servicios [1]. Estas actividades representan costos operativos convirtiéndose en una pérdida de tiempo, materia, espacio y otros recursos organizacionales.

Alrededor del mundo las empresas pequeñas y medianas que han realizado estudios de trabajo son consideradas líderes en su área, mientras que las empresas empíricas enfrentan muchas dificultades para gestionar su producción. La empresa Española Servicios Logísticos S.A. dedicada a la producción de paletas ha implementado un plan de aplicación de ingeniería de métodos, realizando estudios de tiempos y movimientos en su planta, reduciendo considerablemente el tiempo de producción y optimizando los recursos utilizados [2].

El gobierno de Ecuador ha identificado los cambios necesarios en la matriz productiva para incrementar la productividad y competitividad para un crecimiento económico sostenible, obligando a las empresas a mejorar sus procesos productivos y optimizar sus condiciones si quieren mantenerse en la competencia [3].

Gran parte de las empresas han optado por la adquisición de nueva maquinaria y tecnología que facilite la producción, esto debido a las alianzas formadas con instituciones gubernamentales como el MIES, MIPRO y MAGAP, sin embargo, en otros casos se aplican estudios de tiempos y movimientos en sus procesos, volviéndose más eficientes y competitivas dentro de un mercado cambiante, además, se facilitan las supervisiones ya que se establecen estándares de producción y coordinación de operadores [3].

En la provincia de Tungurahua las industrias dedicadas a la fabricación de piezas de fibra de vidrio emplean un mayor porcentaje de tiempo a la fabricación de elementos de carrocería, por lo que existe una gran variedad de productores entre micro, pequeñas y medianas empresas, las más desarrolladas y sólidas utilizan el 100% de su capacidad instalada, sin embargo, existen empresas que usan menos del 75%, las mismas que presentan problemas en el proceso productivo al no realizar un análisis objetivo de sus procesos, llegando a generar pérdidas en el tiempo y en los recursos económicos [4].

MÁSTER FIBRA es una empresa consolidada en el mercado a nivel nacional y con visión de llegar a mercados internacionales con su línea dedicada a la fabricación de partes en fibra de vidrio. El propietario de la empresa, Ing. Víctor Vásconez manifiesta que en MÁSTER FIBRA se han desarrollado diferentes estudios de métodos en años anteriores, sin embargo, la incorporación de nuevo personal, instrumentos y maquinaria han modificado la distribución dentro de la planta de procesos.

Así pues, al disponer de un nuevo espacio físico las distancias que se recorren son innecesarias o elevadas, por esta razón la capacidad real de producción no está calculada, además, con los resultados de la encuesta aplicada se evidencia desconformidad por parte de los operadores con el método de trabajo actual, , siendo necesario un estudio de tiempos y movimientos para la recolección de nuevos tiempos estándar en la fabricación piezas de fibra de vidrio, con lo cual se aumentará la capacidad de producción dentro de la empresa reduciendo recursos humanos y materia prima.

#### <span id="page-20-0"></span>**1.2.2 Estado del arte**

Para el presente trabajo de investigación se ha considerado la recopilación y revisión bibliográfica en temas similares en cuanto al estudio de tiempos y movimientos llevadas a cabo en empresas que realizan actividades similares a la planteada, es así como, revisando artículos científicos y tesis del repositorio de la Facultad de Ingeniería en Sistemas, Electrónica e Industrial de la Universidad Técnica de Ambato, en otras universidades del país y documentos de investigación realizados en otros países, se puntualiza los trabajos más importantes que han servido de base para el desarrollo de este proyecto.

- En el repositorio de la Universidad Nacional de Chimborazo, se encontró el trabajo denominado: "ESTUDIO DE PROCESOS, TIEMPOS Y MOVIMIENTOS PARA MEJORAR LA PRODUCTIVIDAD EN LA PLANTA DE ENSAMBLE DEL MODELO GOLDEN EN CARROCERÍAS MEGABUSS", tesis en la que se desarrolla un estudio de tiempos y movimientos, evidenciando que existe tiempos improductivos y de retrabajo, que retrasa el tiempo de producción y por ende afecta la productividad, mediante la elaboración de una propuesta de mejoras en función de los resultados obtenidos, se logró el aumento de la eficiencia de las líneas de producción, también se desarrolló referente técnico para cuando se incremente otra línea de producción [5].
- En el repositorio de la Universidad Técnica de Ambato, se encontró el trabajo denominando: "ESTUDIO DE TIEMPOS Y MOVIMIENTOS PARA MEJORAR EL PROCESO DE PRODUCCIÓN DE LA EMPRESA CEPESA", mediante la realización del estudio de tiempos y movimientos se implementó la estandarización de los procesos productivos en la fabricación de asientos de buses tipo estándar eliminando así los cuellos de botella y balanceando las líneas de ensamble, de esta manera se obtuvo una reducción significativa en el tiempo de producción [6].
- A nivel internacional, se ha tomado como referencia la tesis encontrada en el repositorio de la Universidad César Vallejo de Perú: "ESTUDIO DE TIEMPOS Y MOVIMIENTOS PARA MEJORAR LOS PROCESOS DEL TALLER MECÁNICO DE LA EMPRESA ANCASH MOTORS CORPORATION S.A.C. – 2018", en la que se realizó un estudio de tiempos y movimientos obteniendo así una reducción de 3 procesos de inspección, los cuales se modificaron para llevarse a cabo paralelamente a los procesos de mantenimiento netamente mecánicos [7]
- Dentro del mismo repositorio se encontró la investigación titulada: "APLICACIÓN DEL ESTUDIO DEL TRABAJO PARA INCREMENTAR LA PRODUCTIVIDAD DE UNA EMPRESA EN LA LÍNEA DE FABRICACIÓN DE CARROCERÍAS, CHICLAYO", mediante la realización del estudio de tiempos y movimientos se logró

incrementar la productividad en la línea de fabricación de carrocerías en un 33.38% eliminando tiempos innecesarios en el proceso [8].

- En el repositorio institucional de la Universidad de Guayaquil, se encontró el trabajo denominado: "MEJORA EN PROCESO DE DESEMPAQUE DE MOTOS, MEDIANTE LA IMPLEMENTACIÓN DE ESTUDIO DE TIEMPOS Y MOVIMIENTOS MOTOSA S.A.", en el que se desarrolló un estudio de tiempos y movimientos con el objetivo de proponer el aumento de la productividad en el área de desempaque de la planta ensambladora de motos, la determinación de los tiempos estándar evidencio la falencia del ciclo productivo, en donde se observa que la mayoría de las tareas no se las ejecuta de una manera adecuada, se implementó una nueva distribución en la planta lo cual llevo una inversión por parte de la empresa pero cuyos costos serán recuperados con el incremento de la productividad y la reducción de costes ocasionados por los paros de producción [9].
- Además, se encontró la investigación denominada, "ESTUDIO DE TIEMPOS Y MOVIMIENTOS Y SU INCIDENCIA EN LA PRODUCTIVIDAD EN EL ENSAMBLE DE LA BARRA DE TABLERO T200 DE LA EMPRESA METALTRONIC EN LA CIUDAD DE QUITO", perteneciente al repositorio de la Universidad Tecnológica Indoamérica en la que se aplicaron técnicas de ingeniería como diagramas de flujo, formatos de toma de tiempos y registros, donde se estableció que los tiempos y movimientos incidían de forma negativa en la productividad de la empresa Metaltronic, con la propuesta desarrollada se redujo el tiempo en un 19.34% aumentando la producción de tableros de la empresa [10].
- A continuación, se presentan trabajos de investigación que contienen estudios de tiempos y movimientos, cuyas aplicaciones están fuera del ámbito de las carrocerías, sin embargo, serán fuentes de información fundamentales para el desarrollo del presente documento, entre estos se tiene el trabajo titulado: "ESTUDIO DE LOS TIEMPOS Y MOVIMIENTOS Y SU INCIDENCIA EN LA PRODUCTIVIDAD EN LA FABRICACIÓN DE TAPAS DE ALCANTARILLADO DE LA EMPRESA FUNDI LASER EN LA CIUDAD DE AMBATO EN EL AÑO 2018", del repositorio de la Universidad Indoamérica, donde se encontró

una carencia de un proceso sistemático y se corrigieron 5 pilares fundamentales del proceso, aumentando la productividad de la empresa en gran medida [11].

• Para finalizar, en el repositorio de la Universidad Técnica de Ambato se encontró el trabajo titulado; "ESTUDIO DE TIEMPOS Y MOVIMIENTOS EN EL ÁREA DE CONFECCIÓN PARA MEJORAMIENTO DE LOS PROCESOS PRODUCTIVOS DE LA EMPRESA IMPACTEX", donde se realizó un estudio de tiempos y movimientos en el proceso de producción del artículo más vendido en la empresa, donde se encontraron tiempos improductivos y con la implementación de una nueva distribución se eliminó procesos que no agregan valor al producto y se redujeron los tiempos de elaboración, aumentando la productividad de la empresa [12].

#### <span id="page-23-0"></span>**1.2.3 Fundamentación teórica**

#### <span id="page-23-1"></span>**Estudio de Métodos**

El estudio de métodos es una investigación documentada de cómo se llevan a cabo los procesos en una empresa, con el fin de aumentar la productividad del trabajo. Este estudio involucra diseñar, formular y seleccionar los mejores procesos, métodos y materiales para optimizar las operaciones de la organización [13].

Para alcanzar este objetivo existen técnicas diferentes, pero todas tienen un procedimiento cuyas etapas básicas deben ser respetadas estrictamente y en la secuencia especificada para que el estudio de métodos sea correcto:

- Seleccionar el trabajo que se va a estudiar.
- − Registrar todo lo relacionado con el método actual a través de la observación directa
- − Examinar con espíritu crítico lo registrado.
- − Idear el método más económico y eficaz, teniendo en cuenta las contingencias que surjan.
- − Definir el nuevo método para que sea fácil de reconocer y diferenciar del antiguo.
- − Implantación.
- − Mantenimiento [14].

#### <span id="page-24-0"></span>**Métodos de trabajo**

Es un registro de todos los hechos relacionados con los métodos de trabajo existentes que deben investigarse, el éxito del proceso depende de la precisión con la que se registren estos hechos, ya que servirán de base para el diseño del nuevo método.

La forma en que se registran los eventos hoy en día es por escrito, por lo que las técnicas o herramientas para tomar notas están diseñadas para que los detalles se puedan registrar de manera estándar, con precisión y al mismo tiempo. Los más populares son diagramas y gráficos, que se dividen en dos categorías:

- Los que consignan una sucesión de hechos en orden de ocurrencia, pero sin reproducirlos a escala.
- − Los que indican los sucesos, también en orden de ocurrencia, pero indicando su escala en el tiempo [15].

En la Figura 1 se muestra los diagramas de un estudio de tiempos.

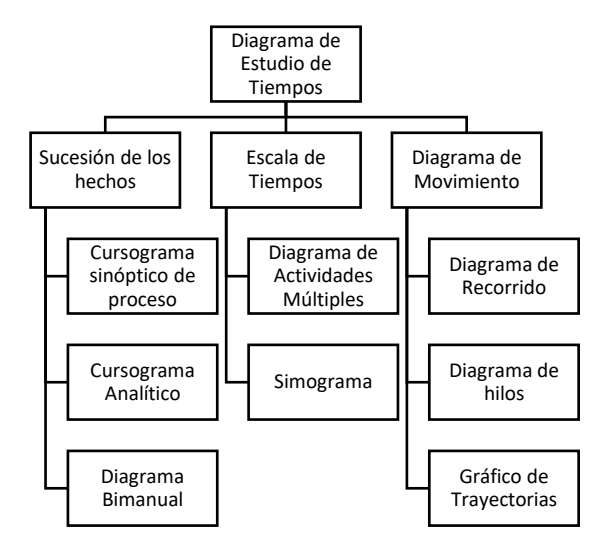

*Figura 1 Diagramas de estudio de tiempos [15]*

#### <span id="page-24-2"></span><span id="page-24-1"></span>**Lenguaje y símbolos empleados en cursogramas**

Con el objetivo de facilitar el proceso de fabricación de diagramas y cursogramas ASME (Sociedad Americana de Ingenieros mecánicos) publicó un lenguaje de símbolos estandarizados a partir de los cuales es posible describir de forma rápida y efectiva la secuencia de una actividad productiva. Cada uno de los símbolos tiene un significado, mismos que están descritos en la Tabla 1.

<span id="page-25-1"></span>

| Símbolo | <b>Actividad</b>         | Significado                                                                                                    |  |  |  |  |  |  |
|---------|--------------------------|----------------------------------------------------------------------------------------------------|--|--|--|--|--|--|
|         | Operación                | Indica las principales fases del proceso, método o<br>procedimiento. Estas operaciones dan un valor al producto.                                                               |  |  |  |  |  |  |
|         | Transporte               | Indica el movimiento de los trabajadores, materiales y<br>equipos de un lugar a otro.                                                                                          |  |  |  |  |  |  |
|         | Inspección               | Indica la inspección de la calidad y/o cantidad del producto.                                                                                                    |  |  |  |  |  |  |
|         | Espera                   | Indica demora en el desarrollo de la actividad, es decir<br>tiempos de espera que no son parte del proceso.                                                                    |  |  |  |  |  |  |
|         | Almacén                  | Indica depósito de un objeto bajo vigilancia en un almacén<br>donde se lo recibe o entrega mediante alguna forma de<br>autorización o donde se guarda con fines de referencia. |  |  |  |  |  |  |
|         | Operación/<br>Inspección | Indica la operación e inspección del producto, aquí el<br>operador desarrollara una actividad mientras inspecciona el<br>producto $[15]$ .                                     |  |  |  |  |  |  |

*Tabla 1 Lenguaje y símbolos empleados en cursogramas [16]*

Los diagramas son una gran herramienta para hacer recomendaciones para mejorar la gestión en todos los niveles empresariales pues proporcionan una descripción sistemática de un ciclo o flujo de trabajo con suficiente detalle analítico para considerar la mejora del método. Cada miembro del diagrama de flujo está destinado a ayudar a los analistas a crear una imagen clara de los procedimientos existentes. La mayoría de los diagramas incorporan la visualización escrita e ilustrada, lo que promueve la plena participación de todas las partes interesadas [17].

#### <span id="page-25-0"></span>**Diagrama de flujo o recorrido**

El Diagrama de recorrido muestra gráficamente el recorrido de un producto sobre una superficie física, tomando en cuenta las operaciones, inspecciones, demoras, transporte y almacenamiento, cada una de estas actividades se identifican con la simbología previamente vista, además la dirección del flujo o recorrido del producto se determina a través de flechas, de esta manera se representa de forma ideal el tráfico de la planta y facilita la elaboración de una distribución ideal [18]. En la Figura 2 se muestra un ejemplo de diagrama de recorrido.

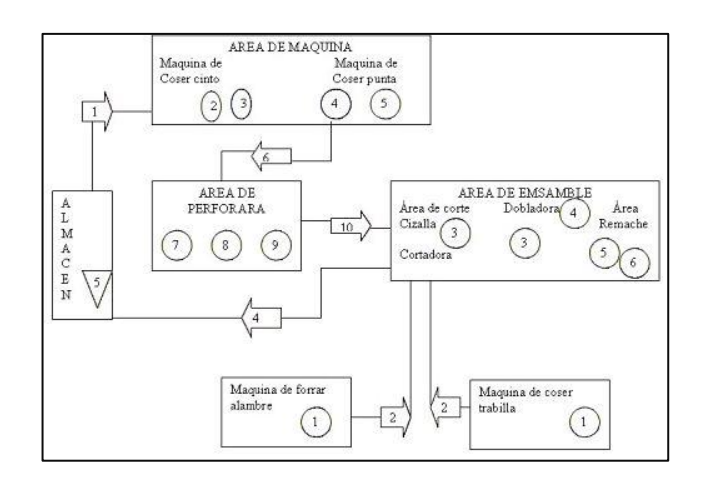

*Figura 2 Diagrama de flujo o recorrido [18].*

## <span id="page-26-1"></span><span id="page-26-0"></span>**Diagrama sinóptico del proceso**

Los diagramas sinópticos son bien conocidos porque permiten dividir un proceso en actividades clave y visualizarlas en detalle, lo que es útil para registrar costos innecesarios en la producción, es decir, actividades que no agregan valor al producto, como las distancias recorridas, las demoras y el almacenamiento temporal, una vez que se han identificado las ineficiencias, los ingenieros pueden tomar medidas para reducirlas al máximo y, por lo tanto, optimizar costos. Para que el diagrama sinóptico tenga eficiencia todos los retrasos y tiempos de almacenamiento deben incluirse en el gráfico porque cuanto más tiempo se deje, almacene o demore una pieza, mayor será su costo acumulativo [18].

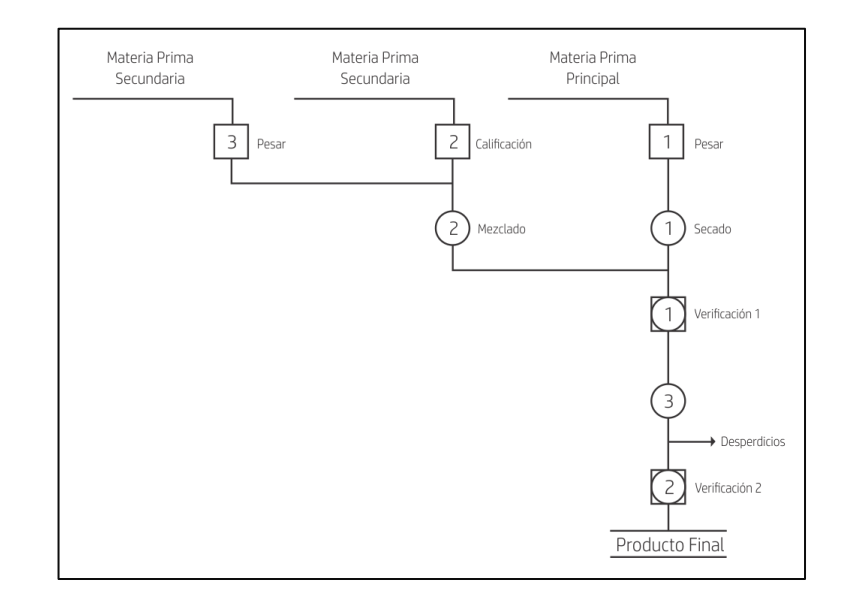

En la Figura 3 se muestra un ejemplo de diagrama sinóptico.

<span id="page-26-2"></span>*Figura 3 Diagrama sinóptico del proceso [18]*

#### <span id="page-27-0"></span>**Diagrama analítico**

El diagrama analítico muestra la trayectoria de un producto o procedimiento señalando todos los hechos sujetos a exámenes mediante la simbología correspondiente:

- − Diagrama de operario: diagrama en donde se registra lo que hacen el/los operadores.
- − Diagrama de material: diagrama en donde se registra como se manipula o se maneja el material.

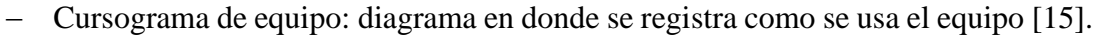

|                                                                | Cantidad | Tiempo | Distancia | Simbolo              |   |   |   |  |
|----------------------------------------------------------------|----------|--------|-----------|----------------------|---|---|---|--|
| Descripción                                                    |          | (min)  | (metros)  |                      |   |   |   |  |
| La información de libro es programada en máquina litográfica   |          | 4.30   |           |                      |   |   |   |  |
| La temática del libro es verificada                            |          | 0.60   |           |                      |   |   |   |  |
| El papel es insertado en máquina litográfica                   |          | 1.00   |           |                      |   |   |   |  |
| Espera trabajo en máquina litográfica                          |          | 22.10  |           |                      |   |   |   |  |
| Verificado de las hojas del libro                              |          | 0,50   |           |                      |   |   |   |  |
| Transportado de papel impreso a máq generadora de hojas        |          | 0.60   | 8.0       |                      |   |   |   |  |
| Colocado de papel impreso en máq articuladora y accionar       |          | 12,60  |           | ĸ                    |   |   |   |  |
| Espera articulado de hojas en máquina                          |          | 14,80  |           |                      |   |   |   |  |
| Revisar hojas articuladas                                      |          | 1.30   |           |                      |   |   |   |  |
| Transportado de folletos a máq litográfica                     |          | 0.60   | 7.3       |                      |   |   |   |  |
| Programar información de folleto en máq litográfica y accionar |          | 1.00   |           | ×                    |   |   |   |  |
| Espera de trabajo en máquina litográfica                       |          | 16,20  |           |                      |   |   |   |  |
| Verificado de folletos impresos                                |          | 0,35   |           |                      |   |   |   |  |
| Transportado de folletos impresos a zona del libro             |          | 0.60   | 7.25      |                      |   |   |   |  |
| Colocar folletos impresos al interior del libro                |          | 0.20   |           | n.                   |   |   |   |  |
| Transportado a zona de equipos para quemar cd                  |          | 0,80   | 10,3      |                      |   |   |   |  |
| Grabado de cd según temática del libro                         |          | 14,10  |           | $\blacktriangleleft$ |   |   |   |  |
| Transportado de cd a zona de libro (hojas articuladas)         |          | 0.60   | 7.25      |                      |   |   |   |  |
| Colocar cd al interior del libro                               |          | 0.15   |           | ≃                    |   |   |   |  |
| Almacenado de producto terminado                               |          | 0,10   |           |                      |   |   |   |  |
| Total                                                          |          | 92,50  | 40,10     | 7                    | 4 | 2 | 6 |  |

*Figura 4 Diagrama Analítico [12]*

#### <span id="page-27-2"></span><span id="page-27-1"></span>**Diagrama de procesos Hombre máquina**

Es una representación gráfica que muestra la secuencia de elementos que componen todas las actividades que involucran humanos y máquinas. El gráfico no solo muestra cuánto tiempo dedican las personas a una tarea, sino también cuánto tiempo dedican las máquinas al mismo objetivo. Conocer la sincronización de ambos es fundamental para optimizar su proceso.

El diagrama de flujo hombre-máquina completo muestra claramente las áreas de tiempo de inactividad de la máquina y la inactividad de los trabajadores. Estas áreas son a menudo buenos lugares para comenzar a mejorar [18].

### <span id="page-28-0"></span>**Estudio de tiempos**

Es un método utilizado para registrar el tiempo y el ritmo de trabajo en una tarea específica realizada con ciertas condiciones, también se puede definir como un procedimiento utilizado para medir el tiempo requerido por un empleado calificado, que trabaja con un rendimiento normal y que realiza su tarea con el método que conoce [17].

Los instrumentos más utilizados para el estudio de tiempos son cronómetros, tableros de observaciones, formularios de estudio, cintas métricas, entre otras [15].

### **Etapas del estudio de tiempos**

En primera instancia se debe seleccionar el trabajo que se desea estudiar, una vez establecido el trabajo se desarrollarán las siguientes etapas:

- 1. Recolectar y registrar toda la información sobre el trabajo, los operadores y las condiciones que puedan afectar el desempeño del trabajo.
- 2. Registre la descripción completa del método desglosando la actividad en sus elementos.
- 3. Verifique el desglose realizado en la etapa 2 para ver si se han aplicado las mejores prácticas, métodos y la determinación de los tamaños de muestra.
- 4. Mida el tiempo con un instrumento adecuado (generalmente un cronómetro) y registre el tiempo que el operador dedica a realizar cada operación.
- 5. Determinar cuál debería ser el recorrido optimo del operario para encontrar la velocidad de trabajo efectiva del mismo.
- 6. Transformar el tiempo de observación como tiempo básico.
- 7. Determinar los suplementos que se agregarán a la operación básica.
- 8. Especifique el tiempo estándar de operación [15].

## **Tipo de elementos**

Para llevar a cabo un estudio de tiempos se debe conocer los tipos de elementos que están presentes en el trabajo, estos se han dividido en ocho clases, las cuales se muestran en la tabla 2.

<span id="page-29-0"></span>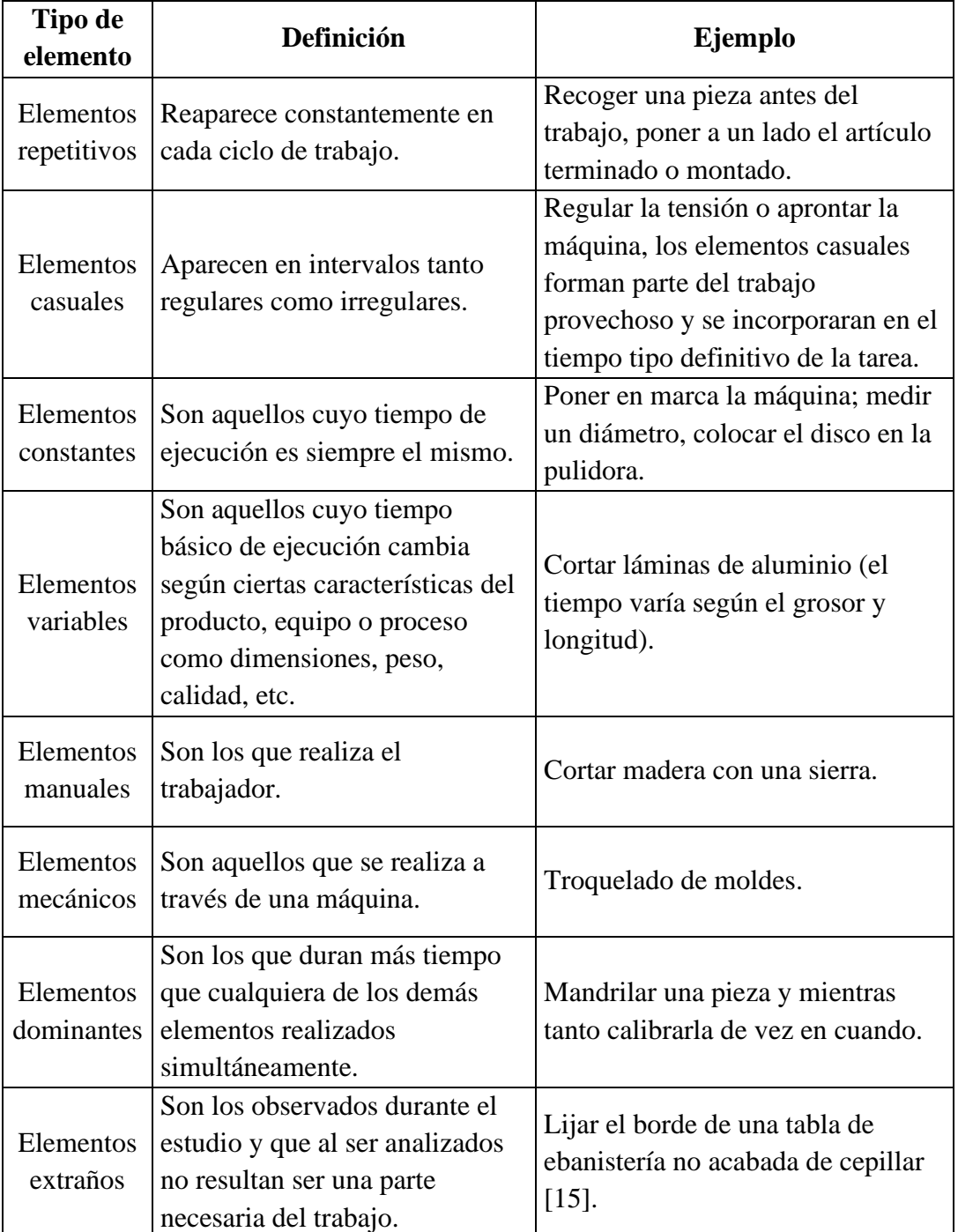

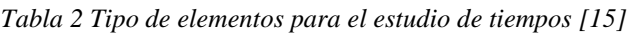

#### <span id="page-30-0"></span>**Tamaño de la muestra**

El tamaño de la muestra permite a los investigadores conocer cuántas personas se tienen que evaluar con respecto a un parámetro específico con la confiabilidad deseada para identificar una determinada diferencia entre los grupos de investigación.

Con el método estadístico, hay que efectuar cierto número de observaciones preliminares  $(n')$  para un nivel de confianza de 95,45 por ciento y un margen de error  $de \pm 5$  por ciento:

$$
n = \left(\frac{40\sqrt{n'\sum x^2 - (\sum x)^2}}{\sum x}\right)^2\tag{1}
$$

Siendo

 $n =$  tamaño de la muestra

 $n'$  = número de observaciones del estudio

 $x =$ Valor de las observaciones [15].

El número de observaciones que se realizara a determinada tarea dependerá directamente del tiempo que le tome llevarse a cabo, General Electric plantea un numero recomendado de observaciones con respecto al tiempo de ciclo, los cuales se muestran en la Tabla 3

<span id="page-30-1"></span>

| Tiempo de Ciclo (min) | Numero de ciclos recomendado |  |  |  |  |
|-----------------------|------------------------------|--|--|--|--|
| Hasta 0.10            | 200                          |  |  |  |  |
| Hasta 0.25            | 100                          |  |  |  |  |
| Hasta 0.50            | 60                           |  |  |  |  |
| Hasta 0.75            | 40                           |  |  |  |  |
| Hasta 1.00            | 30                           |  |  |  |  |
| Hasta 2.00            | 20                           |  |  |  |  |
| $2.00 - 5.00$         | 15                           |  |  |  |  |
| $5.00 - 10.00$        | 10                           |  |  |  |  |
| $10.00 - 20.00$       | 8                            |  |  |  |  |
| $20.00 - 40.00$       | 5                            |  |  |  |  |
| 40.00 o mas           | 3                            |  |  |  |  |

*Tabla 3 Numero de observaciones, General Electric [18]*

#### <span id="page-31-0"></span>**Cronometraje de cada elemento**

Al momento de realzar la toma de tiempos con cronómetro existen dos procedimientos principales:

**Cronometraje acumulativo:** con este método el cronómetro se pone en marcha al comienzo del trabajo y no se detiene durante todo el estudio. Una vez culminado la toma de tiempo se registran los datos y para conocer el tiempo individual de cada unidad solamente se divide el tiempo tomado para la cantidad de piezas realizadas. Este método nos da la seguridad de registrar todo el tiempo en el que se realiza el trabajo

**Cronometraje con vuelta a cero**: el tiempo se toma individualmente por cada elemento realizado, con este método no se tiene la seguridad de registrar el proceso completo ya que se pierde tiempo en el registro de datos y reinicio del cronómetro [15].

#### <span id="page-31-1"></span>**Valoración del ritmo**

Para llevar a cabo la valoración del ritmo del trabajo se debe conocer terminología importante, entre las cuales se tiene:

**Desempeño Típico:** es la productividad que los trabajadores altamente calificados logran naturalmente, sin obligarlos a promediar el día o el turno, esta interpretación equivale a un valor de 100 en la escala de tiempo e interpretación.

**Un trabajador calificado:** es alguien que tiene la experiencia, el conocimiento y otras cualidades necesarias para llevar a cabo el trabajo en progreso con estándares de seguridad, cantidad y calidad.

**Ritmo de trabajo**: es la comparación entre el ritmo real del trabajador con el ritmo tipo que uno se ha formado mentalmente al ver cómo trabajan naturalmente los trabajadores calificados.

**Factores que afectan el ritmo de trabajo:** son las variaciones en el tiempo efectivo dedicado a un determinado elemento, pueden deberse a factores que dependen del operador o que están fuera de su control:

- − Variaciones de calidad.
- − La mayor o menor eficacia de las herramientas o del equipo.
- − Variaciones en la concentración mental.
- − Cambios de clima.

#### <span id="page-32-0"></span>**Escalas de valoración**

Una vez conocidos los términos usualmente utilizados se necesita una escala numérica que asocie el trabajo observado con el ritmo tipo. De esta manera la valoración será usada como factor por el cual se multiplica el tiempo observado para obtener el tiempo básico [15].

<span id="page-32-2"></span>En la tabla 4 se muestra el ritmo de trabajo según la valoración británica.

| $0 - 100$           | Descripción del Desempeño                                                                                          | Velocidad de<br>caminata (Km/h) |  |  |  |
|---------------------|----------------------------------------------------------------------------------------------------|---------------------------------|--|--|--|
| ∩                   | Sin actividad                                                                                                    |                                 |  |  |  |
| 50                  | Trabajador lento, torpe, inseguro, el<br>operador parece estar con sueño                                           | 3.2                             |  |  |  |
| 75                  | Operador sin prisa, pero no está dormido,<br>movimiento constante                                                  | 4.8                             |  |  |  |
| 100 (Ritmo<br>Tipo) | Trabajador activo, calificado y capaz                                                                              | 6.4                             |  |  |  |
| 125                 | El trabajador actúa con mucha seguridad,<br>destreza y coordinación, está por encima del<br>trabajador calificado. | 8                               |  |  |  |
| 150                 | Excepcionalmente rápido, gran<br>concentración y mucho esfuerzo no suelen<br>mantener este ritmo por mucho tiempo. | 9.6                             |  |  |  |

*Tabla 4 Ritmo de trabajo según la valoración británica*

#### <span id="page-32-1"></span>**Tiempo normal**

El tiempo normal asocia el tiempo que se observa a un operario durante un periodo, la cantidad de unidades que produce y el índice del desempeño con el que este realiza sus labores:

$$
TN = TE * ID \tag{2}
$$

Siendo

*TE* = la cantidad de unidades que se producen

*ID* = el índice del desempeño del trabajador

#### <span id="page-33-0"></span>**Cálculo de suplementos**

Los suplementos son tiempos que necesita el operario para descansar, esto debido a necesidades personales, fatigas básicas desarrolladas por el propio trabajo y tiempos que varían de acuerdo con características del entorno o posiciones con las que el trabajo debe ser desarrollados [15]:

En la Figura 5 se muestran los tipos de suplementos y el cálculo del tiempo total de trabajo según la OIT:

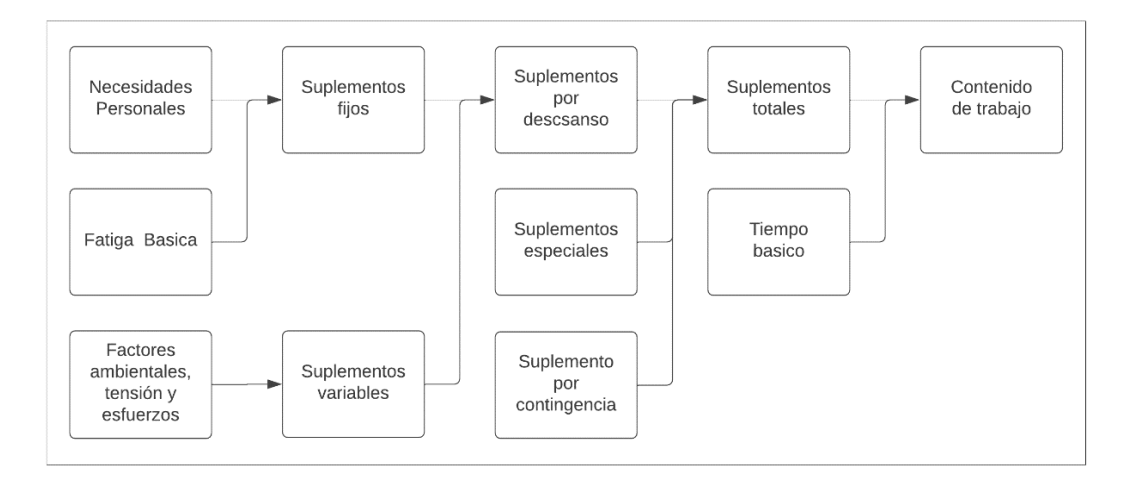

*Figura 5 Suplementos [15]*

#### <span id="page-33-1"></span>**Suplementos por descanso**

Los suplementos por descanso son tiempos extras que se agregan al trabajo, ya sea por suplementos fijos o suplementos variables, para los suplementos fijos se toman las necesidades personales de los trabajadores, entre estas se encuentran tiempos para ir al baño, ingerir agua o alimentarse y suplementos por fatiga física, a la que pertenece el tiempo constante para recuperar la energía que se consume en el trabajo.

#### **Suplementos variables**

Con respecto a los suplementos variables son los tiempos de descanso que dependen del trabajo que realiza el operador y las condiciones en las que se realiza ese trabajo, la posición, temperatura, presión y ruido forman parte de estos suplementos.

En la Figura 6 de muestra los suplementos por descanso de la OIT.

| <b>SUPLEMENTOS CONSTANTES</b><br>1. |                                                        |                |                        |                              |                              |                                  |                |                |
|-------------------------------------|--------------------------------------------------------|----------------|------------------------|------------------------------|------------------------------|----------------------------------|----------------|----------------|
| <b>Hombres</b><br><b>Mujeres</b>    |                                                        |                |                        |                              |                              |                                  |                |                |
| А.                                  | Suplementos por necesidades personales                 |                |                        |                              |                              | 7                                |                |                |
| В.                                  | Suplemento base por fatiga                             |                |                        | 4                            |                              | 4                                |                |                |
|                                     | $\overline{2}$ .                                       |                |                        |                              | <b>SUPLEMENTOS VARIABLES</b> |                                  |                |                |
|                                     |                                                        |                | <b>Hombres Mujeres</b> | <b>Hombres Mujeres</b>       |                              |                                  |                |                |
| А.                                  | Suplemento por trabajar de pie                         | 2              | 4                      | F.                           | Concentración intensa        |                                  |                |                |
| В.                                  | Suplemento por postura anormal                         |                |                        |                              |                              | Trabajos de cierta concentración | 0              | $\theta$       |
|                                     | Ligeramente incomoda                                   | $\theta$       | 1                      |                              |                              | Trabajos precisos o fatigosos    | 2              | $\overline{c}$ |
|                                     | Incomoda (inclinado)                                   | $\mathfrak{2}$ | 3                      | Trabajos de gran precisión o |                              |                                  | 5              | 5              |
|                                     | Muy incómoda (echado, estirado)                        | 7              | 7                      |                              |                              | muy fatigosos.                   |                |                |
| C.                                  | Uso de fuerza/energía muscular                         |                |                        | G.                           | Ruido                        |                                  |                |                |
|                                     | (Levantar, tirar, empujar)                             |                |                        |                              | Continuo                     |                                  | $\theta$       | 0              |
|                                     | Peso Levantado [kg]                                    | $\mathbf{0}$   |                        |                              |                              | Intermitente y fuerte            | 2              | 2              |
|                                     | 2,5                                                    |                | 1                      |                              |                              |                                  |                |                |
|                                     | 5                                                      |                | 2                      |                              |                              | Intermitente y muy fuerte        | 5              | 5              |
|                                     | 10                                                     |                | 4                      |                              |                              | estridente y fuerte              |                |                |
|                                     | 25                                                     |                | 20                     | Н.                           |                              | <b>Tensión mental</b>            |                |                |
|                                     |                                                        | 22             | max                    |                              |                              | Proceso bastante complejo        | 1              | 1              |
|                                     | 35,5                                                   |                | ---                    |                              |                              | Proceso complejo o atención      | 4              | 4              |
|                                     | Mala iluminación<br>D.<br>Ligeramente por debajo de la |                | $\mathbf{0}$           |                              |                              | dividida entre muchos objetos    |                |                |
|                                     |                                                        |                |                        |                              |                              | Muy complejo                     | 8              | 8              |
|                                     | Potencia calculada.                                    |                |                        | L                            | Monotonía                    |                                  |                |                |
|                                     | Bastante por debajo                                    | 2              | 2                      |                              |                              | Trabajo algo monótono            | 0              | $\Omega$       |
|                                     | Absolutamente insuficiente                             | 5              | 5                      |                              |                              | Trabajo bastante monótono        | 1              | 1              |
| Е.                                  | Condiciones atmosféricas                               |                |                        |                              |                              | Trabajo muy monótono             | 4              | 4              |
|                                     | Indice de enfriamiento kata                            |                |                        | J.                           | <b>Tedio</b>                 |                                  |                |                |
|                                     | 16<br>$\theta$                                         |                |                        |                              |                              |                                  |                |                |
|                                     | 10<br>8                                                |                |                        |                              |                              | Trabajo algo aburrido            | $\theta$       | 0              |
| 4                                   |                                                        | 45             |                        |                              |                              | Trabajo bastante aburrido        | 2              | 1              |
| $\overline{\mathbf{c}}$<br>100      |                                                        |                |                        |                              | Trabajo muy aburrido         | 5                                | $\overline{c}$ |                |
|                                     |                                                        |                |                        |                              |                              |                                  |                |                |
|                                     |                                                        |                |                        |                              |                              |                                  |                |                |

*Figura 6 Suplementos por descanso de la OIT [15]*

## <span id="page-34-1"></span><span id="page-34-0"></span>**Tiempo estándar o tiempo tipo**

Para el cálculo del tiempo estándar de trabajo se aplica la suma del tiempo normal más permisibilidades para necesidades personales (descansos para ir al baño o ingerir agua), demoras inevitables (caída de herramientas, fallos del equipo o falta de material) y fatiga del trabajador (física o mental).

La ecuación 3 indica el cálculo del tiempo estándar:

$$
TS = TN * \left(1 + \frac{\sum \text{Suplements}}{100}\right) \tag{3}
$$

Si se considera que los operadores nunca presentaran un mismo ritmo de trabajo, sino que existen pequeñas interrupciones como caídas o rupturas de herramientas se debe tomar un enfoque que considere pequeñas holguras durante el día de trabajo, para esto se utilizara la ecuación 4:

$$
TS = \frac{TN}{1 - \frac{\sum \text{Suplements}}{100}} \tag{4}
$$

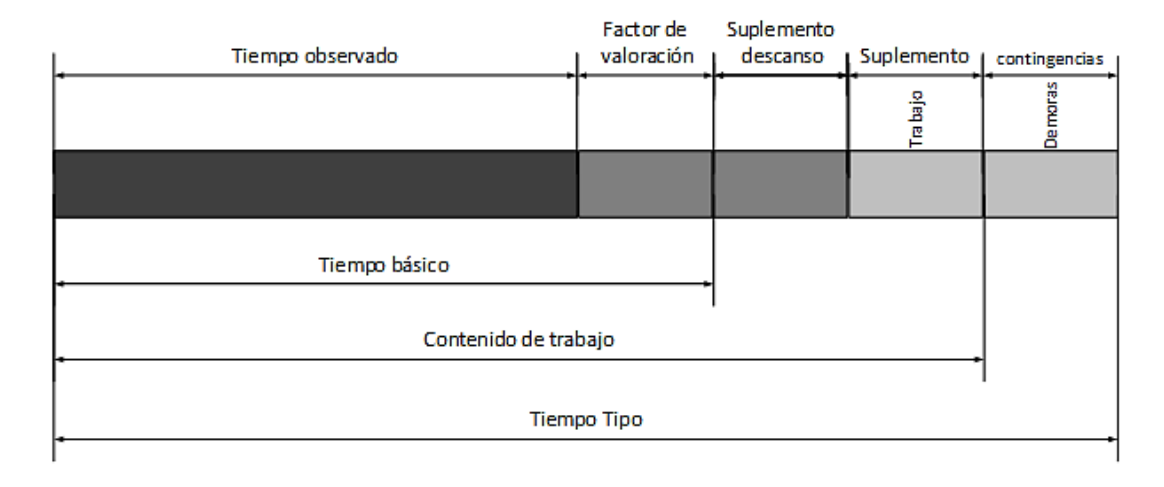

*Figura 7 Tiempo estándar*

#### <span id="page-35-2"></span><span id="page-35-0"></span>**Estudio de movimientos**

Es el análisis meticuloso de los diferentes movimientos que efectúa el cuerpo para realizar un trabajo, el objetivo principal de este estudio es reducir y/o eliminar movimientos ineficientes y facilitar los movimientos eficientes, por medio de este estudio se incrementa el índice de producción de la empresa [18].

## <span id="page-35-1"></span>**Movimientos básicos**

La pareja Gilbreth fue la primera en realizar un estudio de movimientos manuales formulando leyes básicas de la economía de movimientos, en este estudio los Gilbreth concluyeron que todo trabajo se realiza mediante 17 movimientos básicos a los que ellos llamaron Therblig, mismos que se dividen en eficientes e ineficientes [18].
En la Tabla 5 se muestra los Therblig eficientes.

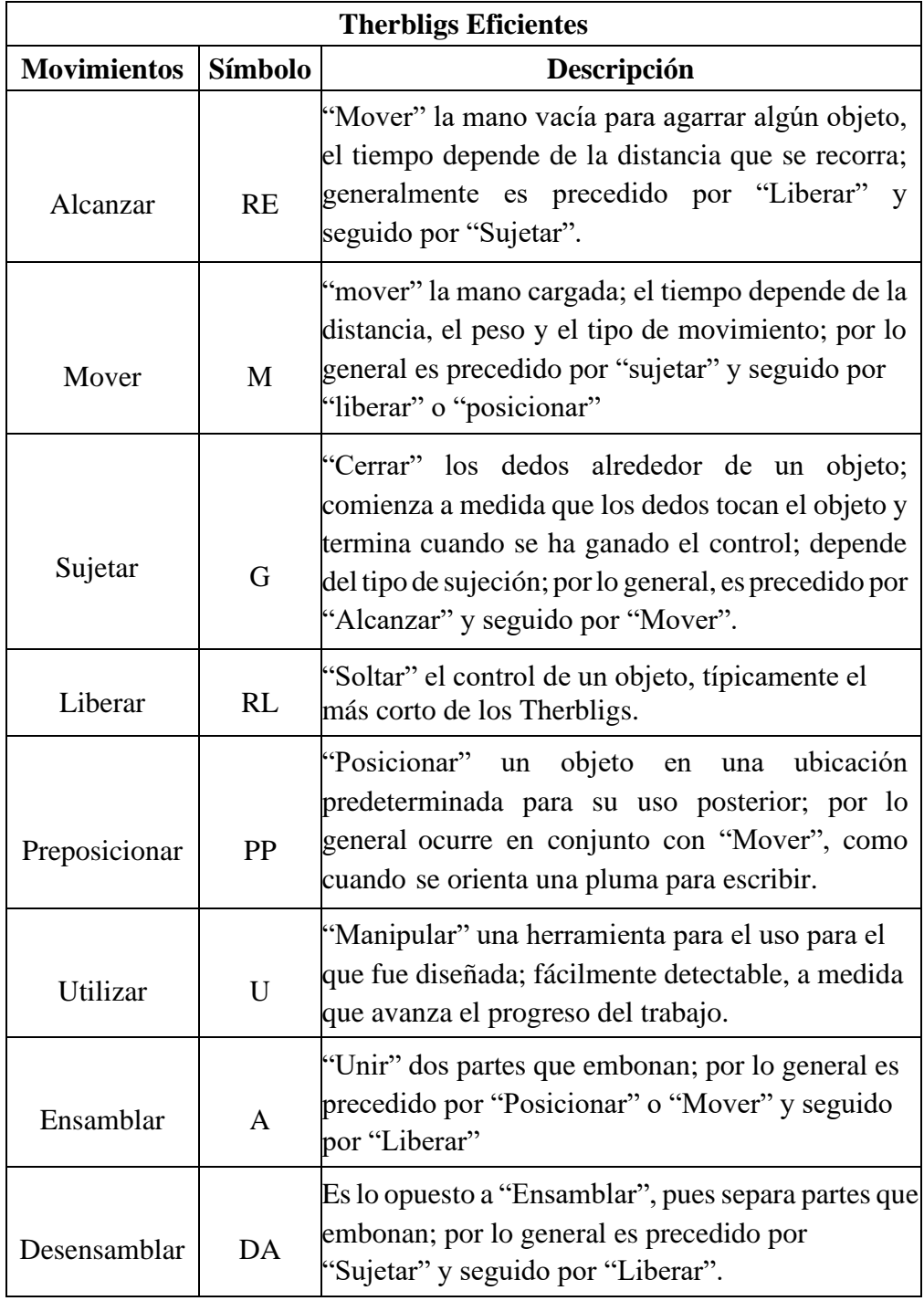

*Tabla 5 Therbligs Eficientes o Movimientos Eficientes [18]*

En la Tabla 6 se muestra los Therblig ineficientes los cuales deben reducirse y si es posible, eliminarse.

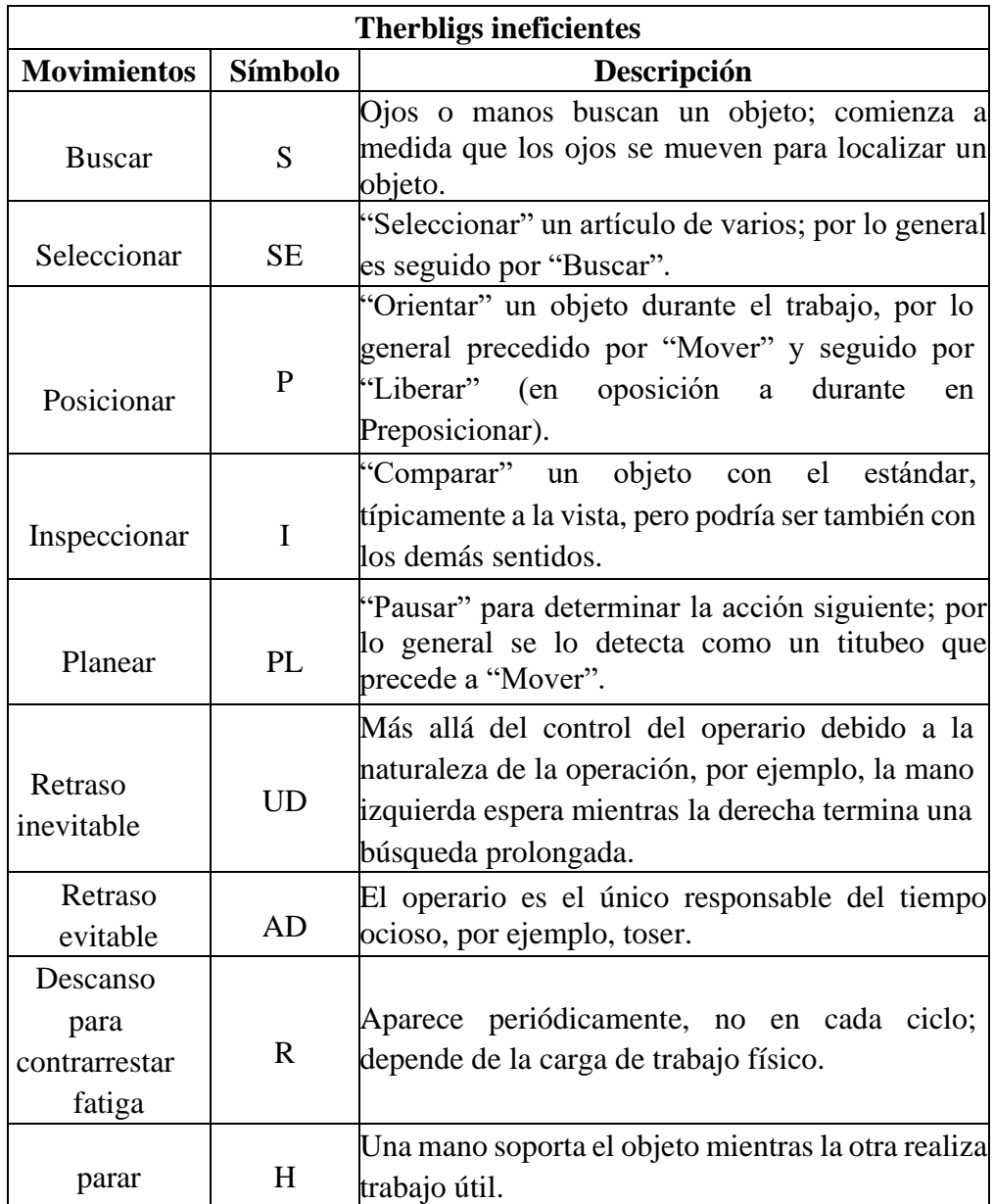

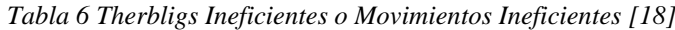

#### **Principios de economía de movimientos**

Los principios de la economía de movimientos se clasifican en tres grupos:

- − Empleo del cuerpo humano
- − Distribución del área de trabajo
- − Modelado de máquinas y herramientas

Estos principios se pueden utilizar en talleres y oficinas pues constituyen una base excelente para mejorar la eficacia y reducir la fatiga del trabajo manual, sin embargo, no siempre es posible aplicarlos.

#### **Utilización del cuerpo humano**

Siempre que sea posible:

- 1. Las dos manos deben comenzar y completar sus movimientos a la vez
- 2. Las manos nunca estarán inactivas al mismo tiempo, excepto durante los tiempos de descanso.
- 3. Las actividades se realizarán con los brazos actuando de forma simultánea y en direcciones opuestas y simétricas.
- 4. Los movimientos de las manos y del cuerpo deben permanecer en la posición más cómoda posible para ejecutar satisfactoriamente el trabajo.
- 5. Debe aprovecharse el impulso cuando favorece al obrero y reducirse o contrarrestarlo en caso de que no lo favorezca.
- 6. Son preferibles los movimientos continuos y curvos a los movimientos rectos en los que hay cambios de dirección repentinos y bruscos.
- 7. Se remplazará los movimientos restringidos o controlados por movimientos de oscilación libre, ya que son más rápidos, fáciles y exactos.
- 8. El trabajo se debe ajustar de modo que se pueda hacer con un ritmo fácil y natural, pues el ritmo es esencial para la ejecución suave y automática de las operaciones repetitivas.
- 9. El trabajo debe ejecutarse de modo que los ojos se muevan dentro de límites cómodos y no sea necesario ajustar el campo de visión constantemente [15].

#### **Distribución del lugar de trabajo**

- 1. Se establecerá un área definida y fija para todas las herramientas y materiales.
- 2. Las herramientas y materiales deben ser colocados previo al trabajo donde se necesitarán, para no tener que buscarlos.
- 3. Debe utilizarse depósitos y medios de "abastecimiento por gravedad" para que el material llegue tan cerca como sea posible del punto de utilización.
- 4. Los materiales, herramientas y mandos deben situarse tan cerca del trabajador
- 5. Deben utilizarse siempre que sea posible, eyectores y dispositivos que permitan al operario "dejar caer" el trabajo terminado sin necesidad de utilizar las manos para despacharlo.
- 6. Debe facilitarle al trabajador una silla que se acomode al tipo de trabajo para facilitar la postura, además se proveerá de medios para que la luz sea buena [15].

#### **Modelo de máquinas y herramientas**

- 1. Se debe evitar sostener la pieza con las manos cuando esta pueda sujetarse con una plantilla, brazo o dispositivo accionado por el aire.
- 2. Es recomendable combinar dos o más herramientas en caso de ser posible.
- 3. Cuando se realicen actividades en las que los dedos tengan que actuar de forma individual, como escribir en computadora, se distribuirá la carga de acuerdo con la capacidad inherente a cada dedo.
- 4. Los mangos de las herramientas deben estar en buen estado y se diseñarán para que la mayor cantidad posible de superficie este en contacto con la mano.
- 5. Las palancas, barras cruzadas y volantes deben situarse para minimizar el cambio de posición del cuerpo y para maximizar las "ventajas mecánicas" [15].

#### **Balance de líneas**

El balance de líneas es una herramienta de producción para controlar el flujo de material dentro de la planta de las empresas, esta trata de equilibrar los tiempos de trabajo tomando en cuenta variables como los inventarios de producto en proceso, los tiempos de fabricación y las entregas parciales de producción.

El objetivo principal de un balanceo de líneas es igualar los tiempos de trabajo presentes en las estaciones operativas, al llevar a cabo este objetivo se suelen presentar diferentes problemas entre los cuales se encuentran el tener una consecución de datos, conocimiento para la aplicación de teórica, movimiento de recursos e incluso inversiones económicas, por lo que es importante conocer las características que pueden limitar el balanceo de líneas en una empresa [16]:

- − **Cantidad:** El volumen o cantidad a producir debe ser suficiente para cubrir la inversión que conllevara realizar el balanceo de una línea.
- − **Continuidad:** Se deberá tomar medidas preventivas para que el aprovisionamiento de piezas fluya de manera continua durante el tiempo inactivo en el que se realizaran los cambios del balance de líneas.
- − **Variabilidad:** Se deberá considerar que en la teoría se obtendrá un resultado, sin embargo, en la práctica este estará expuesto a pequeñas variaciones que no permitirán que los resultados sean exactos a los calculados previamente.

#### **Distribución por proceso o función**

Es utilizada cuando se requiere agrupar actividades similares dentro de un área, permitiendo así que la materia prima pase de operación en operación sin que los trabajadores tengan que cambiar de puestos de trabajo, esta distribución es óptima ya que facilita el cambio de productos y permite que los operadores se vuelvan expertos en su actividad laboral, ya que se enfocan solo en la operación que le fue asignada.

Ya que la distribución por procesos está organizada por áreas reduce el almacenamiento de material en las distintas actividades.

#### **Beneficios de la aplicación de estudios de tiempos**

Una de las muchas cosas importantes en la industria es el capital físico y financiero con la que cuenta, el tiempo estándar de procesado en la industria es uno de los métodos más reconocidos a nivel mundial porque en base a esta se determinan los salarios de los operadores, además de los múltiples beneficios que ofrece este sistema como:

- − Establece la capacidad de mano de obra.
- − Establece el tiempo total de producción.
- − Establece los tiempos de entrega.

Dadas las diferencias que existen en la forma de operar de los trabajadores durante un período de tiempo, las variaciones en la cantidad de piezas y plazos de entrega pedidas por los clientes, es importante conocer el tiempo óptimo de producción y la distribución adecuada con la que debe contar el área de producción, características que brinda el estudio de tiempos y movimientos, además de otros beneficios como el orden correcto de las operaciones necesarias para elaborar el producto, evitando pérdidas de tiempo y cuellos de botella, beneficios que se reflejan directamente en la economía de la empresa [19].

## **1.3 Objetivos**

## **1.3.1 Objetivo general**

Realizar un estudio de tiempos y movimientos en el área de producción de tableros de bus en fibra de vidrio para la mejora de la producción de la Empresa Máster Fibra.

## **1.3.2 Objetivos específicos**

- − Analizar las operaciones que se ejecutan en el área de producción de tableros de bus en fibra de vidrio para un diagnóstico inicial.
- − Establecer una estandarización de tiempos para la línea de producción de tableros de bus en fibra de vidrio.
- − Plantear una propuesta de mejora para la producción de tableros de bus en fibra de vidrio.

## **CAPÍTULO II**

## **METODOLOGÍA**

#### **2.1 Materiales**

Los recursos investigativos, informáticos y tecnológicos utilizados para el estudio de tiempos y movimientos de la empresa están descritos en las tablas 7, 8, 9 respectivamente.

| Recursos de Investigación |                                                     |  |  |
|---------------------------|-----------------------------------------------------|--|--|
| Denominación              | Caracterización                                     |  |  |
| Encuesta                  | Herramienta destinada a la recolección<br>de        |  |  |
|                           | información actual de la empresa.                   |  |  |
| Ficha de toma de tiempos  | Herramienta utilizada para la organización de la    |  |  |
|                           | toma de tiempos de los procesos.                    |  |  |
| Flujograma de Proceso     | Herramienta de descripción grafica de los procesos. |  |  |
| Cursograma analítico      | Herramienta de descripción grafica de los procesos. |  |  |
| Diagrama de recorrido     | Herramienta de descripción grafica de los procesos. |  |  |
|                           | Herramienta de información para el cálculo de       |  |  |
| Tabla de suplementos      | suplementos.                                        |  |  |
| Tabla de observaciones    | Herramienta de información para el cálculo del      |  |  |
| según la General Electric | número de observaciones necesarias de un proceso.   |  |  |
| Diagrama de Pareto        | Herramienta destinada a la elaboración del grafico  |  |  |
|                           | ABC.                                                |  |  |
| Tabla de valoración de    | Herramienta de información para determinar el       |  |  |
| ritmo de trabajo          | ritmo de trabajo de los operadores                  |  |  |

*Tabla 7 Recursos de investigación utilizados.*

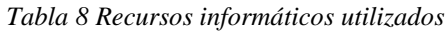

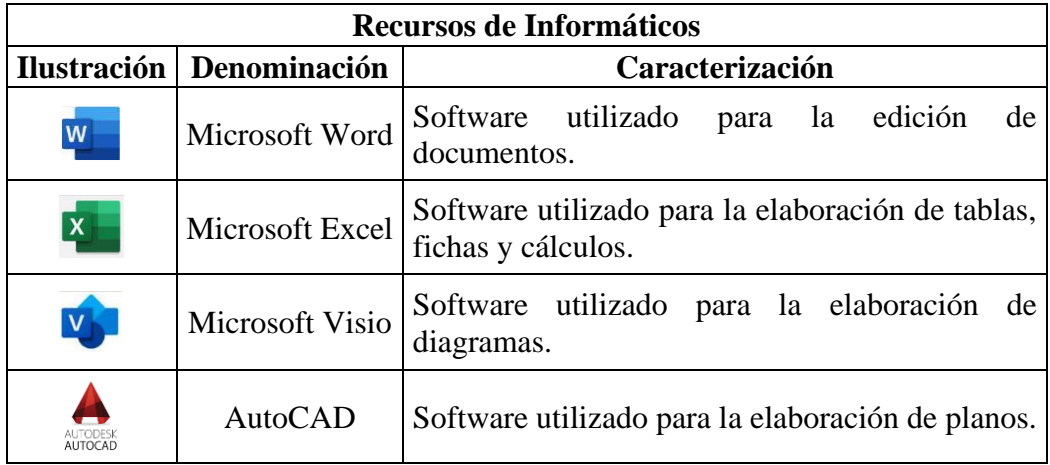

| <b>Recursos Tecnológicos</b>                          |             |                                                                              |  |
|-------------------------------------------------------|-------------|------------------------------------------------------------------------------|--|
| <b>Ilustración</b><br>Denominación<br>Caracterización |             |                                                                              |  |
|                                                       | Computadora | Dispositivo utilizado para el procesamiento de los<br>recursos informáticos. |  |
| 1.000                                                 | Cronómetro  | Dispositivo utilizado para la toma de tiempos.                               |  |
|                                                       | Cámara      | Dispositivo utilizado para capturar fotografías                              |  |

*Tabla 9 Recursos tecnológicos utilizados*

#### **2.2 Métodos**

#### **2.2.1 Modalidad de la investigación**

#### **Proyecto de Investigación Aplicada (I)**

El presente proyecto de investigación fue de tipo aplicada (I) porque se realizó un estudio de tiempos y movimientos, que permitió utilizar los conocimientos de gestión, planificación y control en la fabricación de productos industriales según su situación y necesidades reales, desde calcular el tiempo estándar de la empresa, reducir los movimientos que no agregan valor al producto terminado y establecer la capacidad de producción, además se brindó recomendaciones para mejorar los procesos de fabricación de la Empresa MASTER FIBRA.

#### **Investigación Bibliográfica-Documental**

Se aplicó una investigación bibliográfica-documental, ya que se recolectó información e ideas pertenecientes al tema abordado en varias fuentes como: libros, tesis de grado, artículos científicos, páginas web y revistas para el correcto desarrollo y sustento científico del trabajo de investigación.

#### **Investigación de campo**

Se aplicó una investigación de campo, misma que se realizó en el área de producción de la empresa MÁSTER FIBRA, actuando directamente con los procesos y la realidad del problema a través de la obtención de datos claros y concretos dentro de la empresa, se analizó la información obtenida mediante técnicas de investigación y de esta manera se comprenderá los problemas en la producción y plantear mejoras.

### **2.2.2 Población**

Debido a que la empresa MÁSTER FIBRA no contaba con más de 100 trabajadores laborando, se trabajó directamente con la población, además, dentro de la población se encuentran todos los procesos a analizarse, ya que se modificaran las distribuciones de los procesos, las áreas y la secuencia de las operaciones.

En la tabla 7 se muestran los procesos y el número de operarios en el área de producción de tableros de bus.

| <b>Procesos</b>               | Número de Trabajadores      | Porcentaje |
|-------------------------------|-----------------------------|------------|
| Limpieza de Molde             |                             | 14.28%     |
| Colocado de cera desmoldante  | ∍                           | 14.28%     |
| Aplicación de Fibra de vidrio |                             | 28.57%     |
| Desmoldado                    |                             | 14.28%     |
| Pintado                       | ာ                           | 14.28%     |
| Acabado y Pulido              | $\mathcal{D}_{\mathcal{L}}$ | 14.28%     |
| <b>Total</b>                  | 14                          | 100%       |

*Tabla 10 Número de trabajadores en el área de producción*

### **2.2.3 Recolección de información**

Con base a la metodología del estudio de tiempos y movimientos se presenta en la tabla 11 las técnicas, métodos y recursos utilizados para la recolección de información.

| Recolección de Información        |                                                             |  |  |  |
|-----------------------------------|-------------------------------------------------------------|--|--|--|
| Modalidad: Investigación de Campo |                                                             |  |  |  |
| <b>Técnica</b>                    | Caracterización                                             |  |  |  |
| Historial de                      | Recolección de información a través de la tabla de número   |  |  |  |
| Ventas                            | de ventas anuales de autopartes.                            |  |  |  |
|                                   | Encuesta dirigida a los trabajadores del área de producción |  |  |  |
| Encuesta                          | de la empresa Máster Fibra, la misma permite conocer la     |  |  |  |
|                                   | situación actual de la empresa.                             |  |  |  |
|                                   | Recolección de información a través de la matriz de toma    |  |  |  |
|                                   | de tiempos, destinada a almacenar de forma ordenada los     |  |  |  |
| Toma de tiempos                   | tiempos tomados en cada uno de los procesos, información    |  |  |  |
|                                   | que será de utilidad en el cálculo del tiempo estándar y el |  |  |  |
|                                   | número de observaciones.                                    |  |  |  |
| Flujograma de                     | Herramienta destinada a la representación gráfica y         |  |  |  |
|                                   | ordenada de los procesos de fabricación de autopartes de    |  |  |  |
| Proceso                           | fibra de vidrio.                                            |  |  |  |

*Tabla 11 Recolección de información*

#### *Continuación de la Tabla 11*

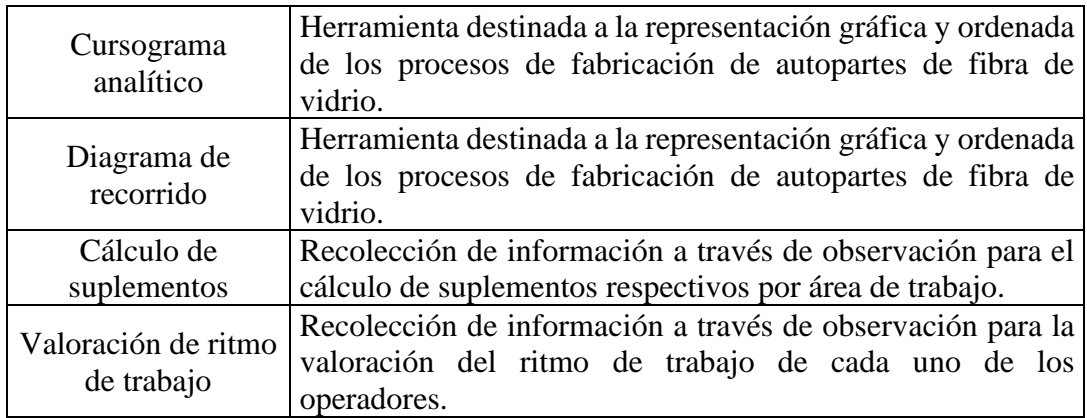

#### **2.2.4 Procesamiento y análisis de datos**

#### **Procesamiento de datos**

La información recolectada durante la investigación fue procesada de forma sistemática tomando en cuenta las siguientes actividades:

- − Verificar la información
- − Organizar la información
- − Tamizar la información de interés
- − Tabular y esquematizar la información

El procesamiento de los datos recolectados se realizó con los recursos informáticos mencionados en la tabla 8.

#### **Análisis de datos**

Los datos obtenidos durante la investigación fueron analizados de forma cualitativa y cuantitativamente, tal como se presenta en la tabla 12:

| Análisis de datos |                                                                                                    |  |  |
|-------------------|----------------------------------------------------------------------------------------------------|--|--|
| Método            | Caracterización                                                                                                    |  |  |
| Cualitativo       | Análisis subjetivo y objetivo de la encuesta referente al estado actual<br>de la empresa.<br>Análisis subjetivo y objetivo de la valoración del ritmo de trabajo<br>de los operadores de la empresa.<br>Análisis subjetivo y objetivo de los suplementos necesarios en cada<br>área de trabajo.              |  |  |
| Cuantitativo      | Análisis estadístico de la encuesta referente al estado actual de la<br>empresa.<br>Cálculo del número de observaciones necesarias según la General<br>Electric.<br>Cálculo del tiempo estándar para cada actividad productiva<br>Cálculo de suplementos por descanso y variables en cada área de<br>trabajo |  |  |

*Tabla 12 Análisis de Datos*

## **CAPÍTULO III**

#### **RESULTADOS Y DISCUSIÓN**

#### **3.1 Análisis y discusión de los resultados**

#### **3.1.1 Desarrollo del proyecto**

#### **Introducción a la empresa**

La empresa "MÁSTER FIBRA" fue fundada en el año 2006 a manos del Ing. Víctor Vásconez, quien, motivado por la ubicación geográfica favorable de la ciudad de Ambato y su alto impacto en el sector carrocero, decidió emprender en la elaboración de piezas de fibra de vidrio, en un principio enfocadas en piezas de automóviles como respaldos, tableros, consolas, mismas que por su calidad le han llevado a ser comerciantes principales de empresas como IMCE, MIRAL, PATRIA, MARIELBUS, entre otras.

Con el pasar de los años la empresa ha mejorado sus procesos, adaptando nuevas piezas a sus productos de fabricación, mismas que han sido de gran acogida en sus clientes, entre las más destacadas se encuentran la elaboración de macetas, jacuzzis, piezas de motocicletas y cabinas de protección para taxis.

El incremento en la demanda de los productos de la empresa hizo que esta tenga que expandirse, contando en la actualidad con dos plantas ubicadas en la entrada a Macasto, mismas que se encuentran separadas por 27 metros la una de la otra.

#### **Ubicación de la empresa**

La empresa "MÁSTER FIBRA", se encuentra ubicada en la Provincia de Tungurahua, ciudad de Ambato, en la Av. Panamericana Norte Km. 5-1/2 entrada a Macasto con coordenadas 1°14'56.7'' S - 78°37'0.3'' O. En la figura 7 se encuentra el mapa de georreferencia de la empresa.

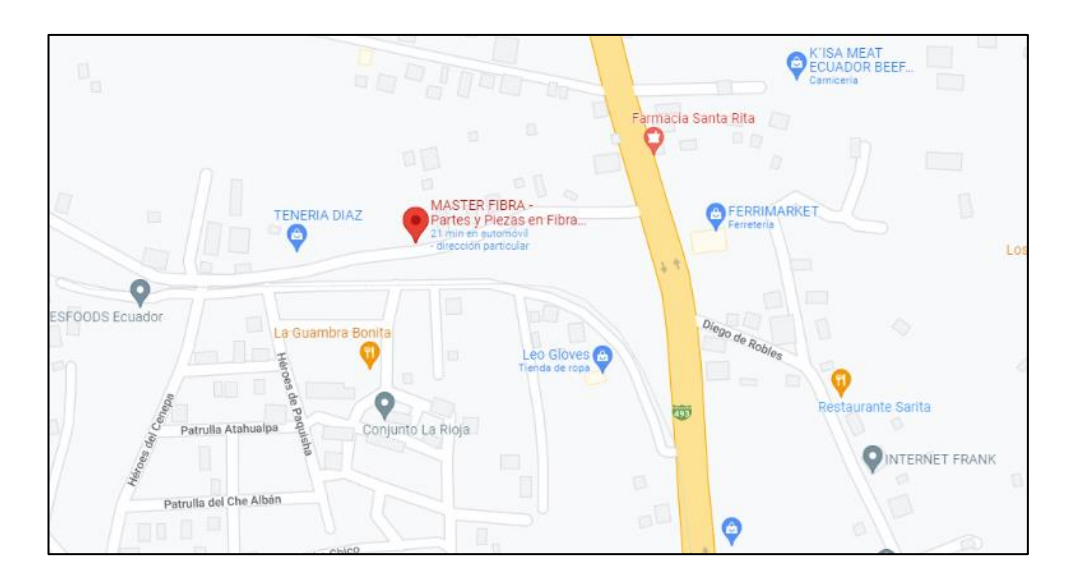

*Figura 8 Mapa de Georreferencia de la empresa*

#### **Datos de la empresa**

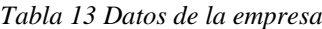

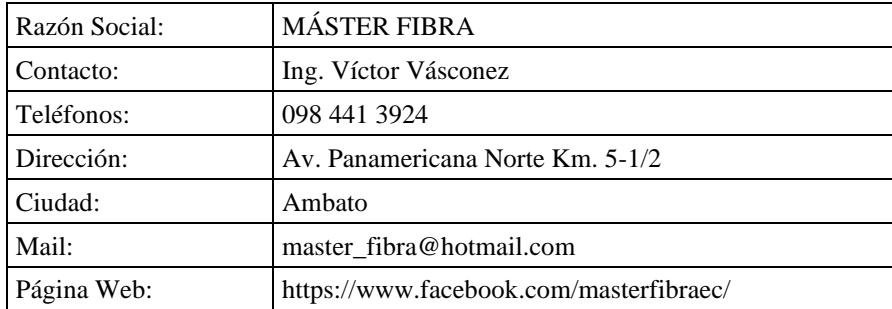

#### **Misión**

Ofrecer soluciones en diseño, calidad e innovación en partes de fibra de vidrio para todo tipo de industrias, a través de un equipo humano capacitado que garantiza un alto nivel de satisfacción en nuestros clientes.

#### **Visión**

Para el año 2025 "MÁSTER FIBRA" pretende ser la mejor opción de compra por diseño, calidad e innovación, afianzando la presencia de nuestro mercado regional, logrando que todo nuestro personal se sienta motivado y orgulloso de pertenecer a nuestra organización, buscando constantemente abrir nuevas oportunidades de negocio a nivel nacional e internacional.

### **Organigrama Empresarial**

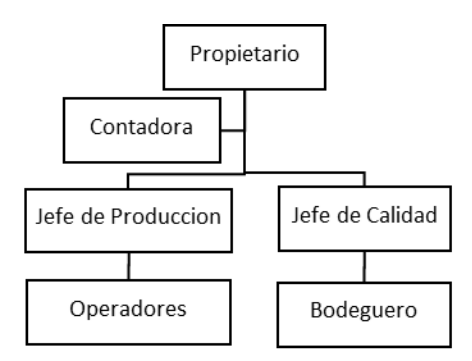

*Figura 9 Organigrama Empresarial*

#### **Productos**

Máster Fibra es una empresa dedicada a la elaboración de productos de fibra de vidrio, teniendo como actividad principal la elaboración de autopartes, sin embargo, dentro de su catálogo se encuentra la fabricación de masetas, jarrones, tinas y jacuzzis, mismas que elaboran para satisfacer la necesidad del cliente, construyéndose con la misma calidad, pero en cantidades significativamente menores.

Dentro de la producción de autopartes la empresa cuenta con los siguientes productos los cuales se muestran en la tabla 14:

| Productos línea de Autopartes |                         |  |  |
|-------------------------------|-------------------------|--|--|
| <b>Producción de Frentes</b>  | Producción de Respaldos |  |  |
|                               |                         |  |  |
| Producción de Tableros        | Producción de Techos    |  |  |
|                               |                         |  |  |

*Tabla 14 Productos línea de Autopartes*

Cada una de las autopartes mostradas en la tabla 14 cuenta con diferentes modelos, estos dependen de los clientes a los cuales vayan destinados los productos, en la tabla 15 se muestra los distintos modelos de autopartes que ofrece Máster Fibra.

| <b>TIPO</b> | <b>MODELO</b>      |  |
|-------------|--------------------|--|
|             | <b>IM-TI650-F</b>  |  |
|             | <b>IM-PL340-F</b>  |  |
|             | <b>IM-PL350-F</b>  |  |
|             | <b>IM-PL360-F</b>  |  |
| Frente      | MI-QUANTUM-F       |  |
|             | MI-IM9-F           |  |
|             | <b>PA-N42-F</b>    |  |
|             | PA-AK-F            |  |
|             | PA-K360-F          |  |
|             | <b>IM-TI650-R</b>  |  |
|             | <b>IM-PL340-R</b>  |  |
|             | <b>IM-PL350-R</b>  |  |
|             | <b>IM-PL360-R</b>  |  |
| Respaldos   | MI-QUANTUM-R       |  |
|             | MI-IM9-R           |  |
|             | <b>PA-N42-R</b>    |  |
|             | PA-AK-R            |  |
|             | PA-K360-R          |  |
|             | <b>IM-TI650-T</b>  |  |
|             | <b>IM-PL340-T</b>  |  |
|             | <b>IM-PL350-T</b>  |  |
|             | <b>IM-PL360-T</b>  |  |
|             | MI-QUANTUM-T       |  |
| Tableros    | MI-IM9-T           |  |
|             | <b>PA-N42-T</b>    |  |
|             | PA-AK-T            |  |
|             | PA-K360-T          |  |
|             | MB-PUB634-T        |  |
|             | MB-EBL714-T        |  |
|             | <b>IM-TI650-TC</b> |  |
|             | IM-PL340-TC        |  |
|             | MI-QUANTUM-TC      |  |
| Techos      | MI-IM9-TC          |  |
|             | PA-N42-TC          |  |
|             | PA-K360-TC         |  |
|             | MB-PUB634-TC       |  |

*Tabla 15 Códigos de modelos de autopartes*

#### **Selección del modelo de tablero a estudiar**

Una vez identificados las autopartes ofertadas por la empresa Máster Fibra y la codificación de sus diferentes modelos se seleccionó un modelo de tablero, ya que cada uno de los modelos varía en forma y proceso de fabricación.

Para la selección del tablero se solicitó el historial de ventas de tableros pertenecientes al año 2021, información que fue brindada por la secretaría de la empresa y cuya información se presenta en la tabla 16, en esta tabla se muestra el número de referencia, el modelo y las unidades vendidas de cada modelo a lo largo del año 2021.

| $N^{\circ}$ | <b>MODELO</b>   | <b>VENTAS ANUALES</b><br>(unidades) |
|-------------|-----------------|-------------------------------------|
| 1           | $IM-TI650-T$    | 373                                 |
| 2           | $IM-PL340-T$    | 318                                 |
| 3           | $IM-PL350-T$    | 278                                 |
| 4           | $IM-PL360-T$    | 334                                 |
| 5           | MI-QUANTUM-T    | 55                                  |
| 6           | $MI$ -IM9-T     | 48                                  |
| 7           | <b>PA-N42-T</b> | 28                                  |
| 8           | PA-AK-T         | 94                                  |
| 9           | PA-K360-T       | 64                                  |
| 10          | MB-PUB634-T     | 160                                 |
| 11          | MB-EBL714-T     | 289                                 |

*Tabla 16 Histórico de ventas de Tableros del año 2021*

Con la información presente en el histórico de ventas se desarrolló la metodología ABC, con el fin de organizar los modelos de tableros ofertados por la empresa, información que se presenta en la tabla 17.

| $N^{\circ}$ | $N^{\circ}$ DEL<br><b>MODELO</b> | <b>MODELO</b>     | <b>VENTAS</b><br><b>ANUALES</b> | PORCENTAJE DE<br><b>PARTICIPACION</b> | <b>PORCENTAJE</b><br><b>ACUMULADO</b> | <b>CLASE</b>                |
|-------------|----------------------------------|-------------------|---------------------------------|---------------------------------------|---------------------------------------|-----------------------------|
|             | 4                                | <b>IM-TI650-T</b> | 373                             | 18,28%                                | 18,28%                                | $\mathsf{A}$                |
| 2           | 1                                | <b>IM-PL360-T</b> | 334                             | 16,36%                                | 34,64%                                | A                           |
| 3           | 2                                | <b>IM-PL340-T</b> | 318                             | 15,58%                                | 50,22%                                | $\mathbf{A}$                |
| 4           | 11                               | $MB$ -EBL714-T    | 289                             | 14,16%                                | 64,38%                                | A                           |
| 5           | 3                                | <b>IM-PL350-T</b> | 278                             | 13,62%                                | 78,00%                                | $\mathsf{A}$                |
| 6           | 10                               | MB-PUB634-T       | 160                             | 7,84%                                 | 85,84%                                | B                           |
| 7           | 8                                | PA-AK-T           | 94                              | 4,61%                                 | 90,45%                                | B                           |
| 8           | 9                                | PA-K360-T         | 64                              | 3,14%                                 | 93,58%                                | B                           |
| 9           | 5                                | MI-QUANTUM-T      | 55                              | 2,69%                                 | 96,28%                                | C                           |
| 10          | 6                                | $MI$ -IM9-T       | 48                              | 2,35%                                 | 98,63%                                | $\mathcal{C}$               |
| 11          | 7                                | <b>PA-N42-T</b>   | 28                              | 1,37%                                 | 100.00%                               | $\mathcal{C}_{\mathcal{C}}$ |

*Tabla 17 Metodología ABC*

Aplicada la metodología ABC se constata que el producto que brinda más beneficios anuales a la empresa es el tablero IM-TI650-T, información que se puede comprobar en el diagrama de Pareto presente en la figura 9.

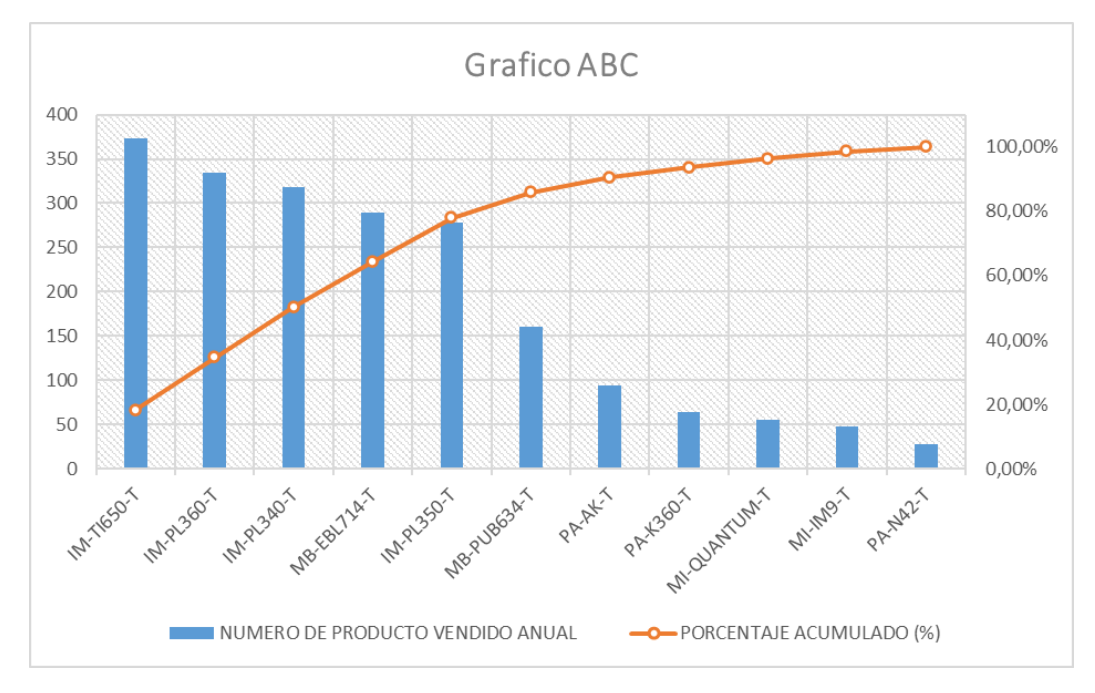

*Figura 10 Grafico ABC*

#### **Encuesta**

Se aplicó una encuesta a los trabajadores del área de producción de tableros de buses, misma que se encuentra presente en el Anexo 1, esta fue validada mediante el alfa de Cronbach, cuyo coeficiente fue de 0.84, siendo indicador de que la consistencia interna de la encuesta es buena, una vez validada se recaudó información sobre las falencias presentes en esta área, los resultados serán tabulados y presentados mediante gráficos estadísticos realizados con el software Excel, mismos que se presentan a continuación.

#### **Tabulación y análisis estadístico de la encuesta**

La encuesta se aplicó a los 14 operarios del área de producción de la empresa MÁSTER FIBRA, de esta se obtuvieron los siguientes resultados:

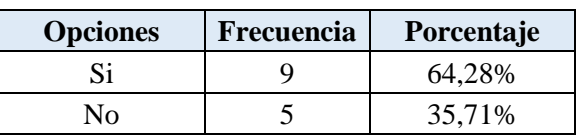

**1. ¿Conoce usted el tiempo normal que se demora en realizar su trabajo?**

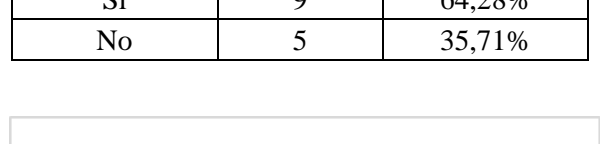

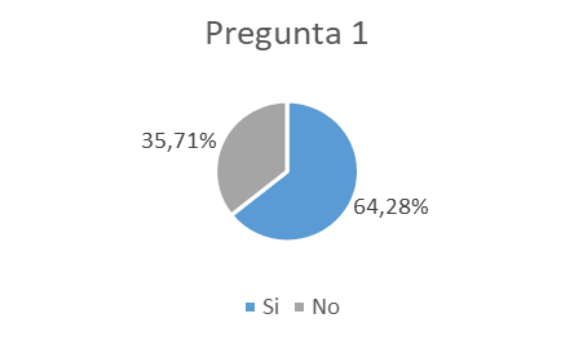

#### **Análisis**

Los resultados de la encuesta muestran que el 64.28% de los trabajadores del área de producción conocen el tiempo normal que se demoran en realizar sus actividades, mientras que el 35.71% no conoce el tiempo normal de trabajo.

#### **Interpretación**

Es importante conocer el tiempo normal en el que se realizan las actividades, de esta manera se puede determinar cuándo estarán listos los productos para ser transportados a los siguientes procesos, evitando de esta manera los cuellos de botella en la producción, muchas veces el tiempo normal se confunde con el tiempo promedio, sin embargo, en el primer caso se valorara el factor de calificación con el que se desempeña el trabajador.

#### **2. ¿El ritmo de trabajo en su actividad es?**

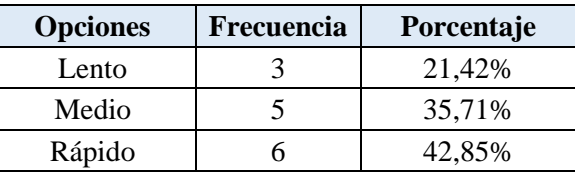

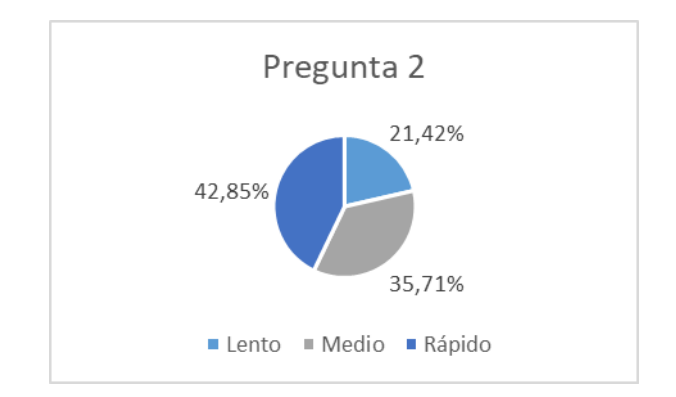

## **Análisis**

El 43.85% de los trabajadores reconoce que su ritmo de trabajo es rápido, el 35.71% menciona trabajar con un ritmo de operación normal y el 21.42% restante menciona tener un ritmo de trabajo lento, esto comparado con la agilidad de sus compañeros.

#### **Interpretación**

El ritmo de trabajo de los operadores depende directamente de como esté distribuido el trabajo en cada área, si estos están cargados de trabajo su ritmo se acelerará, desgastando a los trabajadores, por el contrario, si la cantidad de trabajo es escasa, los operadores trabajaran de forma lenta. La distribución del trabajo es fundamental para evitar tiempos improductivos o sobreesfuerzos en los trabajadores.

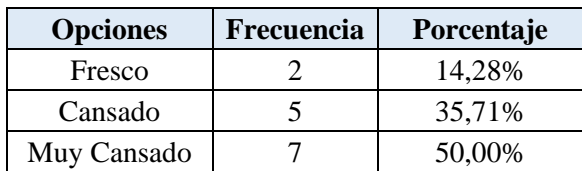

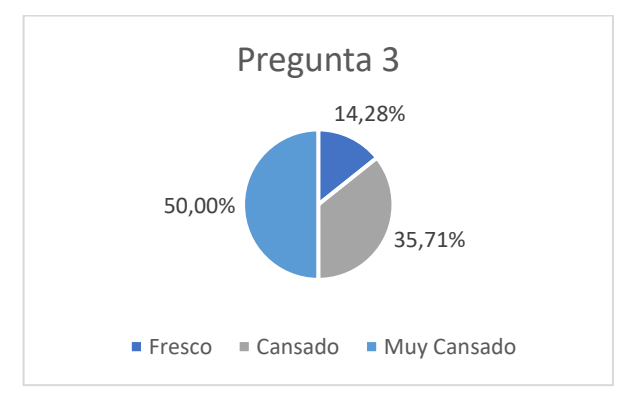

# **3. ¿En qué estado físico considera usted que termina su jornada de trabajo?**

#### **Análisis**

La mayoría de los trabajadores mencionó terminar muy cansado al concluir la jornada laboral, formando un grupo del 50%, el 35.71% menciona terminar de forma cansada, por el contrario, el 14.28% de los trabajadores afirma terminar su jornada de forma tranquila.

#### **Interpretación**

Esta pregunta está relacionada con los resultados obtenidos en la pregunta 2, referente al ritmo del trabajo, es normal terminar la jornada laboral cansado si el ritmo de trabajo que la mayoría ha llevado es muy rápido y sin tiempos de reposición, por lo mismo, las personas que lleven un ritmo de trabajo lento terminaran la jornada laboral de forma tranquila.

**4. ¿Recibe usted capacitación para realizar las operaciones en la elaboración de tableros de bus IM-TI650-T?**

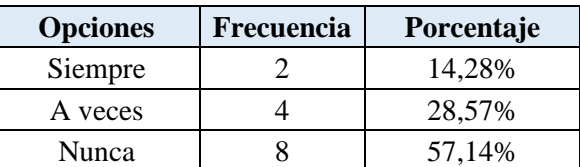

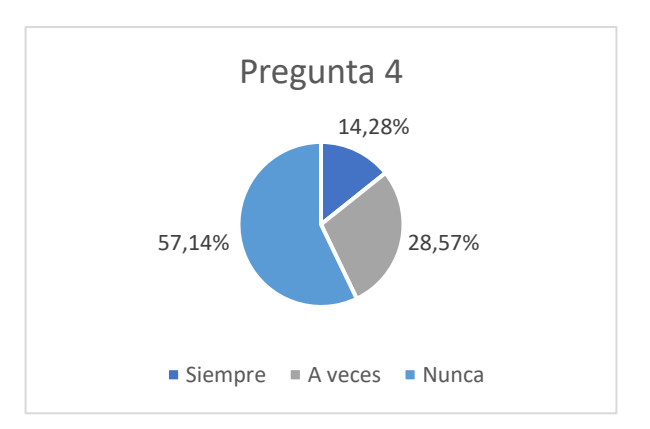

#### **Análisis**

Con respecto a la pregunta 4 es evidente la falta de capacitación en los trabajadores, pues el 57.14% afirma nunca haber recibido capacitación, el 28.57% mencionan haber recibido capacitación algunas veces y el 14.28% menciona lo contrario a sus compañeros, respondiendo que siempre reciben capacitaciones.

#### **Interpretación**

La capacitación de los trabajadores es fundamental dentro de toda empresa, ya que una persona que no está en constante capacitación ocasionará pérdidas materiales y económicas a la empresa, resultado que se evidencia en el excesivo material desperdiciado en la empresa, esto debido a la mala manipulación que le puede dar a las máquinas, herramientas, químicos o materiales que se necesitan en el proceso, llegando a ser perjudicial incluso para la salud del trabajador.

La inversión en la capacitación del personal es de las mejores decisiones que puede tomar una empresa, de esta manera salvaguarda la salud de los trabajadores y mejora la calidad de los productos que ofrece a sus clientes.

#### **5. ¿Existe retraso en el flujo de materiales entre puestos de trabajo?**

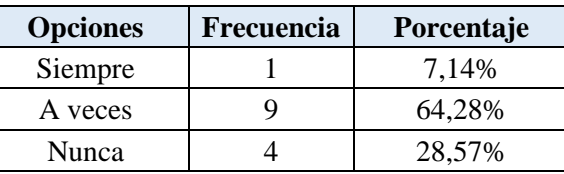

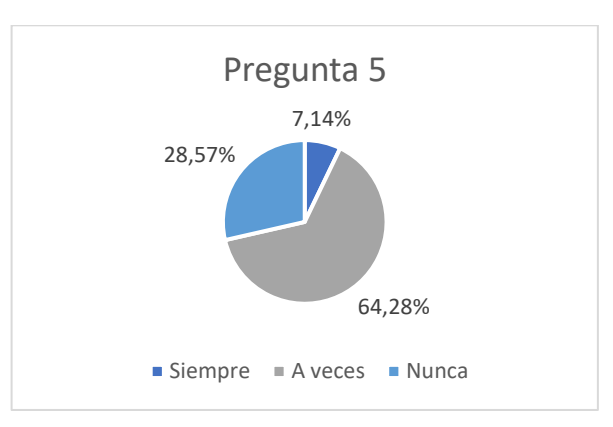

#### **Análisis**

En la pregunta 5 con respecto a la presencia de cuellos de botella, el 64.28% menciona tener retrasos en el flujo de materiales a veces, el 28.57% responde que nunca existen retrasos y por último el 7.14% afirma tener retrasos siempre.

#### **Interpretación**

El retraso en el flujo de materiales o cuellos de botella son producto del mal balanceo de las líneas de producción, estos tiempos de retraso también pueden ser ocasionado por las grandes distancias entre los procesos, la mala distribución de la planta o líneas con exceso de trabajo, los cuales deben ser optimizados para evitar la espera en procesos futuros.

Un buen balanceo de líneas se da cuando todos los procesos llevan la misma cantidad de trabajo y el flujo de material se realiza uniformemente, para esto se determinarán los cuellos de botella y se optimizarán los procesos.

**6. ¿La distribución de la planta de producción es la adecuada para satisfacer** 

**las necesidades de producción?**

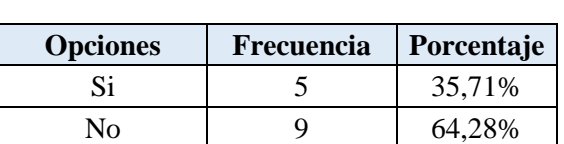

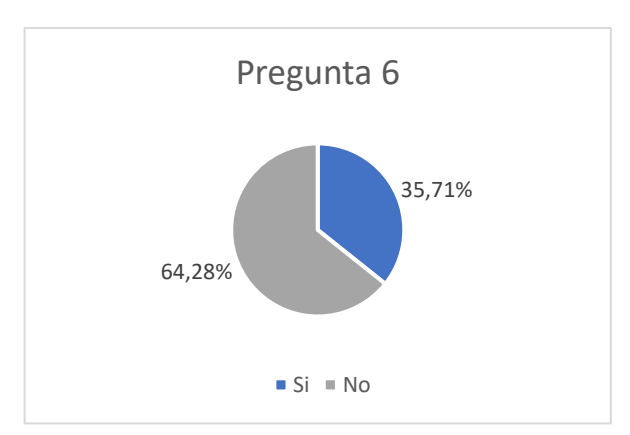

#### **Análisis**

La gráfica perteneciente a la pregunta 6 de la encuesta, muestra que el 64.28% de los trabajadores no está conforme con la distribución actual de la planta, mientras que el 35.71% restante de los trabajadores esta cómodo con la distribución y menciona que esta es la adecuada para las necesidades que ellos tienen.

#### **Interpretación**

La distribución de la planta de producción está diseñada para almacenar la maquinaria, herramientas y materiales, además de estar pensada para adecuarse al trabajo de los operadores, una mala distribución de planta muy al contrario a ser de utilidad resulta perjudicial, aumentando tiempos de traslado, búsqueda de materiales y tiempos improductivos a los procesos de fabricación.

**7. ¿Los movimientos realizados para realizar su trabajo son?**

| <b>Opciones</b> | <b>Frecuencia</b> | Porcentaje |
|-----------------|-------------------|------------|
| Repetitivos     | n                 | 42,85%     |
| No Repetitivos  |                   | 57,14%     |

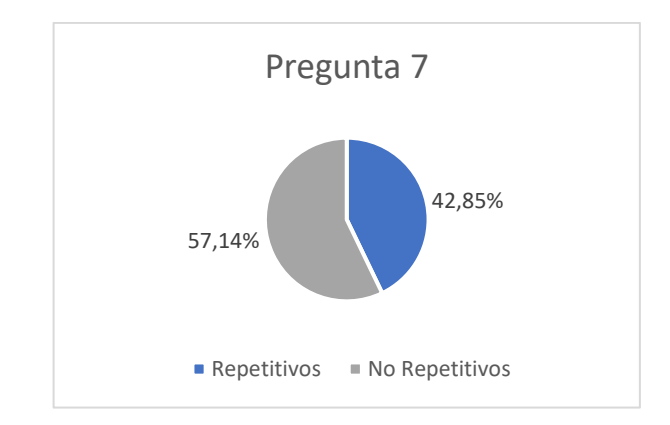

#### **Análisis**

El 57.14% de los trabajadores de la planta de producción mencionan no tener trabajos con movimientos repetitivos, mientras que el 42.85% afirman lo contrario, respondiendo que si realizan movimientos repetitivos en sus actividades laborales.

#### **Interpretación**

Los movimientos repetitivos en el trabajo son aquellos que utilizan músculos, huesos, nervios, ligamentos y articulaciones de los trabajadores para realizar actividades cuyo tiempo de desarrollo es menor a 30 segundos, estas actividades se realizan de forma constante durante un periodo de tiempo prolongado, causando lesiones, desgaste y fatiga en los operadores, resultados que pueden ser apreciados en la pregunta 3 de la encuesta.

**8. ¿La distancia que recorre el material de su estación de trabajo hacia el siguiente módulo es?**

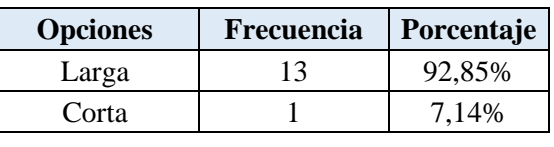

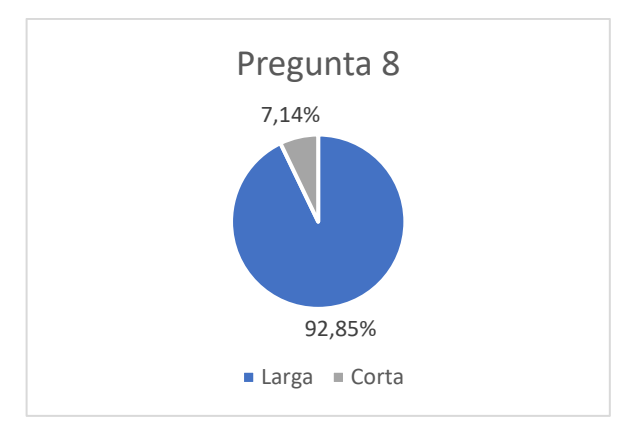

#### **Análisis**

Se evidencia con claridad que la distancia que recorren los operadores es muy grande, pues el 92.85% responde que la distancia es larga y tan solo el 7.14% correspondiente a un trabajador, menciona que la distancia es corta.

#### **Interpretación**

La buena distribución de las áreas de trabajo minimiza los tiempos de transporte y evita retrasos en los procesos posteriores, este resultado se evidencia en la pregunta 5, en la cual se aprecia que existe retrasos entre los puestos de trabajo y en la pregunta 6 referente a la distribución de la planta, en la misma que se aprecia que la mayor parte de los encuestados no están cómodos con la distribución actual de la planta.

**9. ¿Las herramientas de trabajo están ubicadas en lugares apropiados, en donde usted no pierda tiempo al momento de utilizarlo?**

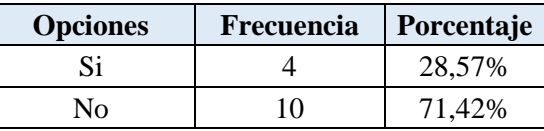

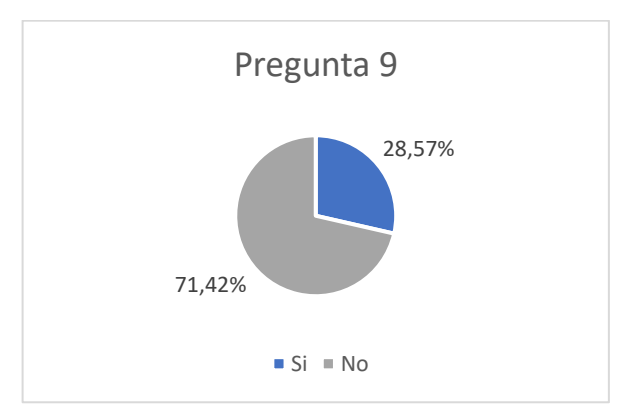

#### **Análisis**

El 71,42% de los encuestados afirma no tener un lugar apropiado para ubicar las herramientas, mientras que el 28.57% está conforme con el sitio y lo considera apropiado.

#### **Interpretación**

La posición correcta y ordenada de las herramientas que se utilizan en el proceso de fabricación minimiza los tiempos de búsqueda de implementos, evita la desconcentración de los trabajadores y elimina el riesgo de pérdida de

herramientas, su implementación maximiza la productividad en la fabricación de la empresa.

**10. ¿Considera importante la aplicación de estudio de tiempos y movimientos en el proceso de producción en la empresa?**

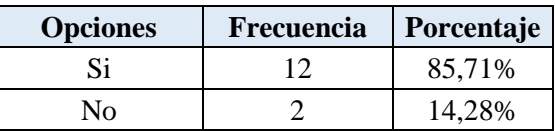

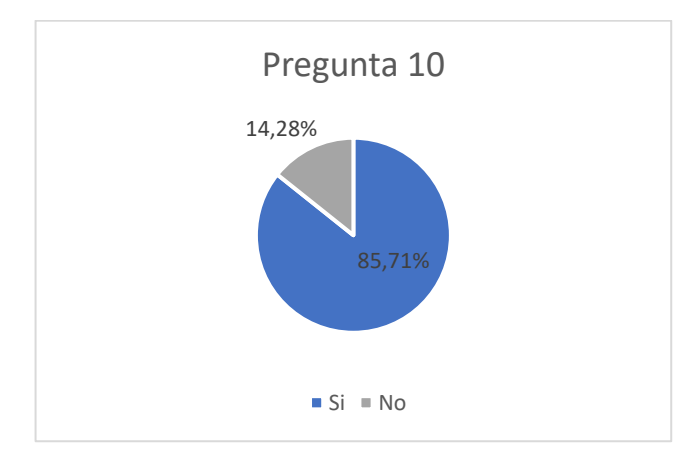

#### **Análisis**

Para la pregunta 10 de la encuesta aplicada es evidente que los trabajadores consideran importante la aplicación de un estudio de tiempos y movimientos, esto debido a que el 85.71% de los trabajadores responde que sí y solo el 14.28% responde que no sería importante.

#### **Interpretación**

El estudio de tiempos y movimientos es una herramienta de medición del trabajo, la cual tiene la capacidad de solucionar problemas que se aprecian de manera evidente en los resultados de las preguntas de la encuesta aplicada, en ocasiones el desconocimiento de esta metodología puede hacer que esta sea subestimada, sin embargo, es de las mejores inversiones que puede realizar una empresa.

#### **Proceso de fabricación de tablero IM-TI650-T**

El proceso de fabricación de tableros de bus en la empresa Máster Fibra se desarrolla en 4 áreas, preparación, laminado, secado y acabado, las cuales cuentan con diferentes actividades las cuales se detallan a continuación:

- 1. Área de Preparación
	- Eliminación de rebabas y residuos
	- Limpieza del molde
	- Aplicación de capas de cera
	- Preparación de Gel Coat
	- Aplicación de Gel Coat
	- Secado de la mezcla
- 2. Área de laminado
	- Aplicación de la fibra de vidrio
	- Aplicación de capas de resina
- 3. Área de Secado y Desmoldado
	- Secado de la pieza
	- Corte de Excesos
	- Desmoldado de la pieza
- 4. Área de acabado
	- Lijado de la pieza
	- Pintado de la pieza
	- Almacenamiento

#### **Descripción de las áreas de producción**

Para realizar las actividades concernientes a la fabricación de tableros MÁSTER FIBRA posee 4 áreas: preparación, laminado, secado y acabado.

#### **Área de preparación**

• **Eliminación de rebabas y residuos del molde:** En esta actividad se toman los moldes y se eliminan los excesos que pudieron haber quedado en los filos del molde debido a producciones anteriores.

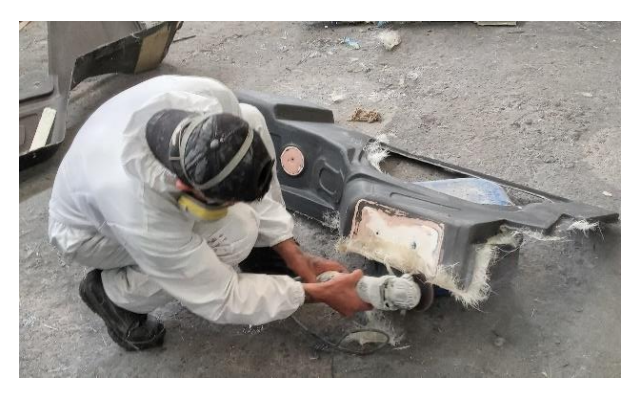

 *Figura 11 Eliminación de rebabas y residuos del molde*

• **Limpieza del molde:** Una vez que los filos de los moldes están limpios se procede a limpiar las paredes del molde, con el fin de eliminar residuos que pudieron quedar del proceso anterior, facilitando así el proceso de aplicación de cera.

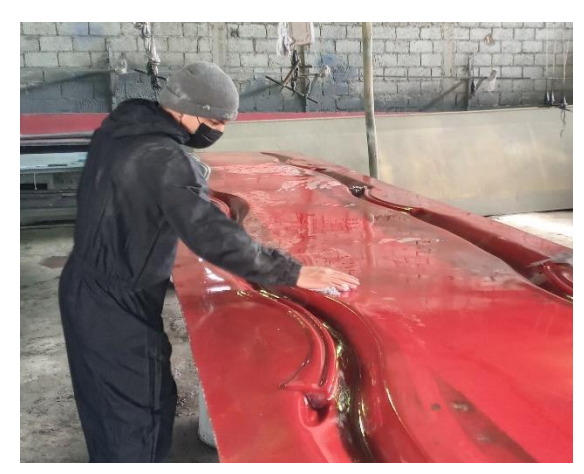

*Figura 12 Limpieza del molde*

• **Aplicación de capas de cera:** Se aplican de 2 a 3 capas de cera en las paredes del molde para evitar que la mezcla se pegue y dificulte el desmoldado.

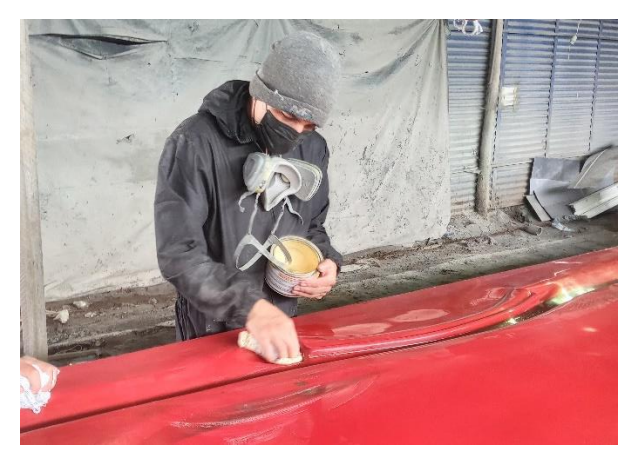

*Figura 13 Aplicación de capas de cera*

• **Preparación de Gel Coat:** Una vez aplicadas las capas de cera se procede a preparar la cantidad de Gel Coat, esta dependerá de la cantidad de moldes que se han de utilizar.

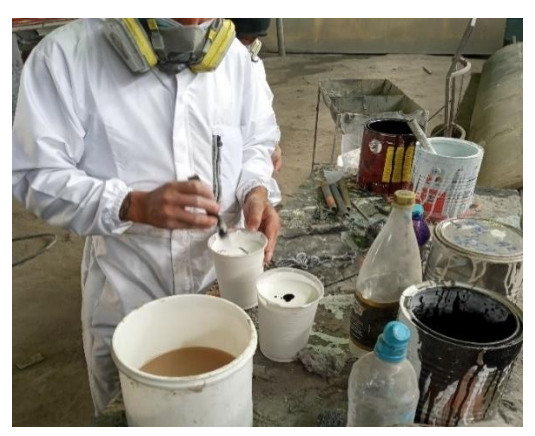

*Figura 14 Preparación de Gel Coat*

• **Aplicación de Gel Coat:** En esta actividad se coloca el gel Coat en las paredes de los moldes de manera que esta recubra el molde uniformemente y actúe como una capa protectora para la pieza de fibra de vidrio.

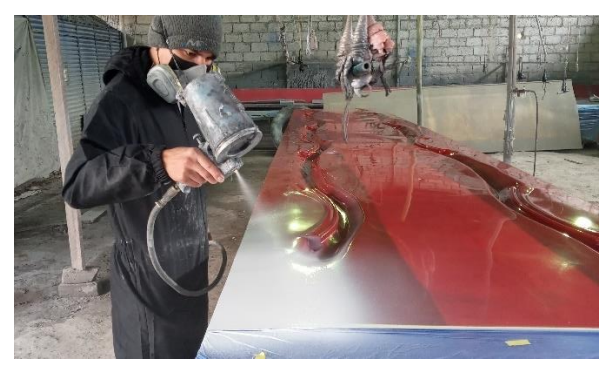

*Figura 15 Aplicación de Gel Coat*

• **Secado de la mezcla:** Se deja secar la mezcla para proceder a la colocación de fibra de vidrio, este paso es fundamental, ya que si la mezcla no está seca dificultara el proceso de laminado.

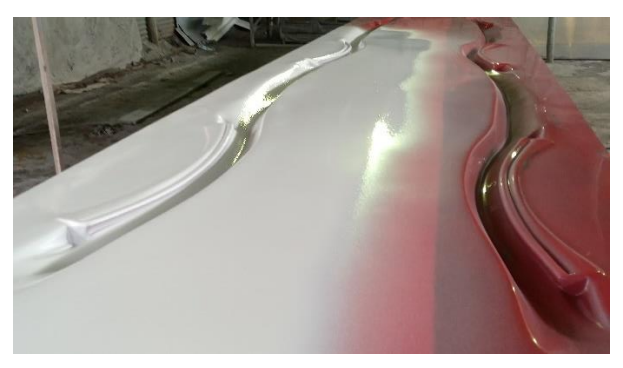

*Figura 16 Secado de la mezcla*

### **Área de laminado**

• **Aplicación de la fibra de vidrio:** Para este paso las fibras de vidrio se colocan de forma que cubra todo el molde, este material se adhiere fácilmente gracias al Gel Coat.

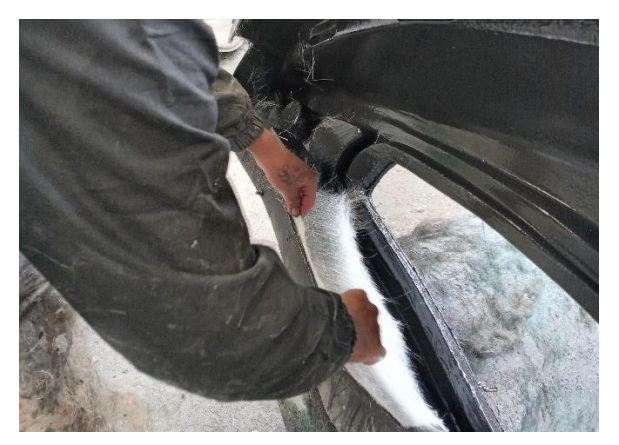

*Figura 17 Aplicación de la fibra de vidrio*

• **Aplicación de capas de resina:** En esta actividad se aplican varias capas de resina, la cantidad de capas que se aplique dependerá de la pieza a realizarse, las capas de resina ayudarán en la solidificación de la fibra de vidrio.

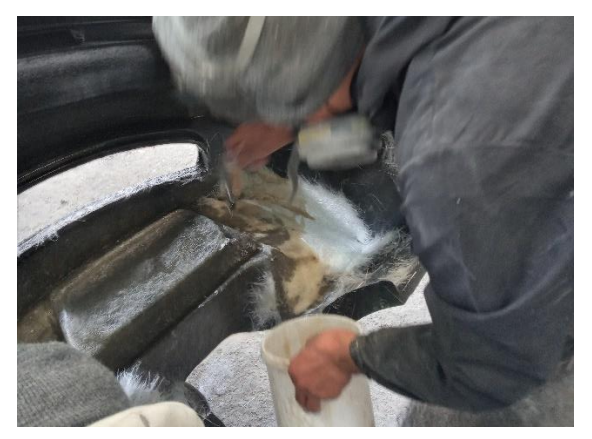

*Figura 18 Aplicación de capas de resina*

### **Área de Secado y Desmoldado**

• **Secado de la pieza:** Los moldes son llevados al área de secado, mismas que perecerán por 24 horas, tiempo necesario para que la resina solidifique por completo.

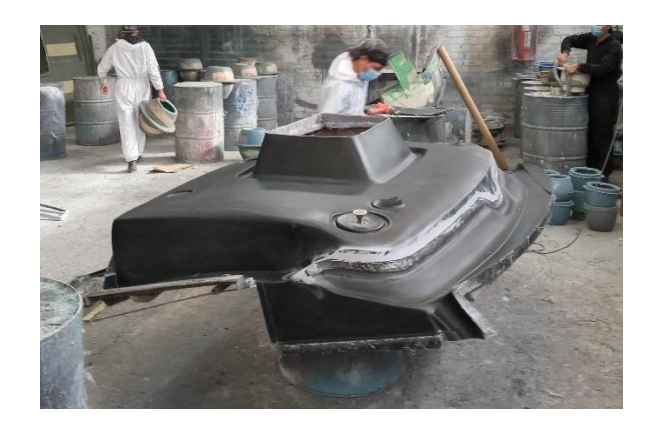

*Figura 19 Secado de la pieza*

• **Corte de Excesos:** Una vez que la pieza realizada esta seca se procede a cortar los excesos de material acumulados en los bordes, este paso se realiza antes del desmoldado, ya que la forma del molde evita que se corte más de lo necesario.

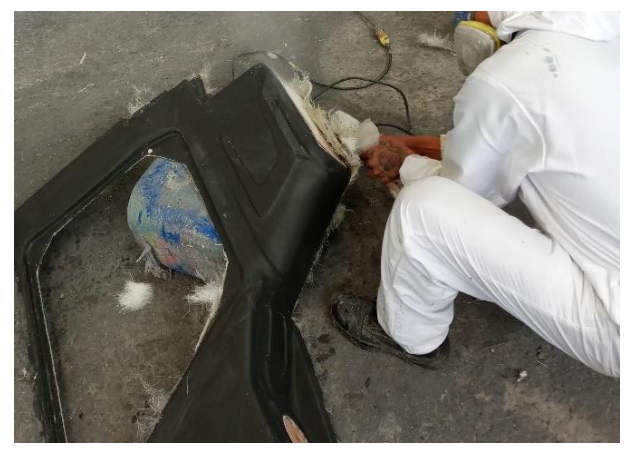

*Figura 20 Corte de Excesos*

• **Desmoldado de la pieza:** Como actividad final en esta área, se desmolda la pieza evitando hacer movimientos desapacibles, para evitar grietas o roturas en la pieza final.

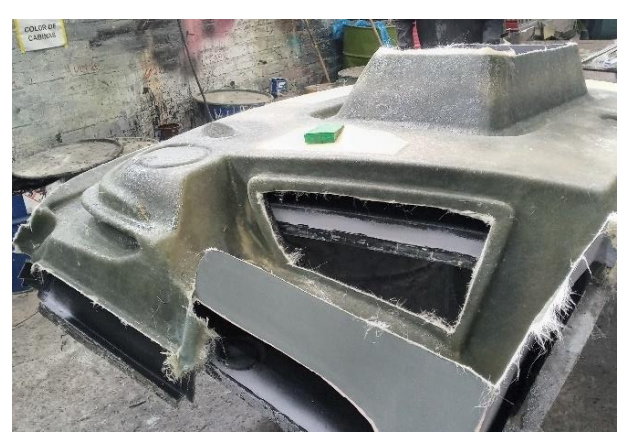

*Figura 21 Desmoldado de la pieza*

### **Área de acabado**

• **Lijado de la pieza:** La pieza desmoldada se traslada al área de acabado, en la cual se lija para obtener una textura lisa y agradable al tacto, una vez lijada se limpia todo el residuo y polvo producto del lijado.

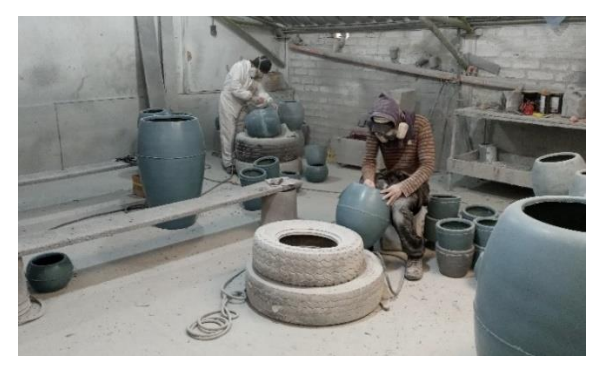

*Figura 22 Lijado de la pieza*

• **Pintado de la pieza:** La pieza pasa a ser pintada de acuerdo con los colores solicitados por los clientes, este paso no se realiza en todos los productos, ya que existe demanda que solicita la aplicación de hidrografías.

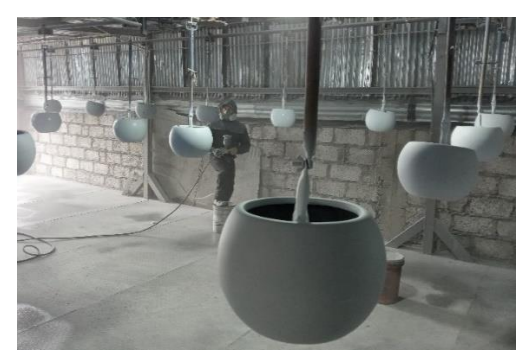

*Figura 23 Pintado de la pieza*

• **Almacenamiento:** Una vez que la pieza esta pintada y seca pasa a ser almacenada hasta que el cliente proceda a retirarla.

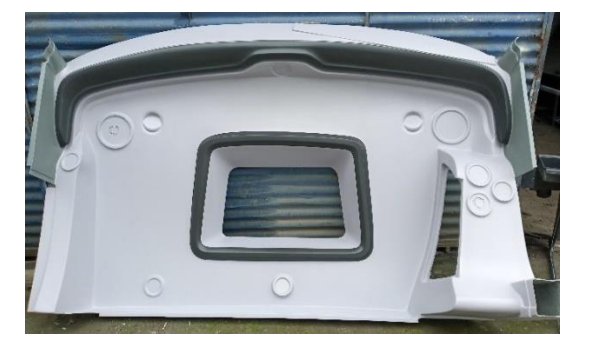

*Figura 24 Almacenamiento*

#### **Flujograma de Proceso**

Con el flujograma de proceso se busca representar de forma gráfica el transcurso de fabricación del tablero de bus IM-TI650-T, desde su inicio hasta el fin, este diagrama se encuentra dividido en las 4 áreas vistas en la descripción del proceso de producción, en cada una de estas áreas se detallan las actividades que se llevan a cabo.

En la figura 23 se muestra el flujograma de proceso de fabricación de tablero de bus modelo IM-TI650-T.

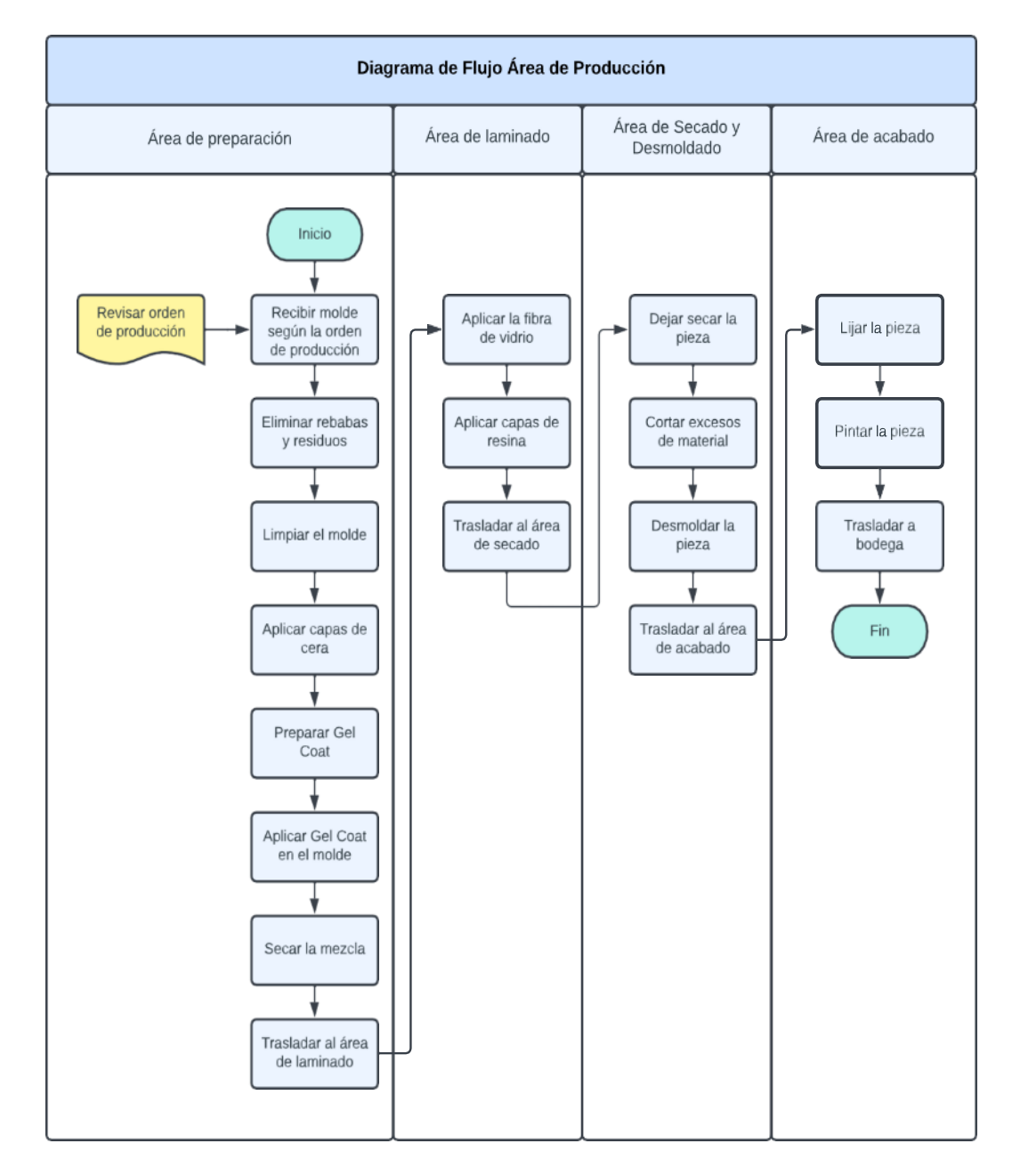

*Figura 25 Diagrama de Flujo para tablero IM-TI650-T*

#### **Análisis del Proceso del Área de preparación**

Trasporte 1: Transporte del molde al área de preparación

Operación 1: Eliminar rebabas y residuos de los filos del molde.

Trasporte 2: Transportar a la mesa de limpieza

Operación 2: Limpiar paredes internas del molde.

Trasporte 3: Transportar molde a la mesa de aplicación de cera.

Operación 3: Aplicar capa de cera en el molde.

Operación 4: Preparar gel Coat.

Trasporte 4: Transportar Gel Coat a la mesa de aplicación de Gel Coat.

Operación 5: Aplicar capa de Gel Coat en el molde.

Inspección 1: Inspeccionar que el Gel Coat cubra el molde

Trasporte 5: Transportar molde a la zona de secado

Operación 6: Secado de Gel Coat

#### **Análisis del Proceso del Área de laminado**

Transporte 1: Transporte del molde del área de preparado al área de laminado.

Operación 1: Se colocan la fibra de vidrio de forma que cubra todo el molde.

Transporte 2: Transportar molde a la mesa de aplicación de resina

Operación 2: Se aplica las capas de resina en la fibra de vidrio.

Inspección 1: Se inspecciona que el molde este perfectamente cubierta con resina.

#### **Análisis del Proceso del Área de Secado y Desmoldado**

Transporte 1: Trasporte del molde del área de laminado al área de secado.

Operación 1: Los moldes se secan durante 24 horas.

Transporte 2: Transportar pieza a mesa de corte.

Inspección y Operación 1: Inspección y corte de excesos de material en los bordes.

Transporte 3: Transportar pieza a la mesa de desmoldado.

Operación 4: Desmoldado de la pieza.

Inspección 1: Se inspecciona la pieza final para verificar que no tenga grietas o roturas.

#### **Análisis del Proceso del Área de acabado**

Transporte 1: La pieza desmoldada se traslada al área de acabado.

Operación 1: Se lija la pieza para obtener una textura lisa y agradable al tacto.

Operación 2: Se limpia la pieza de todo residuo y polvo producto del lijado.

Transporte 2: Transportar tablero a la zona de pintado.

Operación 3: La pieza se pinta de acuerdo con los colores solicitados.

Operación 4: Se deja secar la pintura de la pieza.

Inspección 1: Se inspecciona que la pieza cumpla con los requisitos de calidad.

Trasporte 3: La pieza se transporta a la bodega.

#### **Diagramas Sinópticos**

Los diagramas sinópticos son la representación gráfica del proceso de fabricación de tableros de bus en fibra de vidrio, en este se representa las operaciones e inspecciones que se realizarán en el proceso, las cuales se ubican en orden y cronología especifica.

Se realizó el diagrama de recorrido con el proceso actual de la empresa para cada área de trabajo, preparación, laminado, secado y acabado, estas se presentan en las tablas 18, 19, 20, 21 respectivamente.

## **Diagrama Sinóptico del Área de preparación**

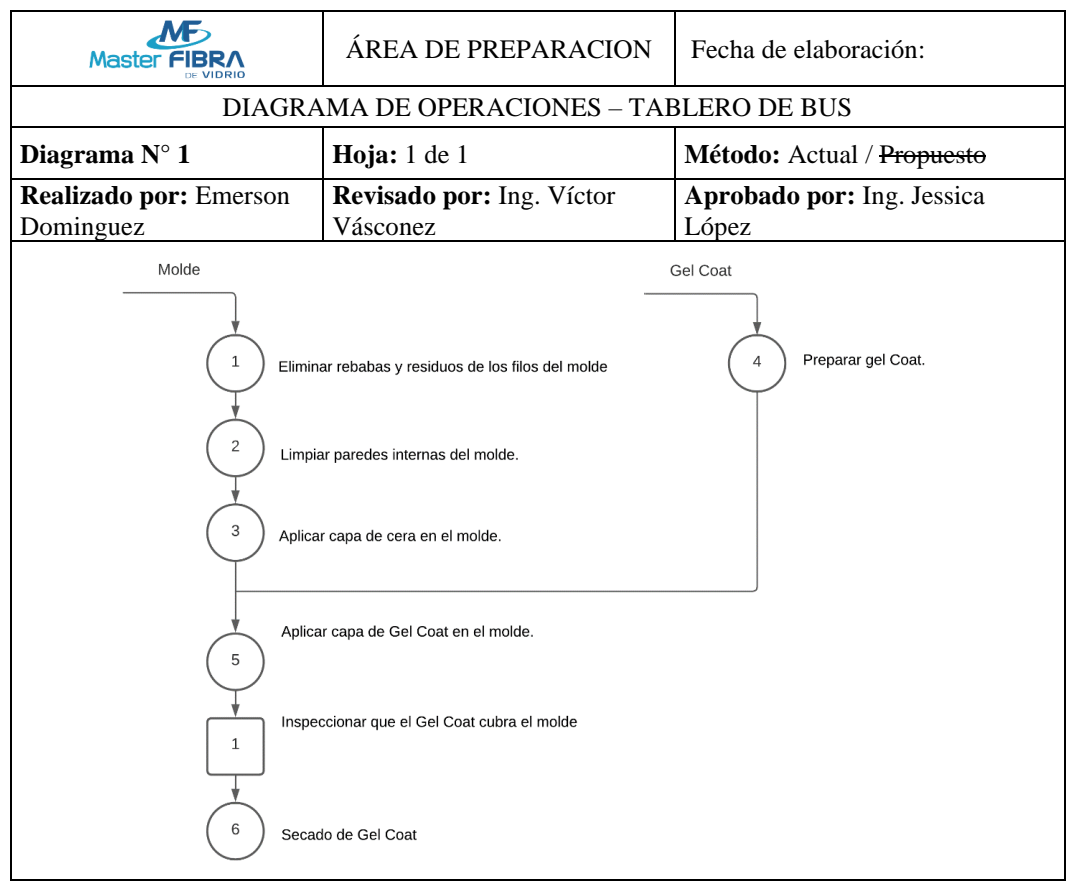

*Tabla 18 Diagrama sinóptico del Área de preparación*

## **Diagrama sinóptico del Área de laminado**

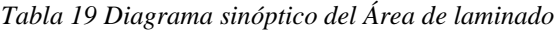

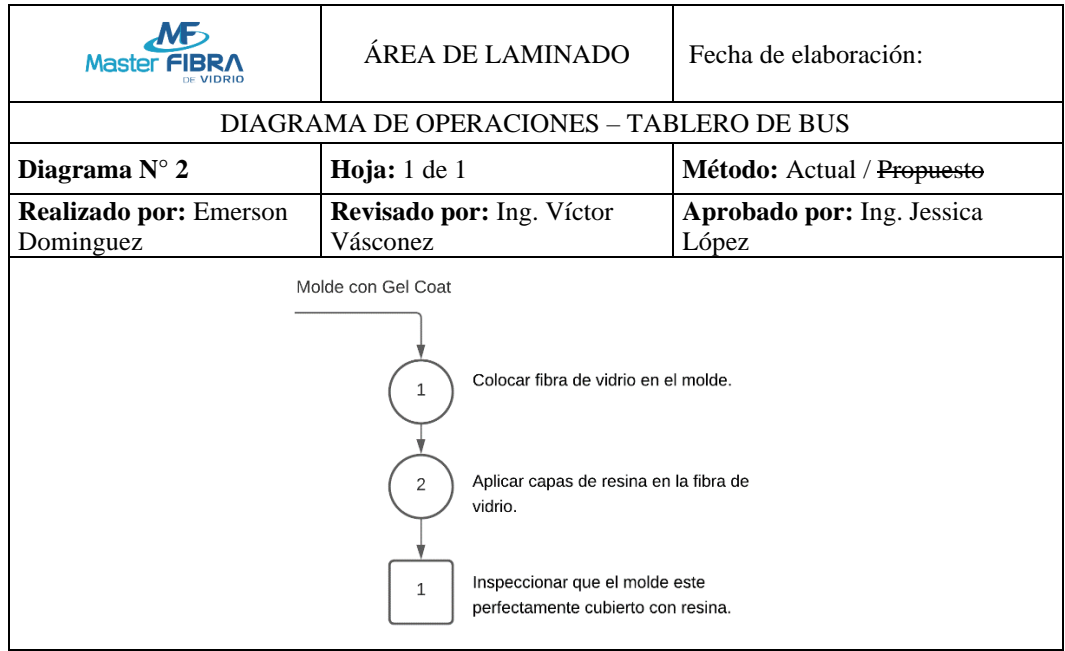

## **Diagrama sinóptico del Área de Secado y Desmoldado**

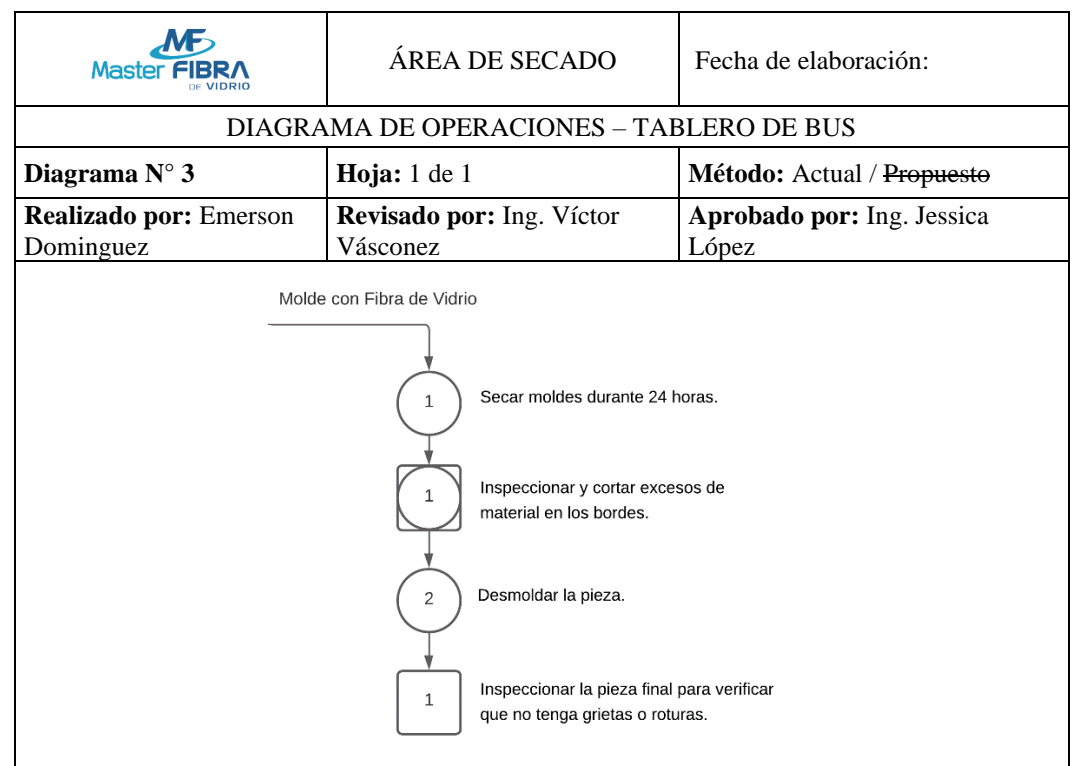

*Tabla 20 Diagrama sinóptico del Área de Secado y Desmoldado*

## **Diagrama sinóptico del Área de acabado**

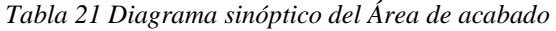

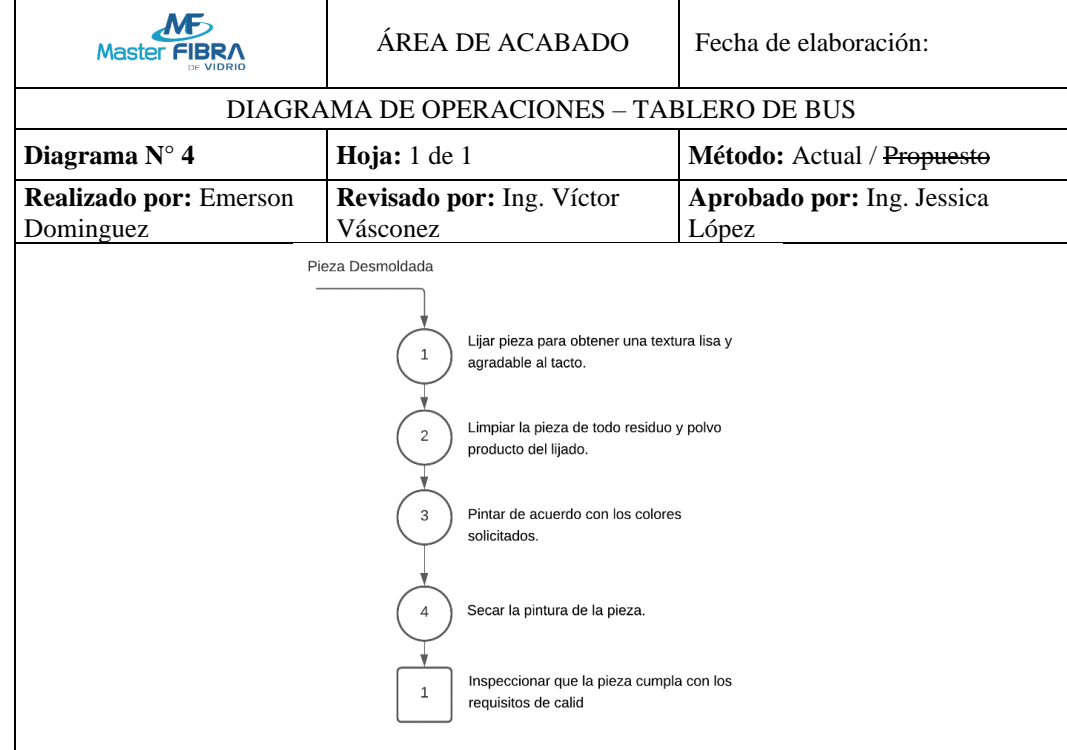
#### **Cursogramas Analíticos**

Los cursogramas analíticos permiten la visualización lineal y ordenada de todo el proceso de fabricación de tableros de bus en fibra de vidrio, en este se incluyen las operaciones, inspecciones, transportes, demoras y almacenamientos que forman parte del proceso actual de fabricación de la empresa, facilitando la identificación de tiempos muertos e improductivos. Cada uno de los cursogramas analíticos cuenta con la información de los tiempos y distancias de recorridos que ocupa cada operación y transporte. Se desarrollo un cursograma analítico para cada área de la fabricación de tableros, mismos que se presentan en las tablas 22, 23, 24, 25.

# **Cursograma Analítico Área de Preparado**

|                                                              | <b>CURSOGRAMA ANALÍTICO - ÁREA DE PREPARADO</b> |                     |                |                | <b>OPERARIO/MATERIAL</b> |                |          |  |             |
|--------------------------------------------------------------|-------------------------------------------------|---------------------|----------------|----------------|--------------------------|----------------|----------|--|-------------|
| Diagrama N° 1                                                | Hoja N° 1 de 1                                  | Actividad           |                |                |                          | Actual         |          |  | Propuesta   |
|                                                              | Tableros de Bus                                 | Operación<br>$\Box$ |                |                |                          |                | 6        |  |             |
| Producto                                                     | <b>IM-TI650-T</b>                               | Transporte          |                |                | Ę)                       |                | 5        |  |             |
|                                                              | Fabricación de                                  | Espera              |                |                |                          | $\overline{0}$ |          |  |             |
| Actividad                                                    | Tableros de Bus<br><b>IM-TI650-T</b>            | Inspección          |                |                |                          | 1              |          |  |             |
|                                                              |                                                 |                     | Almacenamiento |                | $\nabla$                 |                | $\Omega$ |  |             |
| Lugar                                                        | Área de Preparado                               | Distancia (m)       |                |                |                          |                | 41,45    |  |             |
| Método                                                       |                                                 | Tiempo (s)          |                |                |                          |                | 91,46    |  |             |
|                                                              |                                                 |                     |                |                |                          | Símbolo        |          |  | Observación |
| Descripción                                                  | Tiem<br>$\mathsf{p}$                            | Dista<br>ncia       | ∩              | $\blacksquare$ | D                        | ⇨              | $\nabla$ |  |             |
| del<br>molde<br>Transporte<br>preparación                    | 47.16                                           | 19.65               |                |                |                          |                |          |  |             |
| Eliminar rebabas y residuos de los filos<br>del molde.       |                                                 |                     |                |                |                          |                |          |  |             |
| Transportar a la mesa de limpieza                            | 12,00                                           | 5,00                |                |                |                          |                |          |  |             |
| Limpiar paredes internas del molde.                          |                                                 |                     |                |                |                          |                |          |  |             |
| Transportar molde<br>aplicación de cera.                     | a la mesa<br>de                                 | 12,00               | 5,00           |                |                          |                |          |  |             |
| Aplica capa de cera en el molde.                             |                                                 |                     |                |                |                          |                |          |  |             |
| Preparar gel Coat.                                           |                                                 |                     |                |                |                          |                |          |  |             |
| Transportar Gel Coat a la mesa de<br>aplicación de Gel Coat. | 12,00                                           | 5,00                |                |                |                          |                |          |  |             |
| Aplicar capa de Gel Coat en el molde.                        |                                                 |                     |                |                |                          |                |          |  |             |
| Inspeccionar que el Gel Coat cubra el<br>molde               |                                                 |                     |                |                |                          |                |          |  |             |
| Transportar molde a la zona de secado                        | 16,32                                           | 6,80                |                |                |                          |                |          |  |             |
| Secado de Gel Coat                                           |                                                 |                     |                |                |                          |                |          |  |             |
|                                                              | Total<br>99.46                                  | 41,45               |                |                |                          |                |          |  |             |

*Tabla 22 Cursograma Analítico Área de Preparado*

# **Cursograma Analítico Área de Laminado**

| <b>CURSOGRAMA ANALÍTICO - ÁREA DE LAMINADO</b>          |                                      |                            |  |  |                 |                | <b>OPERARIO/MATERIAL</b> |             |           |  |
|---------------------------------------------------------|--------------------------------------|----------------------------|--|--|-----------------|----------------|--------------------------|-------------|-----------|--|
| Diagrama N° 1                                           | Hoja $N^{\circ}$ 1 de 1              | Actividad                  |  |  |                 | Actual         |                          |             | Propuesta |  |
|                                                         | Tableros de Bus                      | ( )<br>Operación           |  |  |                 | $\mathfrak{D}$ |                          |             |           |  |
| Producto                                                | <b>IM-TI650-T</b>                    | Transporte                 |  |  | ⇨               | $\mathfrak{D}$ |                          |             |           |  |
|                                                         | Fabricación de                       | Espera                     |  |  | ו ו             | $\Omega$       |                          |             |           |  |
| Actividad                                               | Tableros de Bus<br><b>IM-TI650-T</b> | Inspección                 |  |  |                 | 1              |                          |             |           |  |
|                                                         | Área de                              | Almacenamiento             |  |  | $\triangledown$ | $\Omega$       |                          |             |           |  |
| Lugar                                                   | Laminado                             | Distancia (m)              |  |  |                 | 32.45          |                          |             |           |  |
| Método                                                  |                                      | Tiempo (s)                 |  |  |                 |                |                          |             |           |  |
|                                                         | Tiempo                               |                            |  |  | Símbolo         |                |                          | Observación |           |  |
| Descripción                                             |                                      | Distanci<br>$\mathfrak{a}$ |  |  | D               |                | $\triangledown$          |             |           |  |
| Transportar molde del área de preparado<br>al laminado. | 65.41                                | 27.25                      |  |  |                 |                |                          |             |           |  |
| Colocar fibra de vidrio en el molde.                    |                                      |                            |  |  |                 |                |                          |             |           |  |
| Transportar molde a la mesa de<br>aplicación de resina  | 12.5                                 | 5.2                        |  |  |                 |                |                          |             |           |  |
| Aplicar capas de resina en la fibra de<br>vidrio        |                                      |                            |  |  |                 |                |                          |             |           |  |
| Inspeccionar que el molde este cubierto                 |                                      |                            |  |  |                 |                |                          |             |           |  |
|                                                         | 77.9                                 | 32.45                      |  |  |                 |                |                          |             |           |  |

*Tabla 23 Cursograma Analítico Área de Laminado*

# **Cursograma Analítico Área de Secado**

| <b>CURSOGRAMA ANALÍTICO - ÁREA DE SECADO</b>    |                                      |                |      |  |                 |                | <b>OPERARIO/MATERIAL</b> |  |                      |  |
|-------------------------------------------------|--------------------------------------|----------------|------|--|-----------------|----------------|--------------------------|--|----------------------|--|
| Diagrama N° 1                                   | Hoja $N^{\circ}$ 1 de 1              | Actividad      |      |  |                 | Actual         |                          |  | Propuesta            |  |
|                                                 | Tableros de Bus                      | Operación      |      |  | ( )             | 4              |                          |  |                      |  |
| Producto                                        | <b>IM-TI650-T</b>                    | Transporte     |      |  | ⇨               | $\overline{2}$ |                          |  |                      |  |
|                                                 | Fabricación de                       | Espera         |      |  | D               | $\theta$       |                          |  |                      |  |
| Actividad                                       | Tableros de Bus<br><b>IM-TI650-T</b> | Inspección     |      |  |                 | 1              |                          |  |                      |  |
|                                                 | Área de Secado y                     | Almacenamiento |      |  | $\triangledown$ | $\theta$       |                          |  |                      |  |
| Lugar                                           | Desmoldado                           | Distancia (m)  |      |  |                 | 40.3           |                          |  |                      |  |
| Método                                          |                                      | Tiempo (s)     |      |  |                 |                |                          |  |                      |  |
|                                                 |                                      |                |      |  |                 | Símbolo        |                          |  | <b>Observaciones</b> |  |
| Descripción                                     | Tiempo                               | Distancia      | €    |  | II.             |                | $\triangledown$          |  |                      |  |
| Transportar el molde del laminado al<br>secado. | 47                                   | 19.6           |      |  |                 |                |                          |  |                      |  |
| Secado de Resina                                |                                      |                |      |  |                 |                |                          |  |                      |  |
| Transportar pieza a mesa de corte               |                                      | 40             | 16.9 |  |                 |                |                          |  |                      |  |

*Tabla 24 Cursograma Analítico Área de Secado*

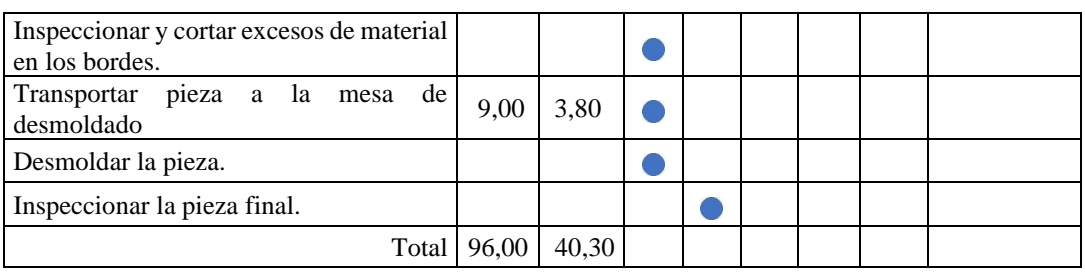

# *Continuación Tabla 24*

# **Cursograma Analítico Área de Acabado**

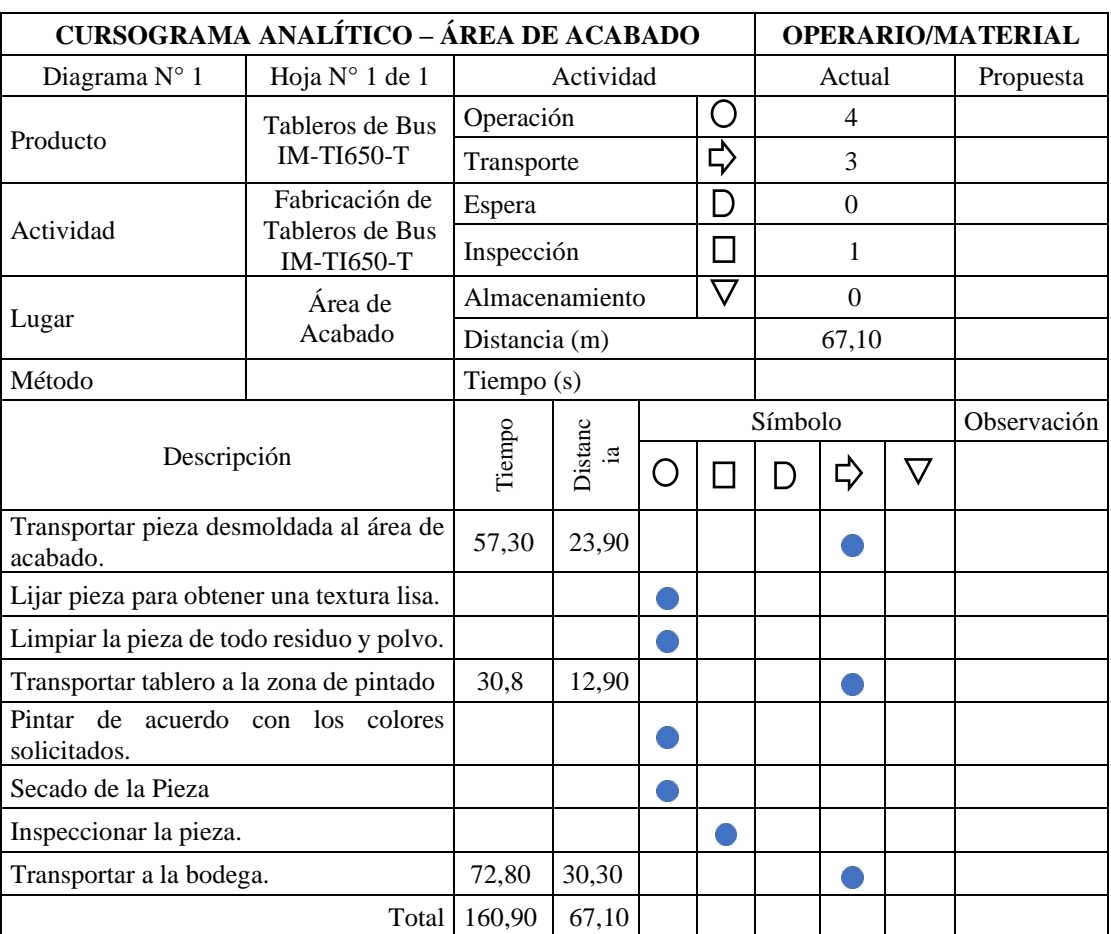

*Tabla 25 Cursograma Analítico Área de Acabado*

#### **Diagrama de recorrido**

Con el diagrama de recorrido se representa de forma gráfica la trayectoria secuencial que recorren los operarios en el proceso de fabricación de Tableros de Bus IM-TI650- T, esta se desarrolla en el Layout de la empresa para facilitar la comprensión del movimiento de la materia y se representan con figuras las actividades, esperas e inspecciones, de esta manera encontrar pérdidas de tiempo en transporte se vuelve sencillo.

En el Anexo 3 se presenta el diagrama de recorrido actual que tiene la empresa Máster Fibra para el proceso de fabricación de Tableros de Bus IM-TI650-T, mismo que se encuentra con una escala de 1:130.

# **Descripción de elementos**

Con la finalidad de simplificar las tablas del estudio de tiempos se realizó unas descripciones de elementos, en estas tablas se muestran las actividades que se realizan en cada una de las áreas del proceso de fabricación de tableros, a cada una de las actividades se las asocio con una letra, misma que se utilizará en las tablas de estudio de tiempos, siendo de ayuda para minimizar el tamaño de éstas.

En las tablas 26, 27, 28, 29 se muestran las actividades y su respectiva letra asociada.

# **Descripción de elementos para el área de preparado**

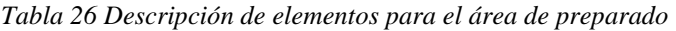

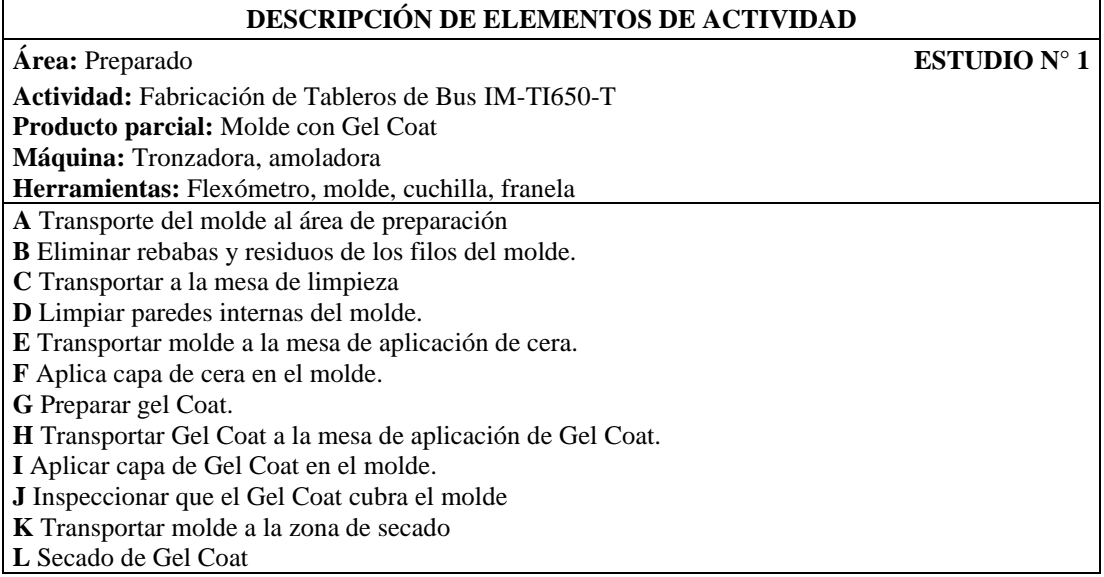

# **Descripción de elementos para el área de laminado**

Γ

*Tabla 27 Descripción de elementos para el área de laminado*

## **DESCRIPCIÓN DE ELEMENTOS DE ACTIVIDAD**

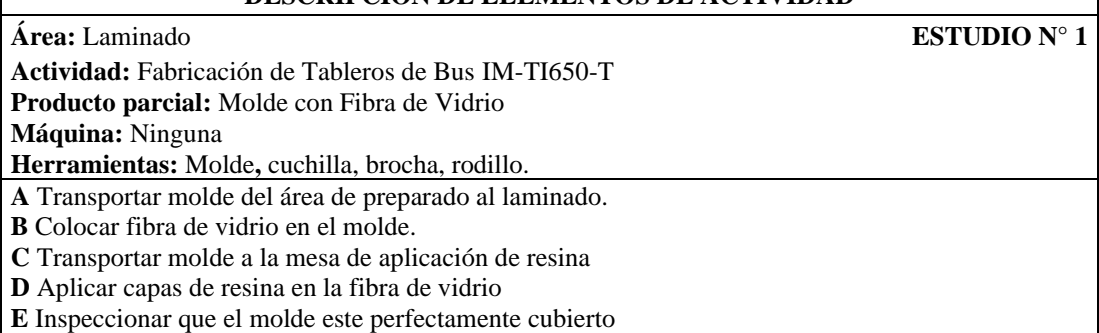

# **Descripción de elementos para el área de secado y desmoldado**

*Tabla 28 Descripción de elementos para el área de secado y desmoldado*

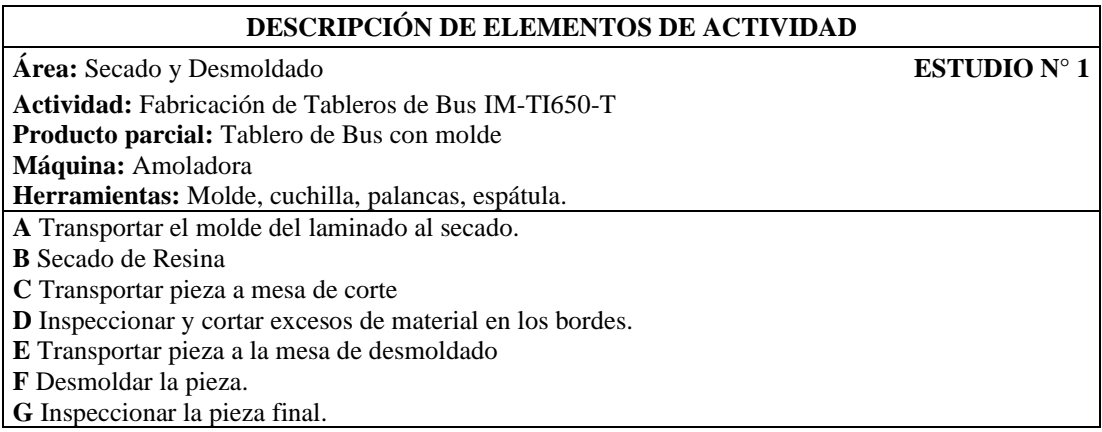

# **Descripción de elementos para el área de acabado**

*Tabla 29 Descripción de elementos para el área de acabado*

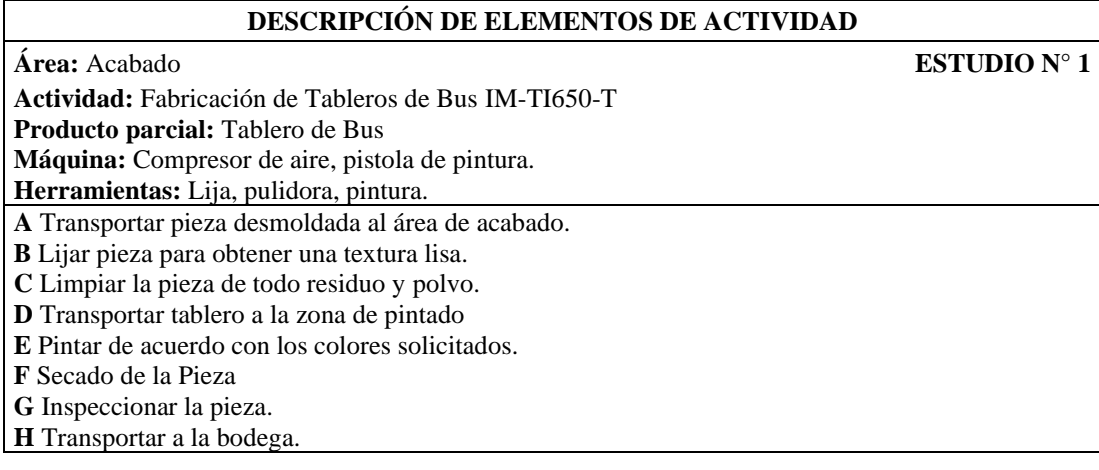

#### **Estudio de Tiempos**

El estudio de tiempos es una herramienta que permite cuantificar y registrar los tiempos y ritmos del trabajo, esto tomando en cuenta tareas definidas y las condiciones en las que se realiza el trabajo, esto permite analizar datos y establecer los tiempos óptimos de ejecución de una actividad.

Este estudio se desarrolló para el proceso de fabricación de tableros de bus en fibra de vidrio IM-TI650-T, con el fin de obtener el tiempo estándar en las áreas de preparado, laminado, secado y desmoldado y acabado, para lo cual se tomaron los tiempos de cada una de las actividades pertenecientes a las áreas mencionadas anteriormente, esto se realizó con la ayuda de un cronómetro y utilizando el método de vuelta a cero, en el cual el cronómetro se reiniciaba para cada actividad y así tomar el siguiente valor.

#### **Cálculo de número de observaciones**

Para realizar el cálculo del número de observaciones necesarias para cada actividad existen 2 alternativas, la primera es tomar los valores de la tabla de la General Electric, información que se presenta en la tabla 3 del presente proyecto y misma que presenta la cantidad de observaciones que requiere una actividad acorde al tiempo ciclo de realización de cada una, en esta podemos observar que a medida que el tiempo ciclo crece el número de observaciones disminuye.

Por el contrario, existe el método estadístico, cuyo número de observaciones se obtiene al aplicar la fórmula 1, en esta se utilizará un numero de observaciones preliminar de estudio y con esta información se obtuvo el valor recomendado de observaciones que se debe aplicar al trabajo.

Para el estudio preliminar se tomará como referencia 5 observaciones y la formula se aplicó a todas las actividades.

$$
n = \left(\frac{40\sqrt{n'\sum x^2 - (\sum x)^2}}{\sum x}\right)^2\tag{5}
$$

Siendo

 $n =$ tamaño de la muestra

- $n'$  = número de observaciones del estudio preliminar
- $x =$ Valor de las observaciones.

Se desarrollo el proceso completo del cálculo de número de observaciones para la actividad "eliminar rebabas y residuos de los filos del molde" como ejemplo de aplicación de la formula.

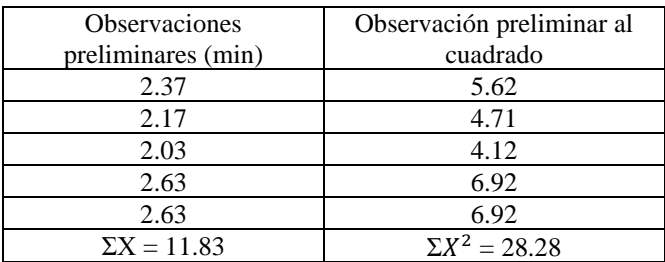

$$
n = \left(\frac{40\sqrt{5(11.83) - (28.28)^2}}{11.83}\right)^2
$$

$$
n = 16.62
$$

$$
n \approx 17
$$

Se obtuvo que para la actividad "eliminar rebabas y residuos de los filos del molde" se requieren 17 observaciones, el número de observaciones para el resto de las actividades se presenta de forma resumida en la tabla 30.

| <b>AREA DE PREPARADO</b>                                 | N              |
|----------------------------------------------------------|----------------|
| Eliminar rebabas y residuos de los filos del molde.      | 17             |
| Limpiar paredes internas del molde.                      | 34             |
| Aplica capa de cera en el molde.                         | 24             |
| Preparar el gel Coat.                                    | 3              |
| Aplicar capa de Gel Coat en el molde.                    | $\mathfrak{D}$ |
| Inspeccionar que el Gel Coat cubra el molde              | 29             |
| <b>AREA DE LAMINADO</b>                                  | N              |
| Colocar fibra de vidrio en el molde.                     | 3              |
| Aplicar capas de resina en la fibra de vidrio            | 3              |
| Inspeccionar que el molde este perfectamente cubierto    | 11             |
| AREA DE SECADO Y DESMOLDADO                              | N              |
| Inspeccionar y cortar excesos de material en los bordes. | 3              |
| Desmoldar la pieza.                                      | 6              |
| Inspeccionar la pieza final.                             | 18             |
| <b>AREA DE ACABADO</b>                                   | N              |
| Lijar pieza para obtener una textura lisa.               | $\mathfrak{D}$ |
| Limpiar la pieza de todo residuo y polvo.                | 35             |
| Pintar de acuerdo con los colores solicitados.           | 3              |
| Inspeccionar la pieza.                                   | 6              |

*Tabla 30 Número de observaciones para cada una de las actividades*

#### **Tiempo Normal**

El cálculo del tiempo normal de trabajo no es más que el producto del tiempo promedio por elemento y el índice de desempeño del trabajador, tal como se muestra en la fórmula 2.

$$
TN = TE * ID \tag{6}
$$

Siendo

*TE* = promedio del tiempo para producir una unidad

*ID* = el índice del desempeño del trabajador

#### **Tiempo Estándar**

El tiempo estándar es el tiempo que requiere un trabajador calificado para realizar una actividad a ritmo de trabajo normal y considerando los suplementos respectivos a la actividad, para esto se utilizara la ecuación 4.

$$
TS = \frac{TN}{1 - \frac{\sum \text{Suplements}}{100}}\tag{7}
$$

Donde:

*TS* = Tiempo estándar

*TN* = Tiempo normal

#### **Valoración del ritmo de trabajo**

Al realizar un estudio de tiempos, los analistas monitorean cuidadosamente el desempeño del operador, ya que el rendimiento de estos al momento de realizar su trabajo rara vez cumple con la definición exacta de estándar, en otras palabras, el tiempo de trabajo de los operadores tiende a variar. Por lo tanto, se deben hacer algunos ajustes al tiempo medio observado para obtener el tiempo que le toma a un operador experimentado completar la tarea cuando trabaja a un ritmo constante. Para obtener el tiempo requerido por un trabajador calificado, los analistas deben aumentar el tiempo cuando han seleccionado un operador que excede los estándares y disminuirlo en caso contrario.

Uno de los sistemas de valoración de ritmo de trabajo más usados fue desarrollado por Westinghouse Electric Corporation y utiliza cuatro factores para evaluar el desempeño del operador: habilidad, esfuerzo, condiciones y consistencia.

Este sistema de valoración de ritmo de trabajo considera a la habilidad como la correcta coordinación entre la mente y las manos para desarrollar el trabajo, el esfuerzo como la voluntad que tiene el operador para trabajar con eficacia. Se consideran condiciones a todos aquellos estados que afectan al operario y no a la operación, entre estas tenemos la ventilación, la luz, la temperatura, el ruido. La consistencia del operario es la capacidad del trabajador para realizar su trabajo a la misma velocidad durante un tiempo determinado.

En la tabla 31 se presenta el sistema de valoración de ritmo de trabajo según la Westinghouse Electric Corporation.

| <b>Habilidad</b> |                          |         | <b>Esfuerzo</b>          |         | <b>Condiciones</b> | Consistencia |                    |  |
|------------------|--------------------------|---------|--------------------------|---------|--------------------|--------------|--------------------|--|
| $+0.15$          | A1 Superior              | $+0.13$ | A1 Excesivo              | $+0.06$ | A Ideal            | $+0.04$      | A Perfecta         |  |
| $+0.13$          | A2 Superior              | $+0.12$ | A2 Excesivo              | $+0.04$ | <b>B</b> Excelente | $+0.03$      | <b>B</b> Excelente |  |
| $+0.11$          | <b>B1</b> Excelente      | $+0.10$ | <b>B1</b> Excelente      | $+0.02$ | C Bueno            | $+0.01$      | C Buena            |  |
| $+0.08$          | <b>B2</b> Excelente      | $+0.08$ | <b>B2</b> Excelente      | 0.00    | D Promedio         | 0.00         | D Promedio         |  |
| $+0.06$          | C <sub>1</sub> Buena     | $+0.05$ | C1 Bueno                 | $-0.03$ | E Aceptable        | $-0.02$      | E Aceptable        |  |
| $+0.03$          | C <sub>2</sub> Buena     | $+0.02$ | C <sub>2</sub> Bueno     | $-0.07$ | F Malo             | $-0.04$      | F Mala             |  |
| 0.00             | D Promedio               | 0.00    | D Promedio               |         |                    |              |                    |  |
| $-0.05$          | E1 Aceptable             | $-0.04$ | E1 Aceptable             |         |                    |              |                    |  |
| $-0.10$          | E <sub>2</sub> Aceptable | $-0.08$ | E <sub>2</sub> Aceptable |         |                    |              |                    |  |
| $-0.16$          | F1 Mala                  | $-0.12$ | F1 Mala                  |         |                    |              |                    |  |
| $-0.22$          | F <sub>2</sub> Mala      | $-0.17$ | F <sub>2</sub> Mala      |         |                    |              |                    |  |

*Tabla 31 Sistema Westinghouse para la valoración del ritmo de trabajo*

Con los valores de la tabla 31 se obtuvo el índice de desempeño de los 14 operadores presentes en el proceso de producción de tableros de bus modelo IM-TI650-T, para esto se realizado una suma algebraica de los valores establecidos en cada factor, en la tabla 32 se presentan los resultados obtenidos.

| <b>Actividad</b>                                                                             | Operador       | Н       | E       | CD      | $\mathbf{CS}$ | ID   |  |  |
|----------------------------------------------------------------------------------------------|----------------|---------|---------|---------|---------------|------|--|--|
| Transporte del molde al área de preparación                                                  |                |         |         |         |               |      |  |  |
| Eliminar rebabas y residuos de los filos del                                                 | $\mathbf{1}$   | $+0.03$ | $+0.02$ | $-0.03$ | 0.00          | 1.02 |  |  |
| molde.                                                                                       |                |         |         |         |               |      |  |  |
| Transportar a la mesa de limpieza                                                            | 2              | $+0.06$ | 0.00    | $-0.03$ | $+0.03$       | 1.06 |  |  |
| Limpiar paredes internas del molde.                                                          |                |         |         |         |               |      |  |  |
| Transportar molde a la mesa de aplicación de                                                 |                |         |         |         | $+0.01$       |      |  |  |
| cera.                                                                                        | 3              | $+0.06$ | $+0.05$ | $-0.03$ |               | 1.09 |  |  |
| Aplica capa de cera en el molde.                                                             |                |         |         |         |               |      |  |  |
| Preparar gel Coat.                                                                           |                |         |         |         |               |      |  |  |
| Transportar Gel Coat a la mesa de aplicación<br>de Gel Coat.                                 | $\overline{4}$ | $+0.03$ | $-0.04$ | $-0.03$ | $+0.03$       | 0.99 |  |  |
| Aplicar capa de Gel Coat en el molde.                                                        |                |         |         |         |               |      |  |  |
| Inspeccionar que el Gel Coat cubra el molde                                                  | 5              | $+0.03$ | $-0.04$ | $-0.03$ | $+0.03$       | 0.99 |  |  |
| Transportar molde a la zona de secado                                                        |                |         |         |         |               |      |  |  |
| Transportar molde del área de preparado al                                                   |                |         |         | $-0.03$ | $+0.01$       | 1.09 |  |  |
| laminado.                                                                                    | 6 y 7          | $+0.06$ | $+0.05$ |         |               |      |  |  |
| Colocar fibra de vidrio en el molde.                                                         |                |         |         |         |               |      |  |  |
| Transportar molde a la mesa de aplicación de                                                 |                |         |         |         |               |      |  |  |
| resina                                                                                       |                |         |         | $-0.03$ |               |      |  |  |
| Aplicar capas de resina en la fibra de vidrio                                                | 8 y 9          | $+0.03$ | $+0.02$ |         | 0.00          | 1.02 |  |  |
| Inspeccionar que el molde este perfectamente<br>cubierto                                     |                |         |         |         |               |      |  |  |
| Transportar el molde del laminado al secado.                                                 |                |         |         |         |               |      |  |  |
| Transportar pieza a mesa de corte                                                            |                | $+0.06$ | $+0.02$ | $-0.03$ | $+0.01$       | 1.06 |  |  |
| Inspeccionar y cortar excesos de material en                                                 | 10             |         |         |         |               |      |  |  |
| los bordes.                                                                                  |                |         |         |         |               |      |  |  |
| Transportar pieza a la mesa de desmoldado                                                    |                |         |         |         |               |      |  |  |
| Desmoldar la pieza.                                                                          | 11             | $+0.03$ | $+0.05$ | $-0.03$ | $+0.03$       | 1.08 |  |  |
| Inspeccionar la pieza final.                                                                 |                |         |         |         |               |      |  |  |
| Transportar pieza desmoldada al área de                                                      |                |         |         |         |               |      |  |  |
| acabado.                                                                                     | 12             | $+0.06$ | $+0.02$ | $-0.03$ | $+0.01$       | 1.06 |  |  |
| Lijar pieza para obtener una textura lisa.                                                   |                |         |         |         |               |      |  |  |
| Limpiar la pieza de todo residuo y polvo.                                                    | 13             | $+0.03$ | 0.00    | $-0.03$ | $+0.01$       | 1.01 |  |  |
| Transportar tablero a la zona de pintado                                                     |                |         |         |         |               |      |  |  |
| Pintar de acuerdo con los colores solicitados.                                               |                |         |         |         |               |      |  |  |
| Secado de la Pieza                                                                           | 14             | $+0.03$ | 0.00    | $-0.03$ | $+0.01$       | 1.01 |  |  |
| Inspeccionar la pieza.                                                                       |                |         |         |         |               |      |  |  |
| Transportar a la bodega.                                                                     |                |         |         |         |               |      |  |  |
| $H = Habilidad, E = Esfuerzo, CD = Condiciones, CS = Consistencia, ID = Indicé de Desempeño$ |                |         |         |         |               |      |  |  |

*Tabla 32 Valoración del ritmo de trabajo*

# **Cálculo de tiempo normal**

A partir de la tabla 33 hasta la 48 se presenta el cálculo del tiempo normal para todas las actividades del proceso de producción de tableros de bus modelo IM-TI650-T.

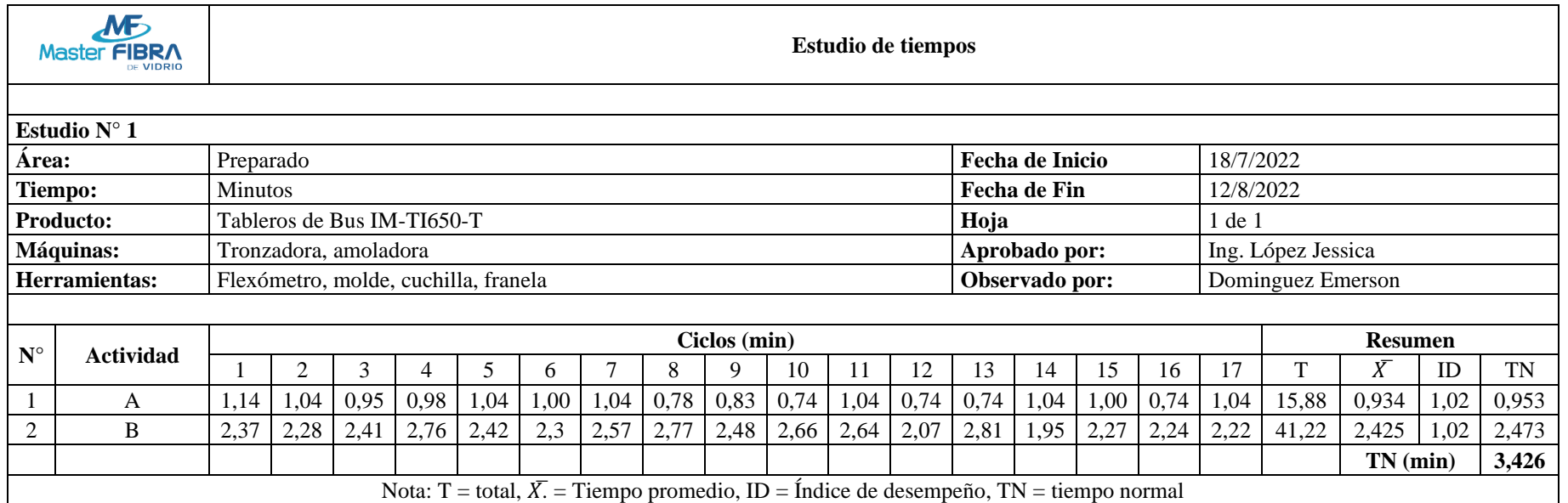

*Tabla 33 Tiempo normal Eliminar rebabas y residuos de los filos del molde.*

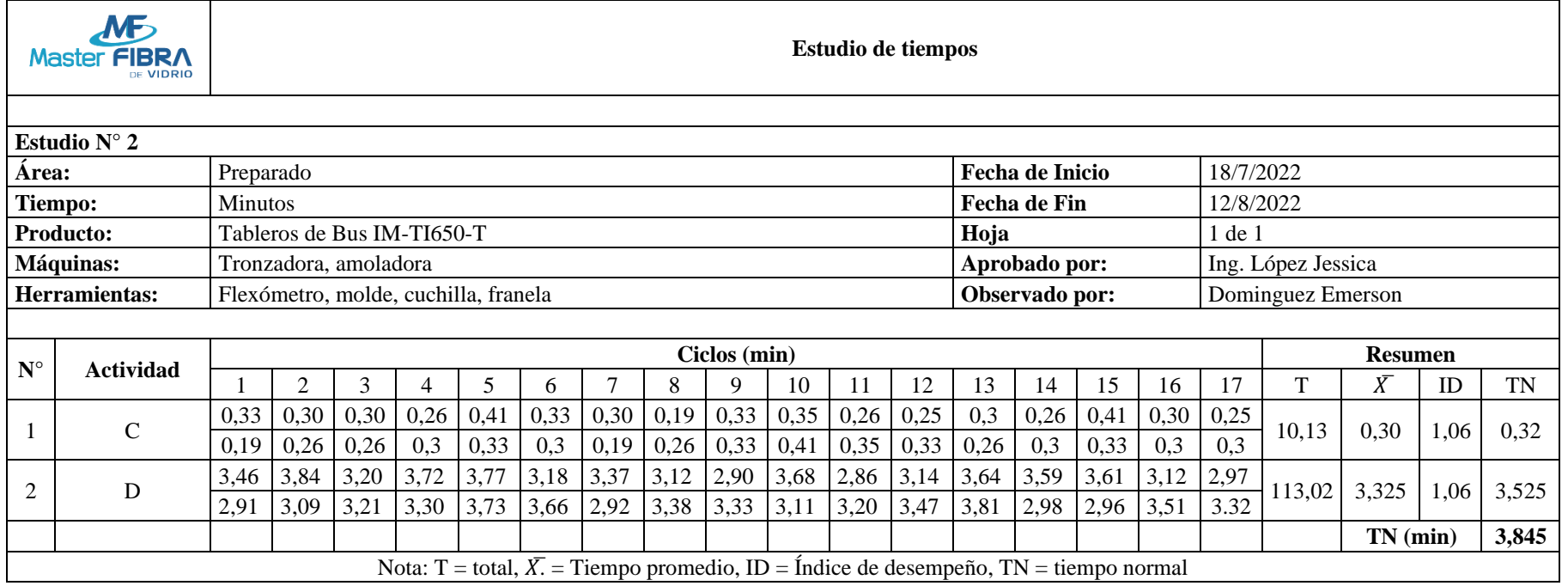

## *Tabla 34 Tiempo normal Limpiar paredes internas del molde.*

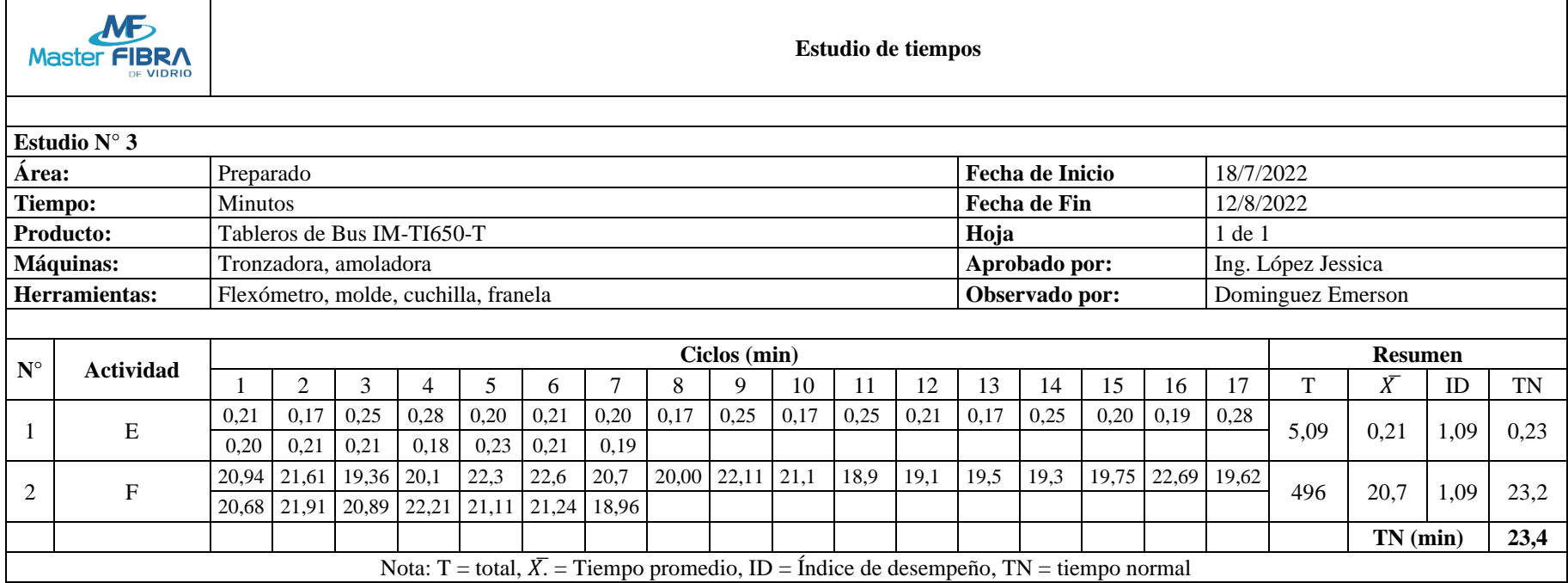

*Tabla 35 Tiempo normal Aplica capa de cera en el molde.*

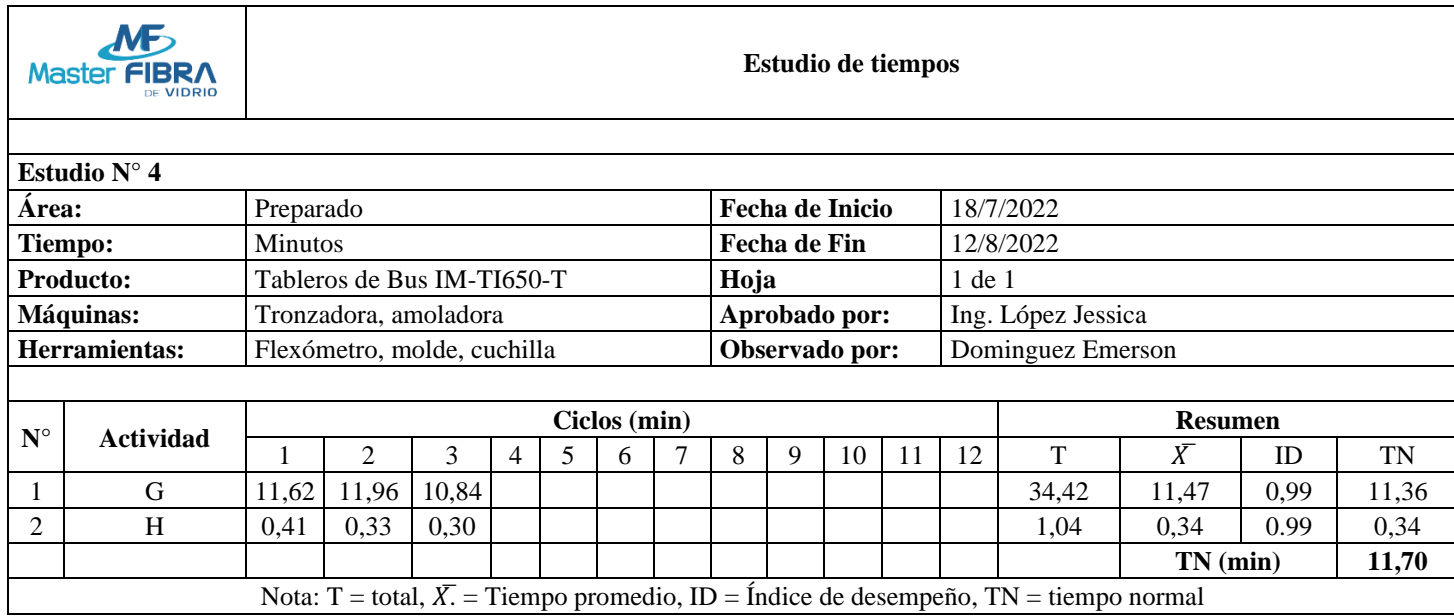

# *Tabla 36 Tiempo normal Preparar el gel Coat.*

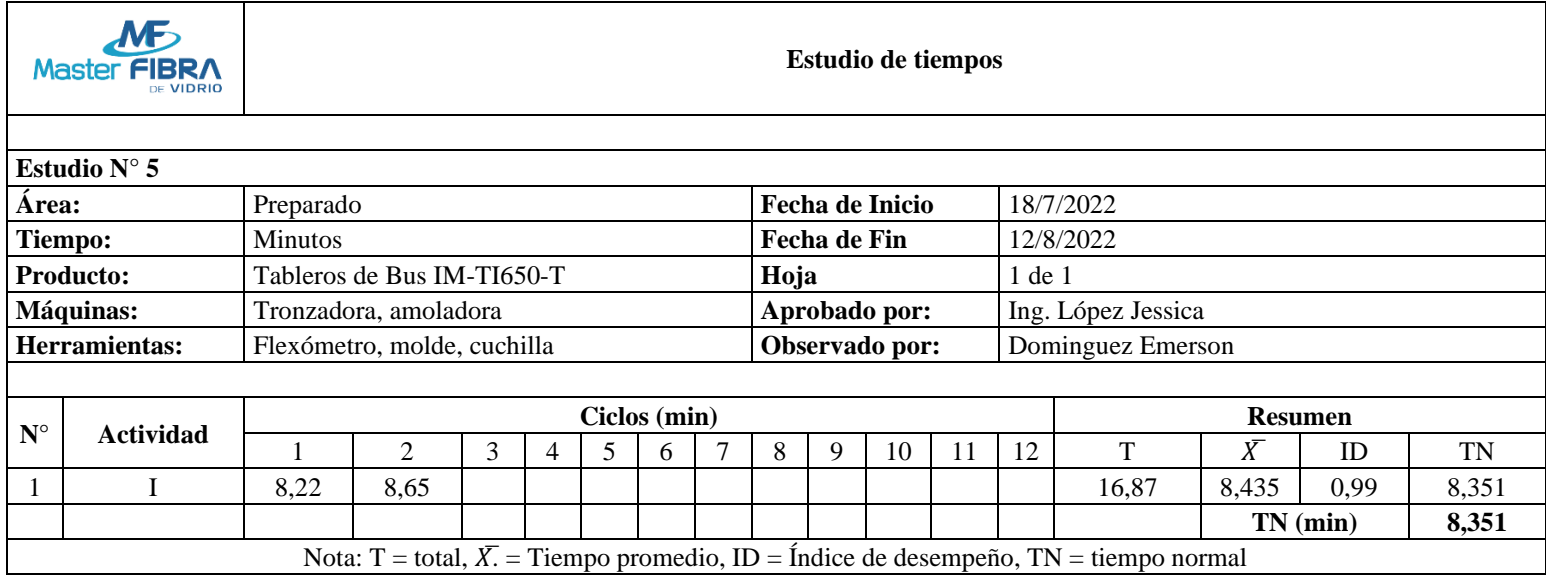

# *Tabla 37 Tiempo normal Aplicar capa de Gel Coat en el molde.*

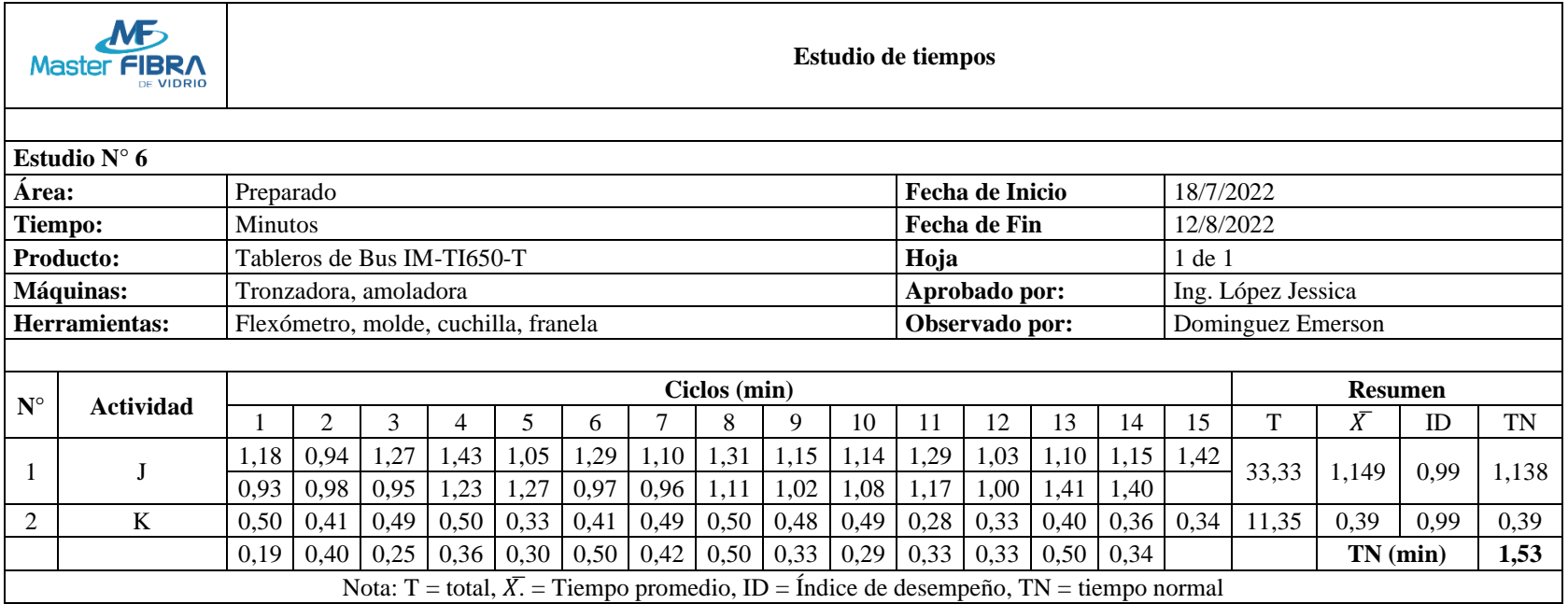

## *Tabla 38 Tiempo normal Inspeccionar que el Gel Coat cubra el molde*

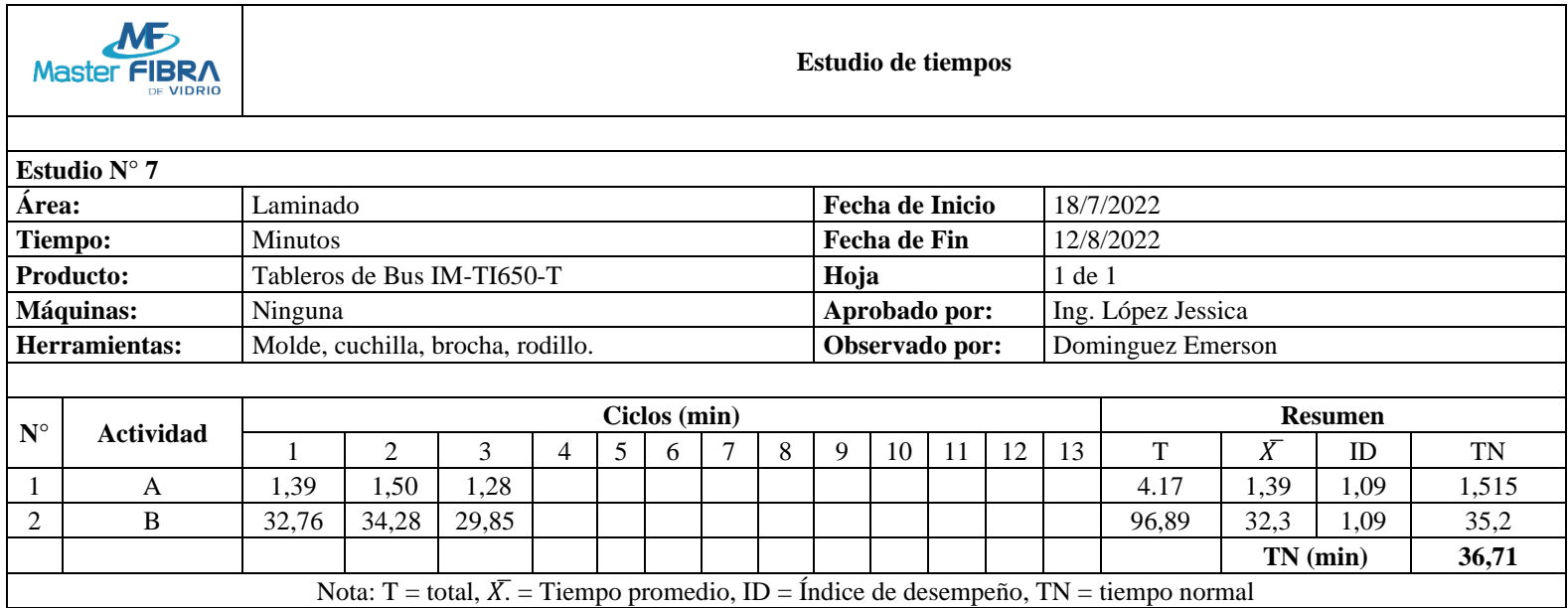

*Tabla 39 Tiempo normal Colocar fibra de vidrio en el molde.*

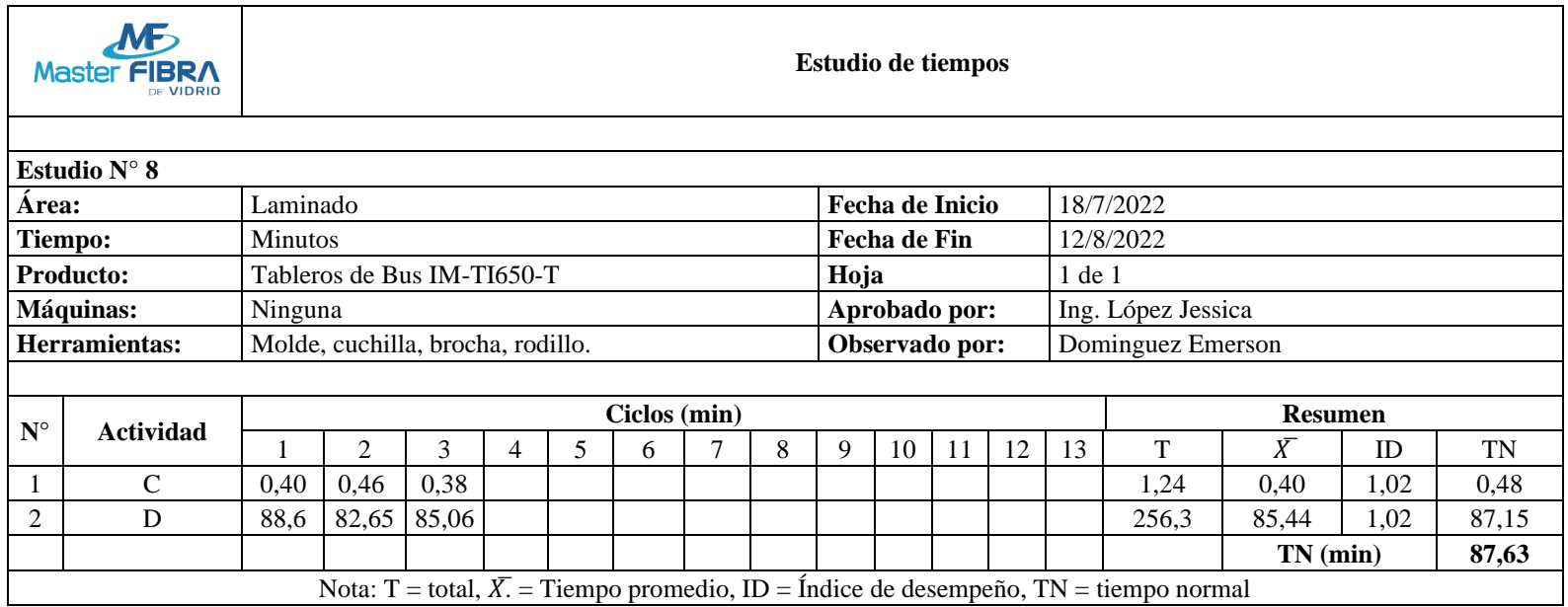

*Tabla 40 Tiempo normal Aplicar capas de resina en la fibra de vidrio*

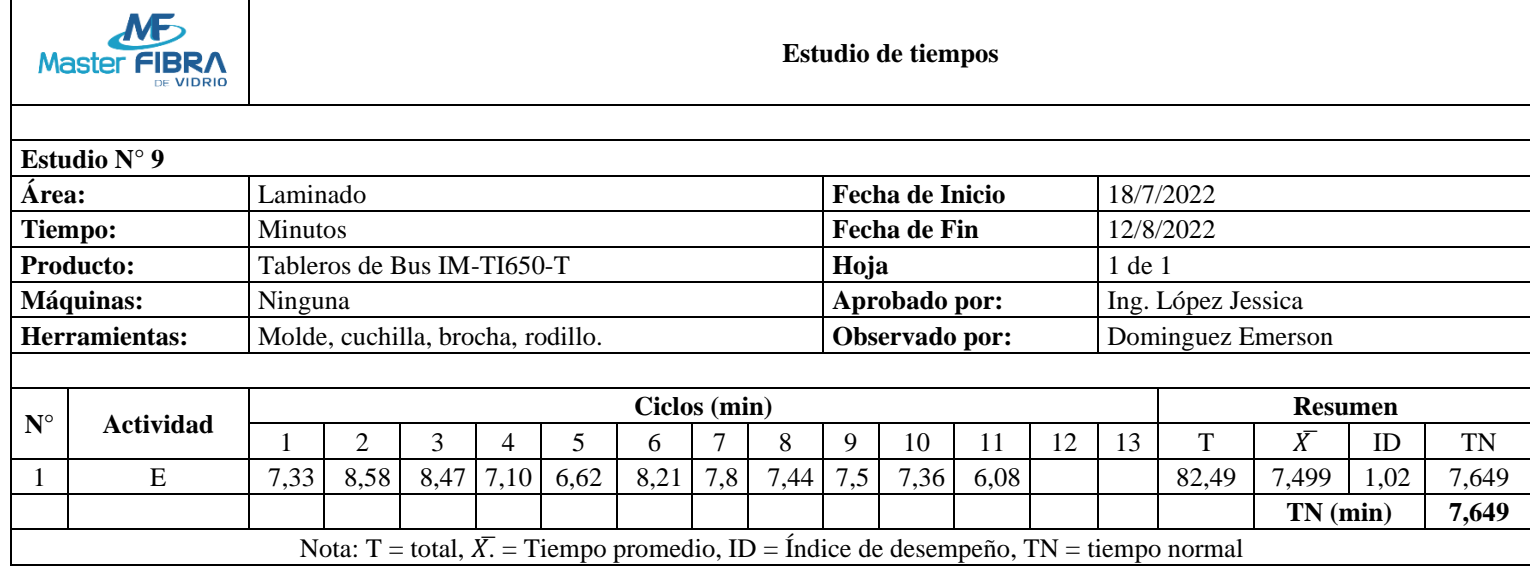

*Tabla 41 Tiempo normal Inspeccionar que el molde este perfectamente cubierto*

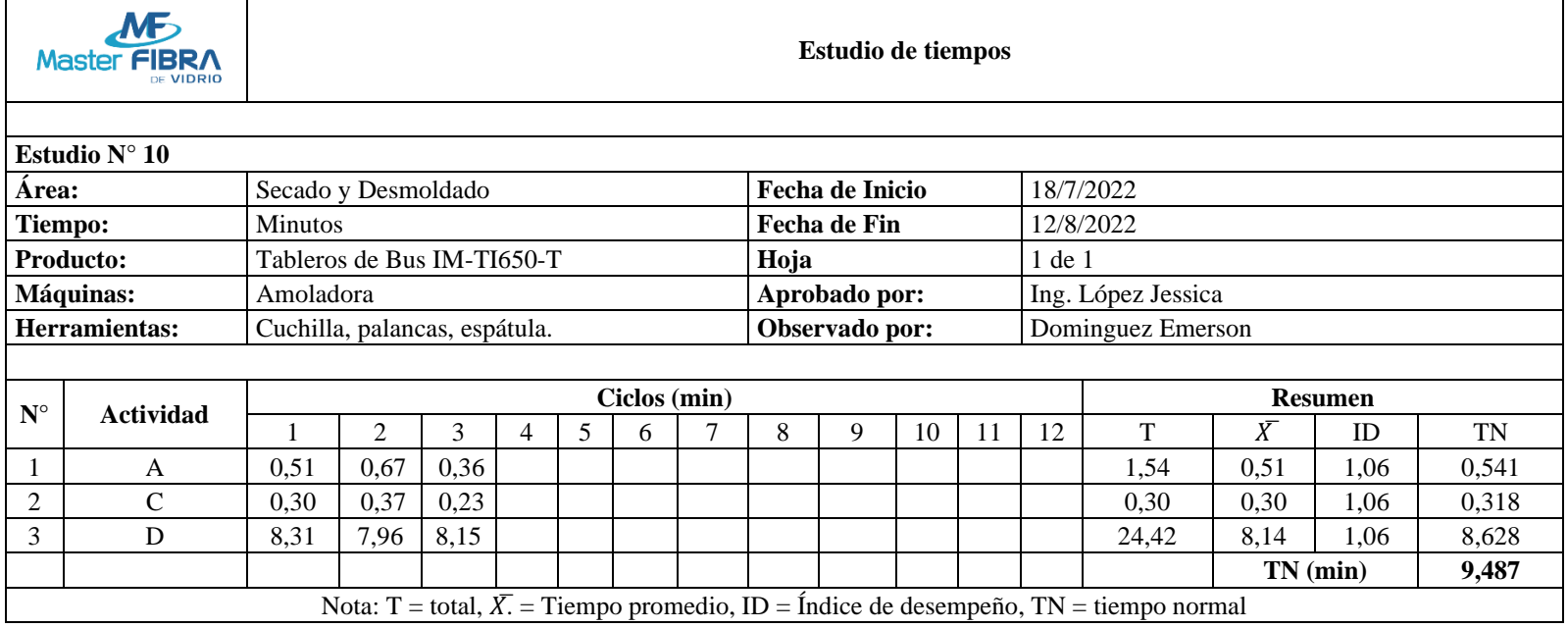

*Tabla 42 Tiempo normal Inspeccionar y cortar excesos de material en los bordes.*

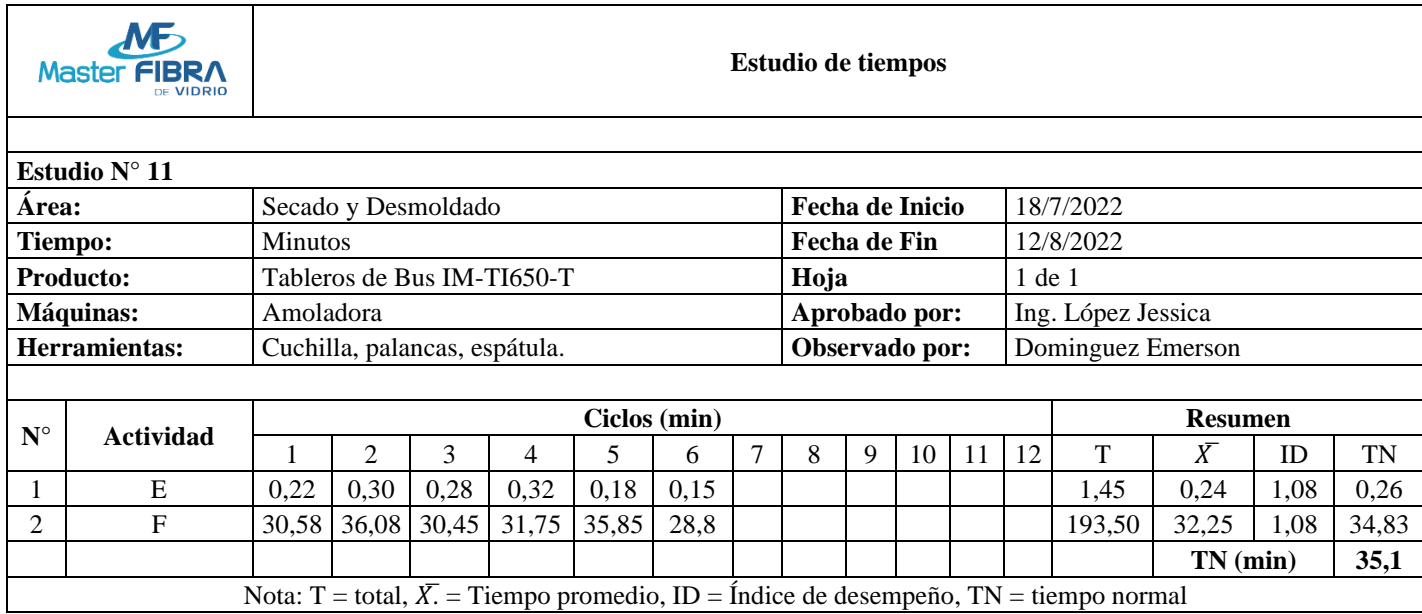

#### *Tabla 43 Tiempo normal Desmoldar la pieza.*

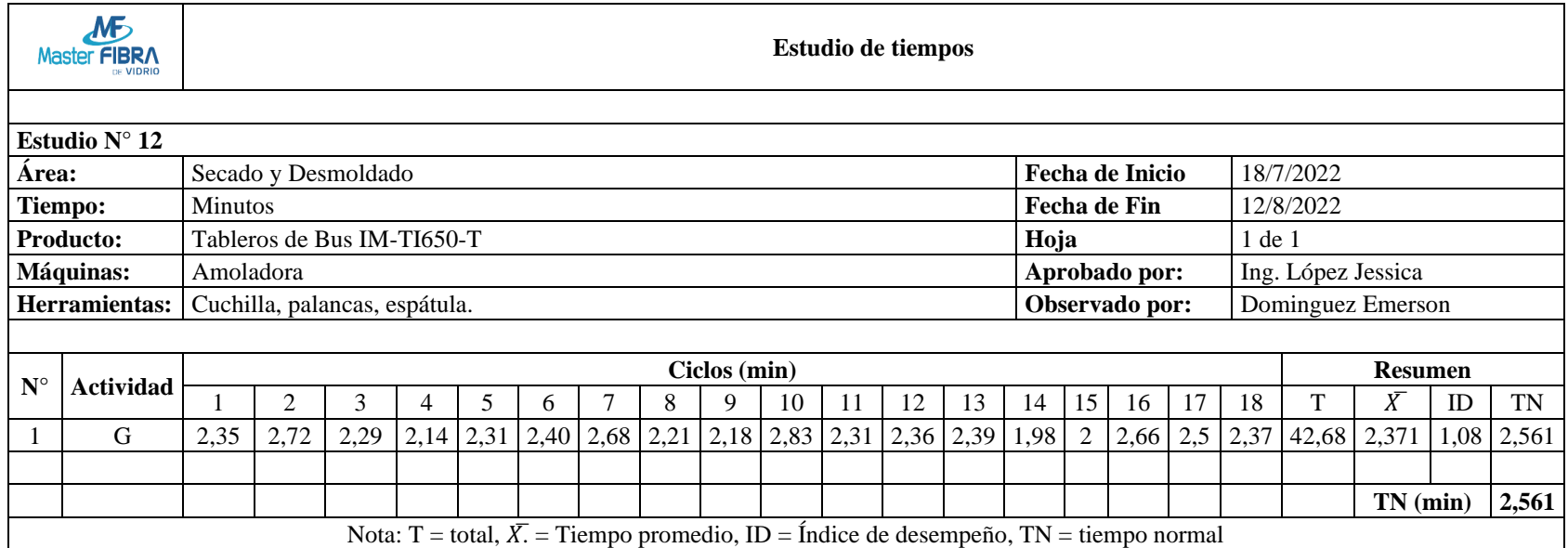

## *Tabla 44 Tiempo normal Inspeccionar la pieza final.*

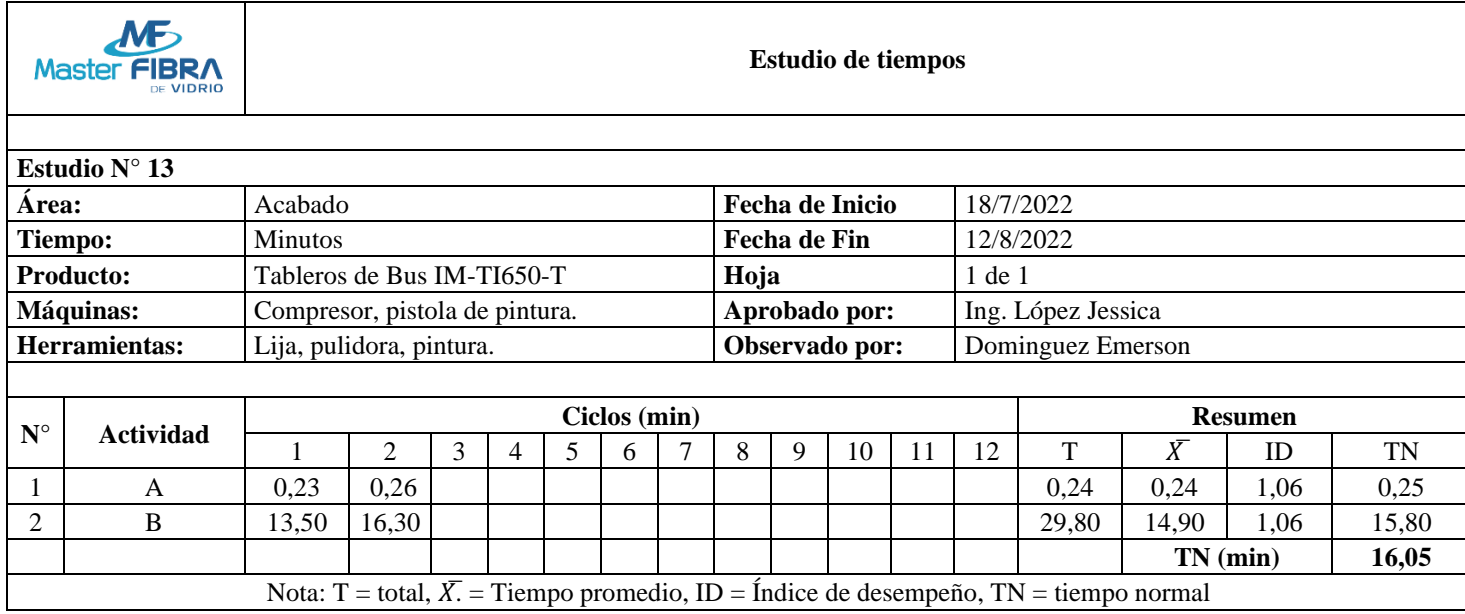

*Tabla 45 Tiempo normal Lijar pieza para obtener una textura lisa.*

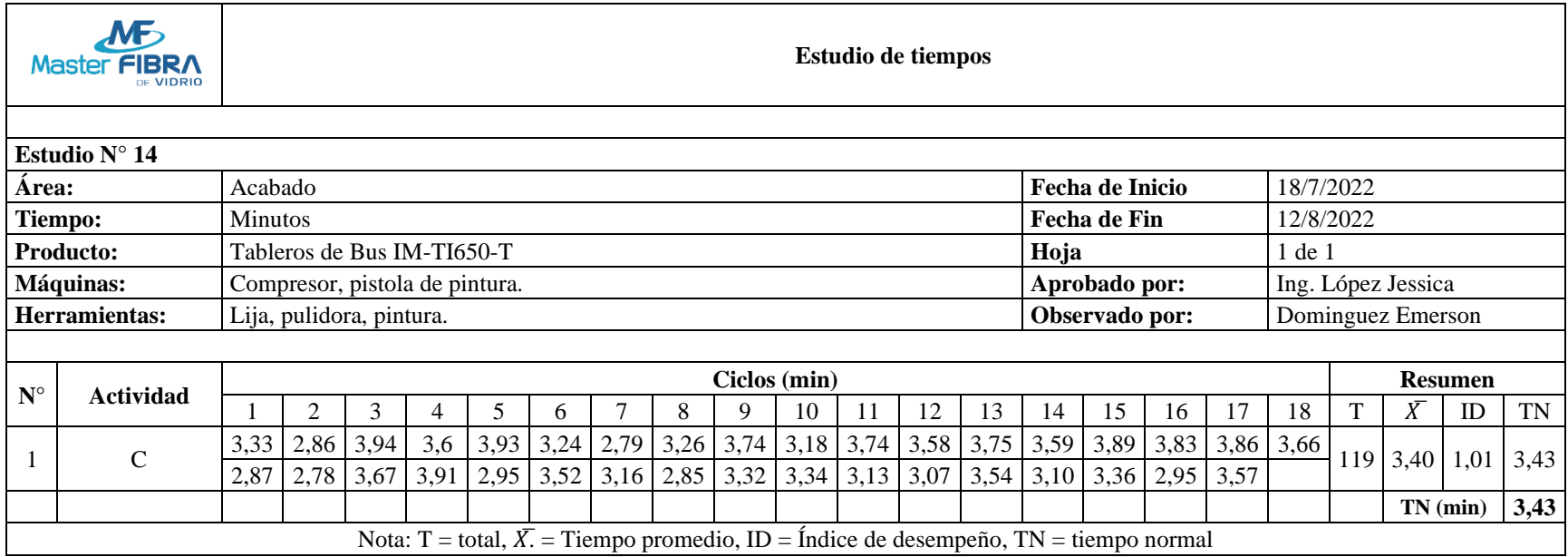

# *Tabla 46 Tiempo normal Limpiar la pieza de todo residuo y polvo.*

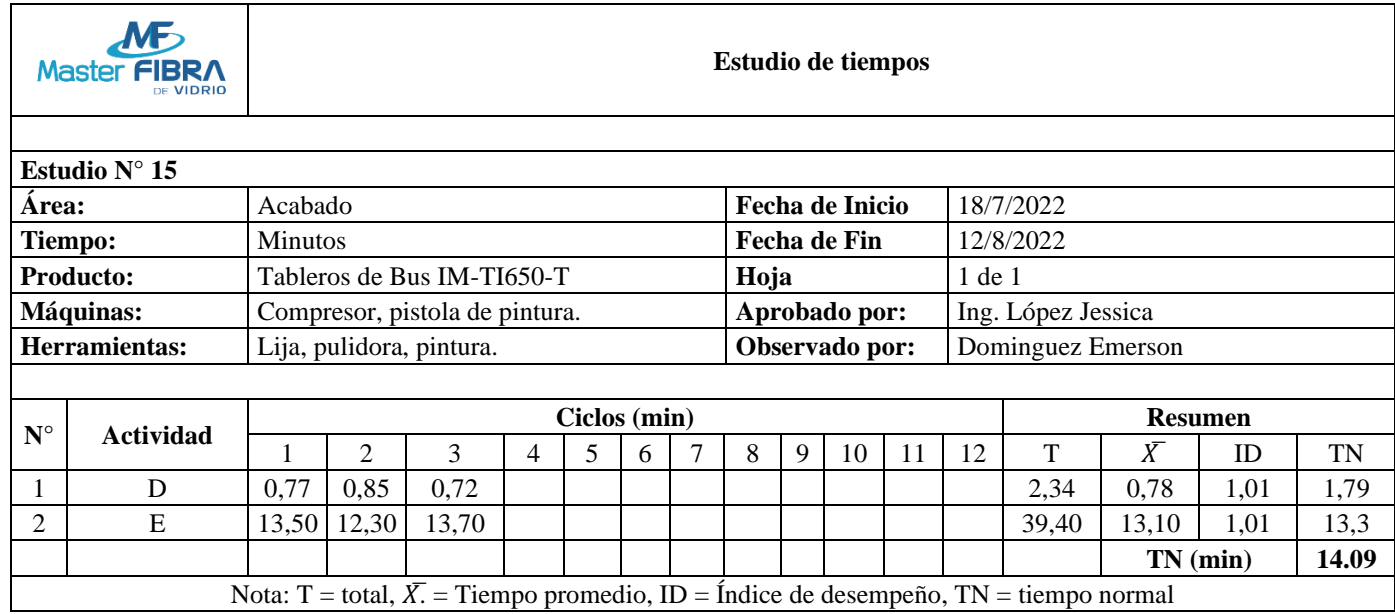

*Tabla 47 Tiempo normal Pintar de acuerdo con los colores solicitados.*

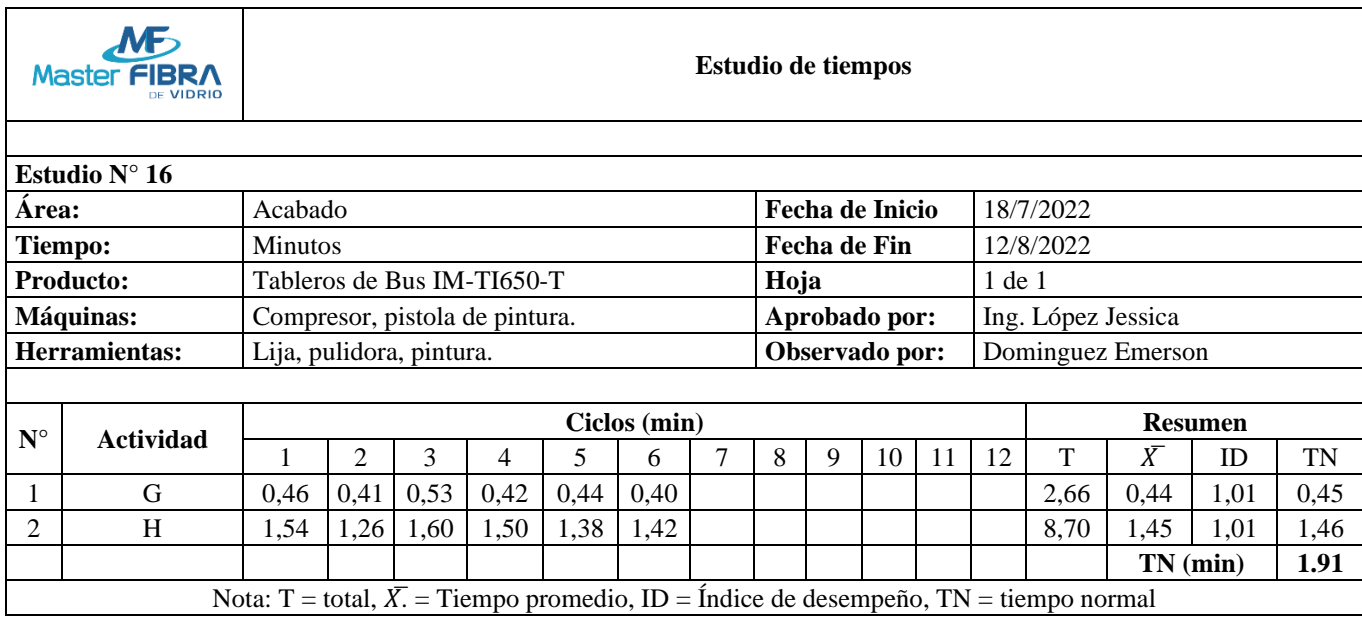

# *Tabla 48 Tiempo normal Inspeccionar la pieza.*

En la tabla 49 se presenta un resumen de los tiempos normales obtenidos en cada actividad.

| Producción de tableros de bus IM-TI650-T                 |                                             |  |  |  |  |  |
|----------------------------------------------------------|---------------------------------------------|--|--|--|--|--|
| Actividad                                                | <b>Tiempo normal actual</b><br>(min/unidad) |  |  |  |  |  |
| Eliminar rebabas y residuos de los filos del molde.      | 3,42                                        |  |  |  |  |  |
| Limpiar paredes internas del molde.                      | 3,84                                        |  |  |  |  |  |
| Aplica capa de cera en el molde.                         | 23,40                                       |  |  |  |  |  |
| Preparar el gel Coat.                                    | 11,70                                       |  |  |  |  |  |
| Aplicar capa de Gel Coat en el molde.                    | 8,35                                        |  |  |  |  |  |
| Inspeccionar que el Gel Coat cubra el molde              | 1,53                                        |  |  |  |  |  |
| Colocar fibra de vidrio en el molde.                     | 36,71                                       |  |  |  |  |  |
| Aplicar capas de resina en la fibra de vidrio            | 87,63                                       |  |  |  |  |  |
| Inspeccionar que el molde este perfectamente cubierto    | 7,65                                        |  |  |  |  |  |
| Inspeccionar y cortar excesos de material en los bordes. | 9,48                                        |  |  |  |  |  |
| Desmoldar la pieza.                                      | 35,10                                       |  |  |  |  |  |
| Inspeccionar la pieza final.                             | 2,56                                        |  |  |  |  |  |
| Lijar pieza para obtener una textura lisa.               | 16,05                                       |  |  |  |  |  |
| Limpiar la pieza de todo residuo y polvo.                | 3,43                                        |  |  |  |  |  |
| Pintar de acuerdo con los colores solicitados.           | 14,09                                       |  |  |  |  |  |
| Inspeccionar la pieza.                                   | 1,91                                        |  |  |  |  |  |
| <b>Total</b>                                             | 266,86                                      |  |  |  |  |  |

*Tabla 49 Tabla resumen tiempos normales actuales*

# **Cálculo de tiempo estándar por actividad**

Se realizó el cálculo del tiempo estándar para cada una de las actividades productivas en el proceso de fabricación de tableros de bus IM-TI650-T, para esto se concideró el tiempo normal calculado anteriormente y los suplementos que requieren cada una de las actividades, esta información se muestra en las tablas de la 50 a la 65.

| Master <b>f</b>                                            |                | Cálculo de suplementos y tiempo estándar     |                       |                       |  |  |  |  |  |
|------------------------------------------------------------|----------------|----------------------------------------------|-----------------------|-----------------------|--|--|--|--|--|
|                                                            |                |                                              |                       |                       |  |  |  |  |  |
| Estudio N° 1                                               |                |                                              |                       |                       |  |  |  |  |  |
| Área:                                                      | Preparado      |                                              | Fecha de Inicio       | 18/7/2022             |  |  |  |  |  |
| Actividad:                                                 | del molde      | Eliminar rebabas y residuos de los filos     | <b>Fecha de Fin</b>   | 12/8/2022             |  |  |  |  |  |
| Producto:                                                  |                | Tableros de Bus IM-TI650-T                   | Hoja                  | $1$ de $1$            |  |  |  |  |  |
| Máquinas:                                                  |                | Tronzadora, amoladora                        | Aprobado por:         | Ing. López<br>Jessica |  |  |  |  |  |
| Herramientas:                                              |                | Flexómetro, molde, cuchilla, franela         | Observado por:        | Dominguez<br>Emerson  |  |  |  |  |  |
|                                                            |                |                                              |                       |                       |  |  |  |  |  |
|                                                            |                |                                              |                       | Género del Operario   |  |  |  |  |  |
| <b>Suplementos</b><br><b>Constantes</b>                    |                |                                              | M                     | F                     |  |  |  |  |  |
|                                                            | A              | Suplementos por necesidades<br>personales    | 5                     |                       |  |  |  |  |  |
|                                                            | B              | Suplementos Por fatiga                       | 4                     |                       |  |  |  |  |  |
|                                                            | A              | Suplementos por trabajar de pie              | $\overline{2}$        |                       |  |  |  |  |  |
|                                                            | B              | Suplemento por postura normal                | $\overline{2}$        |                       |  |  |  |  |  |
|                                                            | $\overline{C}$ | Suplemento por uso de energía                | 1                     |                       |  |  |  |  |  |
|                                                            | D              | Suplemento por mala iluminación              | $\boldsymbol{0}$      |                       |  |  |  |  |  |
| <b>Suplementos</b>                                         | E              | Suplemento por condiciones<br>atmosféricas   | $\boldsymbol{0}$      |                       |  |  |  |  |  |
| variables                                                  | F              | Concentración intensa                        | 0                     |                       |  |  |  |  |  |
|                                                            | G              | Suplemento por ruidos                        | $\Omega$              |                       |  |  |  |  |  |
|                                                            | H              | Suplemento por tención mental                | $\theta$              |                       |  |  |  |  |  |
|                                                            | I              | Suplemento por monotonía                     | 0                     |                       |  |  |  |  |  |
|                                                            | $\mathbf{J}$   | Suplemento por tedio                         | $\overline{0}$        |                       |  |  |  |  |  |
| $TS = \frac{TSuplementos}{1-\frac{\sum Suplementos}{100}}$ |                | Total                                        | 14                    |                       |  |  |  |  |  |
|                                                            |                |                                              | TN (minutos) = $3,42$ |                       |  |  |  |  |  |
|                                                            |                | $TS$ (minutos) = 3,98                        |                       |                       |  |  |  |  |  |
|                                                            |                | $TN =$ Tiempo normal, $TS =$ Tiempo estándar |                       |                       |  |  |  |  |  |

*Tabla 50 Tiempo Estándar Eliminar rebabas y residuos de los filos del molde*

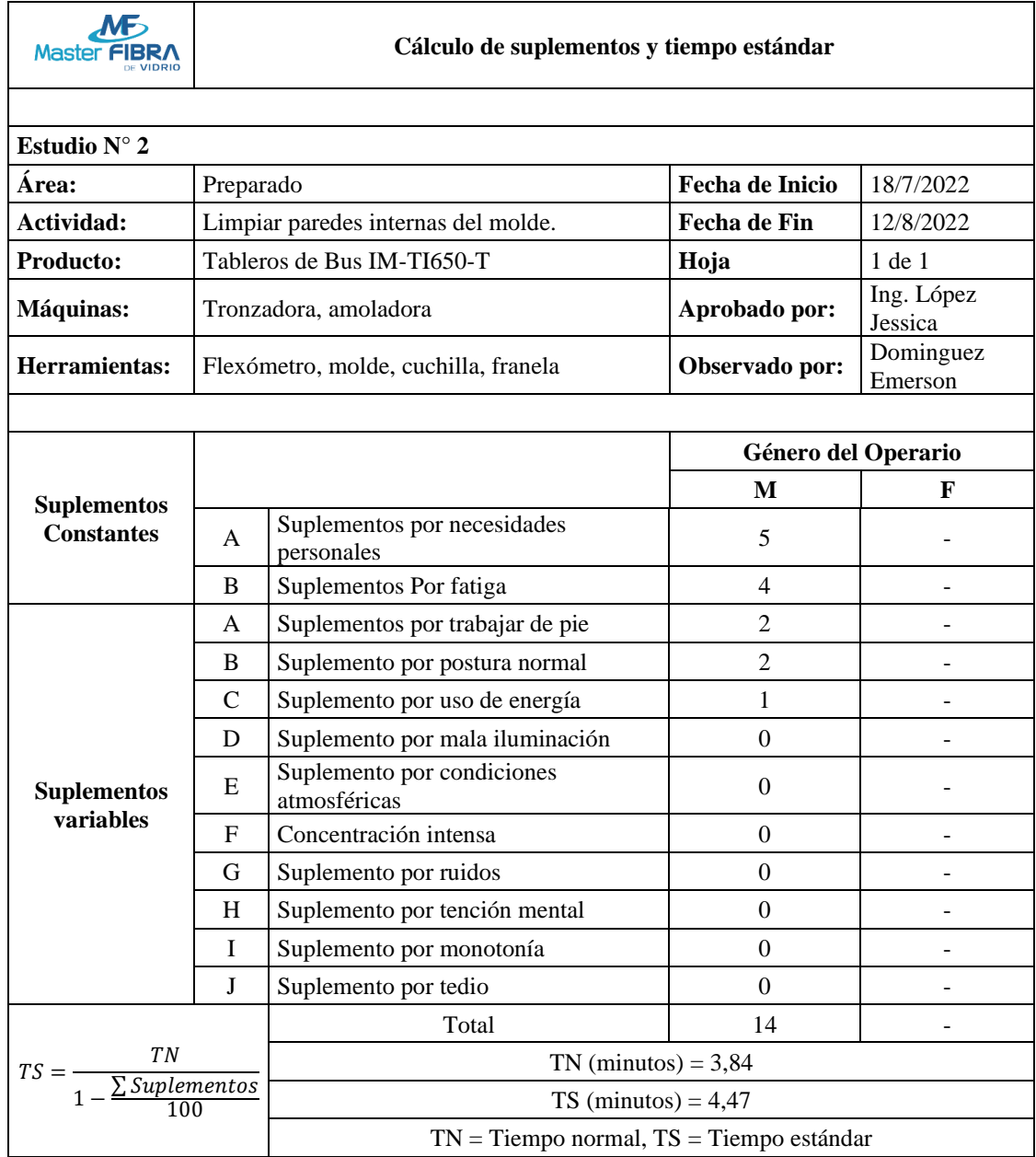

*Tabla 51 Tiempo Estándar Limpiar paredes internas del molde.*

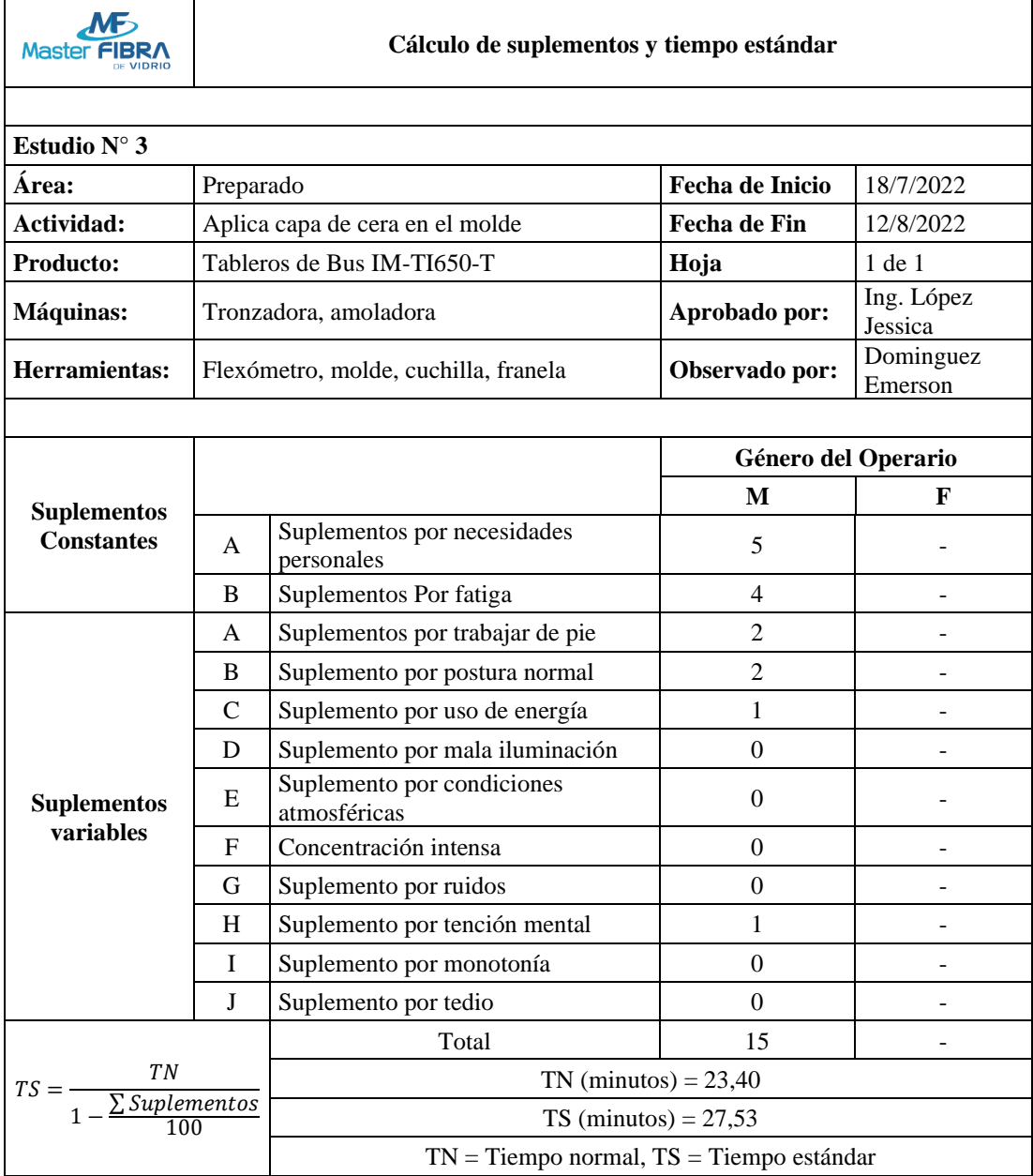

*Tabla 52 Tiempo Estándar Aplica capa de cera en el molde*

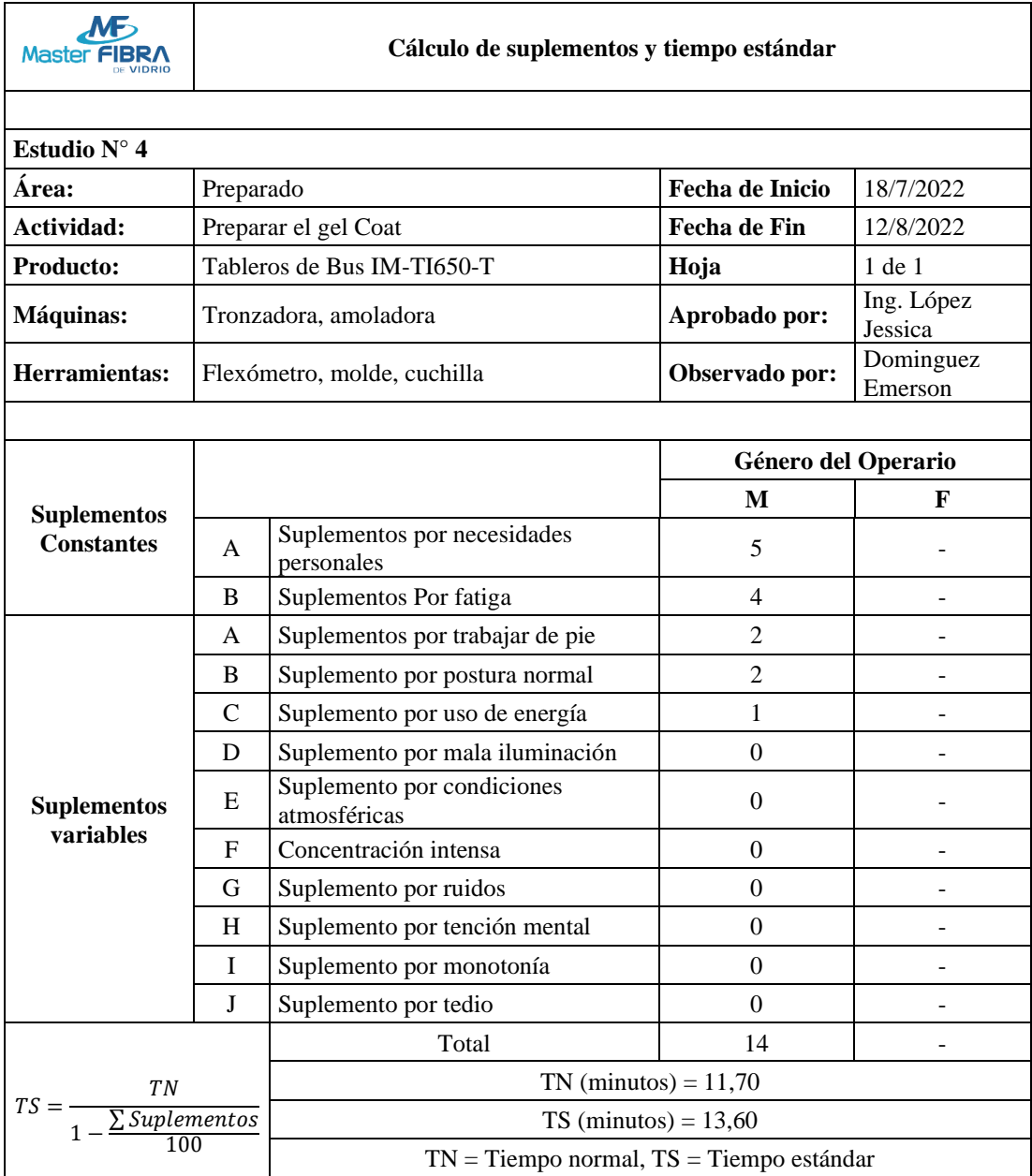

## *Tabla 53 Tiempo Estándar Preparar el gel Coat*

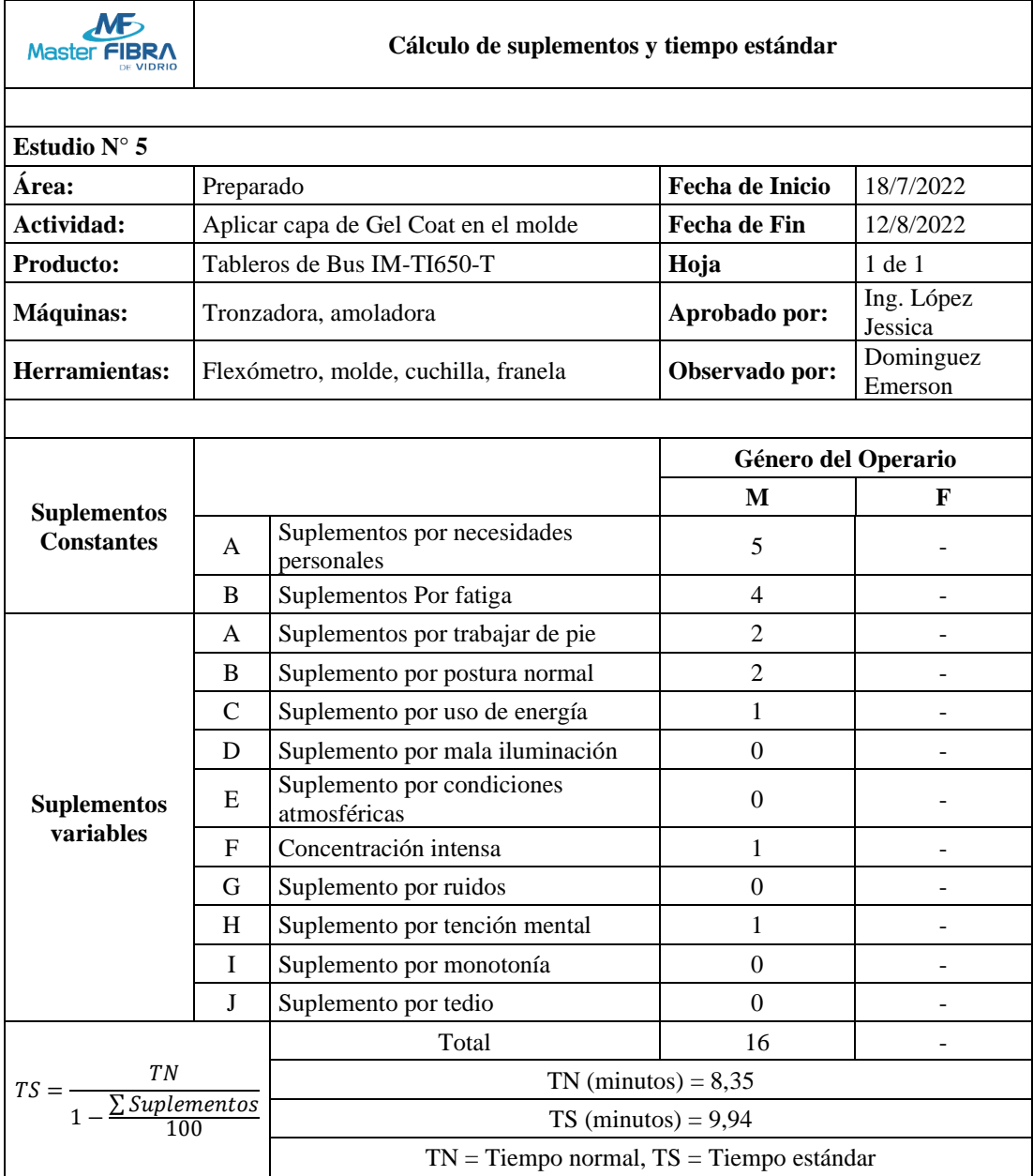

*Tabla 54 Tiempo Estándar Aplicar capa de Gel Coat en el molde*

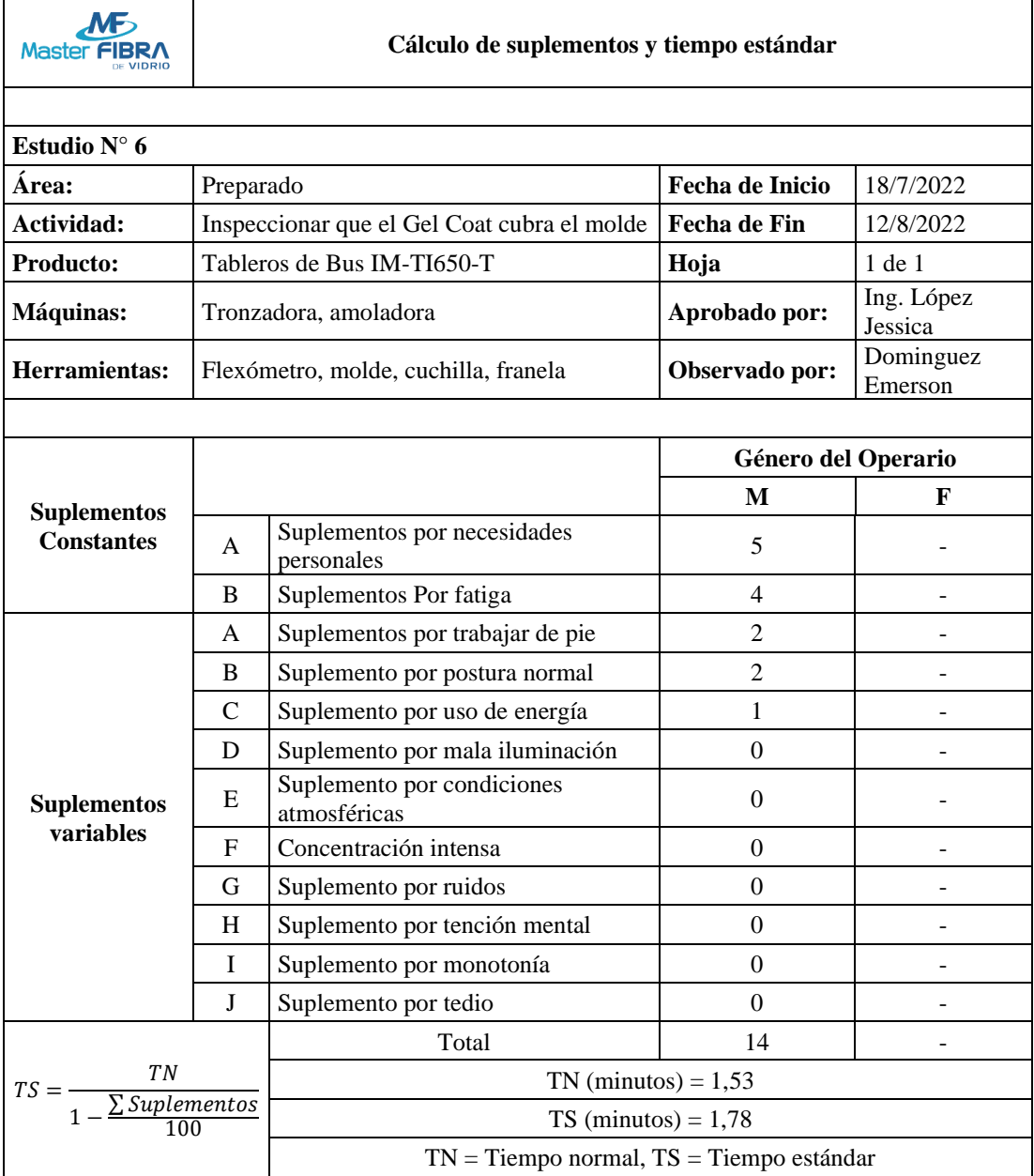

*Tabla 55 Tiempo Estándar Inspeccionar que el Gel Coat cubra el molde*

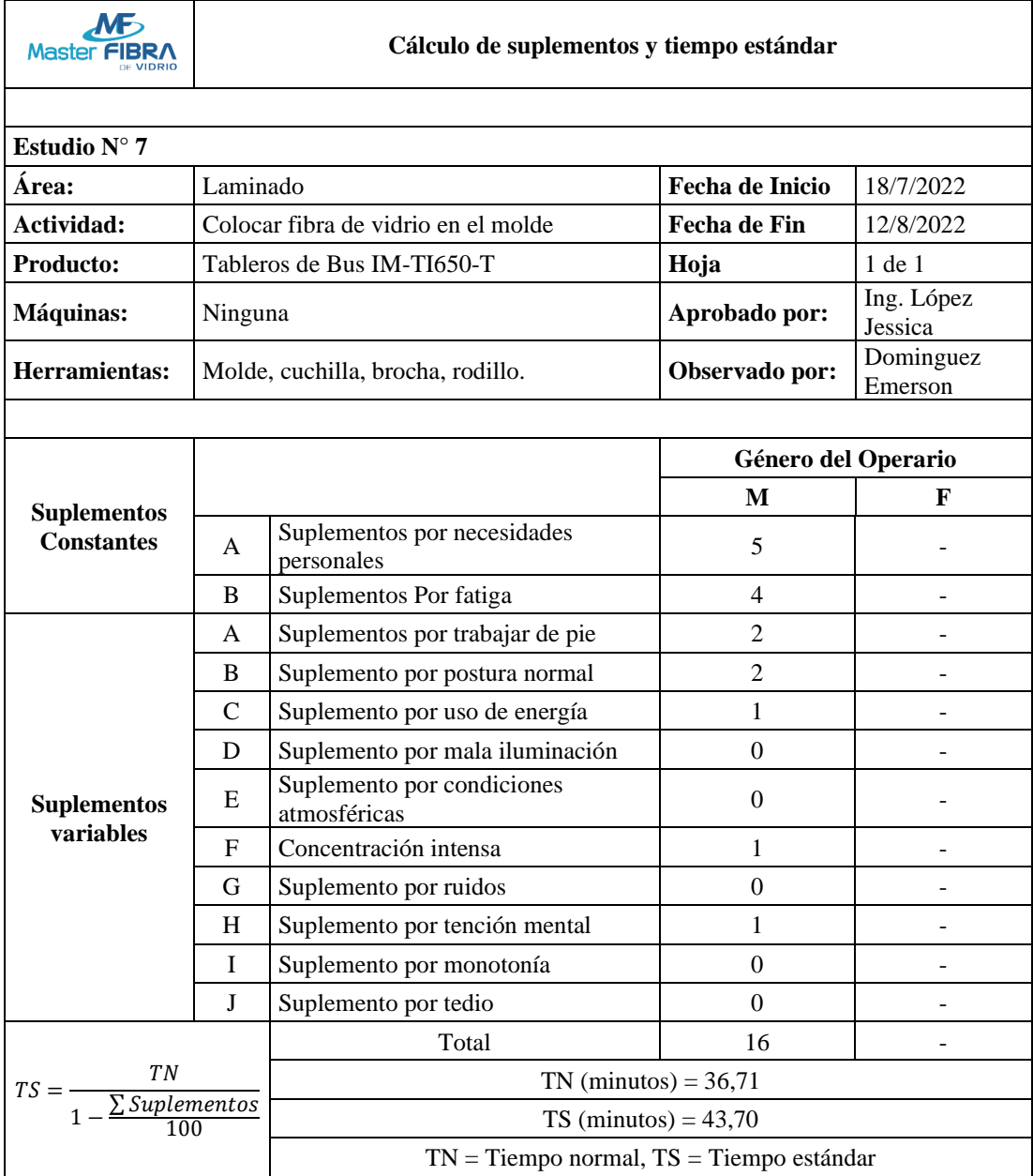

*Tabla 56 Tiempo Estándar Colocar fibra de vidrio en el molde*

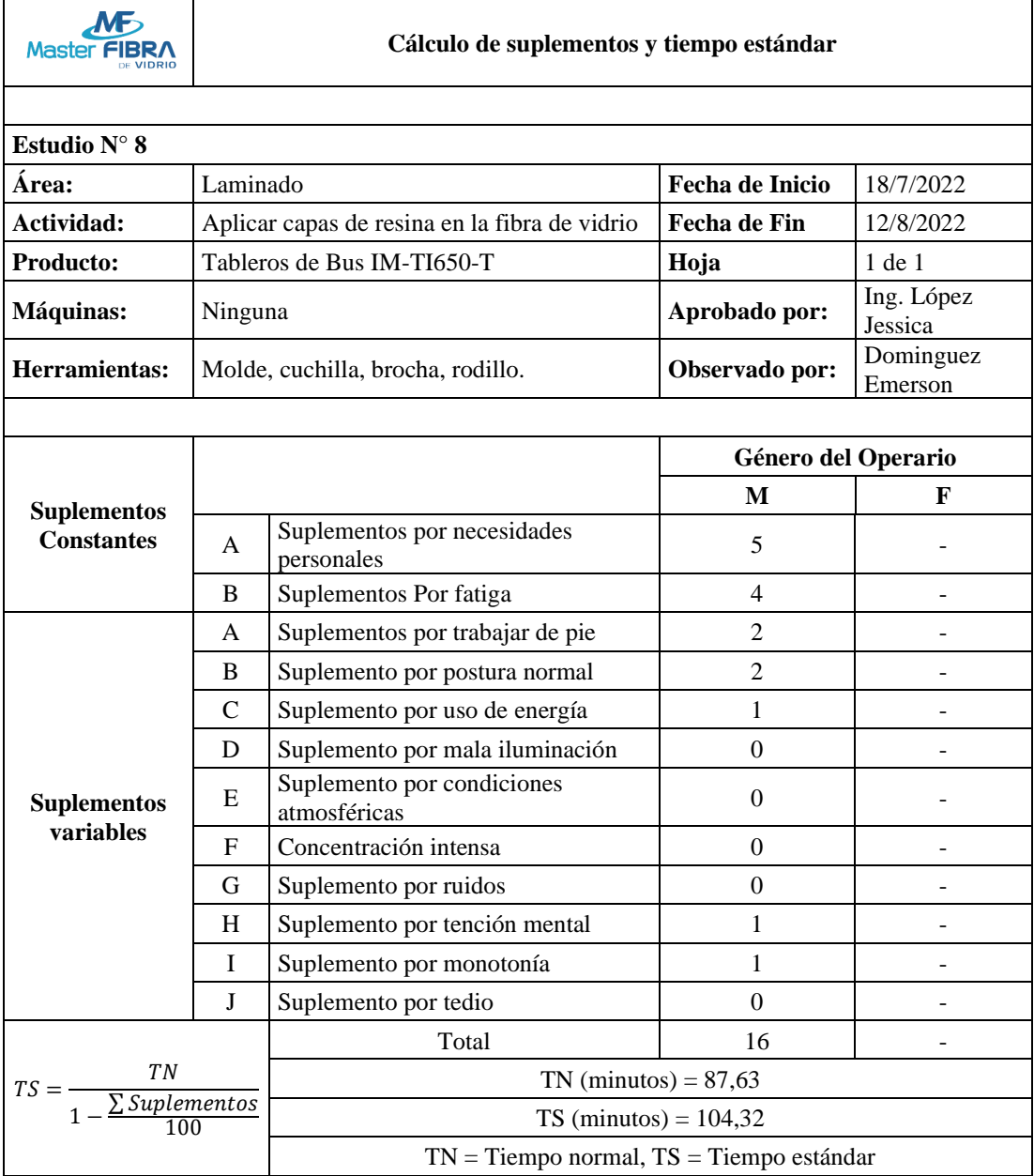

*Tabla 57 Tiempo Estándar Aplicar capas de resina en la fibra de vidrio*

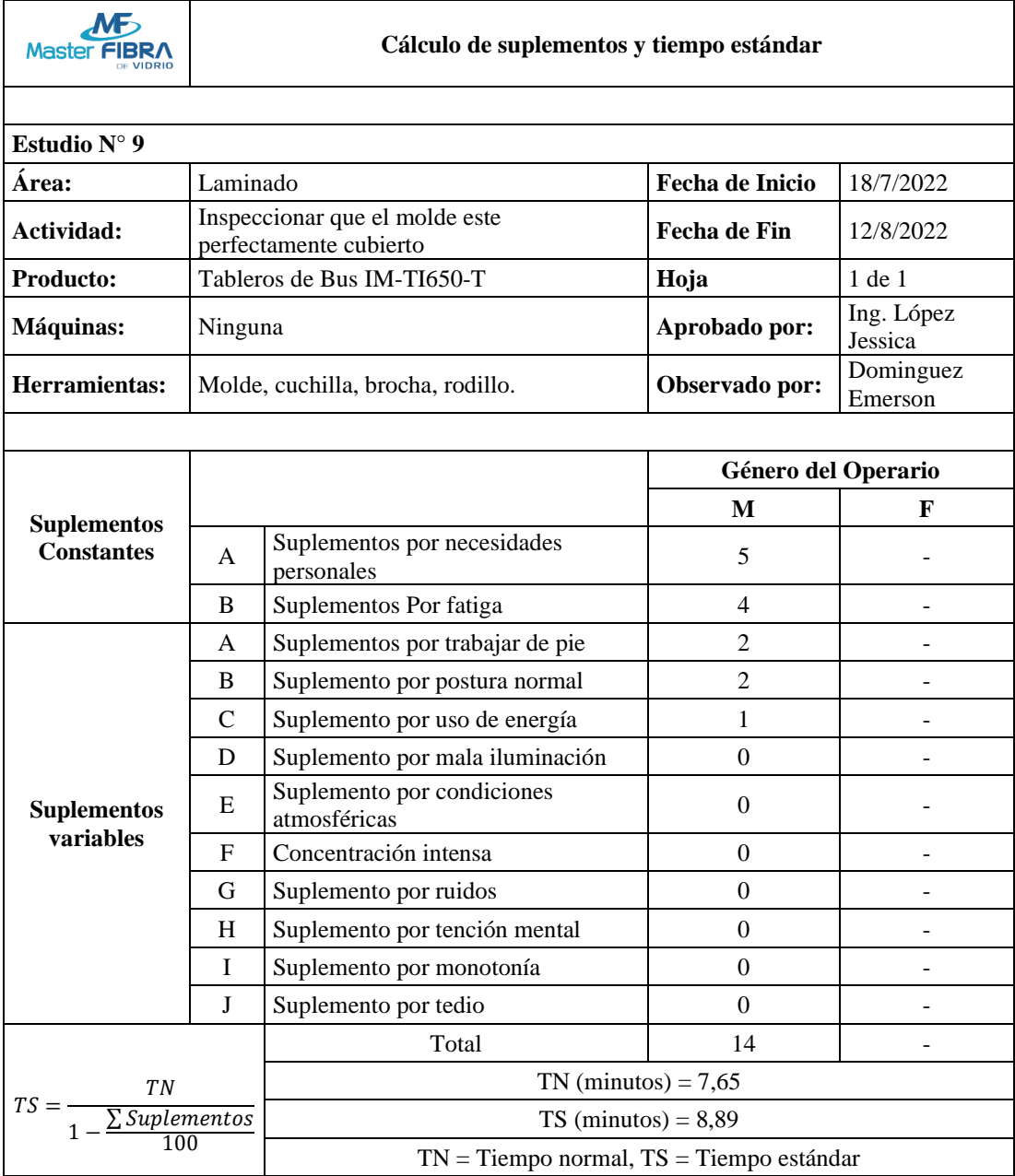

*Tabla 58 Tiempo Estándar Inspeccionar que el molde este perfectamente cubierto*
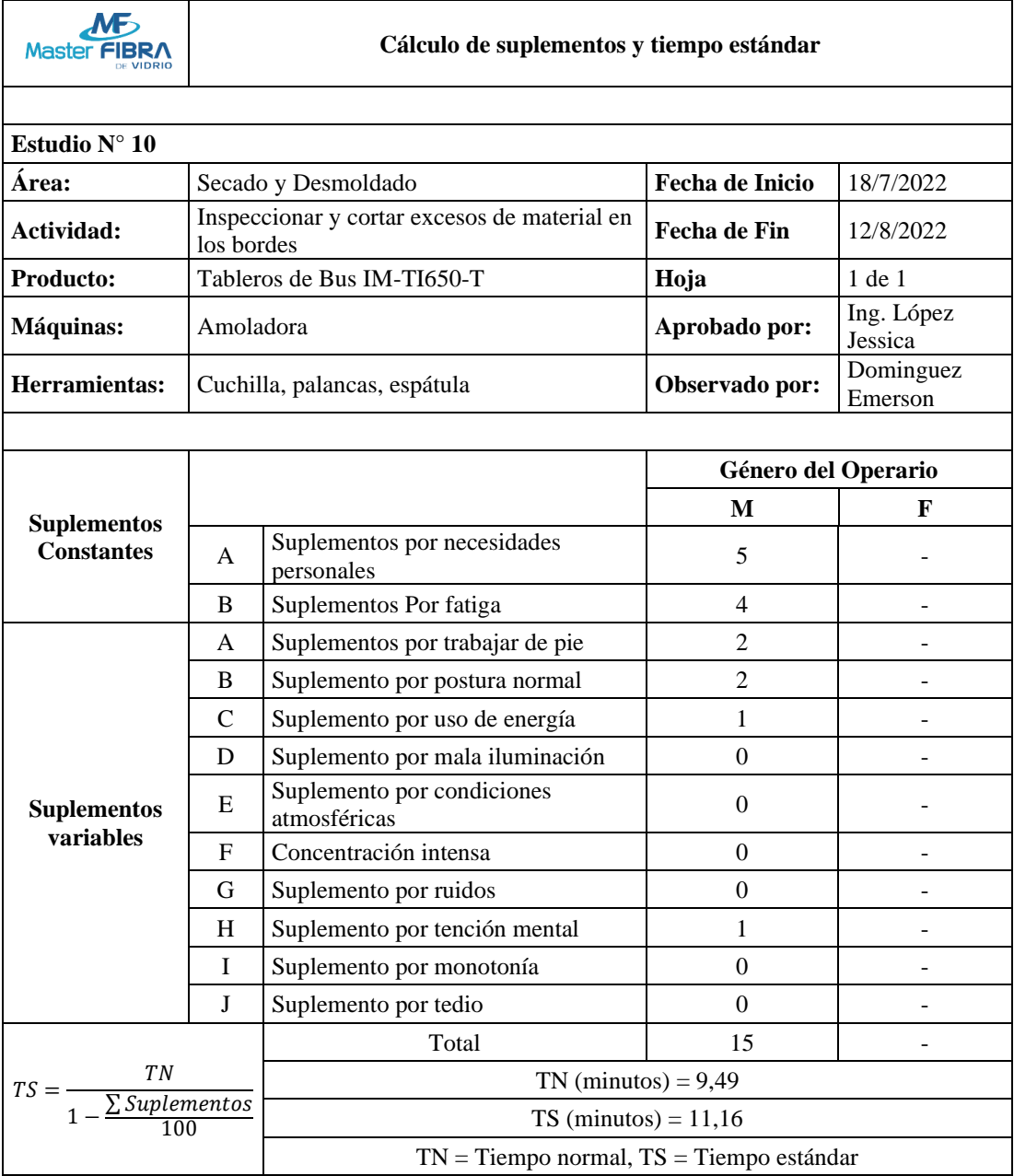

*Tabla 59 Tiempo Estándar Inspeccionar y cortar excesos de material en los bordes*

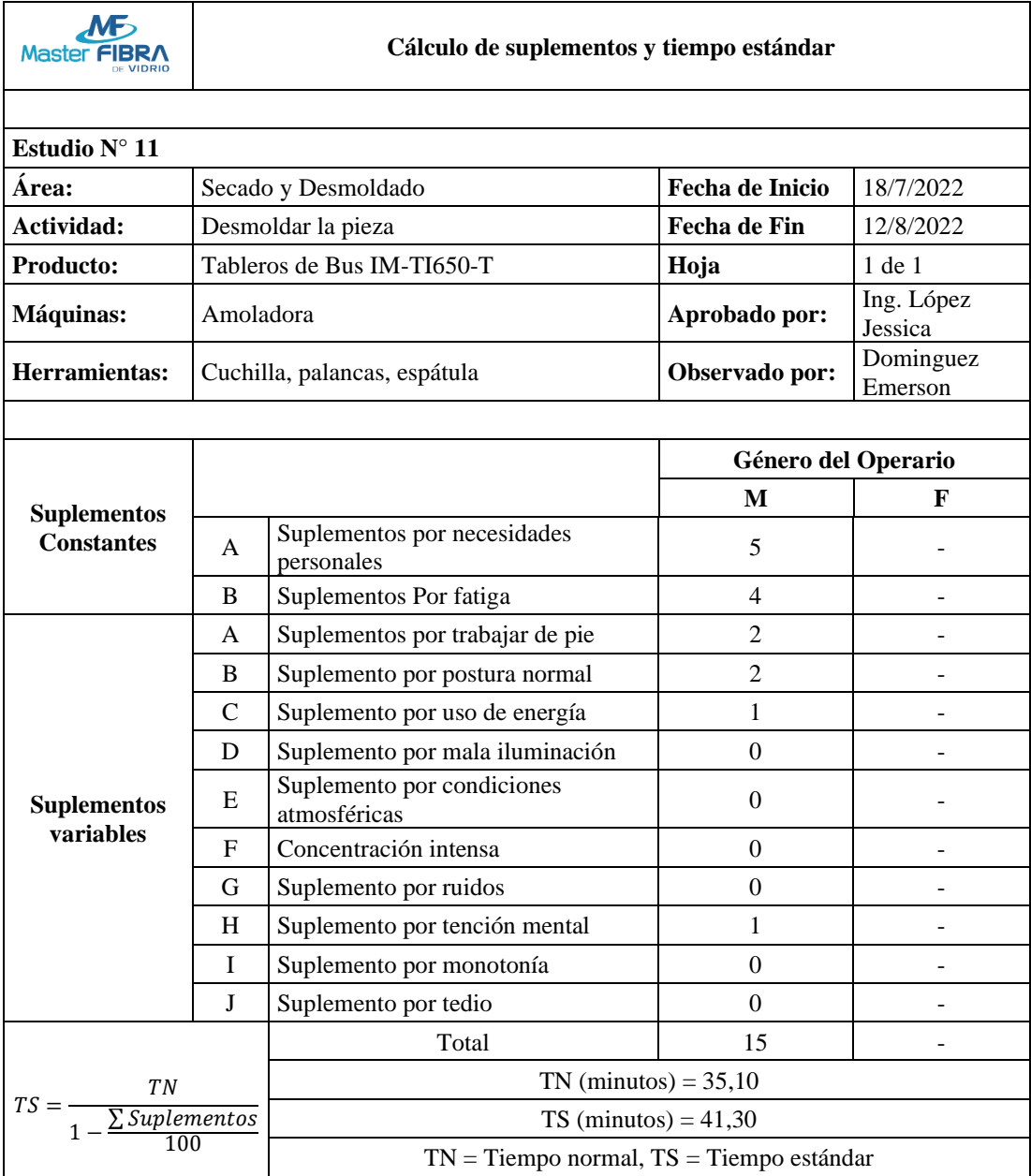

#### *Tabla 60 Tiempo Estándar Desmoldar la pieza*

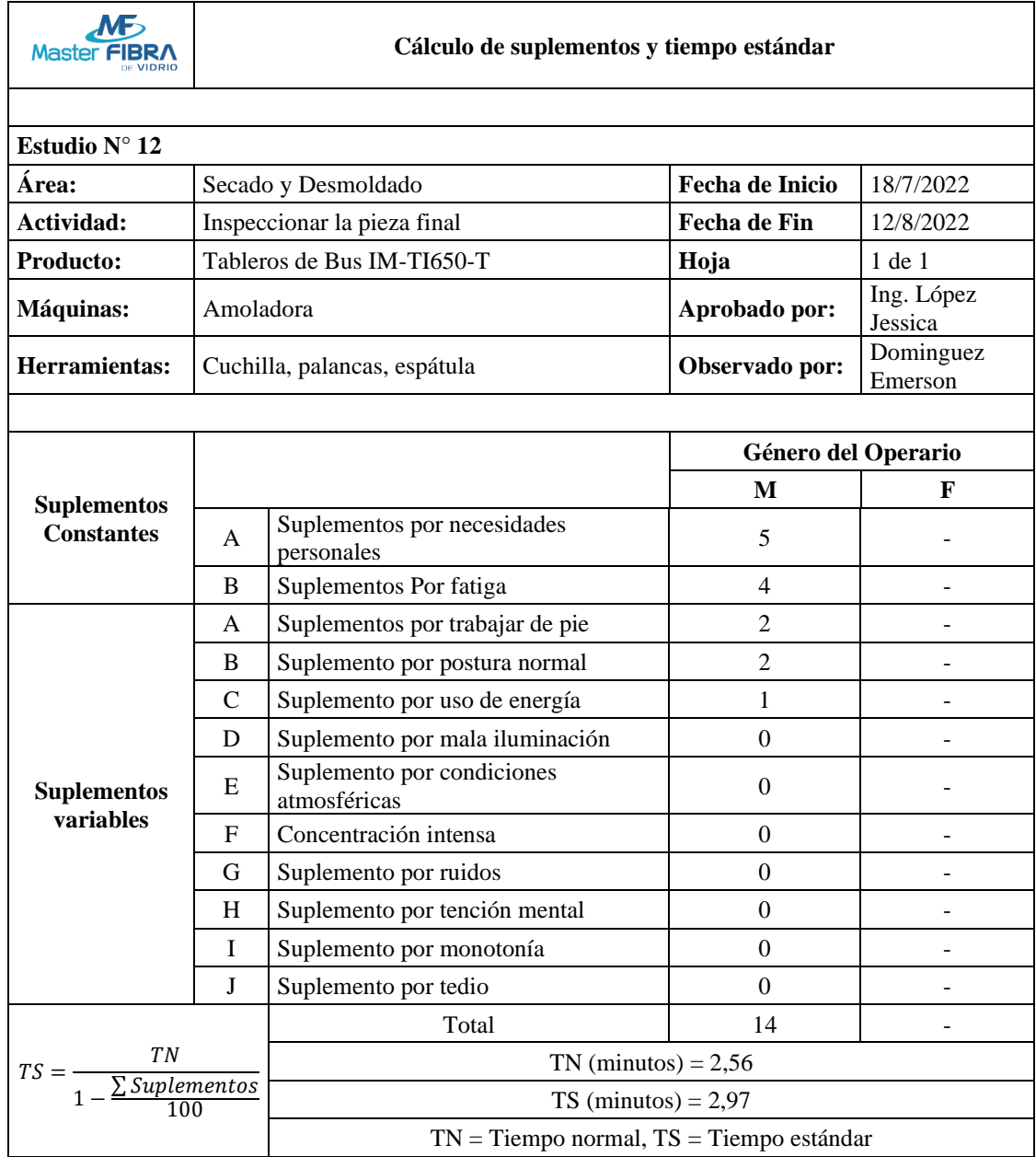

*Tabla 61 Tiempo Estándar Inspeccionar la pieza final*

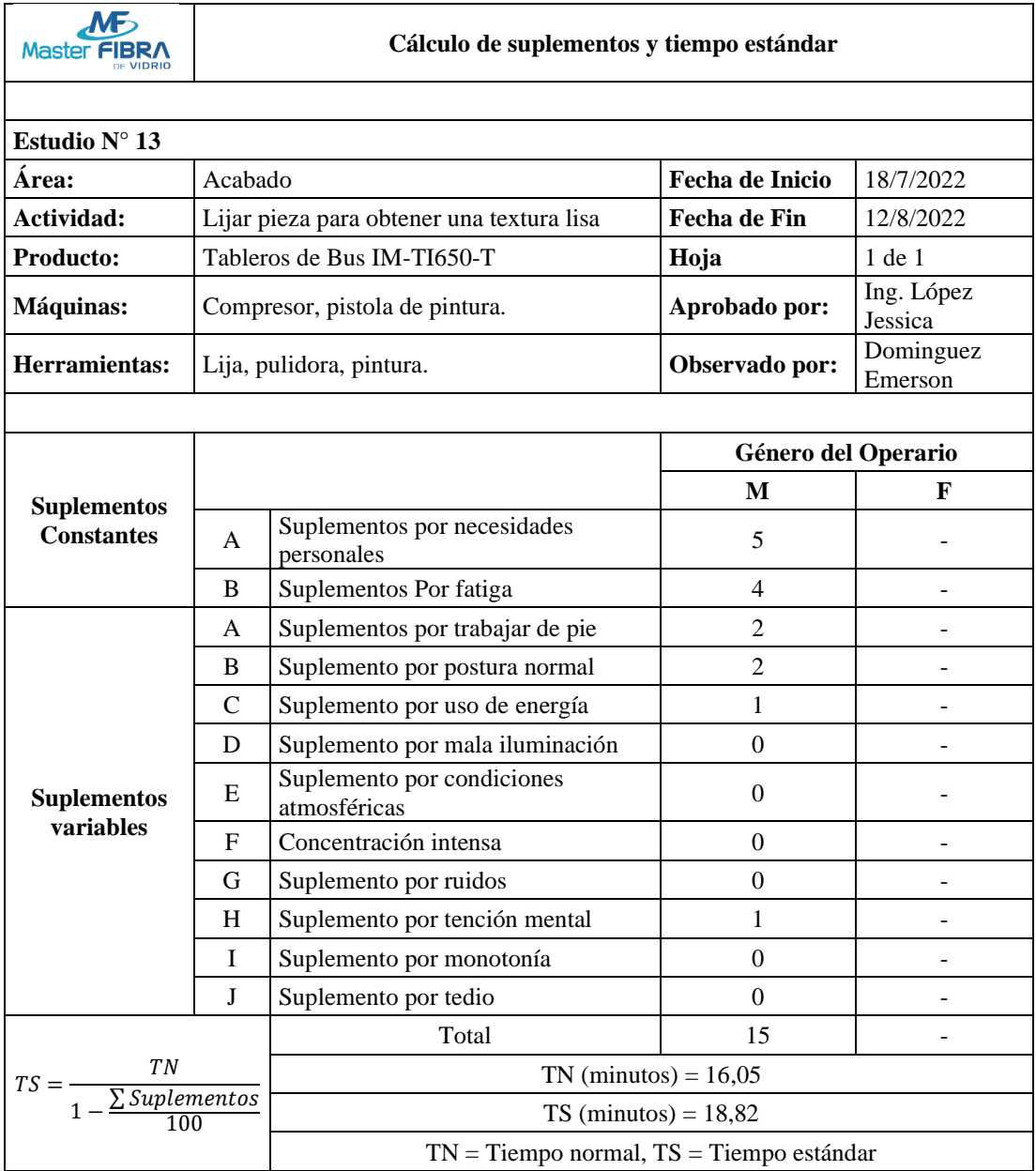

*Tabla 62 Tiempo Estándar Lijar pieza para obtener una textura lisa*

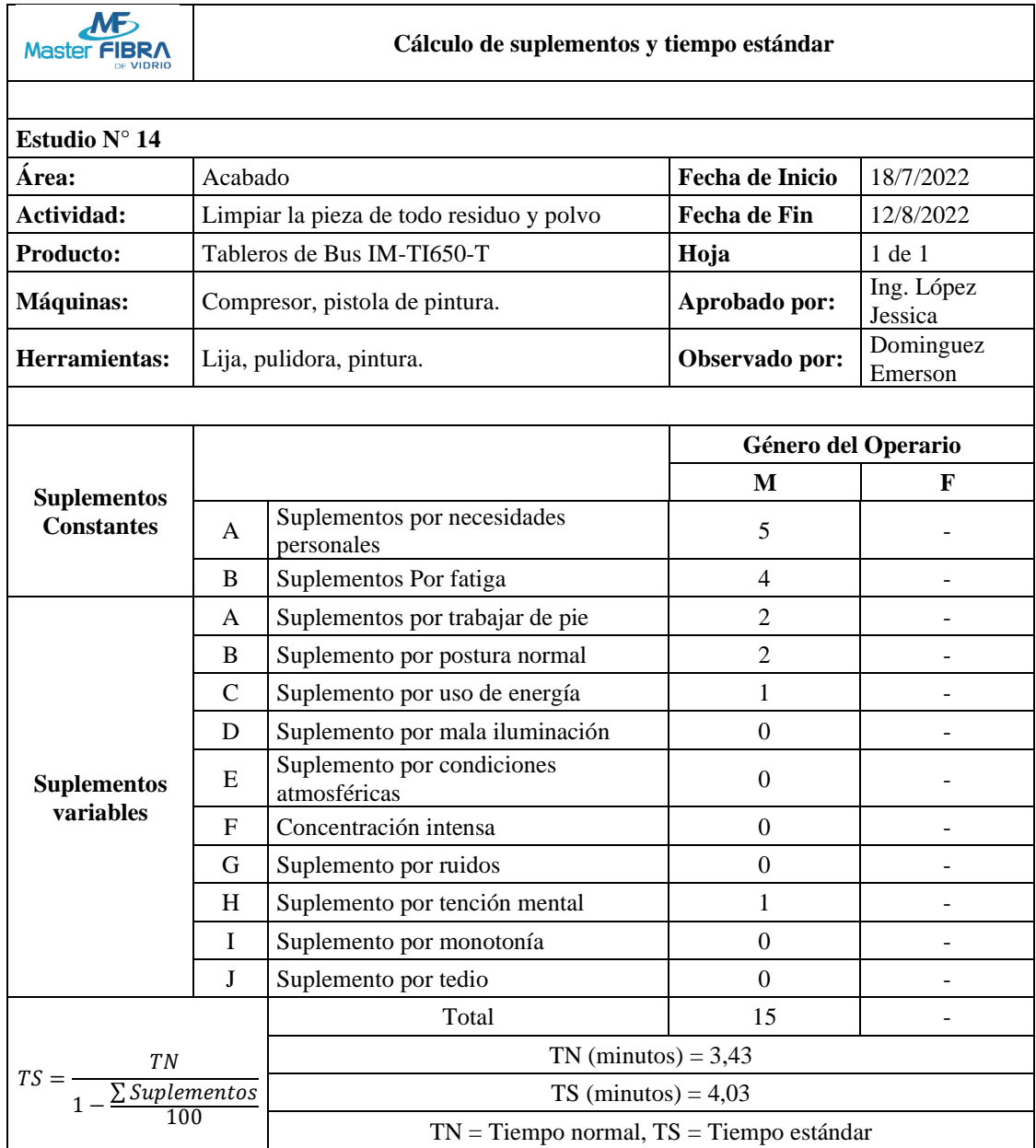

*Tabla 63 Tiempo Estándar Limpiar la pieza de todo residuo y polvo*

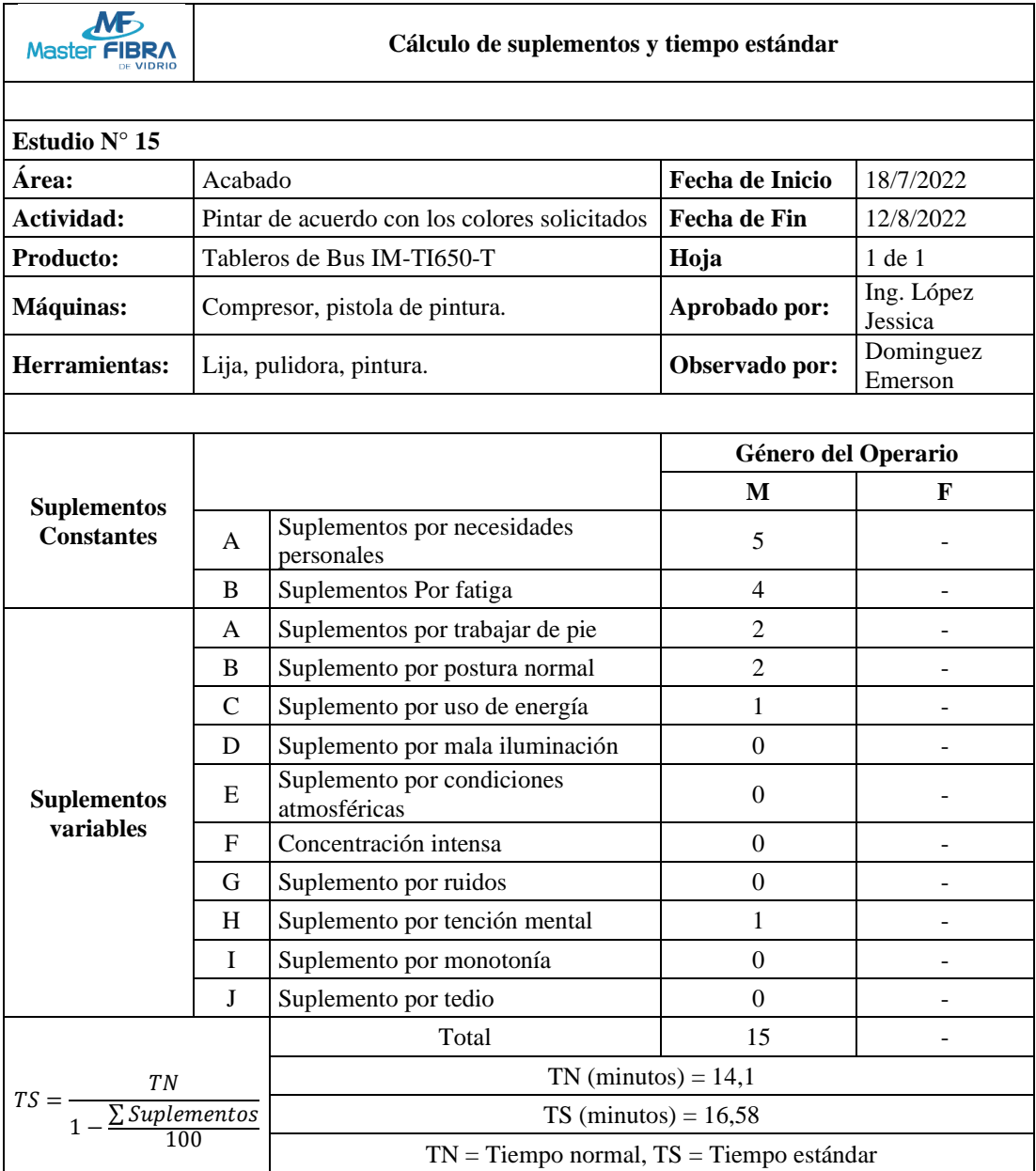

*Tabla 64 Tiempo Estándar Pintar de acuerdo con los colores solicitados*

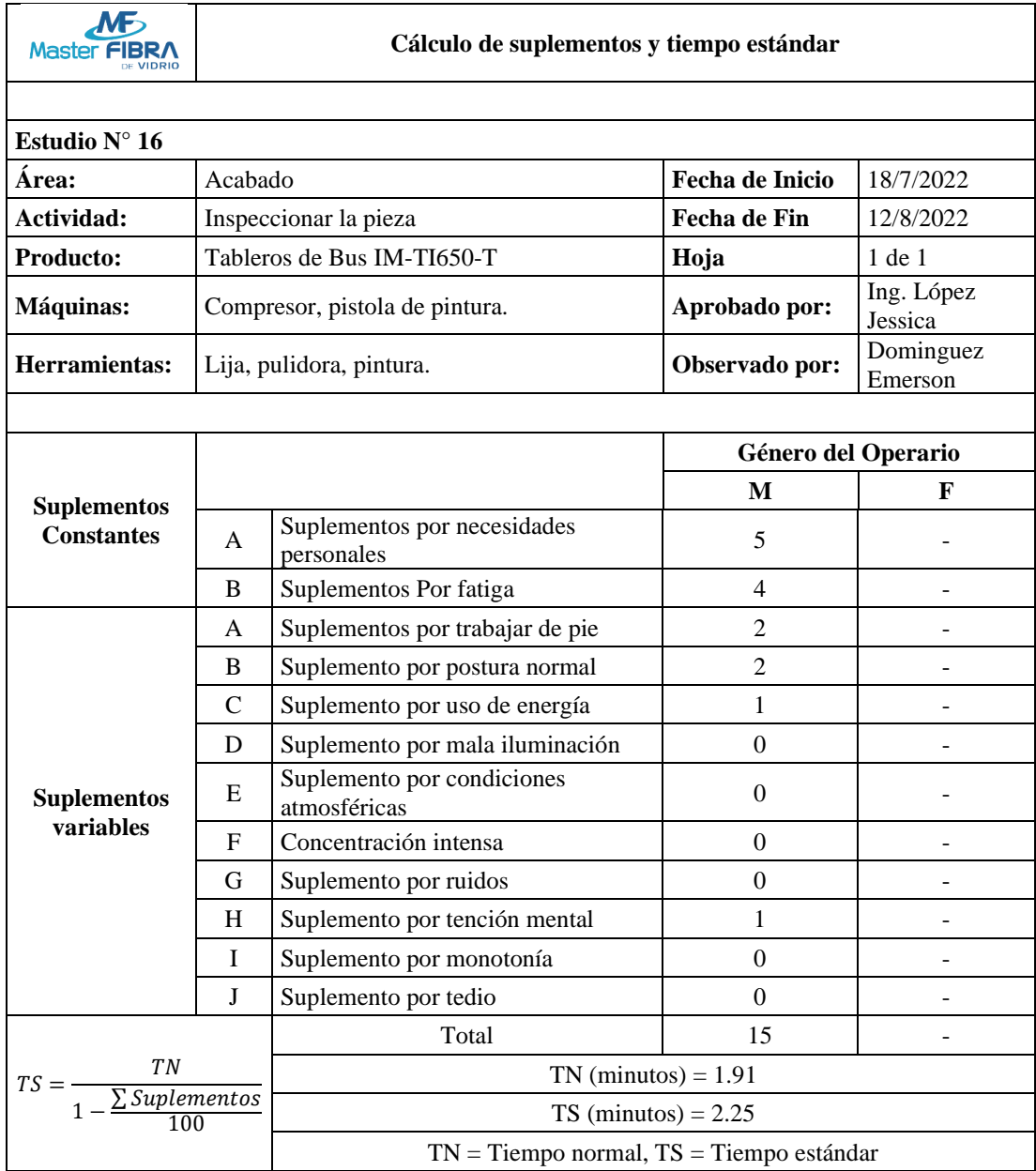

#### *Tabla 65 Tiempo Estándar Inspeccionar la pieza*

### **Cálculo de la capacidad de producción**

Una vez calculado el tiempo estándar en todas las actividades de producción de tableros de bus IM-TI650-T, se desarrolló una tabla resumen con los tiempos calculados, información que se presenta en la tabla 66.

| Producción de tableros de bus IM-TI650-T                 |                                        |  |  |  |  |  |
|----------------------------------------------------------|----------------------------------------|--|--|--|--|--|
| <b>Actividad</b>                                         | Tiempo estándar actual<br>(min/unidad) |  |  |  |  |  |
| Eliminar rebabas y residuos de los filos del molde.      | 4,24                                   |  |  |  |  |  |
| Limpiar paredes internas del molde.                      | 4,09                                   |  |  |  |  |  |
| Aplica capa de cera en el molde.                         | 27,53                                  |  |  |  |  |  |
| Preparar el gel Coat.                                    | 13,21                                  |  |  |  |  |  |
| Aplicar capa de Gel Coat en el molde.                    | 10,15                                  |  |  |  |  |  |
| Inspeccionar que el Gel Coat cubra el molde              | 1,32                                   |  |  |  |  |  |
| Secado                                                   | 20,00                                  |  |  |  |  |  |
| Colocar fibra de vidrio en el molde.                     | 44,22                                  |  |  |  |  |  |
| Aplicar capas de resina en la fibra de vidrio            | 103,75                                 |  |  |  |  |  |
| Inspeccionar que el molde este perfectamente cubierto    | 8,89                                   |  |  |  |  |  |
| Inspeccionar y cortar excesos de material en los bordes. | 11,16                                  |  |  |  |  |  |
| Desmoldar la pieza.                                      | 41,00                                  |  |  |  |  |  |
| Inspeccionar la pieza final.                             | 2,97                                   |  |  |  |  |  |
| Lijar pieza para obtener una textura lisa.               | 18,82                                  |  |  |  |  |  |
| Limpiar la pieza de todo residuo y polvo.                | 4,03                                   |  |  |  |  |  |
| Pintar de acuerdo con los colores solicitados.           | 15,64                                  |  |  |  |  |  |
| Secado de tablero                                        | 120,00                                 |  |  |  |  |  |
| Inspeccionar la pieza.                                   | 2.25                                   |  |  |  |  |  |
| <b>Total</b>                                             | 453,27                                 |  |  |  |  |  |

*Tabla 66 Tiempo estándar método actual*

Con esta información se desarrolló el cálculo de la capacidad de producción que tiene la empresa para este producto, se utilizó la ecuación 5

$$
Capacidad de Production = \frac{1}{Tiempo\ estandar}
$$
 (5)

La ecuación 5 se aplicó a todas las actividades productivas en la fabricación de tableros de bus y se consideró una hora de trabajo como 60 minutos y la jornada laboral como 8 horas. Con esta información se muestra la tabla 67, misma que presenta la cantidad de unidades producidas por hora y por jornada de trabajo en cada actividad.

| <b>Actividad</b>                                        | Unidad/Hora | Unidad/Jornada |
|---------------------------------------------------------|-------------|----------------|
| Eliminar rebabas y residuos de los filos del molde      | 14,15       | 113,21         |
| Limpiar paredes internas del molde                      | 14,67       | 117,36         |
| Aplica capa de cera en el molde                         | 2,18        | 17,44          |
| Preparar el gel Coat                                    | 4,54        | 36,34          |
| Aplicar capa de Gel Coat en el molde                    | 5,91        | 47,29          |
| Inspeccionar que el Gel Coat cubra el molde             | 45,45       | 363,64         |
| Secado                                                  | 3,00        | 24,00          |
| Colocar fibra de vidrio en el molde                     | 1,36        | 10,85          |
| Aplicar capas de resina en la fibra de vidrio           | 0,58        | 4,63           |
| Inspeccionar que el molde este perfectamente cubierto   | 6,75        | 53,99          |
| Inspeccionar y cortar excesos de material en los bordes | 5,38        | 43,01          |
| Desmoldar la pieza                                      | 1,46        | 11,71          |
| Inspeccionar la pieza final                             | 20,20       | 161,62         |
| Lijar pieza para obtener una textura lisa               | 3,19        | 25,50          |
| Limpiar la pieza de todo residuo y polvo                | 14,89       | 119,11         |
| Pintar de acuerdo con los colores solicitados           | 3,84        | 30,69          |
| Secado de tablero                                       | 0,50        | 4,00           |
| Inspeccionar la pieza                                   | 26,67       | 213,33         |
| <b>Total</b>                                            | 0,13        | 1,06           |

*Tabla 67 Cuadro de resumen de las capacidades por actividad*

En la tabla 67 se presenta las capacidades de producción de cada actividad productiva dentro de la línea de producción de tableros de bus IM-TI650-T, con esta información se puede corroborar que la producción total de tableros de bus es de 0.13 unidades cada hora o 1.06 unidades por jornada de trabajo.

Una vez que se conoce la capacidad de producción de la empresa se procedió a eliminar las actividades no productivas dentro del proceso.

#### **Método de trabajo propuesto para la producción de tableros de bus IM-TI650-T**

Con la información recolectada y organizada en diagramas de recorrido, diagramas sinópticos y cursogramas, se identificó que el cuello de botella que tiene el proceso de producción de tableros de bus IM-TI650-T es el proceso de colocación de resina, con una producción de 4,63 unidades por jornada. Por esta razón se realizó una nueva distribución de trabajo para los 14 operadores que forman parte de la planta de producción.

Para la distribución de trabajo propuesta se colocó 6 trabajadores en la actividad "Colocar resina en fibra de vidrio" ya que es la actividad que menos producción tenía y las actividades pertenecientes a los 4 operadores recolocados se distribuyeron entre el resto de los operadores tal como se muestra en la tabla 68.

| <b>Actividad</b>                                          | N° Operadores |
|-----------------------------------------------------------|---------------|
| Transporte del molde al área de preparación.              |               |
| Eliminar rebabas y residuos de los filos del molde.       |               |
| Limpiar paredes internas del molde.                       | 1             |
| Aplica capa de cera en el molde.                          |               |
| Preparar gel Coat.                                        |               |
| Transportar Gel Coat a la mesa de aplicación de Gel Coat. |               |
| Aplicar capa de Gel Coat en el molde.                     | 1             |
| Inspeccionar que el Gel Coat cubra el molde.              |               |
| Transportar molde a la zona de secado.                    |               |
| Transportar molde del área de preparado al laminado.      |               |
| Colocar fibra de vidrio en el molde.                      | 2             |
| Transportar molde a la mesa de aplicación de resina.      |               |
| Aplicar capas de resina en la fibra de vidrio.            | 6             |
| Inspeccionar que el molde este perfectamente cubierto.    |               |
| Transportar el molde del laminado al secado.              |               |
| Transportar pieza a mesa de corte.                        | 1             |
| Inspeccionar y cortar excesos de material en los bordes.  |               |
| Transportar pieza a la mesa de desmoldado.                |               |
| Desmoldar la pieza.                                       | 1             |
| Inspeccionar la pieza final.                              |               |
| Transportar pieza desmoldada al área de acabado.          |               |
| Lijar pieza para obtener una textura lisa.                |               |
| Limpiar la pieza de todo residuo y polvo.                 | 1             |
| Transportar tablero a la zona de pintado.                 |               |
| Pintar de acuerdo con los colores solicitados.            |               |
| Secado de la Pieza                                        |               |
| Inspeccionar la pieza.                                    | 1             |
| Transportar a la bodega.                                  |               |

*Tabla 68 Distribución de trabajo propuesto*

En los gráficos 26 y 27 se presenta la diferencia entre la distribución de trabajo por operador actual de la empresa y la propuesta.

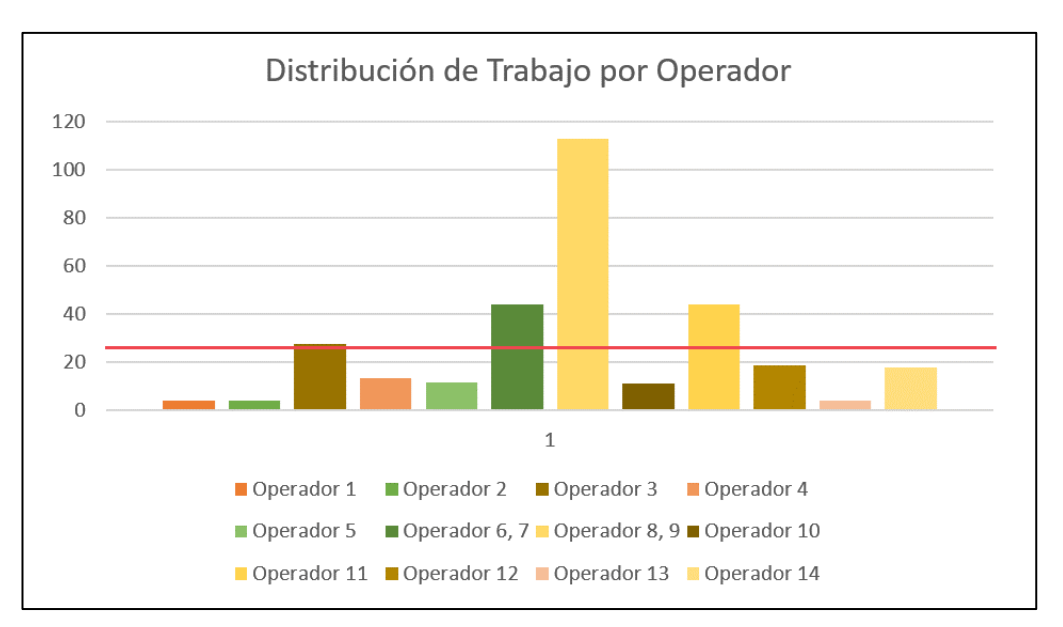

*Figura 26 Distribución de Trabajo Actual por Operador*

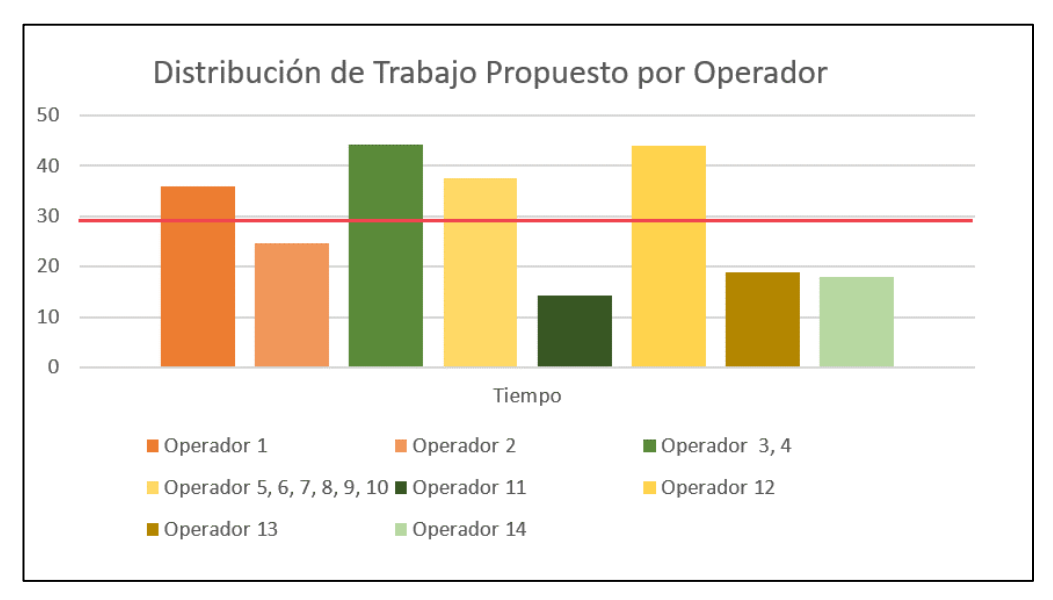

*Figura 27 Distribución de Trabajo Propuesto por Operador*

Se puede apreciar claramente que, con la nueva distribución de trabajo en los operadores, el tiempo de actividad productiva en cada uno de ellos es mucho más equitativo, mientras que en el grafico 26 que muestra la distribución actual se aprecia diferencias muy grandes en los tiempos de trabajo.

#### **Diagrama de recorrido propuesto**

Antes de realizar la propuesta de distribución de planta se determinó cuáles son las actividades que no representan valor para el producto, siendo en su totalidad los transportes de materia prima, estas actividades se presentan con mayor detalle en la tabla 69.

| Actividades que no agregan valor                          | <b>Tiempo</b><br>(s)/unidad | <b>Distancia</b><br>(m)/unidad |
|-----------------------------------------------------------|-----------------------------|--------------------------------|
| Transporte del molde al área de preparación               | 47,16                       | 19,65                          |
| Transportar a la mesa de limpieza                         | 12,00                       | 5,00                           |
| Transportar molde a la mesa de aplicación de cera.        | 12,00                       | 5,00                           |
| Transportar Gel Coat a la mesa de aplicación de Gel Coat. | 12,00                       | 5,00                           |
| Transportar molde a la zona de secado                     | 16,32                       | 6,80                           |
| Transportar molde del área de preparado al laminado.      | 65,41                       | 27,25                          |
| Transportar molde a la mesa de aplicación de resina       | 12,50                       | 5,20                           |
| Transportar el molde del laminado al secado.              | 47,00                       | 19,60                          |
| Transportar pieza a mesa de corte                         | 40,00                       | 16,90                          |
| Transportar pieza a la mesa de desmoldado                 | 9,00                        | 3,80                           |
| Transportar pieza desmoldada al área de acabado.          | 57,30                       | 23,90                          |
| Transportar tablero a la zona de pintado                  | 30,80                       | 12,90                          |
| Transportar a la bodega.                                  | 72,80                       | 30,30                          |
| Total                                                     | 434.29                      | 181,30                         |

*Tabla 69 Actividades que no representan valor productivo*

Como se mencionó anteriormente la distribución propuesta para la empresa tiene como base una organización por procesos o funciones, esto debido a que la totalidad de los productos ofertados por la empresa conllevan un proceso similar de fabricación.

El diagrama de recorrido se realizó con el fin de reducir los tiempos de transporte, ya que las distancias recorridas por los operarios eran excesivas. La distribución de planta se puede observar en el Anexo 4 y su diagrama de recorrido en el Anexo 5. Con la nueva distribución las distancias se acortan de manera considerable, esta información se presenta en la tabla 70.

| Actividades que no agregan valor                          | Distancia $(m)/u$ | Distancia $(m)/u$ |
|-----------------------------------------------------------|-------------------|-------------------|
|                                                           | propuesta         | actual            |
| Transporte del molde al área de preparación               | 11,60             | 19,65             |
| Transportar a la mesa de limpieza                         | 3,80              | 5,00              |
| Transportar molde a la mesa de aplicación de cera.        | 3,00              | 5,00              |
| Transportar Gel Coat a la mesa de aplicación de Gel Coat. | 5,00              | 5,00              |
| Transportar molde a la zona de secado                     | 4,00              | 6,80              |
| Transportar molde del área de preparado al laminado.      | 5,80              | 27,25             |
| Transportar molde a la mesa de aplicación de resina       | 4,00              | 5,20              |
| Transportar el molde del laminado al secado.              | 11,30             | 19,60             |
| Transportar pieza a mesa de corte                         | 11,30             | 16,90             |
| Transportar pieza a la mesa de desmoldado                 | 4,00              | 3,80              |
| Transportar pieza desmoldada al área de acabado.          | 8,00              | 23,90             |
| Transportar tablero a la zona de pintado                  | 10,60             | 12,9              |
| Transportar a la bodega.                                  | 16,80             | 30,300            |
| <b>Total</b>                                              | 99,20             | 181,30            |

*Tabla 70 Diagrama de recorrido actual vs propuesto*

#### **Diagrama sinóptico propuesto**

Se realizó una propuesta para los diagramas de recorrido respectivos a las áreas de preparación, laminado, secado y acabado de tableros de bus IM-IT650-T, estas se presentan en las tablas 71, 72, 73, 74 respectivamente.

### **Diagrama Sinóptico propuesto para el Área de preparación**

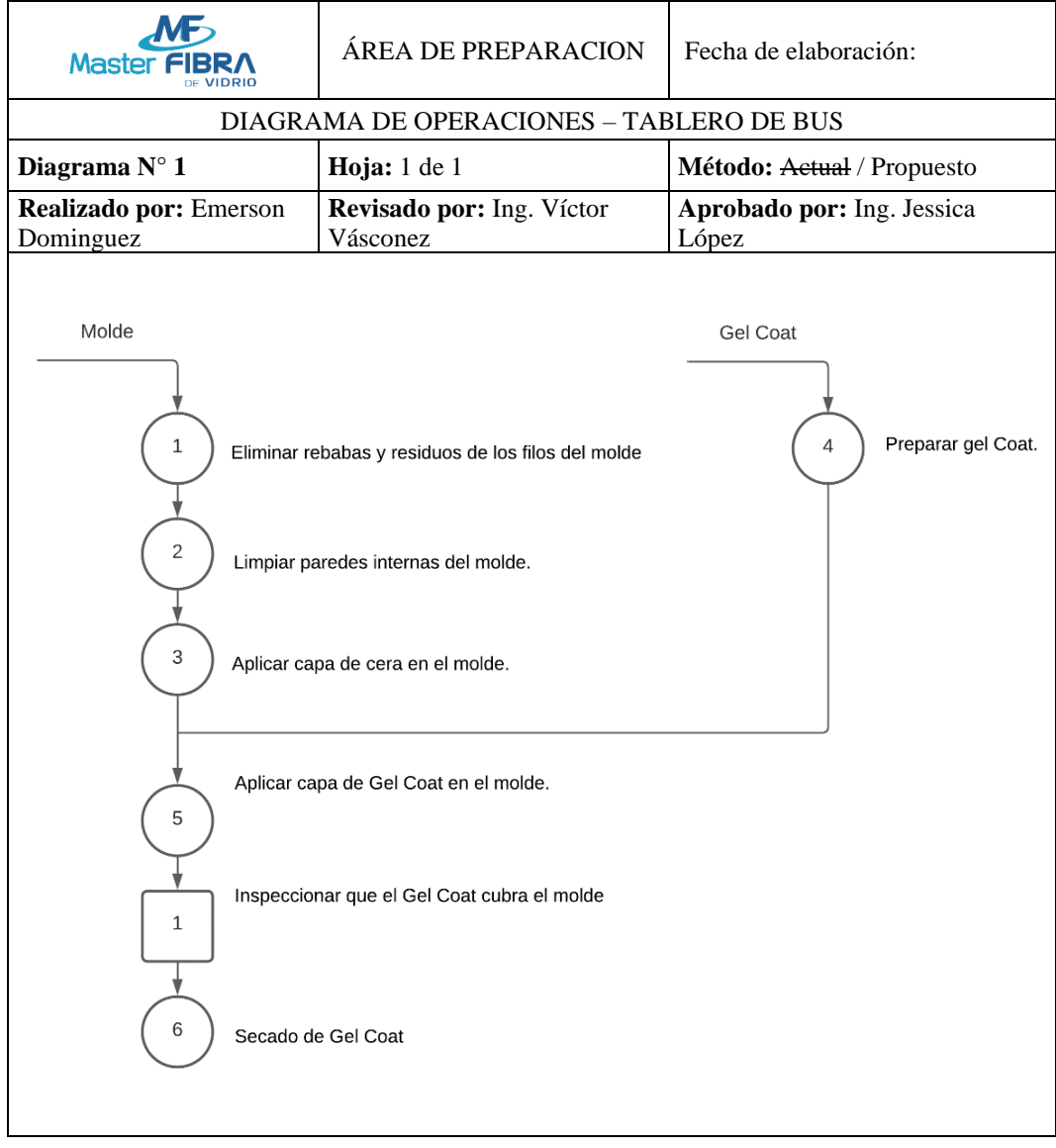

*Tabla 71 Diagrama sinóptico propuesto para el Área de preparación*

# **Diagrama sinóptico propuesto para el Área de laminado**

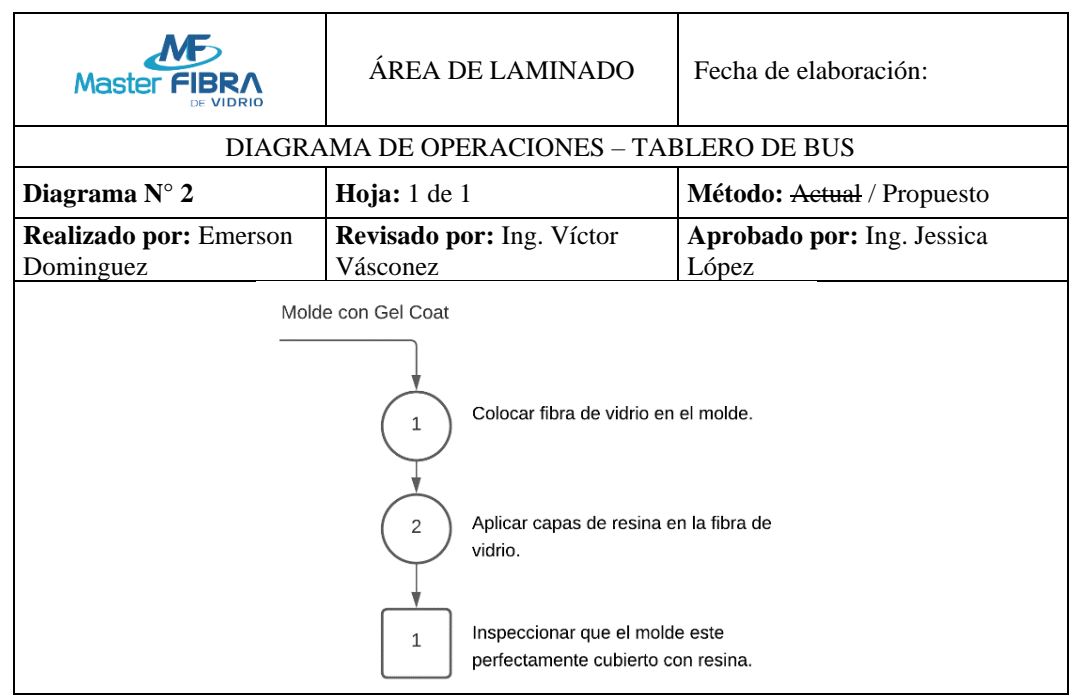

*Tabla 72 Diagrama sinóptico propuesto para el Área de laminado*

# **Diagrama sinóptico propuesto para el Área de Secado y Desmoldado**

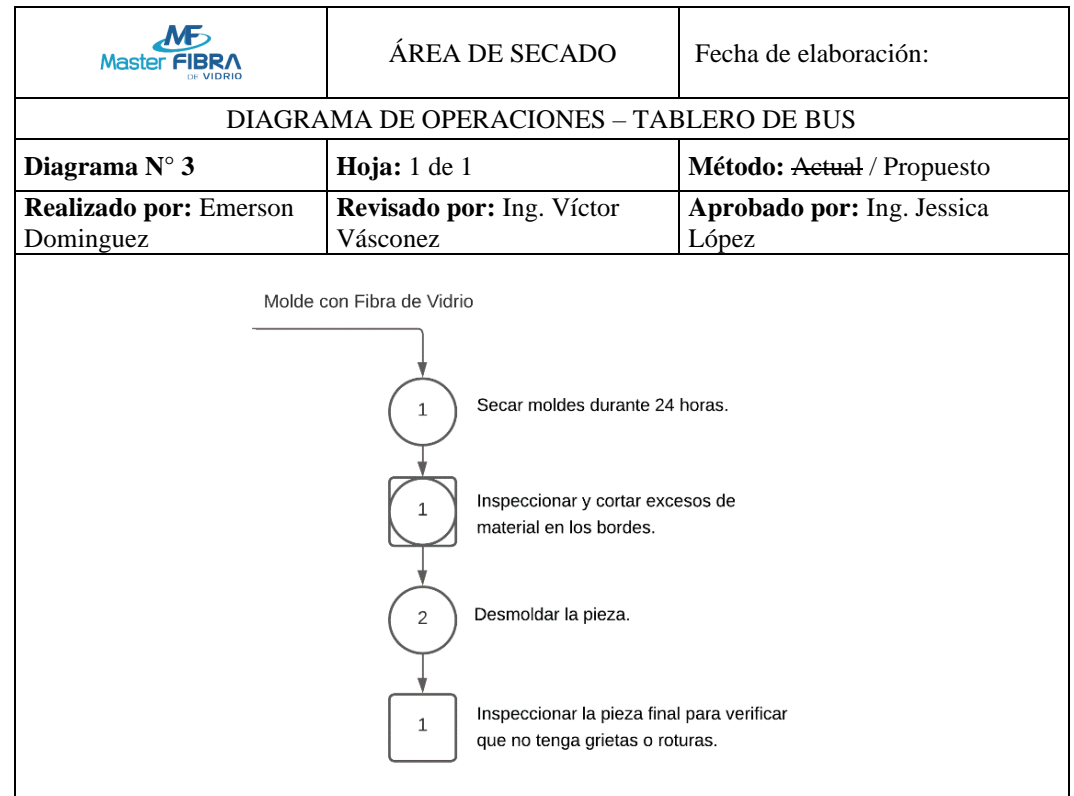

*Tabla 73 Diagrama sinóptico propuesto para el Área de Secado y Desmoldado*

# **Diagrama sinóptico propuesto para el Área de acabado**

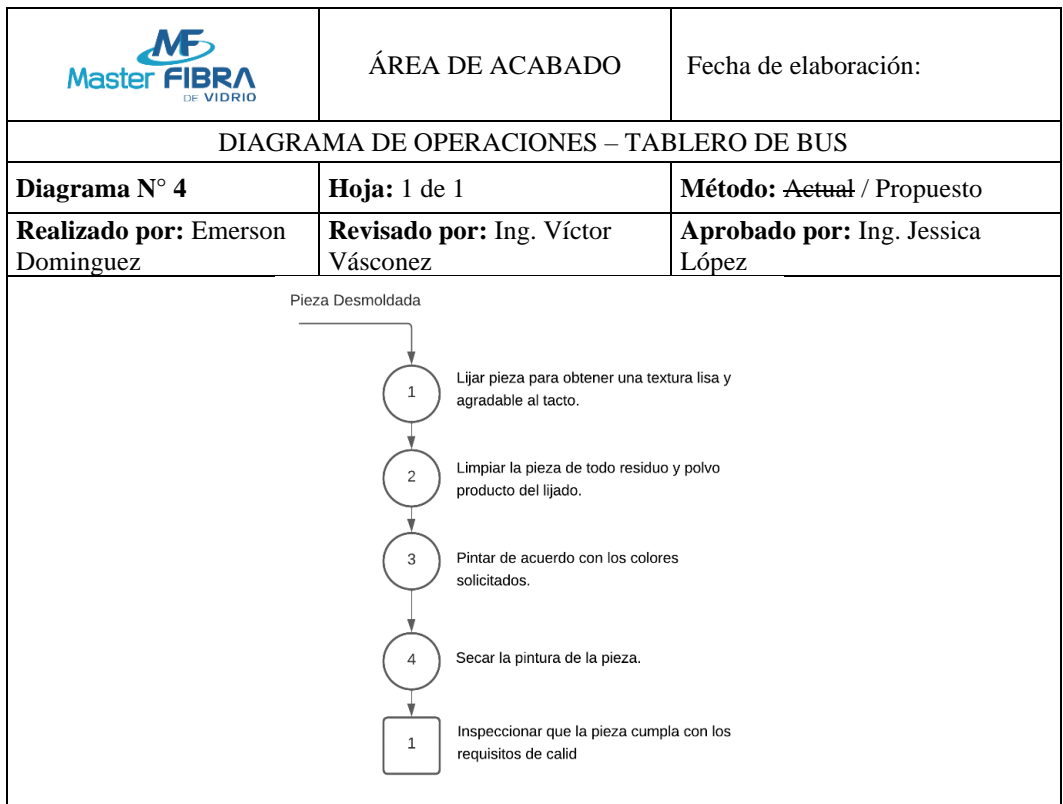

*Tabla 74 Diagrama sinóptico propuesto para el Área de acabado*

### **Cursograma analítico propuesto**

Se desarrollo un cursograma analítico para cada área de la fabricación de tableros, mismos que se presentan en las tablas 75, 76, 77, 78.

### **Cursograma Analítico Propuesto para el Área de Preparado**

| <b>CURSOGRAMA ANALÍTICO - ÁREA DE PREPARADO</b>            |                                   |                |                |   |                |         |  | <b>OPERARIO/MATERIAL</b> |                |  |
|------------------------------------------------------------|-----------------------------------|----------------|----------------|---|----------------|---------|--|--------------------------|----------------|--|
| Diagrama N° 1                                              | Hoja N° 1 de 1                    | Actividad      |                |   |                | Actual  |  |                          | Propuesta      |  |
| Producto                                                   | Tableros de Bus                   | O<br>Operación |                |   |                |         |  | 6                        |                |  |
|                                                            | <b>IM-TI650-T</b>                 | Transporte     |                |   | ऐ              |         |  |                          | $\overline{2}$ |  |
| Actividad                                                  | Fabricación de<br>Tableros de Bus | D<br>Espera    |                |   |                |         |  | $\mathbf{0}$             |                |  |
|                                                            | <b>IM-TI650-T</b>                 | Inspección     |                |   | П              |         |  |                          | 1              |  |
| Lugar                                                      | Área de                           |                | Almacenamiento |   | $\rm \nabla$   |         |  |                          | $\overline{0}$ |  |
|                                                            | Preparado                         | Distancia (m)  |                |   |                |         |  |                          | 37,44          |  |
| Método                                                     |                                   | Tiempo (s)     |                |   |                |         |  |                          | 15,60          |  |
|                                                            |                                   |                |                |   |                | Símbolo |  |                          | Observaciones  |  |
| Descripción                                                |                                   | Tiempo         | Distancia      | O | $\blacksquare$ | D       |  | $\triangledown$          |                |  |
| del molde<br>área<br>Transporte<br>al<br>de<br>preparación |                                   | 27,84          | 11,6           |   |                |         |  |                          |                |  |
| Eliminar rebabas y residuos de los filos<br>del molde.     |                                   |                |                |   |                |         |  |                          |                |  |
| Limpiar paredes internas del molde.                        |                                   |                |                |   |                |         |  |                          |                |  |
| Aplica capa de cera en el molde.                           |                                   |                |                |   |                |         |  |                          |                |  |
| Preparar gel Coat.                                         |                                   |                |                |   |                |         |  |                          |                |  |
| Aplicar capa de Gel Coat en el molde.                      |                                   |                |                |   |                |         |  |                          |                |  |
| Inspeccionar que el Gel Coat cubra el<br>molde             |                                   |                |                |   |                |         |  |                          |                |  |
| Transportar molde a la zona de secado                      |                                   | 9,60           | 4,00           |   |                |         |  |                          |                |  |
| Secado de Gel Coat                                         |                                   |                |                |   |                |         |  |                          |                |  |
|                                                            | Total                             | 37,44          | 15,60          |   |                |         |  |                          |                |  |

*Tabla 75 Cursograma Analítico Propuesto para el Área de Preparado*

# **Cursograma Analítico Propuesto para el Área de Laminado**

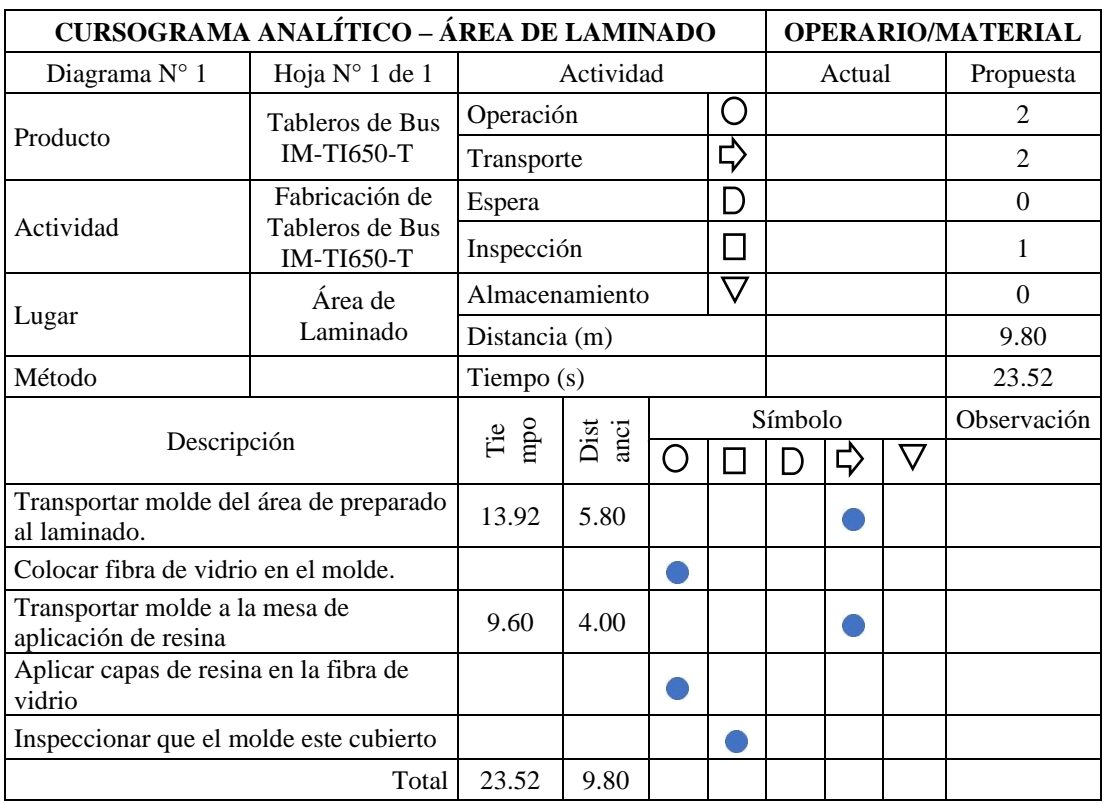

*Tabla 76 Cursograma Analítico Propuesto para el Área de Laminado*

# **Cursograma Analítico Propuesto para el Área de Secado**

| <b>CURSOGRAMA ANALÍTICO – ÁREA DE SECADO</b>                |                               |                               |                            | <b>OPERARIO/MATERIAL</b> |         |        |  |                  |           |   |
|-------------------------------------------------------------|-------------------------------|-------------------------------|----------------------------|--------------------------|---------|--------|--|------------------|-----------|---|
| Diagrama $N^{\circ}$ 1                                      | Hoja $N^{\circ}$ 1 de 1       | Actividad                     |                            |                          |         | Actual |  |                  | Propuesta |   |
|                                                             | Tableros de Bus               | $\left( \right)$<br>Operación |                            |                          |         |        |  |                  |           | 4 |
| Producto                                                    | <b>IM-TI650-T</b>             | ⇨<br>Transporte               |                            |                          |         |        |  | $\mathfrak{D}$   |           |   |
|                                                             | Fabricación de                | Espera<br>I)                  |                            |                          |         |        |  | $\Omega$         |           |   |
| Actividad                                                   | Tableros de Bus<br>IM-TI650-T | Inspección                    |                            |                          |         |        |  |                  | 1         |   |
|                                                             | Área de Secado y              | V<br>Almacenamiento           |                            |                          |         |        |  | $\theta$         |           |   |
| Lugar                                                       | Desmoldado                    | Distancia (m)                 |                            |                          |         |        |  | 26.6             |           |   |
| Método                                                      |                               | Tiempo (s)                    |                            |                          |         |        |  | 63.84            |           |   |
| Descripción                                                 |                               |                               |                            |                          | Símbolo |        |  | Observaciones    |           |   |
|                                                             |                               | Tiempo                        | Distanci<br>$\mathfrak{a}$ |                          |         |        |  | $\mathbf \nabla$ |           |   |
| Transportar el molde del laminado al<br>secado.             |                               | 27.12                         | 11.3                       |                          |         |        |  |                  |           |   |
| Secado de Resina                                            |                               |                               |                            |                          |         |        |  |                  |           |   |
| Transportar pieza a mesa de corte                           |                               | 27.12                         | 11.3                       |                          |         |        |  |                  |           |   |
| Inspeccionar y cortar excesos de material<br>en los bordes. |                               |                               |                            |                          |         |        |  |                  |           |   |

*Tabla 77 Cursograma Analítico Propuesto para el Área de Secado*

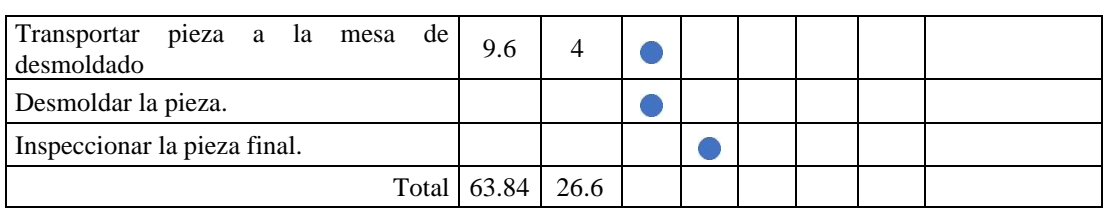

#### *Continuación de la Tabla 77*

# **Cursograma Analítico Propuesto para el Área de Acabado**

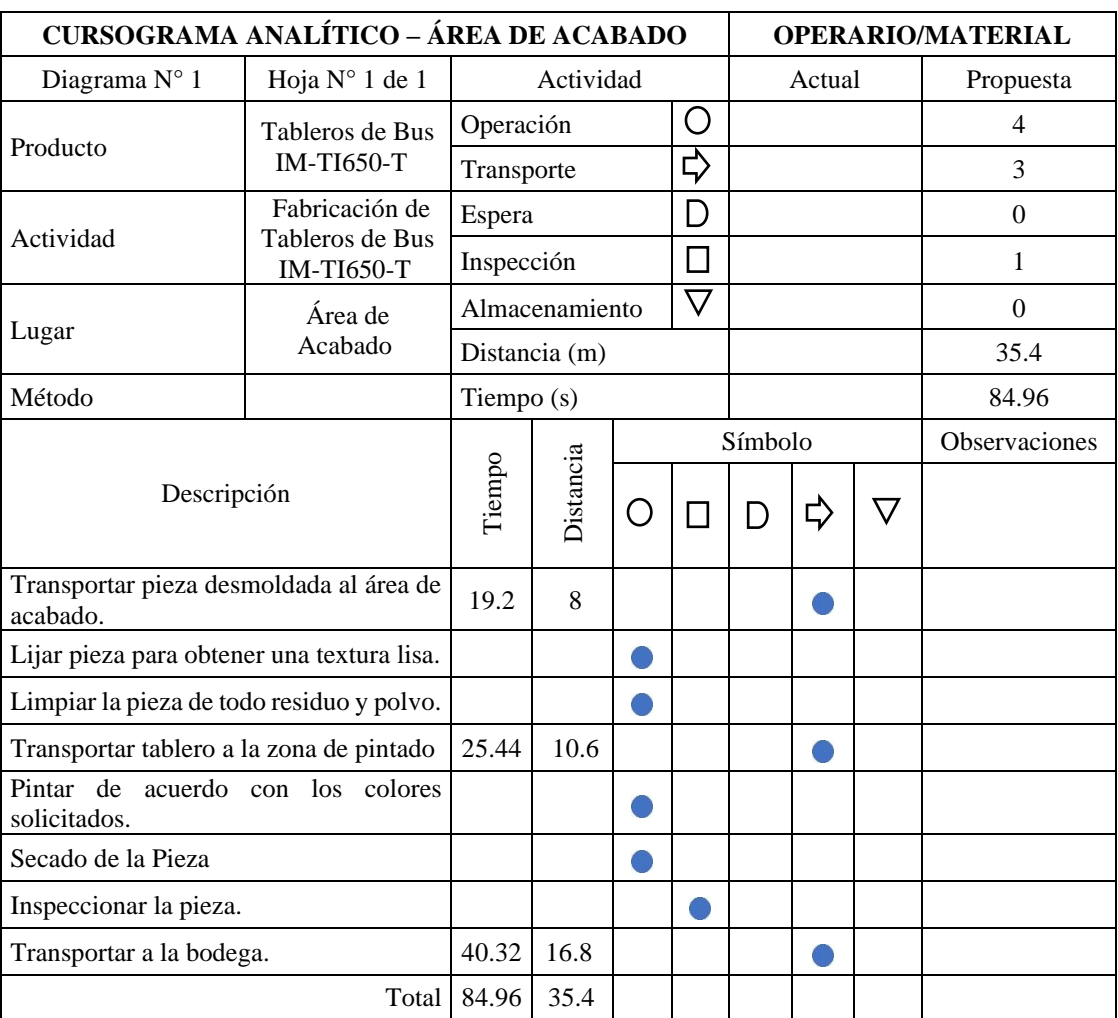

*Tabla 78 Cursograma Analítico Propuesto para el Área de Acabado*

#### **Estudio de tiempos propuesto**

#### **Descripción de actividades**

Con la propuesta de mejora se eliminaron actividades improductivas en el proceso de producción de tableros IM-TI650-T, por esta razón la descripción de actividades vista anteriormente se modificó tal como se indica a partir de la tabla 79 hasta la tabla 82.

*Tabla 79 Descripción de actividades para el área de preparado*

| DESCRIPCIÓN DE ELEMENTOS DE ACTIVIDAD                       |                              |
|-------------------------------------------------------------|------------------------------|
| <b>Area:</b> Preparado                                      | <b>ESTUDIO</b> $N^{\circ}$ 2 |
| <b>Actividad:</b> Fabricación de Tableros de Bus IM-TI650-T |                              |
| <b>Producto parcial:</b> Molde con Gel Coat                 |                              |
| Máquina: Tronzadora, amoladora                              |                              |
| <b>Herramientas:</b> Flexómetro, molde, cuchilla, franela   |                              |
| A Transporte del molde al área de preparación               |                              |
| B Eliminar rebabas y residuos de los filos del molde.       |                              |
| C Limpiar paredes internas del molde.                       |                              |
| D Aplica capa de cera en el molde.                          |                              |
| E Preparar gel Coat.                                        |                              |
| F Aplicar capa de Gel Coat en el molde.                     |                              |
| G Inspeccionar que el Gel Coat cubra el molde               |                              |
| <b>H</b> Transportar molde a la zona de secado              |                              |

#### **Descripción de elementos para el área de laminado**

*Tabla 80 Descripción de actividades para el área de laminado*

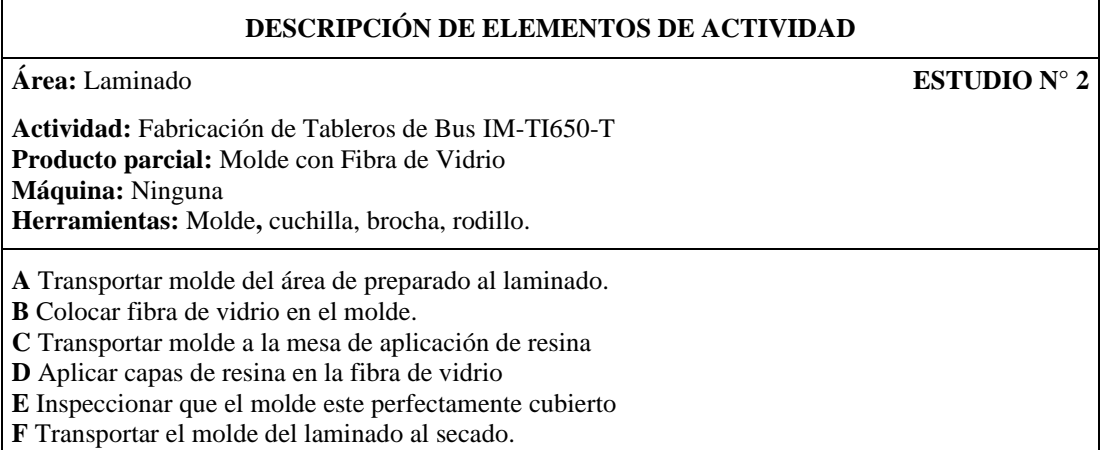

#### **Descripción de elementos para el área de secado y desmoldado**

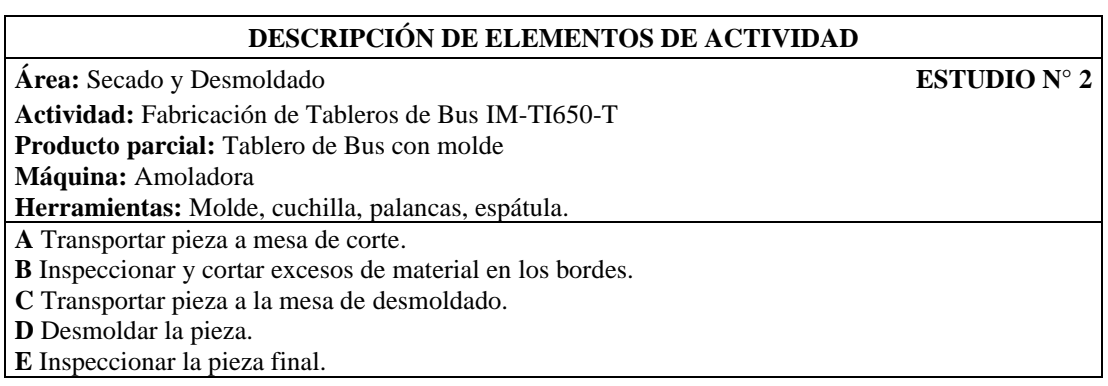

*Tabla 81 Descripción de actividades para el área de secado y desmoldado*

#### **Descripción de elementos para el área de acabado**

*Tabla 82 Descripción de actividades para el área de acabado*

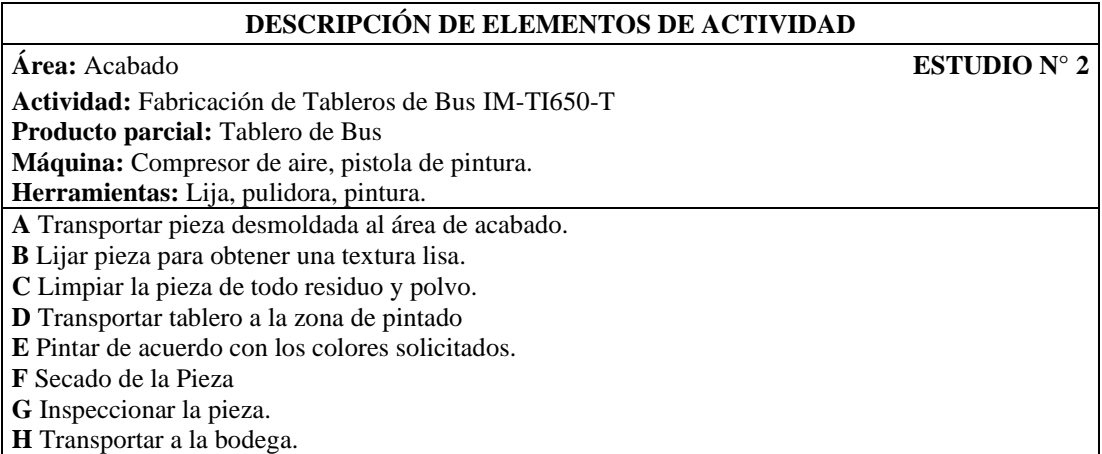

#### **Cálculo de tiempo normal**

En la tabla 83 se presenta la valoración del ritmo de trabajo considerando la nueva distribución de tareas para los operadores. A partir de la tabla 84 hasta la 99 se presenta el cálculo del tiempo normal para las actividades productivas del proceso de producción de tableros de bus modelo IM-TI650-T.

| <b>Actividad</b>                                                                                         | Operador       | H       | Е             | CD      | $\mathbf{CS}$ | ID   |
|----------------------------------------------------------------------------------------------------|----------------|---------|---------------|---------|---------------|------|
| Transporte del molde al área de preparación                                                              |                |         |               |         |               |      |
| Eliminar rebabas y residuos de los filos del<br>molde.                                                   |                |         |               |         |               |      |
| Transportar a la mesa de limpieza                                                                        |                |         |               |         |               |      |
| Limpiar paredes internas del molde.                                                                      | 1              | $+0.03$ | $+0.02$       | $-0.03$ | 0.00          | 1.02 |
| Transportar molde a la mesa de aplicación de<br>cera.                                                    |                |         |               |         |               |      |
| Aplica capa de cera en el molde.                                                                         |                |         |               |         |               |      |
| Preparar gel Coat.                                                                                       |                |         |               |         |               |      |
| Transportar Gel Coat a la mesa de aplicación<br>de Gel Coat.                                             |                |         |               |         |               |      |
| Aplicar capa de Gel Coat en el molde.                                                                    | $\overline{2}$ | $+0.03$ | $-0.04$       | $-0.03$ | $+0.03$       | 0.99 |
| Inspeccionar que el Gel Coat cubra el molde                                                              |                |         |               |         |               |      |
| Transportar molde a la zona de secado                                                                    |                |         |               |         |               |      |
| Transportar molde del área de preparado al<br>laminado.                                                  | 3, 4           | $+0.06$ | $+0.05$       | $-0.03$ | $+0.01$       | 1.09 |
| Colocar fibra de vidrio en el molde.                                                                     |                |         |               |         |               |      |
| Transportar molde a la mesa de aplicación de<br>resina                                                   |                |         |               |         |               |      |
| Aplicar capas de resina en la fibra de vidrio                                                            | 5, 6, 7, 8,    |         | $+0.02$       | $-0.03$ | 0.00          | 1.02 |
| Inspeccionar que el molde este perfectamente<br>cubierto                                                 | 9, 10          | $+0.03$ |               |         |               |      |
| Transportar el molde del laminado al secado.                                                             |                |         |               |         |               |      |
| Transportar pieza a mesa de corte                                                                        |                |         |               |         |               |      |
| Inspeccionar y cortar excesos de material en<br>los bordes.                                              | 11             | $+0.06$ | $+0.02$       | $-0.03$ | $+0.01$       | 1.06 |
| Transportar pieza a la mesa de desmoldado                                                                |                |         |               |         |               |      |
| Desmoldar la pieza.                                                                                      | 12             | $+0.03$ | $+0.05$       | $-0.03$ | $+0.03$       | 1.08 |
| Inspeccionar la pieza final.                                                                             |                |         |               |         |               |      |
| Transportar pieza desmoldada al área de<br>acabado.                                                      |                |         |               |         |               |      |
| Lijar pieza para obtener una textura lisa.                                                               | 13             |         | $+0.06$ +0.02 |         | $-0.03$ +0.01 | 1.06 |
| Limpiar la pieza de todo residuo y polvo.                                                                |                |         |               |         |               |      |
| Transportar tablero a la zona de pintado                                                                 |                |         |               |         |               |      |
| Pintar de acuerdo con los colores solicitados.                                                           |                |         |               |         |               |      |
| Secado de la Pieza                                                                                       | 14             | $+0.03$ | 0.00          | $-0.03$ | $+0.01$       | 1.01 |
| Inspeccionar la pieza.                                                                                   |                |         |               |         |               |      |
| Transportar a la bodega.                                                                                 |                |         |               |         |               |      |
| $H = Habilidad$ , $E = Esfuerzo$ , $CD = Condiciones$ , $CS = Consistencia$ , $ID = Indicé de Desempeño$ |                |         |               |         |               |      |

*Tabla 83 Valoración del ritmo de trabajo propuesto*

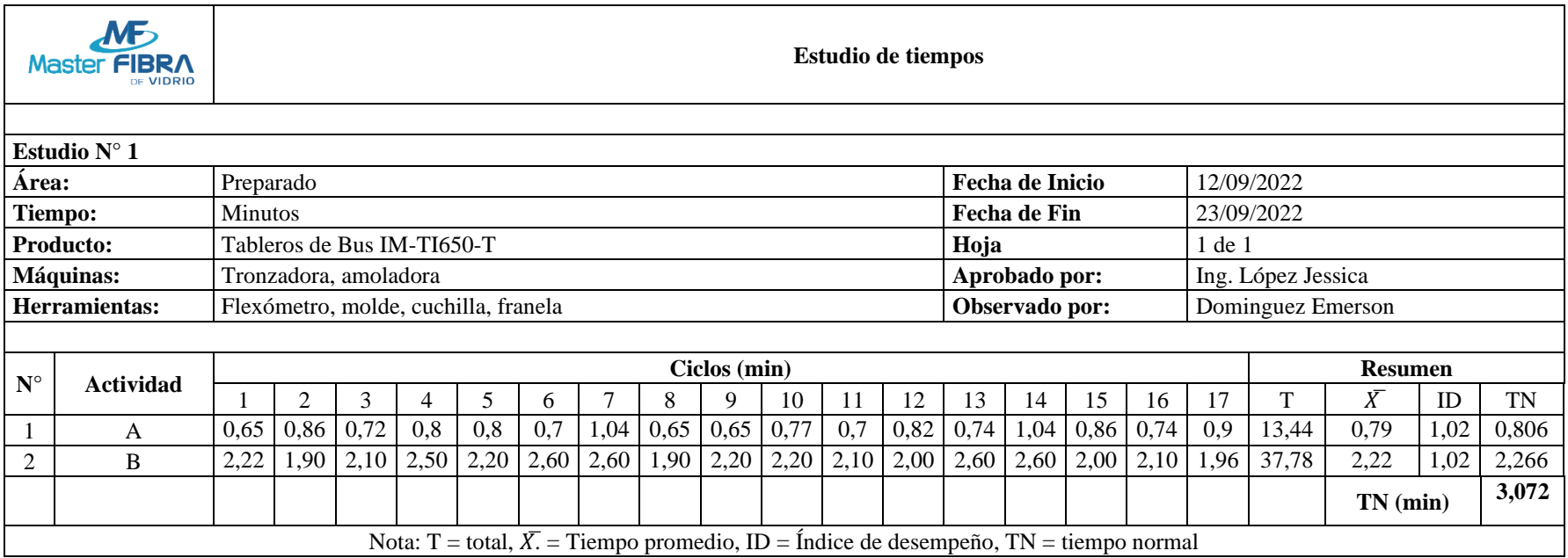

*Tabla 84 Tiempo normal Eliminar rebabas y residuos de los filos del molde.*

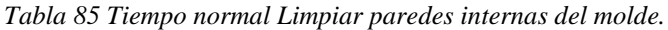

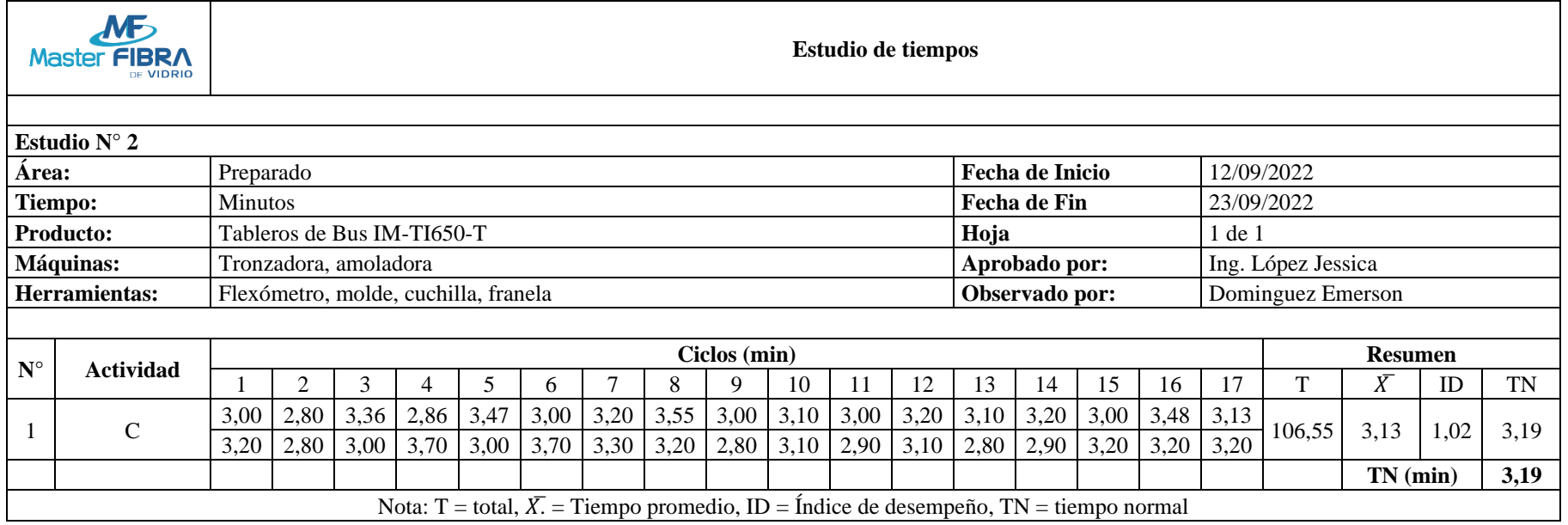

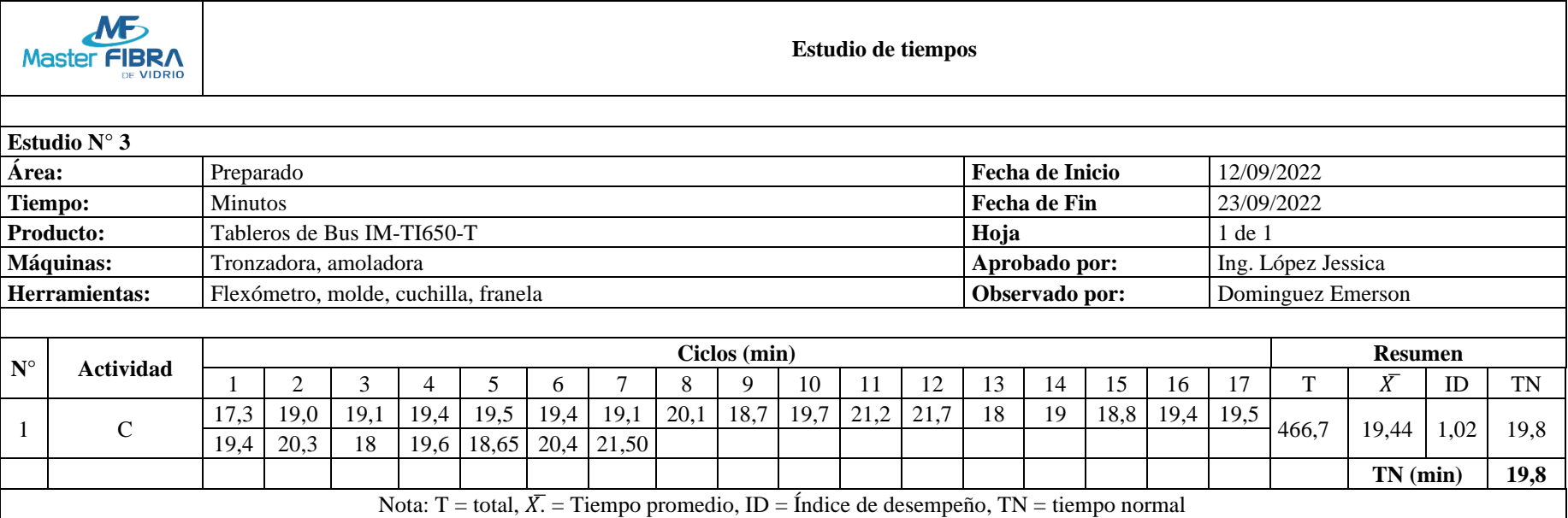

*Tabla 86 Tiempo normal Aplica capa de cera en el molde.*

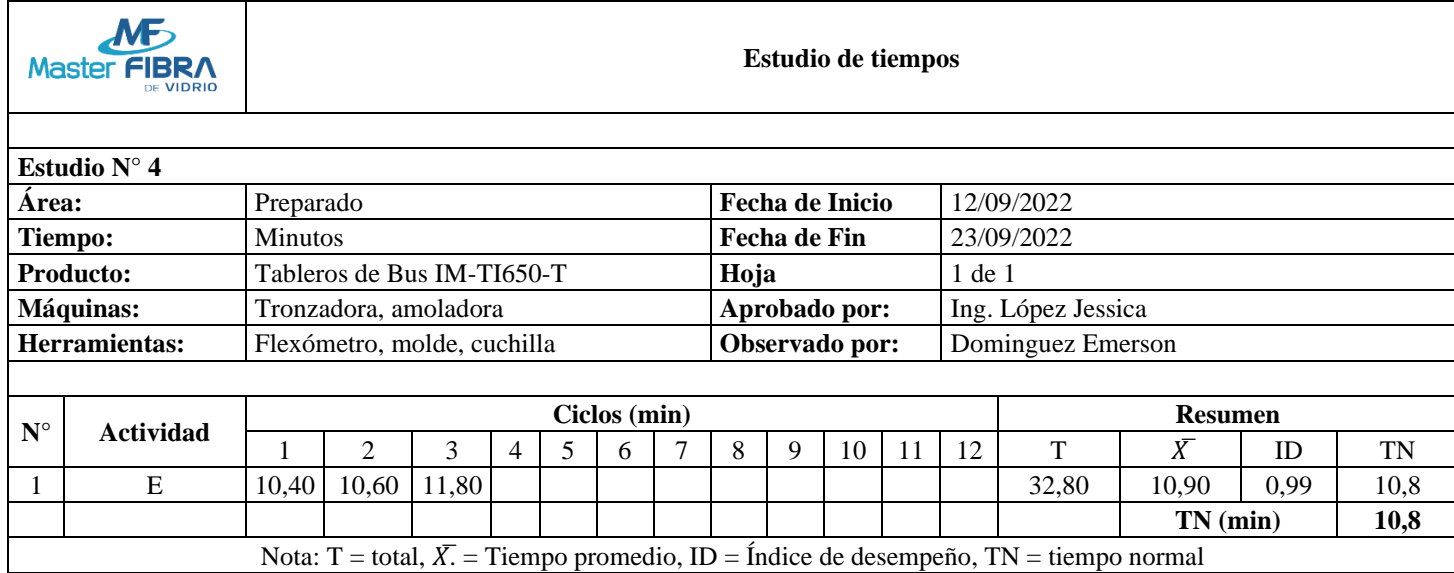

#### *Tabla 87 Tiempo normal Preparar el gel Coat.*

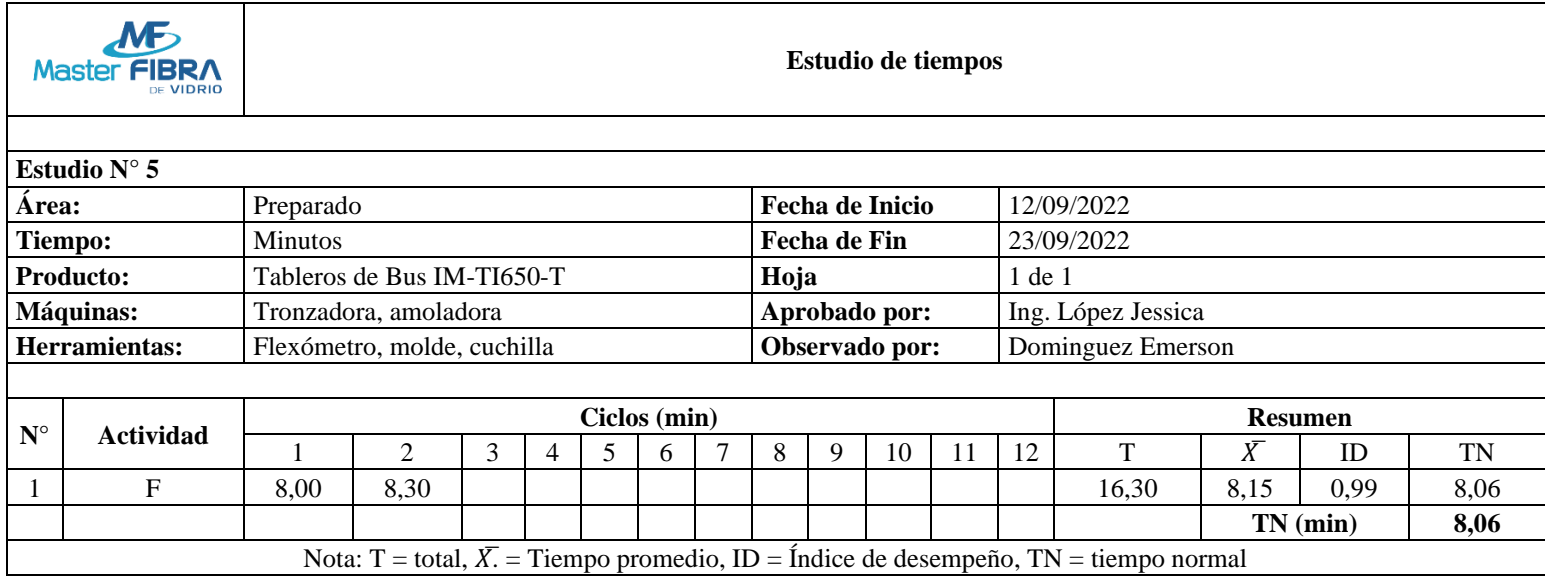

#### *Tabla 88 Tiempo normal Aplicar capa de Gel Coat en el molde.*

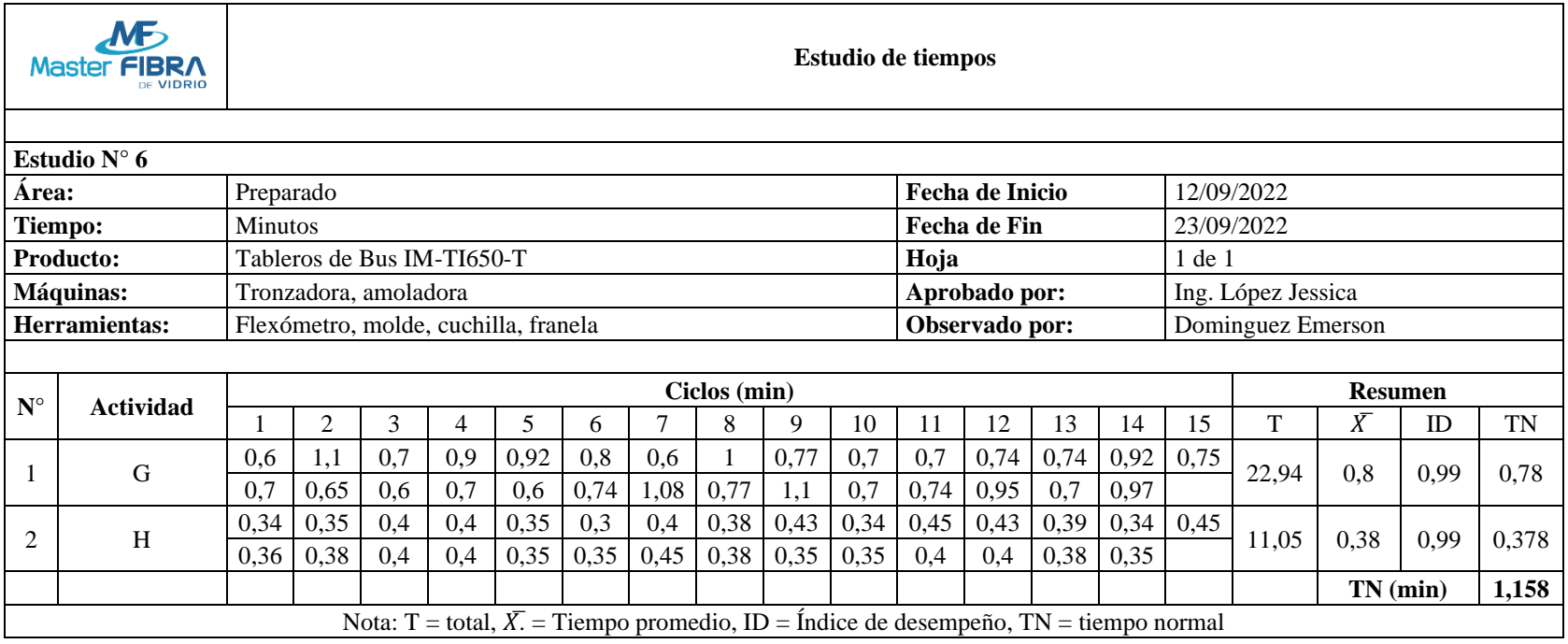

#### *Tabla 89 Tiempo normal Inspeccionar que el Gel Coat cubra el molde*

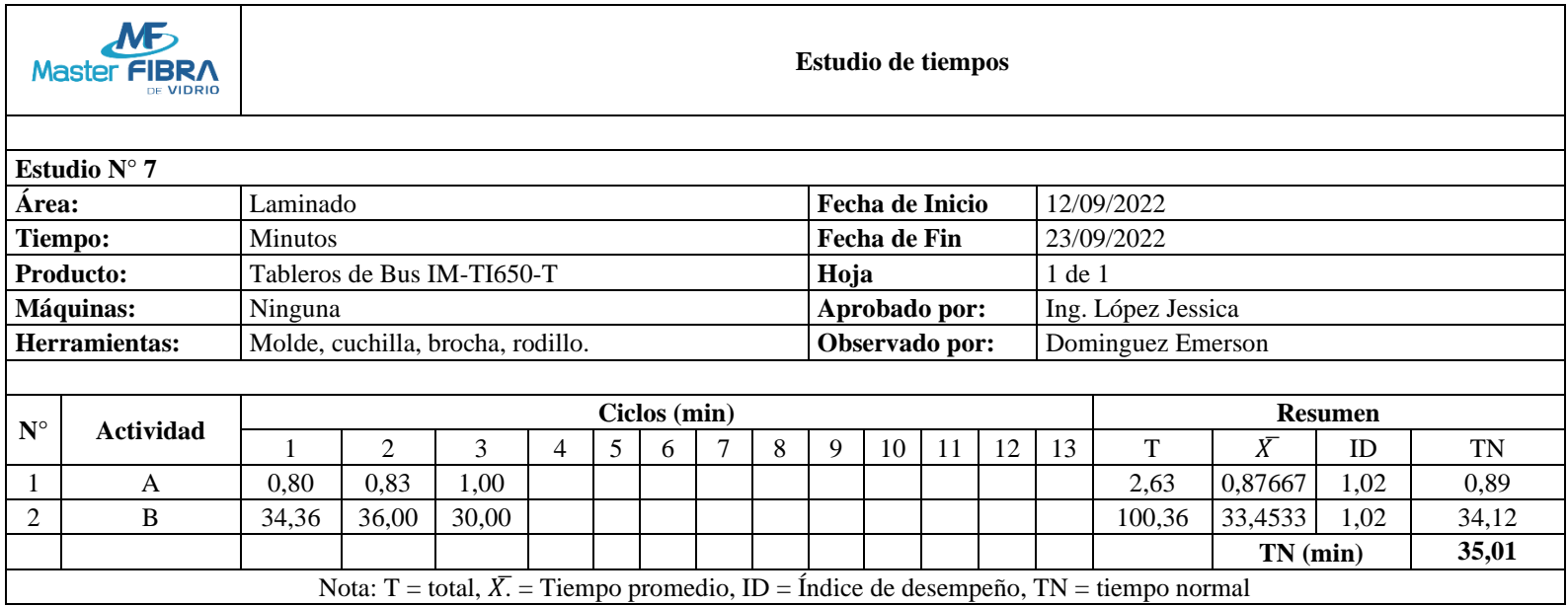

*Tabla 90 Tiempo normal Colocar fibra de vidrio en el molde.*

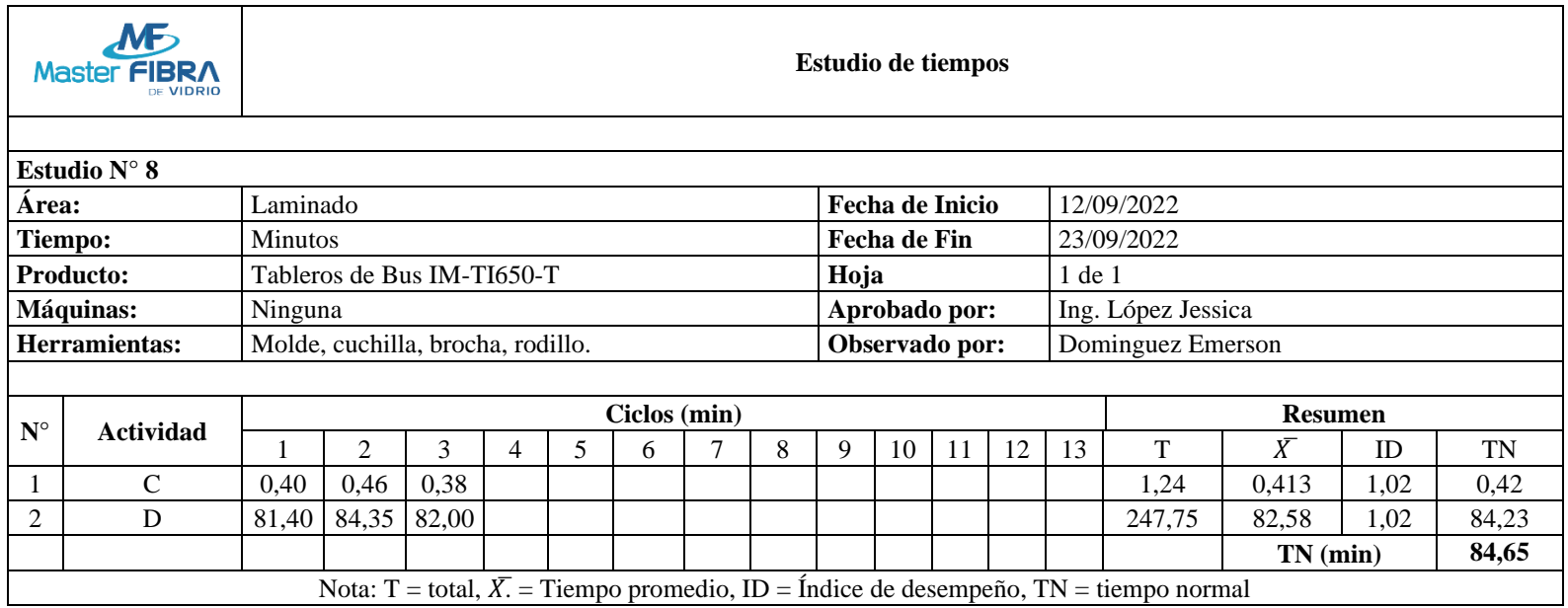

*Tabla 91 Tiempo normal Aplicar capas de resina en la fibra de vidrio*

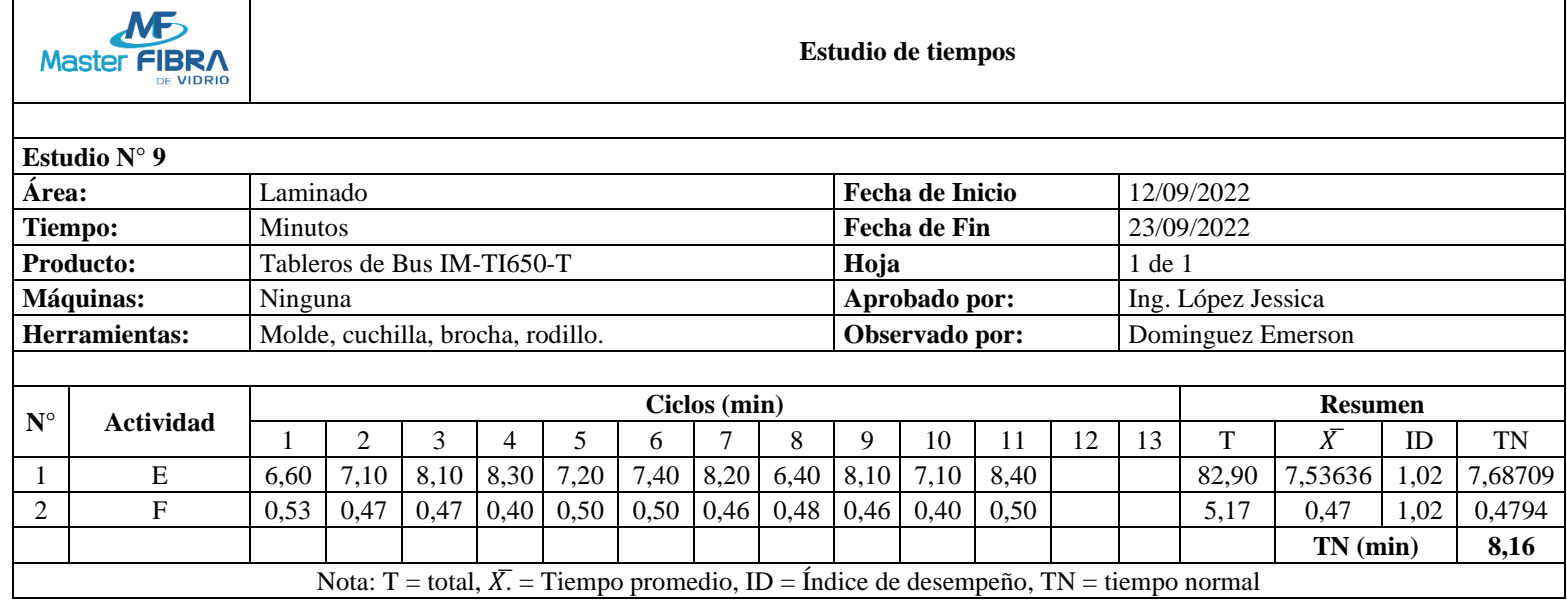

*Tabla 92 Tiempo normal Inspeccionar que el molde este perfectamente cubierto*

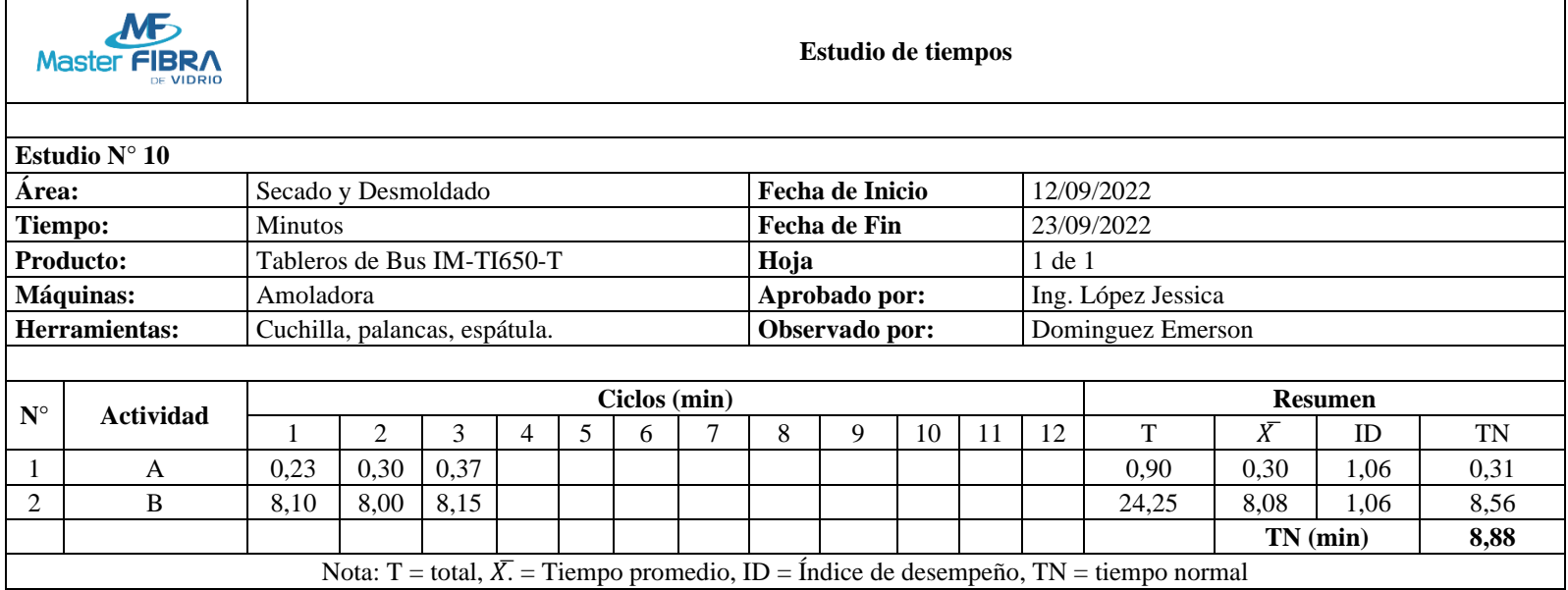

*Tabla 93 Tiempo normal Inspeccionar y cortar excesos de material en los bordes.*

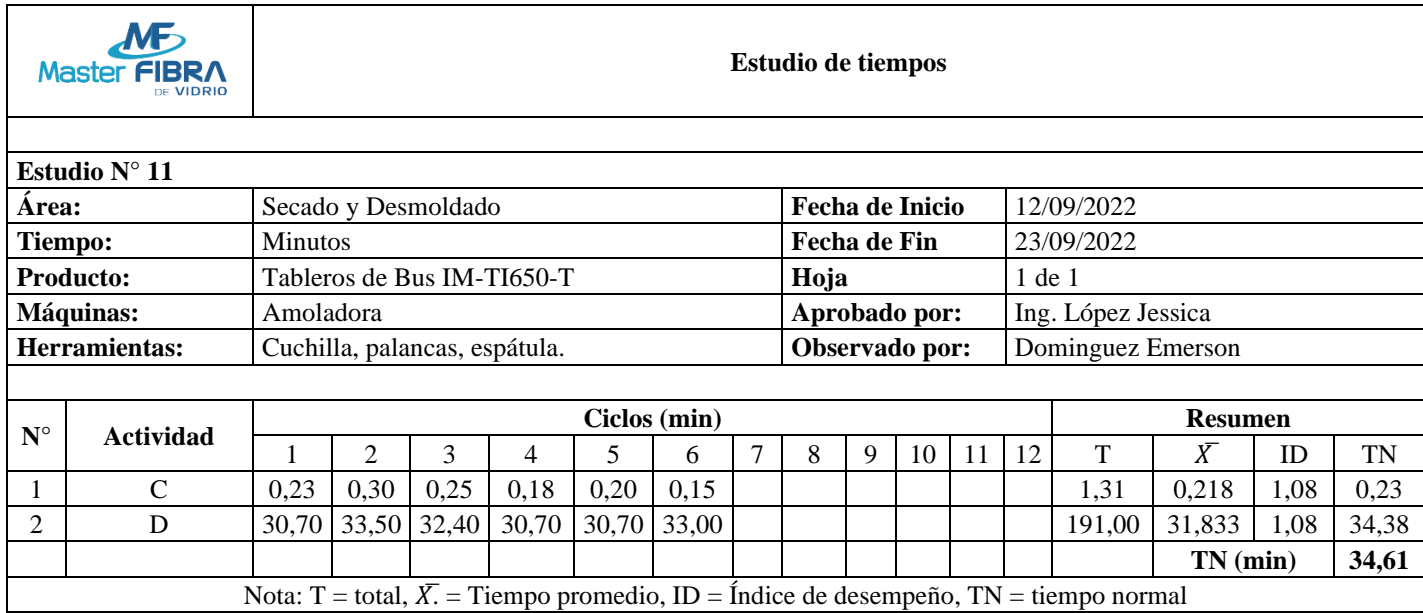

#### *Tabla 94 Tiempo normal Desmoldar la pieza.*

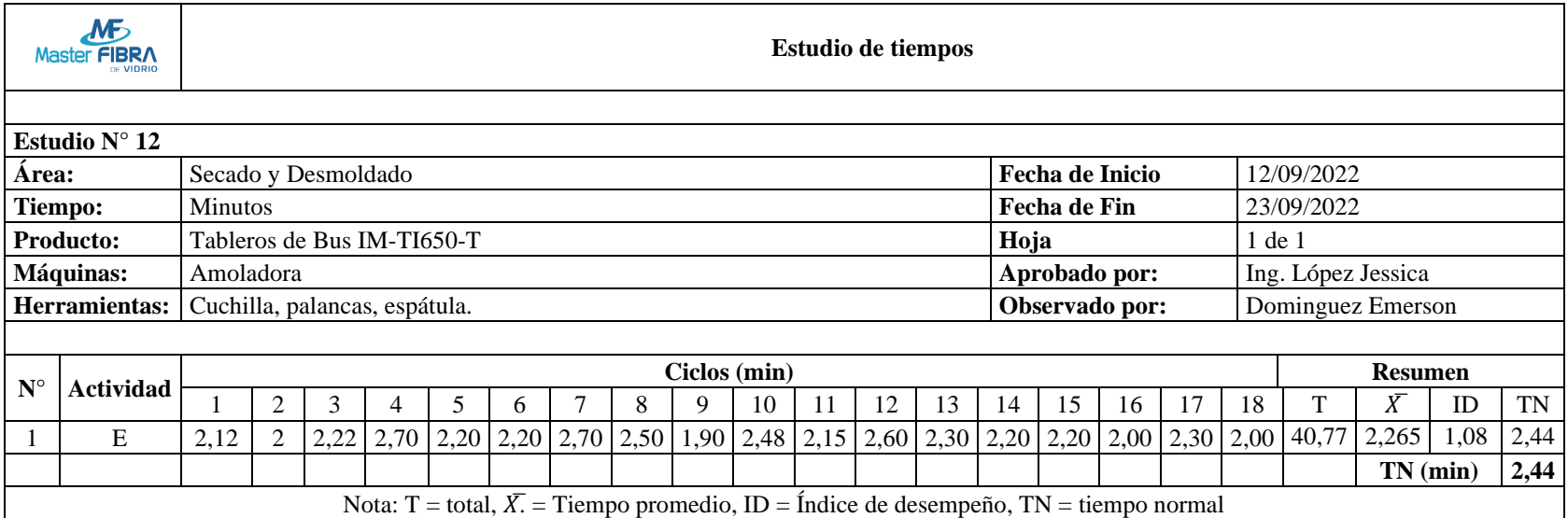

*Tabla 95 Tiempo normal Inspeccionar la pieza final.*

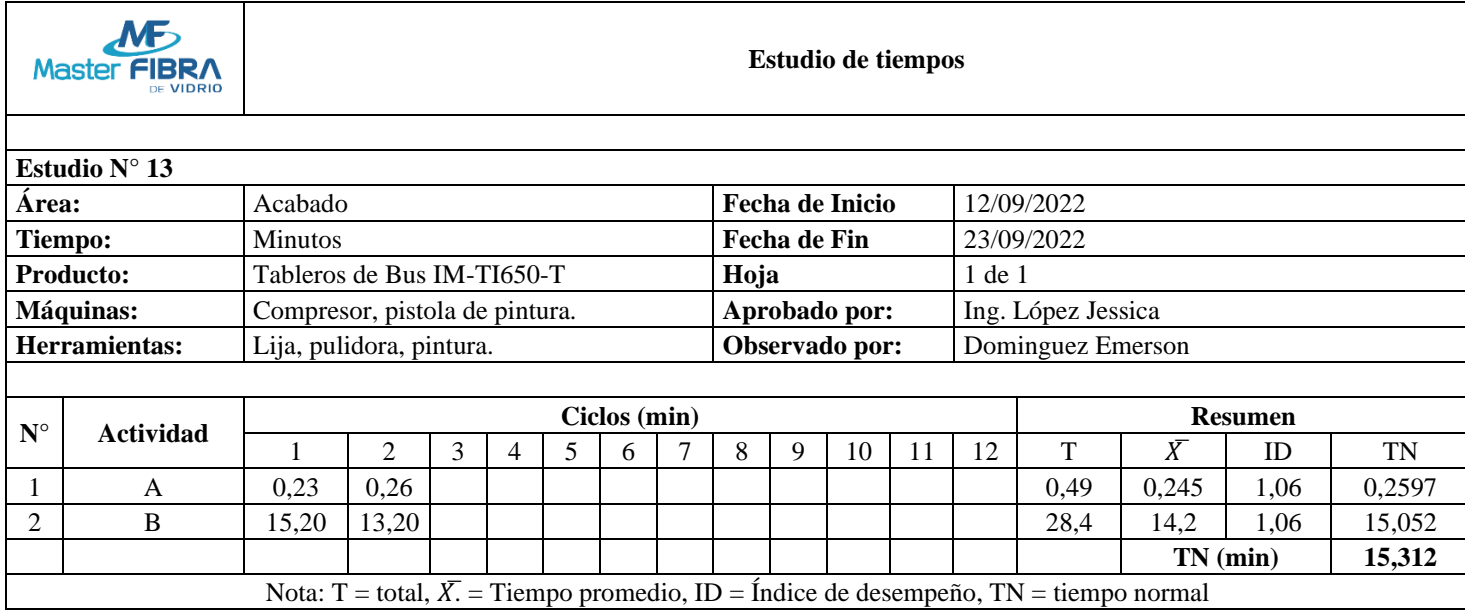

*Tabla 96 Tiempo normal Lijar pieza para obtener una textura lisa.*

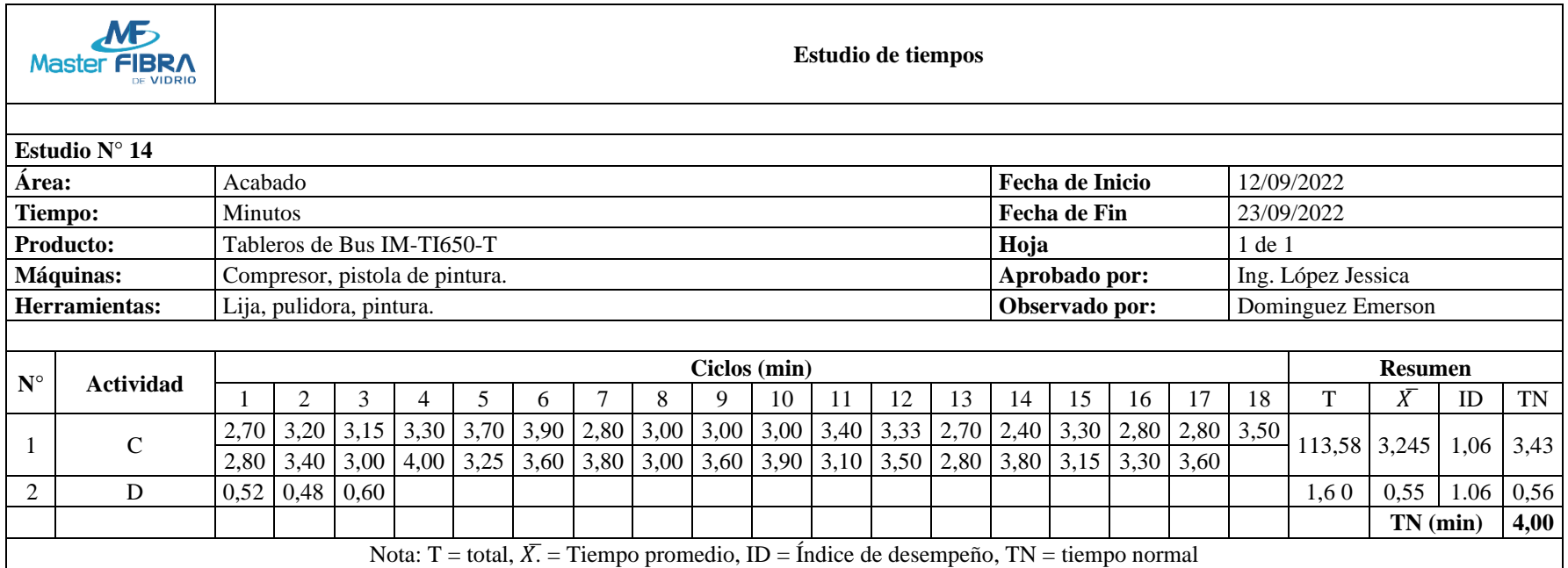

*Tabla 97 Tiempo normal Limpiar la pieza de todo residuo y polvo.*

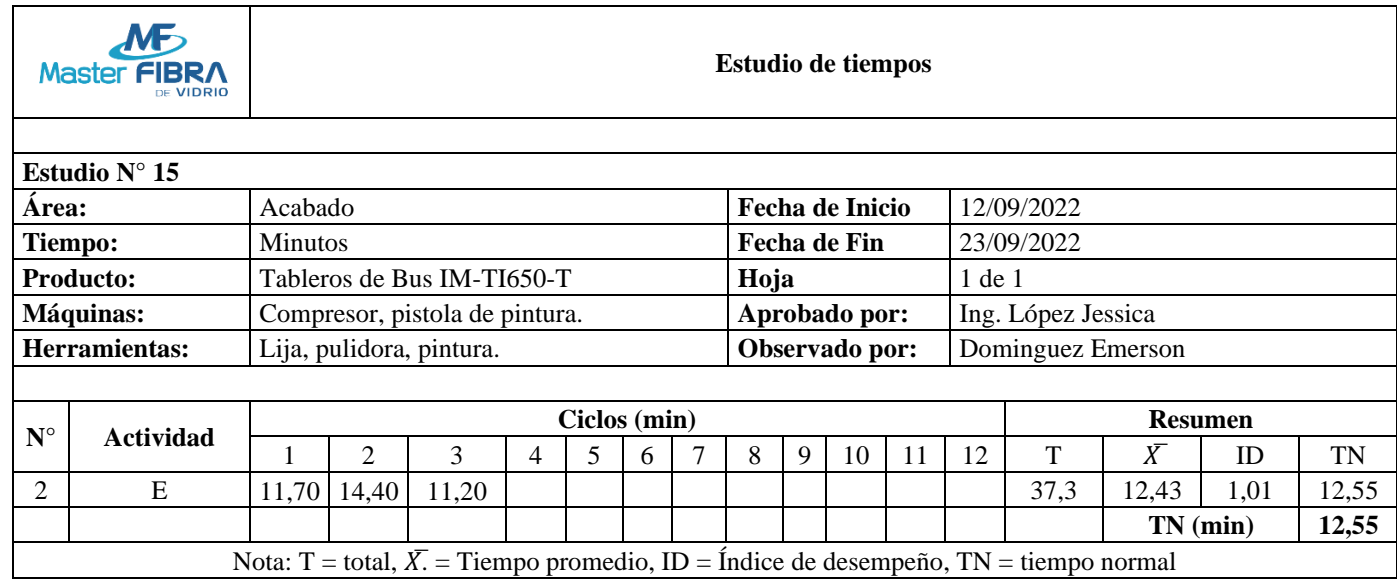

*Tabla 98 Tiempo normal Pintar de acuerdo con los colores solicitados.*
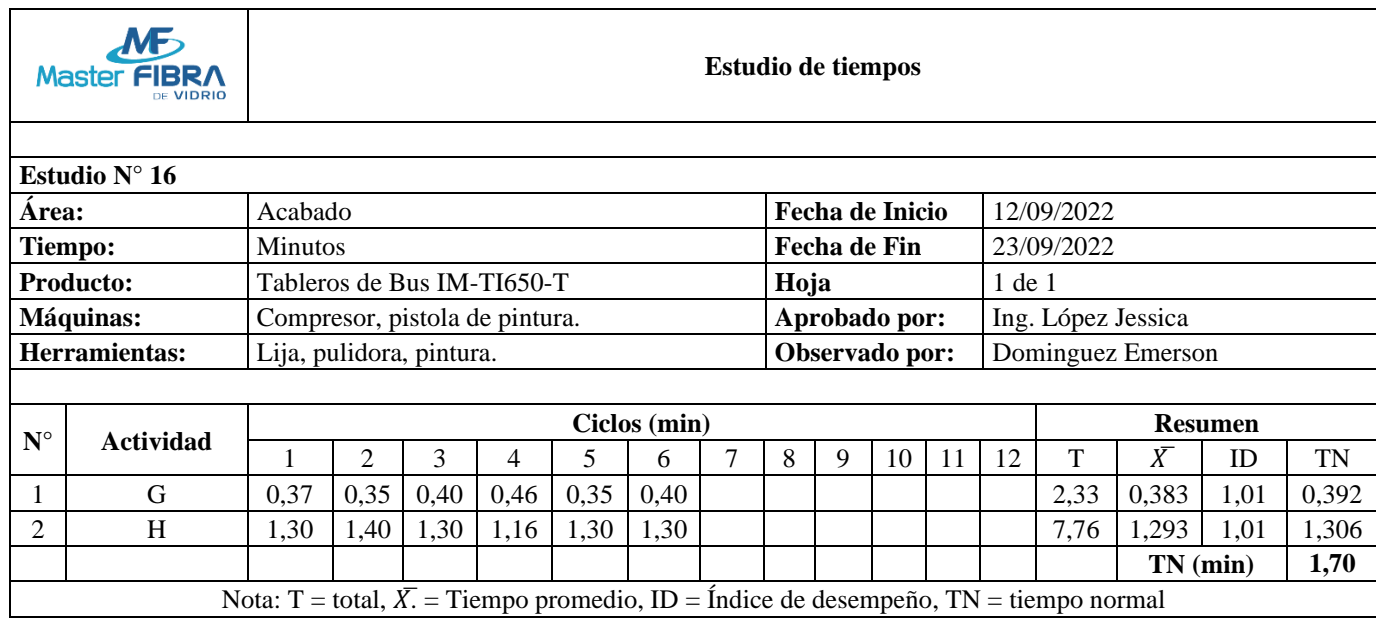

### *Tabla 99 Tiempo normal Inspeccionar la pieza.*

En la tabla 100 se presenta de forma resumida la información detallada en las tablas anteriores, mostrando los tiempos normales propuestos en la producción de tableros de bus IM-TI650-T.

| Producción de tableros de bus IM-TI650-T                 |                                                |  |
|----------------------------------------------------------|------------------------------------------------|--|
| <b>Actividad</b>                                         | <b>Tiempo normal</b><br>propuesto (min/unidad) |  |
| Eliminar rebabas y residuos de los filos del molde.      | 3,07                                           |  |
| 3,19<br>Limpiar paredes internas del molde.              |                                                |  |
| Aplica capa de cera en el molde.                         | 19,80                                          |  |
| Preparar el gel Coat.                                    | 10,80                                          |  |
| Aplicar capa de Gel Coat en el molde.                    | 8,06                                           |  |
| Inspeccionar que el Gel Coat cubra el molde              | 1,15                                           |  |
| Colocar fibra de vidrio en el molde.                     | 35,01                                          |  |
| Aplicar capas de resina en la fibra de vidrio            | 84.65                                          |  |
| Inspeccionar que el molde este perfectamente cubierto    | 8,16                                           |  |
| Inspeccionar y cortar excesos de material en los bordes. | 8,88                                           |  |
| Desmoldar la pieza.                                      | 34,61                                          |  |
| Inspeccionar la pieza final.<br>2,44                     |                                                |  |
| 15,31<br>Lijar pieza para obtener una textura lisa.      |                                                |  |
| 4,00<br>Limpiar la pieza de todo residuo y polvo.        |                                                |  |
| Pintar de acuerdo con los colores solicitados.<br>12,55  |                                                |  |
| Inspeccionar la pieza.                                   | 1,70                                           |  |
| Total                                                    | 253.38                                         |  |

*Tabla 100 Tabla resumen tiempos normales propuestos*

## **Cálculo de tiempo estándar propuesto**

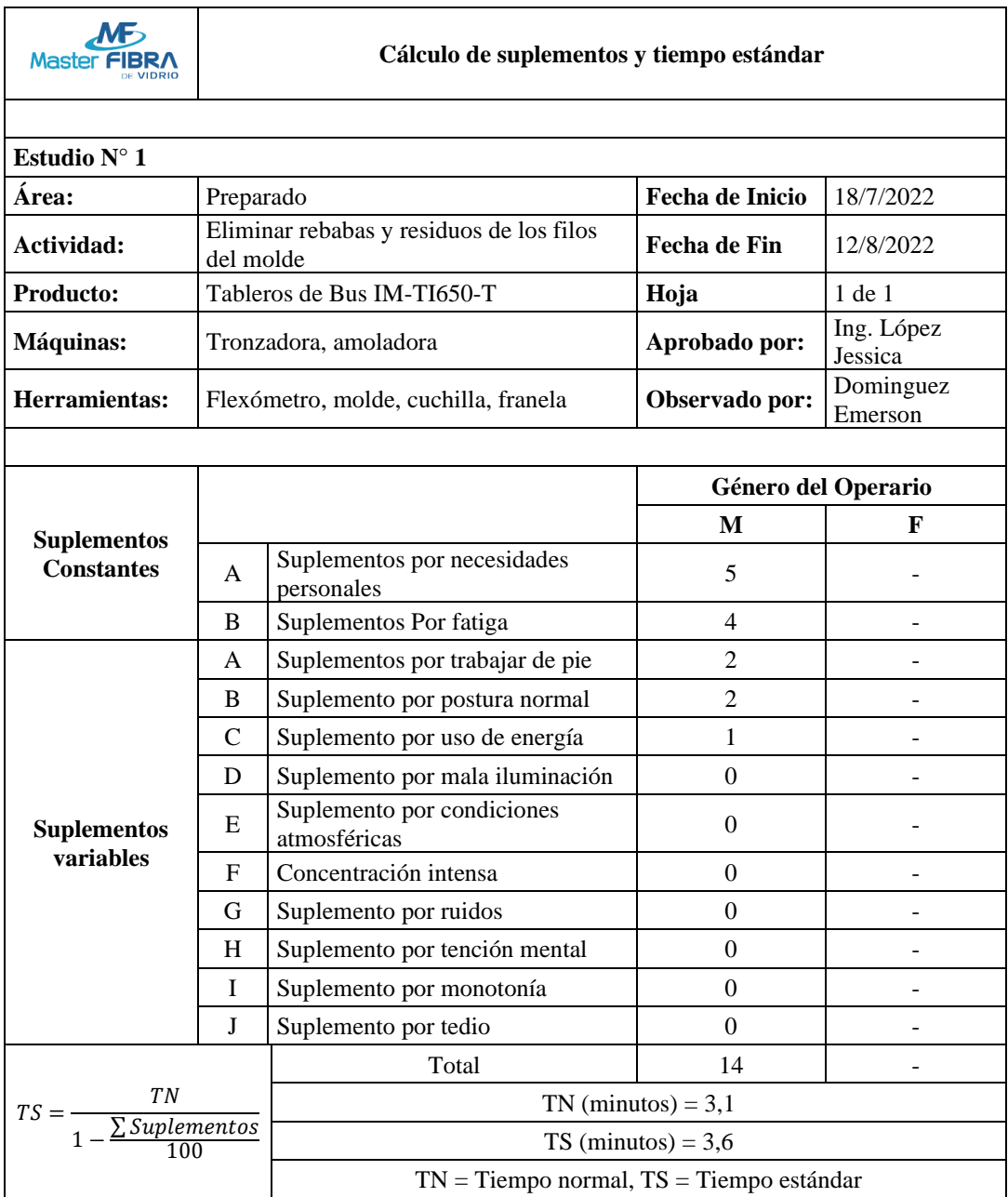

*Tabla 101 Tiempo Estándar Eliminar rebabas y residuos de los filos del molde*

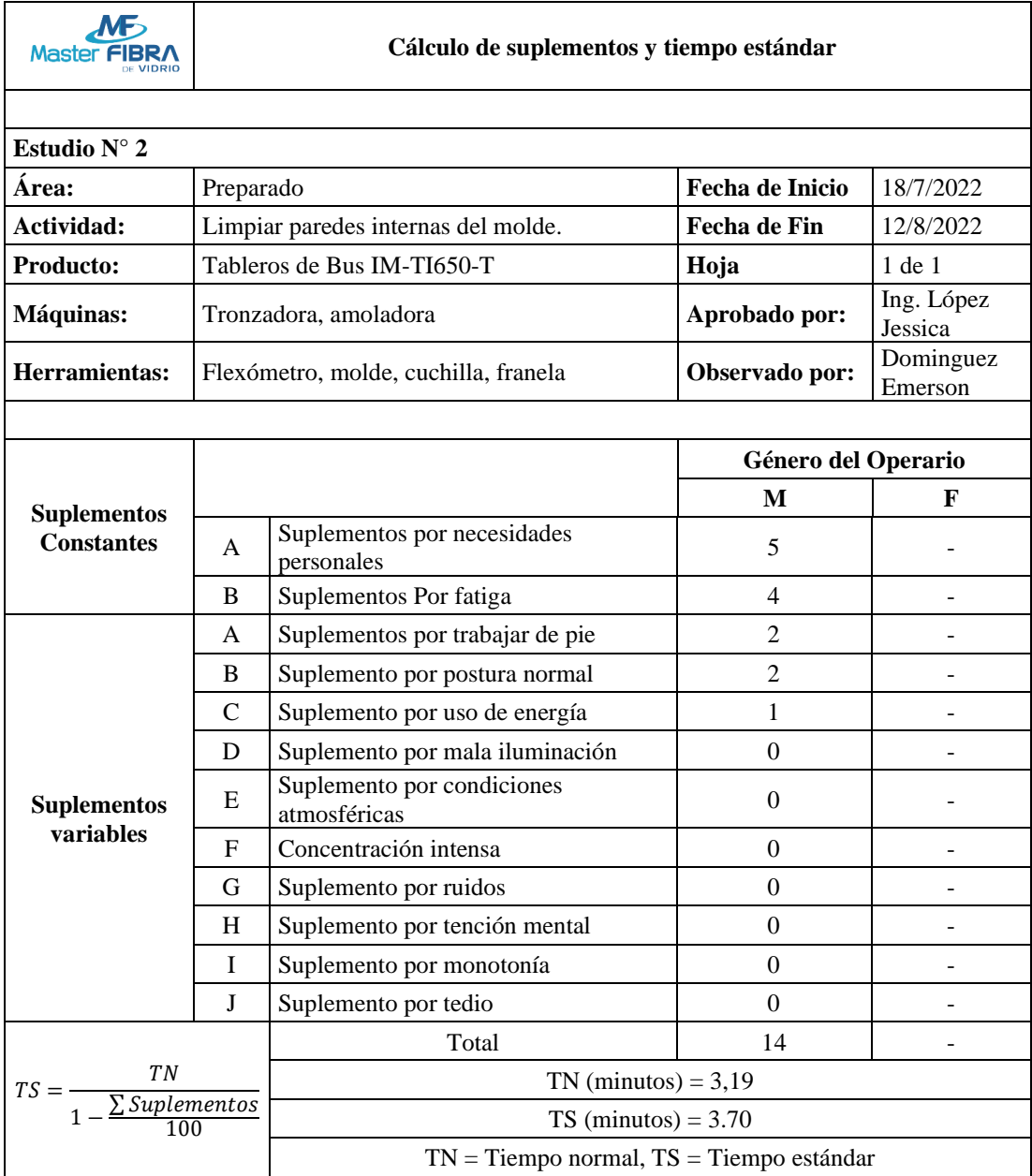

*Tabla 102 Tiempo Estándar Limpiar paredes internas del molde.*

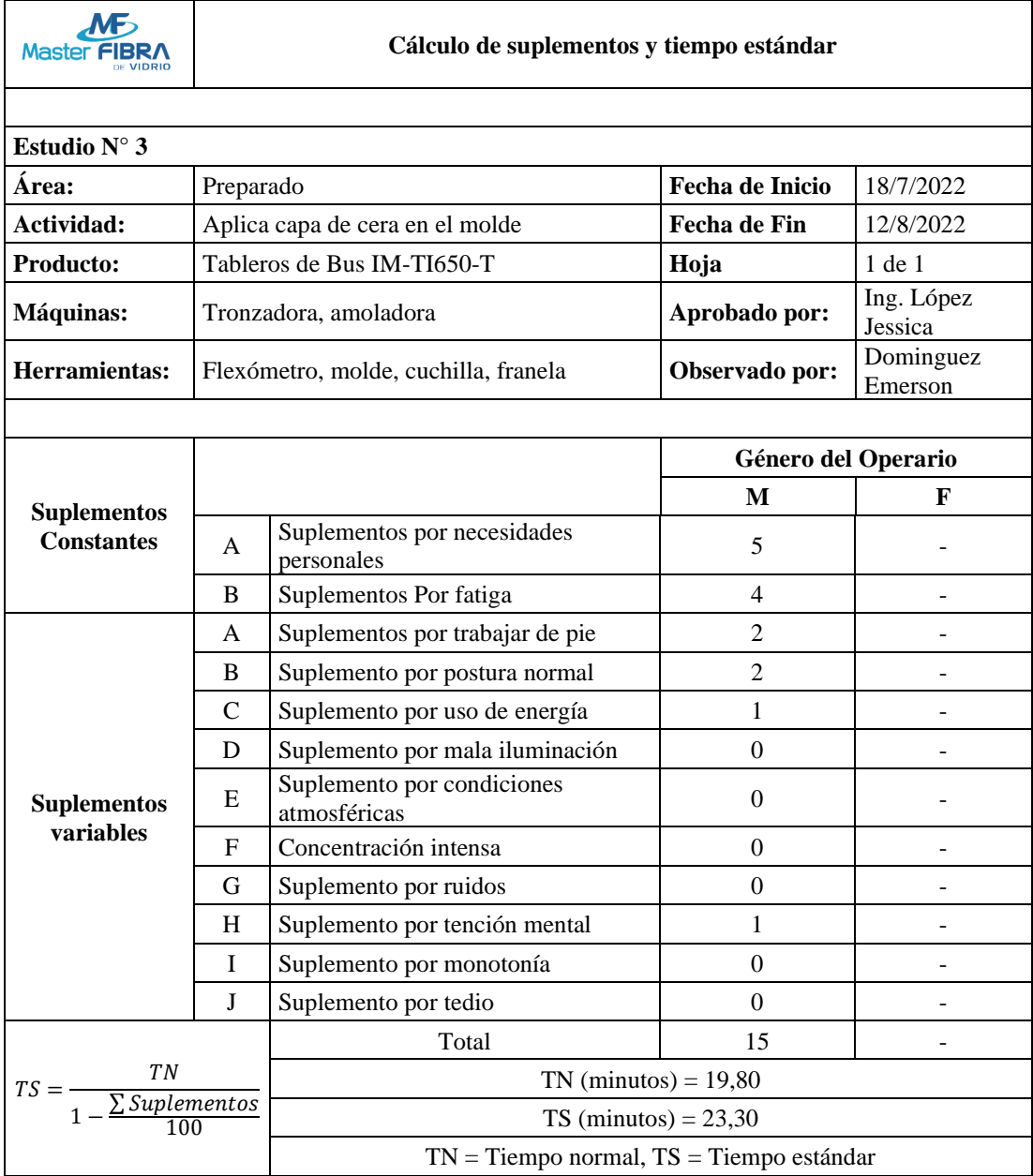

*Tabla 103 Tiempo Estándar Aplica capa de cera en el molde*

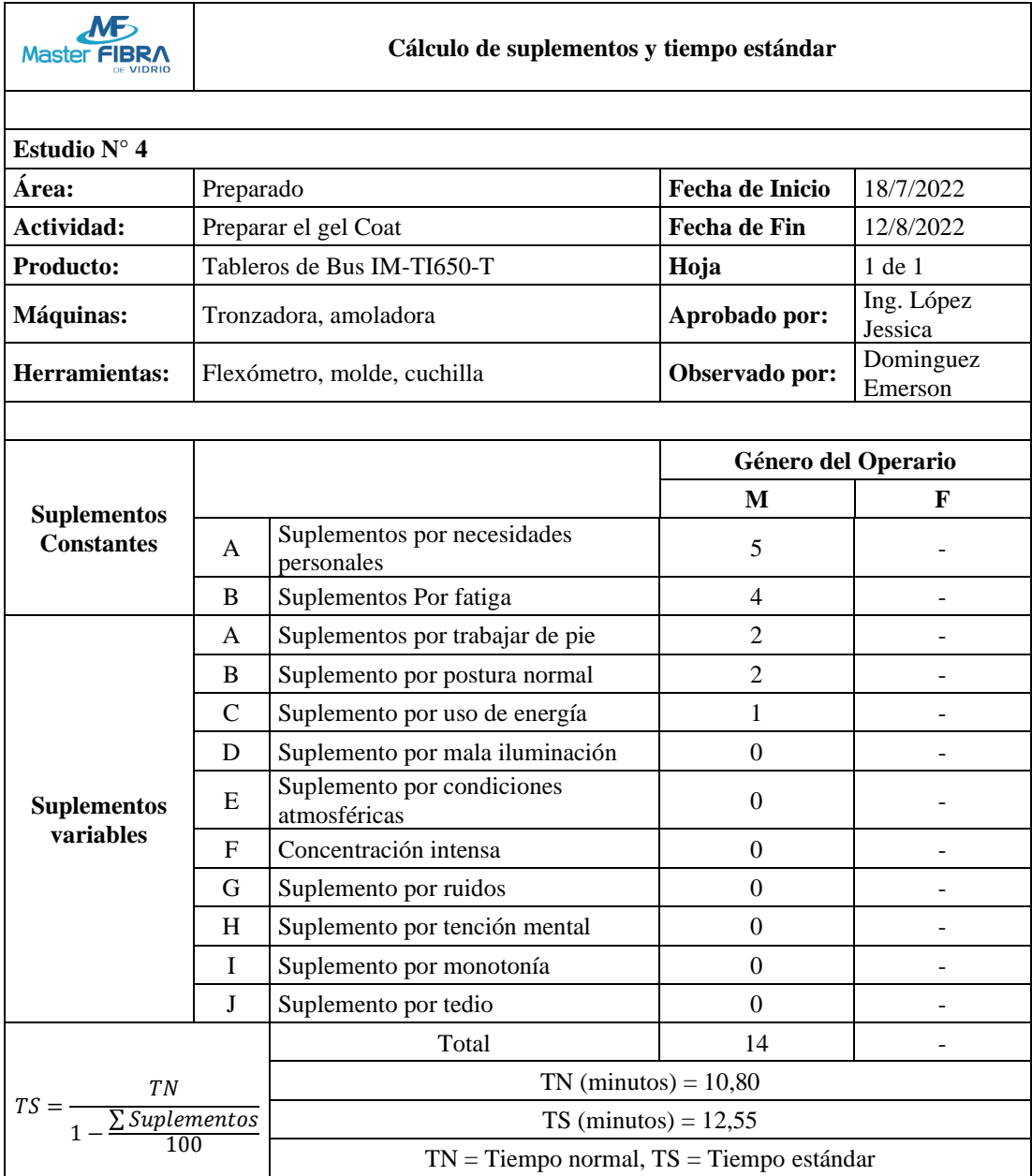

#### *Tabla 104 Tiempo Estándar Preparar el gel Coat*

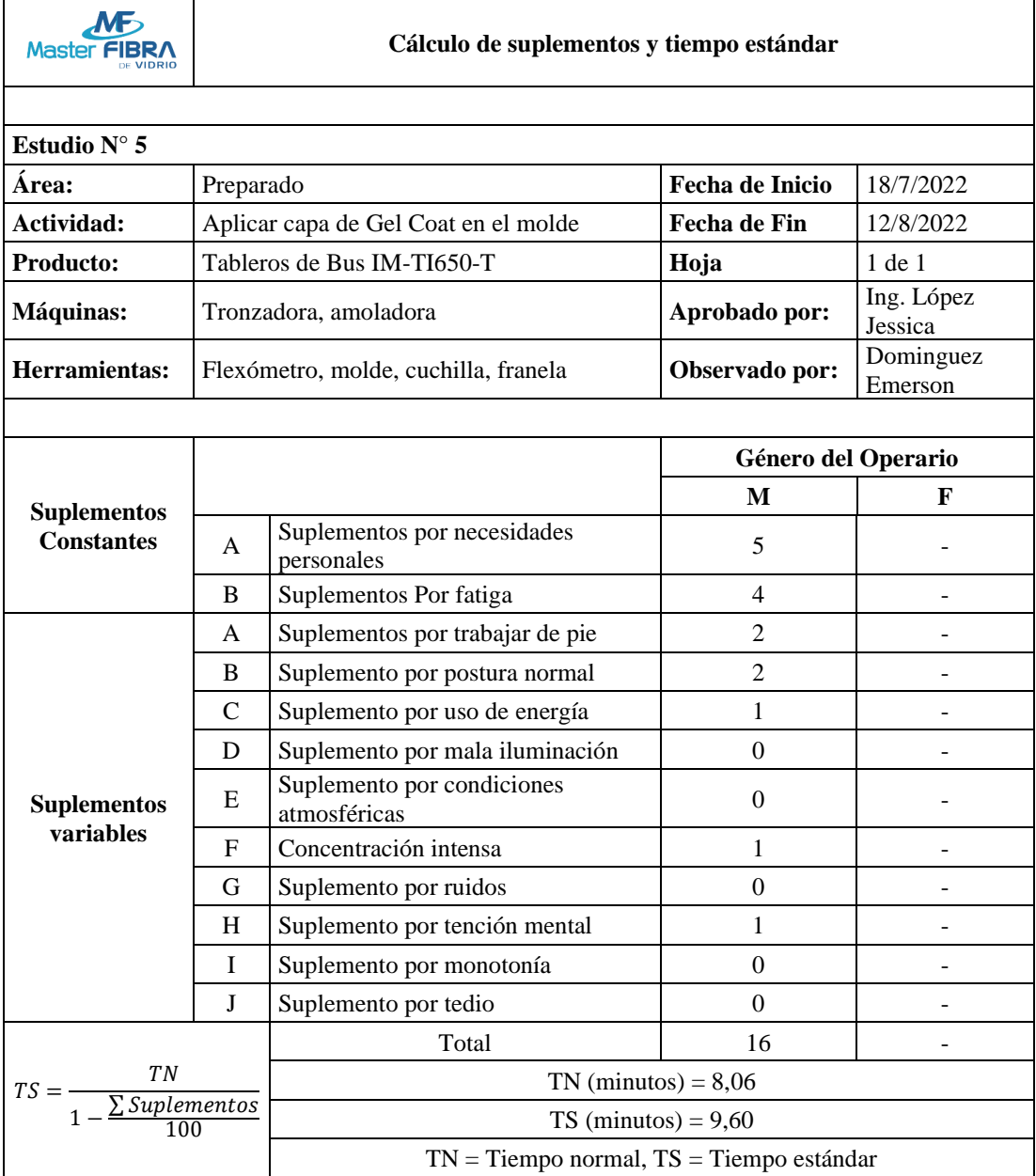

*Tabla 105 Tiempo Estándar Aplicar capa de Gel Coat en el molde*

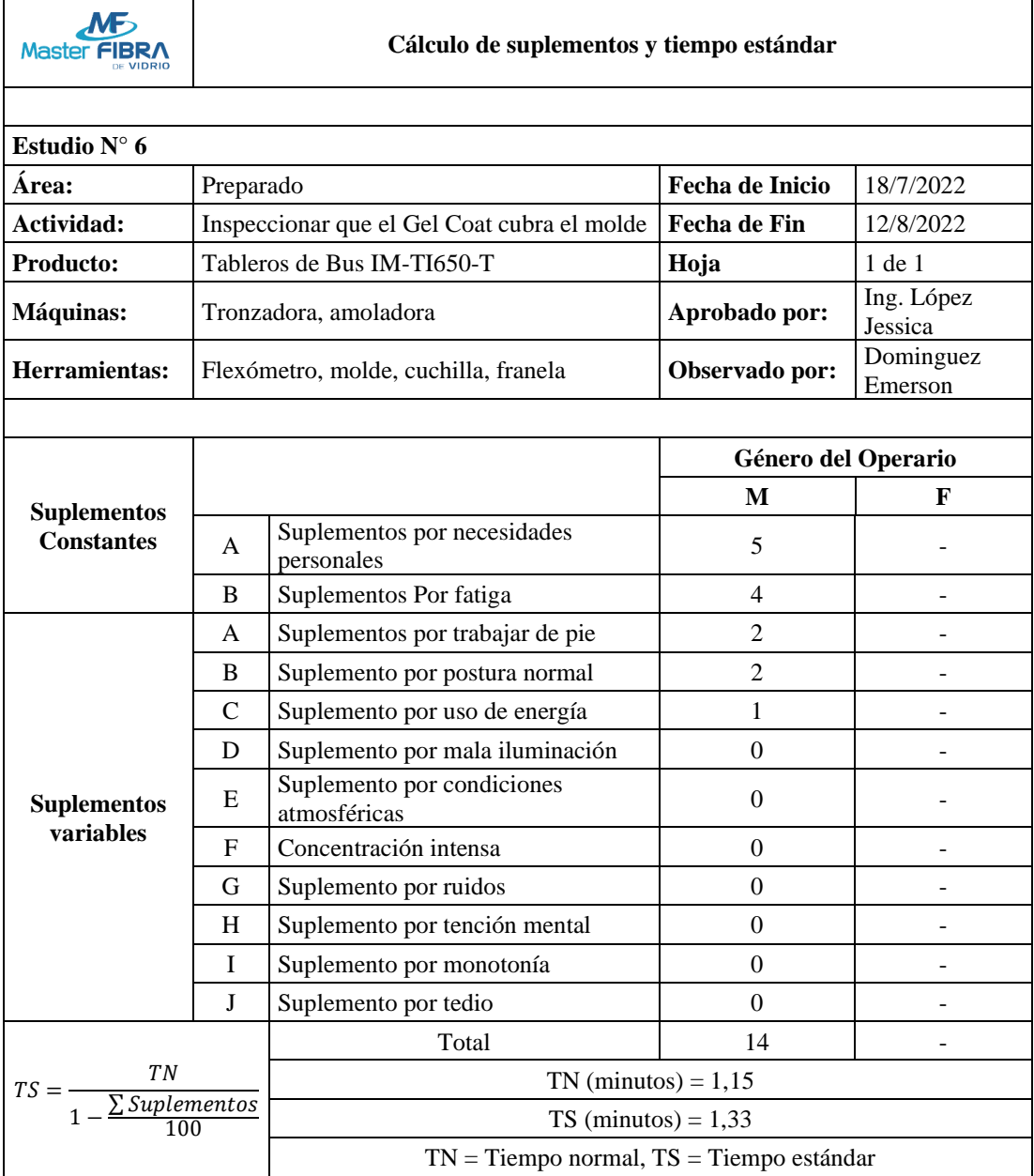

*Tabla 106 Tiempo Estándar Inspeccionar que el Gel Coat cubra el molde*

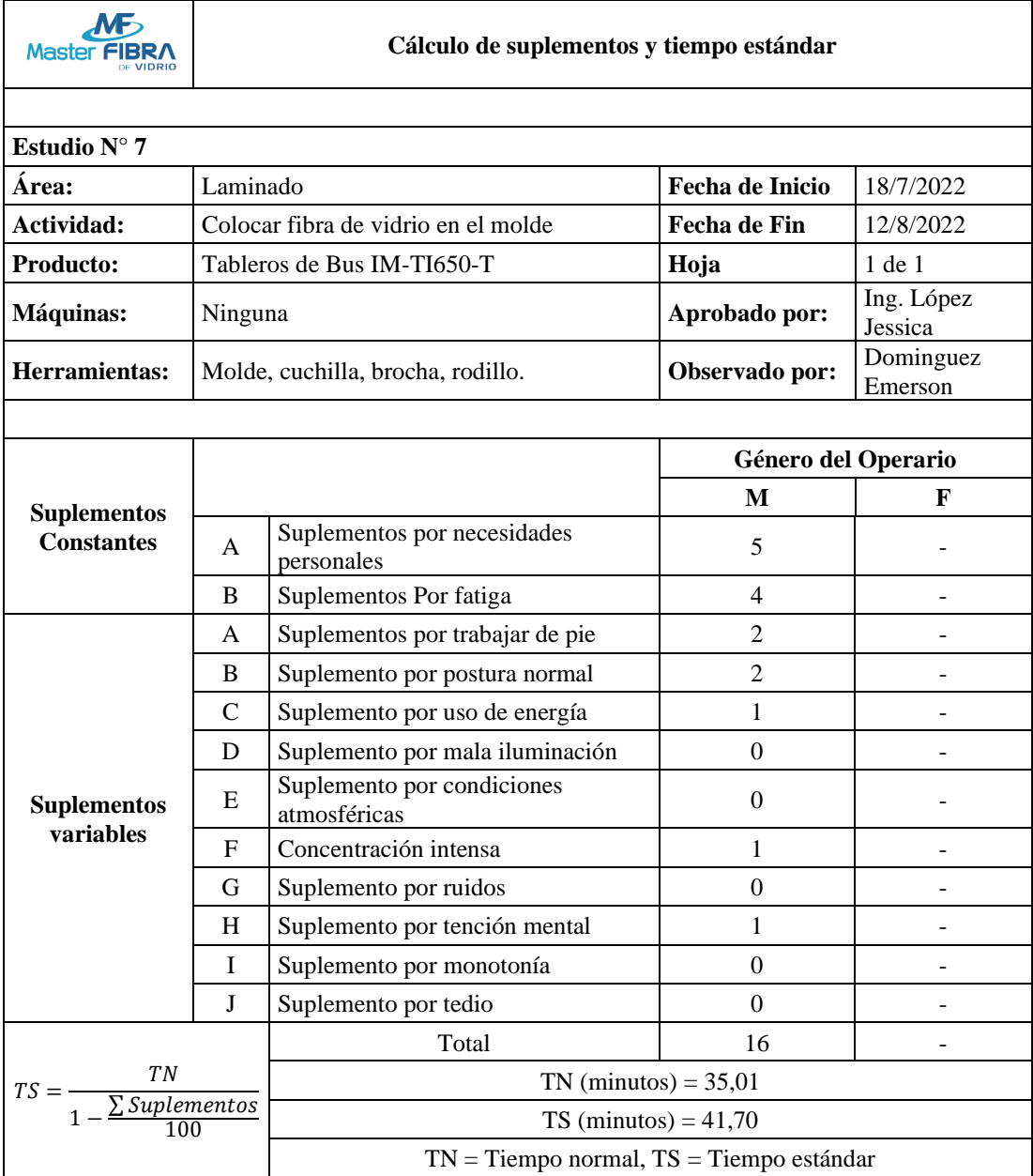

*Tabla 107 Tiempo Estándar Colocar fibra de vidrio en el molde*

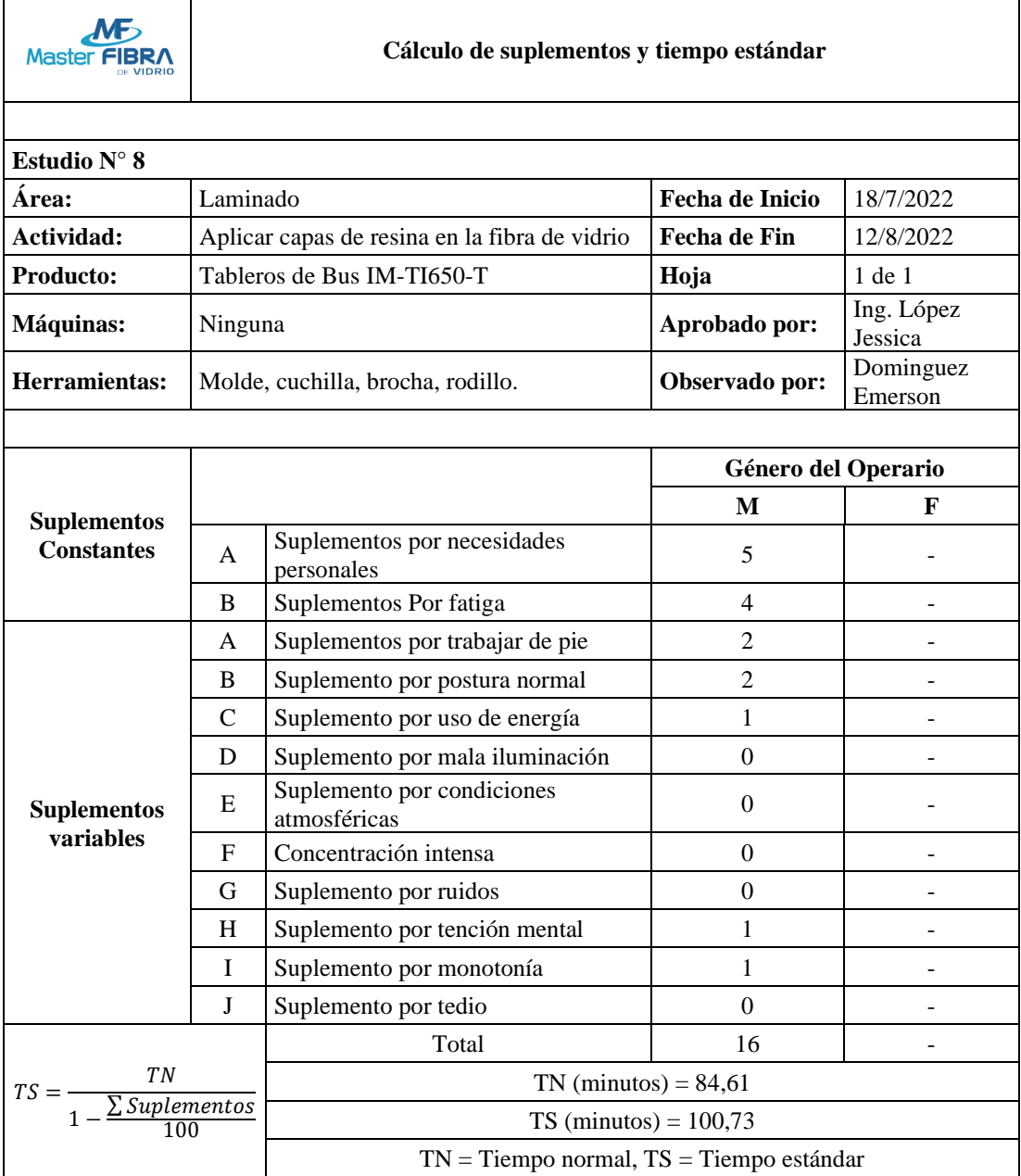

*Tabla 108 Tiempo Estándar Aplicar capas de resina en la fibra de vidrio*

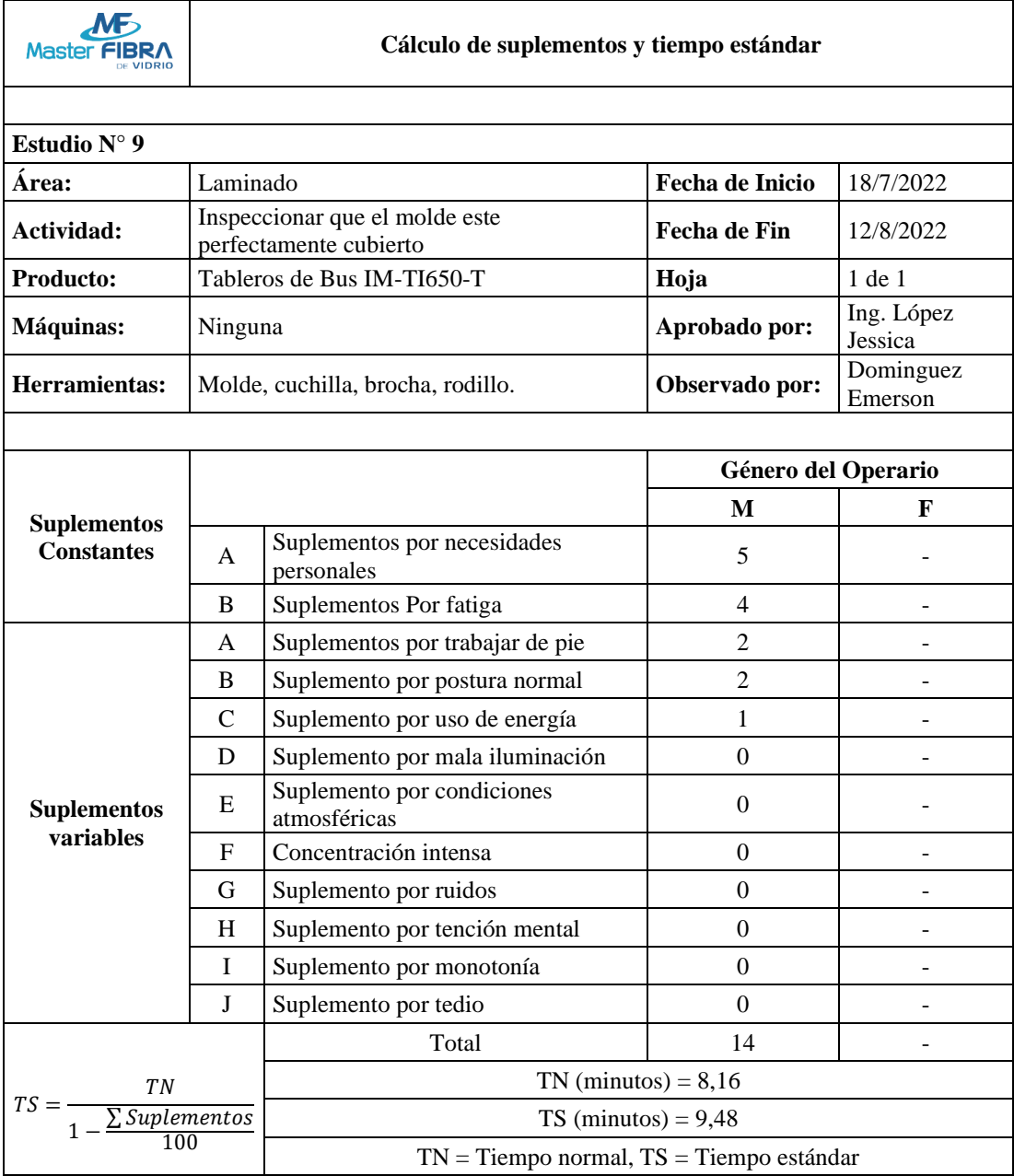

*Tabla 109 Tiempo Estándar Inspeccionar que el molde este perfectamente cubierto*

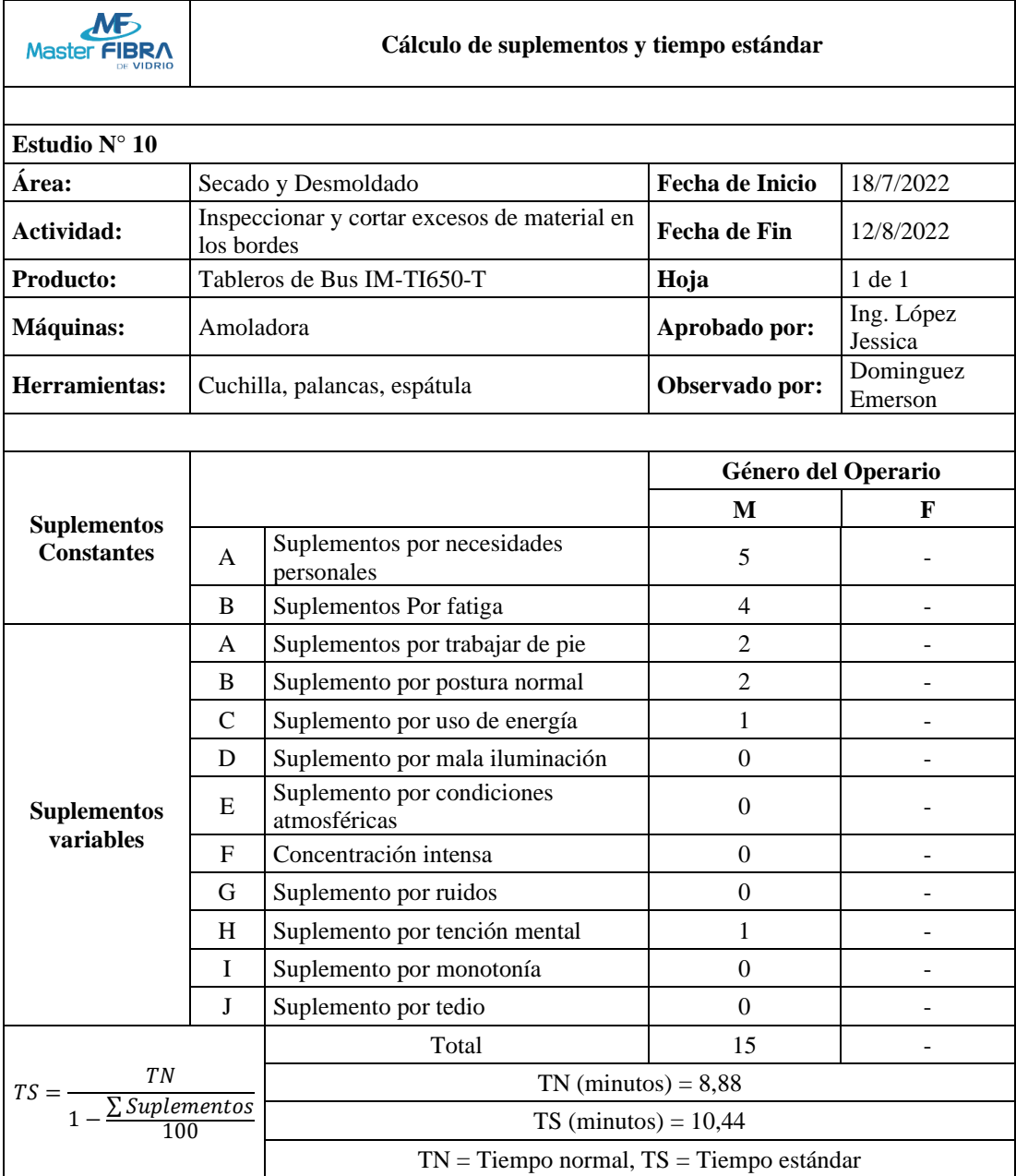

*Tabla 110 Tiempo Estándar Inspeccionar y cortar excesos de material en los bordes*

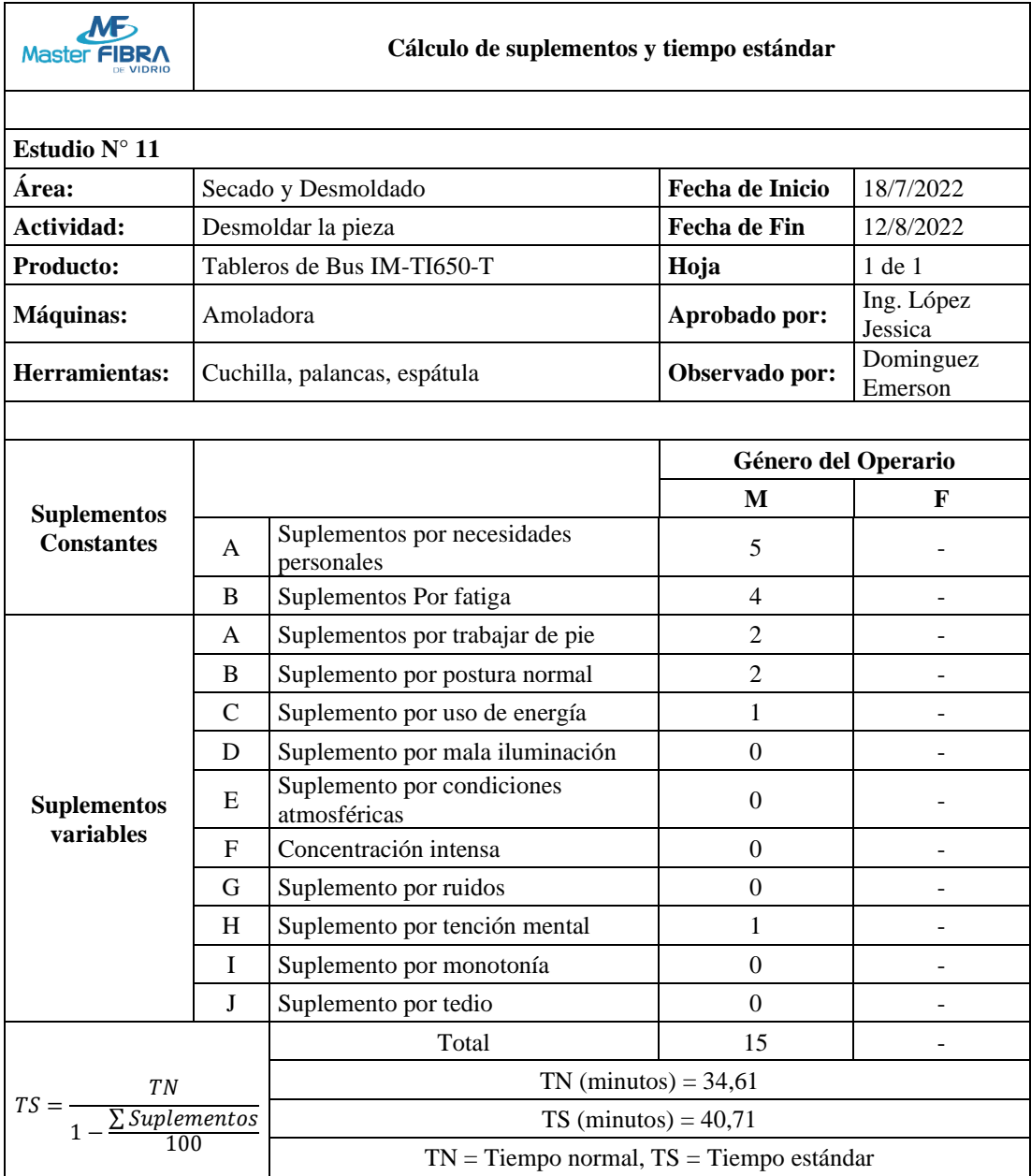

#### *Tabla 111 Tiempo Estándar Desmoldar la pieza*

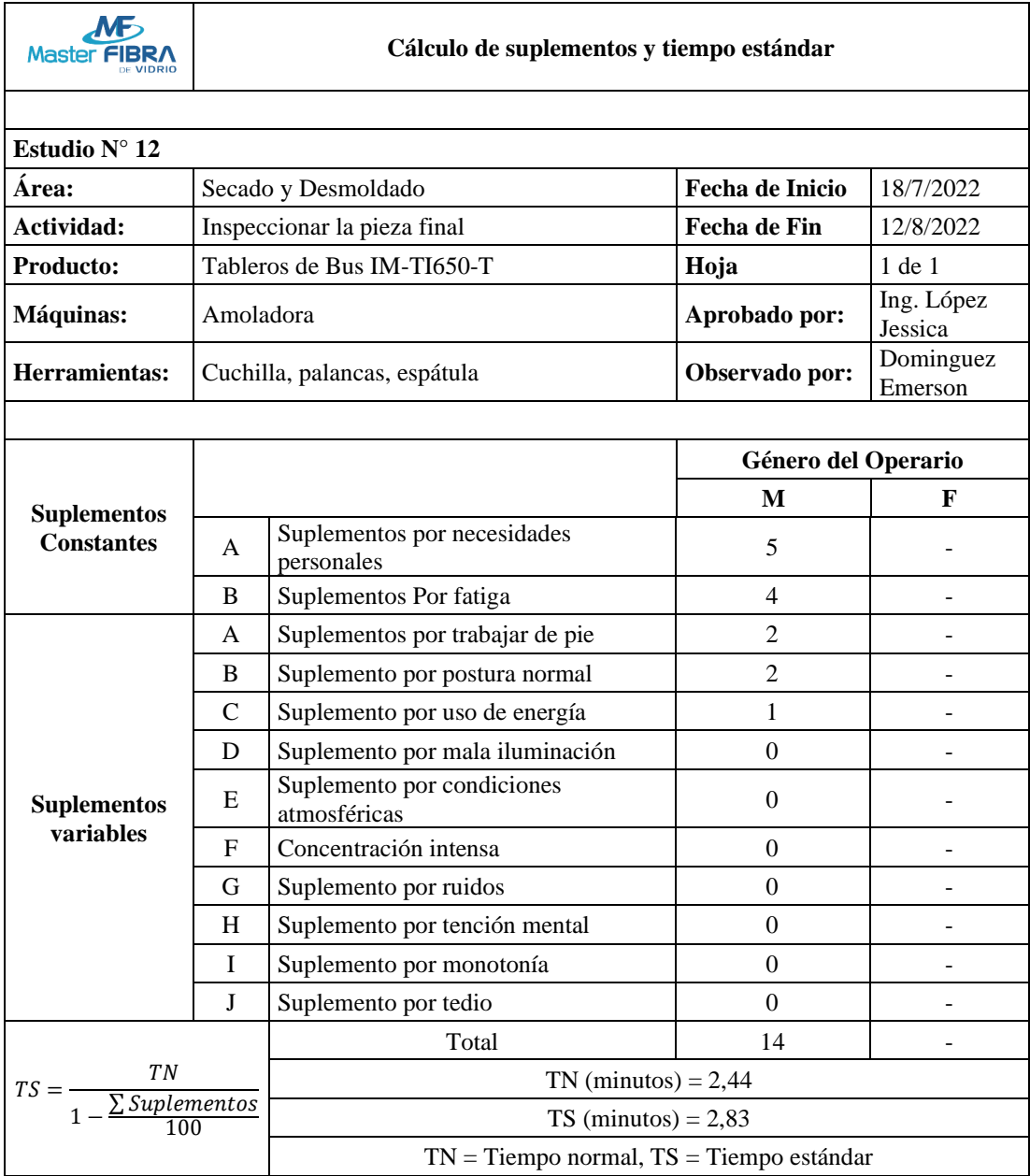

#### *Tabla 112 Tiempo Estándar Inspeccionar la pieza final*

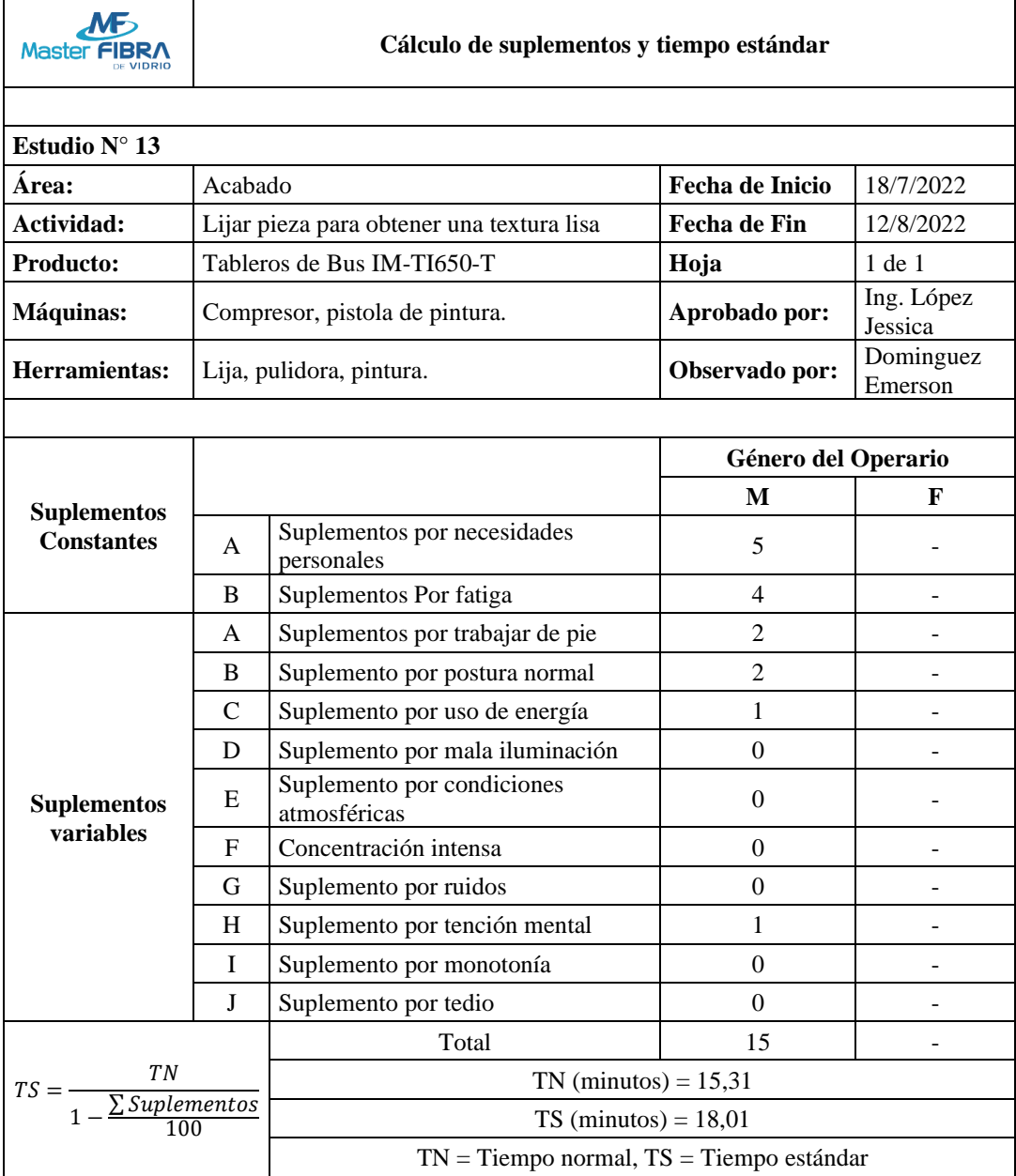

*Tabla 113 Tiempo Estándar Lijar pieza para obtener una textura lisa*

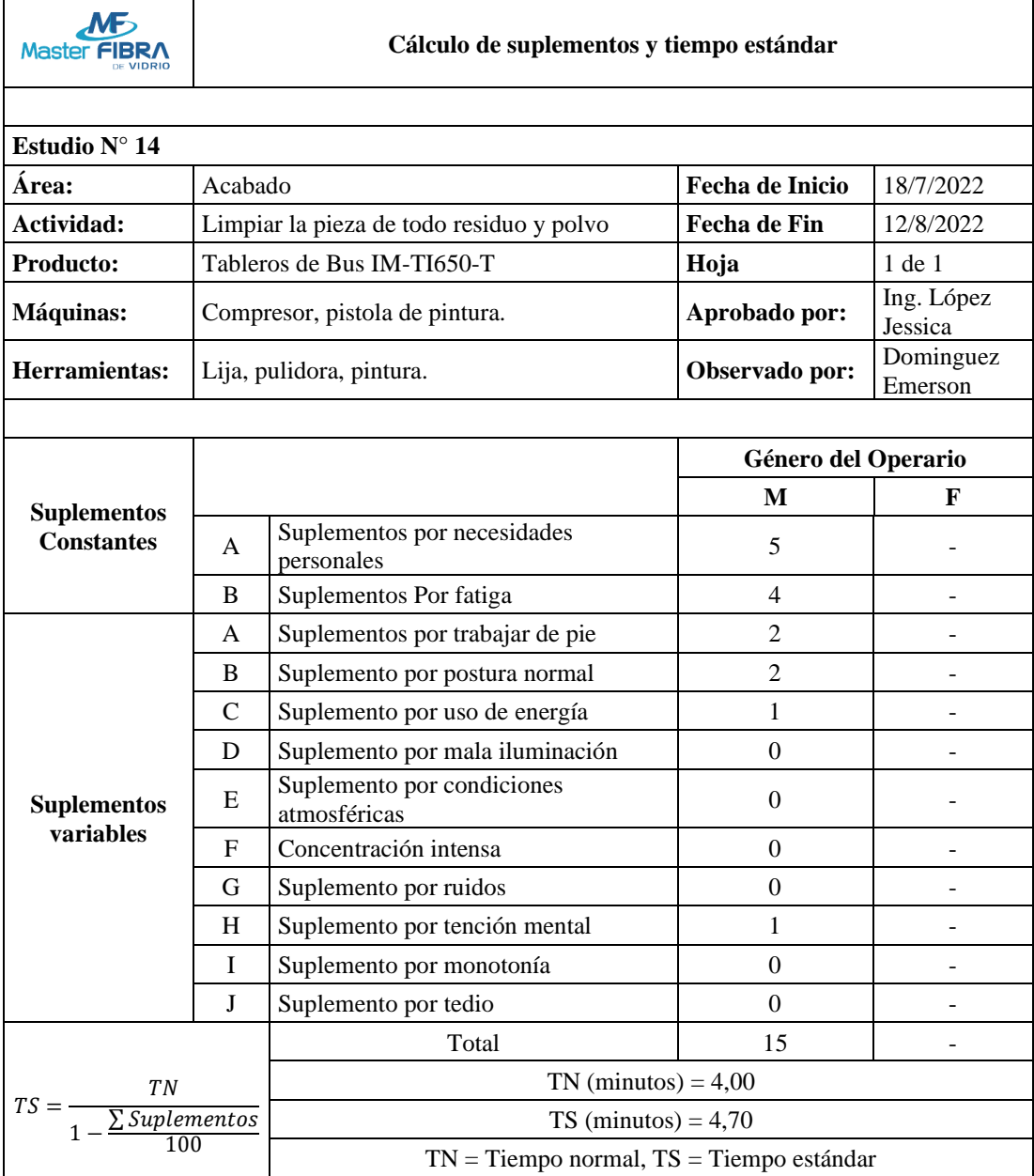

*Tabla 114 Tiempo Estándar Limpiar la pieza de todo residuo y polvo*

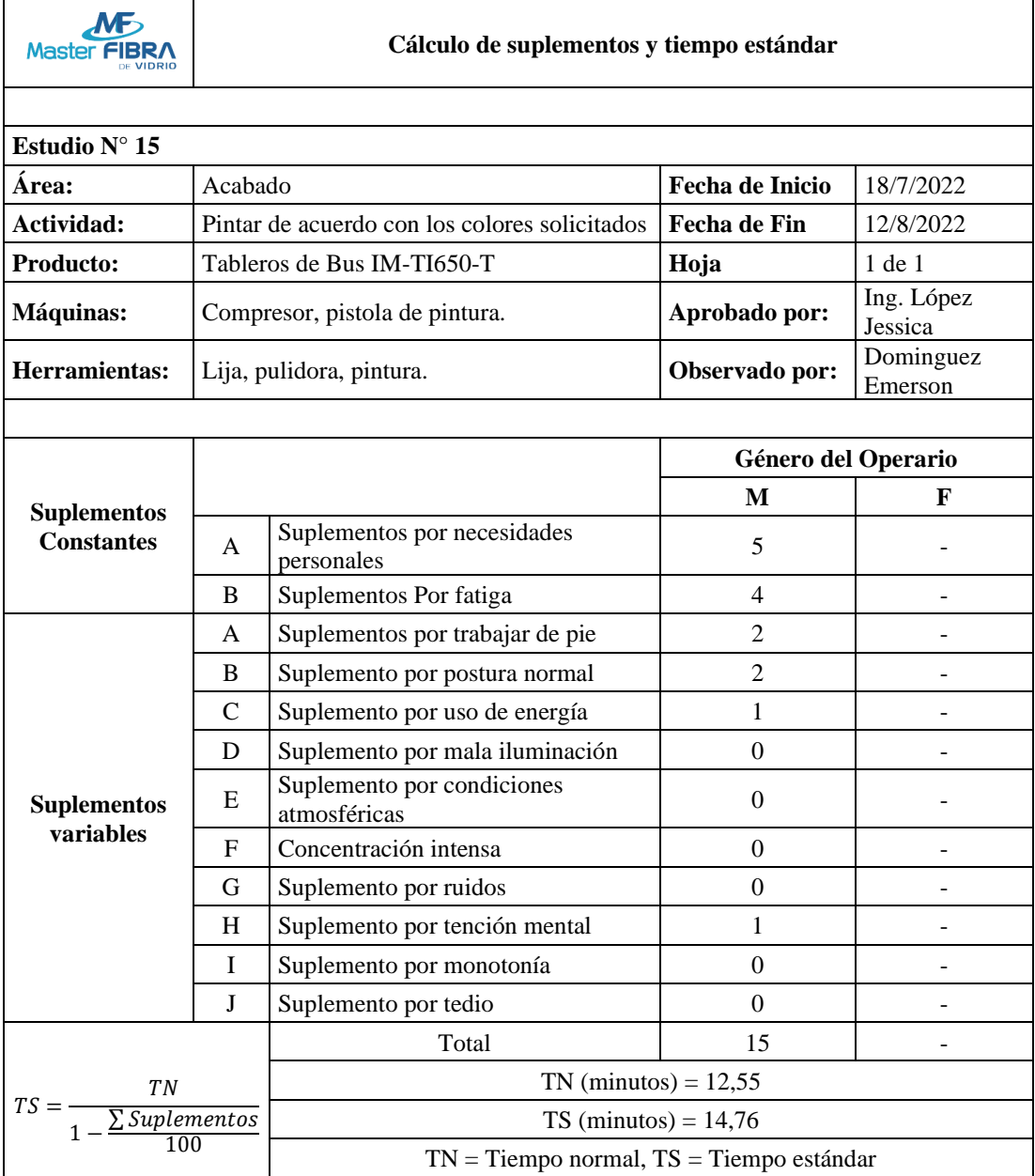

*Tabla 115 Tiempo Estándar Pintar de acuerdo con los colores solicitados*

| Maste                                                           |                          | Cálculo de suplementos y tiempo estándar     |                     |                          |
|-----------------------------------------------------------------|--------------------------|----------------------------------------------|---------------------|--------------------------|
|                                                                 |                          |                                              |                     |                          |
| Estudio N° 16                                                   |                          |                                              |                     |                          |
| Area:                                                           | Acabado                  |                                              | Fecha de Inicio     | 18/7/2022                |
| Actividad:                                                      |                          | Inspeccionar la pieza                        | <b>Fecha de Fin</b> | 12/8/2022                |
| Producto:                                                       |                          | Tableros de Bus IM-TI650-T                   | Hoja                | 1 de 1                   |
| Máquinas:                                                       |                          | Compresor, pistola de pintura.               | Aprobado por:       | Ing. López<br>Jessica    |
| Herramientas:                                                   | Lija, pulidora, pintura. |                                              | Observado por:      | Dominguez<br>Emerson     |
|                                                                 |                          |                                              |                     |                          |
|                                                                 |                          |                                              | Género del Operario |                          |
| <b>Suplementos</b>                                              |                          |                                              | $\mathbf{M}$        | F                        |
| <b>Constantes</b>                                               | A                        | Suplementos por necesidades<br>personales    | 5                   |                          |
|                                                                 | B                        | Suplementos Por fatiga                       | 4                   |                          |
|                                                                 | A                        | Suplementos por trabajar de pie              | $\overline{2}$      | ÷.                       |
|                                                                 | B                        | Suplemento por postura normal                | $\overline{2}$      |                          |
|                                                                 | $\mathcal{C}$            | Suplemento por uso de energía                | 1                   |                          |
|                                                                 | D                        | Suplemento por mala iluminación              | $\theta$            |                          |
| <b>Suplementos</b>                                              | E                        | Suplemento por condiciones<br>atmosféricas   | $\Omega$            |                          |
| variables                                                       | F                        | Concentración intensa                        | $\mathbf{0}$        |                          |
|                                                                 | G                        | Suplemento por ruidos                        | $\boldsymbol{0}$    | $\overline{\phantom{a}}$ |
|                                                                 | H                        | Suplemento por tención mental                | 1                   |                          |
|                                                                 | I                        | Suplemento por monotonía                     | $\boldsymbol{0}$    |                          |
|                                                                 | J                        | Suplemento por tedio                         | $\theta$            |                          |
|                                                                 |                          | Total                                        | 15                  |                          |
|                                                                 |                          | $TN$ (minutos) = 1,70                        |                     |                          |
| $TS = \frac{IN}{1 - \frac{\sum Supplementary\,enerators}{100}}$ |                          | $TS$ (minutos) = 2,00                        |                     |                          |
|                                                                 |                          | $TN =$ Tiempo normal, $TS =$ Tiempo estándar |                     |                          |

*Tabla 116 Tiempo Estándar Inspeccionar la pieza*

En la tabla 117 se presenta de forma resumida los tiempos estándar obtenidos con el método propuesto y ya que a la actividad "Aplicar capas de resina en la fibra de vidrio" se agregaron 2 grupos de trabajo se dividirá para 3 el tiempo obtenido, pues en los 100.73 minutos se obtendrán 3 moldes con resina listos para pasar al siguiente proceso, por esta razón el tiempo pasa de 100.73 minutos a 33.57 minutos.

| Producción de tableros de bus IM-TI650-T                      |                                           |  |
|---------------------------------------------------------------|-------------------------------------------|--|
| <b>Actividad</b>                                              | Tiempo estándar<br>propuesto (min/unidad) |  |
| Eliminar rebabas y residuos de los filos del molde.           | 3,60                                      |  |
| Limpiar paredes internas del molde.                           | 3,70                                      |  |
| Aplica capa de cera en el molde.                              | 23,30                                     |  |
| Preparar el gel Coat.                                         | 12,55                                     |  |
| Aplicar capa de Gel Coat en el molde.                         | 9,60                                      |  |
| Inspeccionar que el Gel Coat cubra el molde                   | 1,33                                      |  |
| Secado                                                        | 20,00                                     |  |
| Colocar fibra de vidrio en el molde.                          | 41,70                                     |  |
| Aplicar capas de resina en la fibra de vidrio                 | 33.57                                     |  |
| Inspeccionar que el molde este perfectamente cubierto<br>9,48 |                                           |  |
| Inspeccionar y cortar excesos de material en los bordes.      | 10,44                                     |  |
| Desmoldar la pieza.                                           | 40,71                                     |  |
| 2,83<br>Inspeccionar la pieza final.                          |                                           |  |
| Lijar pieza para obtener una textura lisa.                    | 18,01                                     |  |
| Limpiar la pieza de todo residuo y polvo.                     | 4,70                                      |  |
| Pintar de acuerdo con los colores solicitados.                | 14,76                                     |  |
| 120,00<br>Secado de tablero                                   |                                           |  |
| Inspeccionar la pieza.                                        | 2,00                                      |  |
| Total                                                         | 372,28                                    |  |

*Tabla 117 Tiempo estándar método propuesto*

Además, se presenta una tabla comparativa que presenta la información de los tiempos estándar actuales y propuestos, información que se muestra en la tabla 118.

| Producción de tableros de bus IM-TI650-T                 |                                  |                              |
|----------------------------------------------------------|----------------------------------|------------------------------|
| <b>Actividad</b>                                         | <b>Tiempo</b><br>estándar actual | Tiempo estándar<br>propuesto |
|                                                          | (min/unidad)                     | (min/unidad)                 |
| Eliminar rebabas y residuos de los filos del molde.      | 4,24                             | 3,60                         |
| Limpiar paredes internas del molde.                      | 4,09                             | 3,70                         |
| Aplica capa de cera en el molde.                         | 27,53                            | 23,30                        |
| Preparar el gel Coat.                                    | 13,21                            | 12,55                        |
| Aplicar capa de Gel Coat en el molde.                    | 10,15                            | 9,60                         |
| Inspeccionar que el Gel Coat cubra el molde              | 1,32                             | 1,33                         |
| Secado                                                   | 20,00                            | 20,00                        |
| Colocar fibra de vidrio en el molde.                     | 44,22                            | 41,70                        |
| Aplicar capas de resina en la fibra de vidrio            | 103,75                           | 33.57                        |
| Inspeccionar que el molde este perfectamente cubierto    | 8,89                             | 9,48                         |
| Inspeccionar y cortar excesos de material en los bordes. | 11,16                            | 10,44                        |
| Desmoldar la pieza.                                      | 41,00                            | 40,71                        |
| Inspeccionar la pieza final.                             | 2,97                             | 2,83                         |
| Lijar pieza para obtener una textura lisa.               | 18,82                            | 18,01                        |
| Limpiar la pieza de todo residuo y polvo.                | 4,03                             | 4,7                          |
| Pintar de acuerdo con los colores solicitados.           | 15,64                            | 14,76                        |
| Secado de tablero                                        | 120,00                           | 120,00                       |
| Inspeccionar la pieza.                                   | 2.25                             | 2,00                         |
| <b>Total</b>                                             | 453,27                           | 372,28                       |

*Tabla 118 Tabla comparativa tiempo estándar actual vs propuesto*

Se puede evidenciar que la diferencia más notoria se encuentra en el proceso de "Aplicar capas de resina en la fibra de vidrio", ya que al agregar más grupos de trabajo el tiempo disminuye de manera considerable, para los procesos de secado los tiempos permanecen constantes pues son parte fundamental para la calidad final en los tableros de bus, mientras que el resto de las actividades disminuye el tiempo mínimamente, esto debido mayormente por la eliminación de transportes y reducción de tiempos de traslado.

#### **Cálculo de capacidad de producción propuesto**

Se volvió a realizar el cálculo de la capacidad de producción, esta vez con el método propuesto, para esto se utilizó la fórmula 5.

$$
Capacidad de Production = \frac{1}{Tiempo\ estandar}
$$
\n<sup>(5)</sup>

En la formula se utilizó 60 minutos como una hora de trabajo y 8 horas como una jornada diaria, obteniendo así los resultados que se presentan en la tabla 119.

| <b>Actividad</b>                                        | Unidad/Hora | Unidad/Jornada |
|---------------------------------------------------------|-------------|----------------|
| Eliminar rebabas y residuos de los filos del molde      | 16,67       | 133,33         |
| Limpiar paredes internas del molde                      | 16,22       | 129,73         |
| Aplica capa de cera en el molde                         | 2,58        | 20,60          |
| Preparar el gel Coat                                    | 4,78        | 38,25          |
| Aplicar capa de Gel Coat en el molde                    | 6,25        | 50,00          |
| Inspeccionar que el Gel Coat cubra el molde             | 45,11       | 360,90         |
| Secado                                                  | 3,00        | 24,00          |
| Colocar fibra de vidrio en el molde                     | 1,44        | 11,51          |
| Aplicar capas de resina en la fibra de vidrio           | 1,79        | 14,30          |
| Inspeccionar que el molde este perfectamente cubierto   | 6,33        | 50,63          |
| Inspeccionar y cortar excesos de material en los bordes | 5,75        | 45,98          |
| Desmoldar la pieza                                      | 1,47        | 11,79          |
| Inspeccionar la pieza final                             | 21,20       | 169,61         |
| Lijar pieza para obtener una textura lisa               | 3,33        | 26,65          |
| Limpiar la pieza de todo residuo y polvo                | 12,77       | 102,13         |
| Pintar de acuerdo con los colores solicitados           | 4,07        | 32,52          |
| Secado de tablero                                       | 0,50        | 4,00           |
| Inspeccionar la pieza                                   | 30,00       | 240,00         |
| <b>Total</b>                                            | 0,16        | 1,29           |

*Tabla 119 Cuadro de resumen de las capacidades por actividad*

Con el método propuesto tenemos una capacidad de producción de 0.16 unidades por hora o 1.29 unidades por jornada de trabajo.

#### **Porcentaje de incremento en la producción**

Para el cálculo del incremento en la producción se utilizó la fórmula 6.

$$
I = \frac{Cpp - Cpa}{Cpa} * 100\%
$$
 (6)

Siendo:

 $I =$ Incremento de la producción

*Cpp* = Capacidad de producción propuesto

*Cpa* = Capacidad de producción actual

Esta fórmula se aplicó a todas las actividades de producción de tableros de bus modelo IM-TI650-T y la información obtenida se presenta de forma resumida en la tabla 120.

| Actividad                                                | Cpa   | <b>Cpp</b> | I         |
|----------------------------------------------------------|-------|------------|-----------|
| Eliminar rebabas y residuos de los filos del molde.      | 14,15 | 16,67      | 17,8%     |
| Limpiar paredes internas del molde.                      | 14,67 | 16,22      | 10,6%     |
| Aplica capa de cera en el molde.                         | 2,18  | 2,58       | 18,3%     |
| Preparar el gel Coat.                                    | 4,54  | 4,78       | 5,3%      |
| Aplicar capa de Gel Coat en el molde.                    | 5,91  | 6,25       | 5,8%      |
| Inspeccionar que el Gel Coat cubra el molde.             | 45,45 | 45,11      | $-0,7%$   |
| Secado.                                                  | 3,00  | 3,00       | 0,0%      |
| Colocar fibra de vidrio en el molde.                     | 1,36  | 1,44       | 5,9%      |
| Aplicar capas de resina en la fibra de vidrio.           | 0,58  | 1,79       | 208,6%    |
| Inspeccionar que el molde este perfectamente cubierto.   | 6,75  | 6,33       | $-6,20%$  |
| Inspeccionar y cortar excesos de material en los bordes. | 5,38  | 5,75       | 6,90%     |
| Desmoldar la pieza.                                      | 1,46  | 1,47       | 0,70%     |
| Inspeccionar la pieza final.                             | 20,2  | 21,20      | 5,00%     |
| Lijar pieza para obtener una textura lisa.               | 3,19  | 3,33       | 4,40%     |
| Limpiar la pieza de todo residuo y polvo.                | 14,89 | 12,77      | $-14,20%$ |
| Pintar de acuerdo con los colores solicitados.           | 3,84  | 4,07       | 6,00%     |
| Secado de tablero.                                       | 0,50  | 0,50       | 0,00%     |
| Inspeccionar la pieza.                                   | 26,67 | 30,00      | 12,50%    |
| <b>Total</b>                                             | 0,13  | 0,16       | 23,10%    |

*Tabla 120 Tiempo estándar actual vs Tiempo estándar propuesto*

Se puede apreciar que con el método propuesto existe un incremento general de producción de un 23.1%. Si tomamos en cuenta que el año 2021 se produjeron 373 unidades y cada unidad deja una ganancia de \$22 para la empresa, con esta propuesta, la producción seria de 459 unidades representando un incremento económico de \$1892 al año.

#### **Balanceo de Líneas**

Para la elaboración del balanceo de líneas se presenta la precedencia de actividades en la producción de tableros de bus modelo IM-TI650-T, su nomenclatura y sus respetivos tiempos, esta información se presenta en la tabla 121.

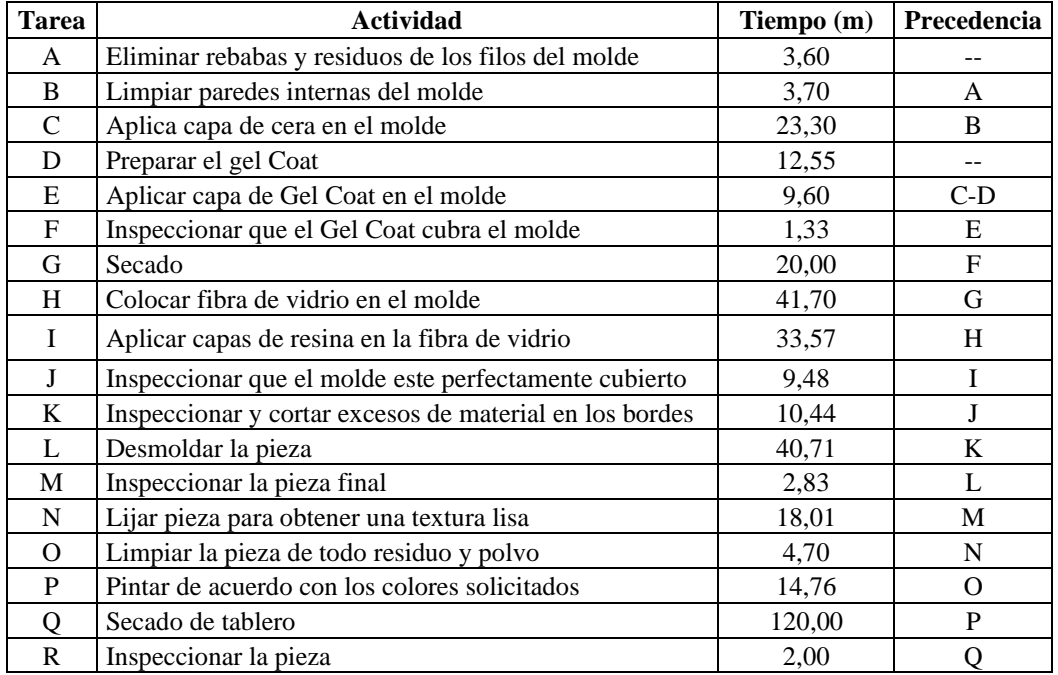

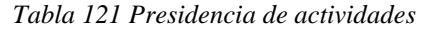

En la figura 28 se presenta el diagrama de precedencia en la producción de tableros de bus IM-TI650-T.

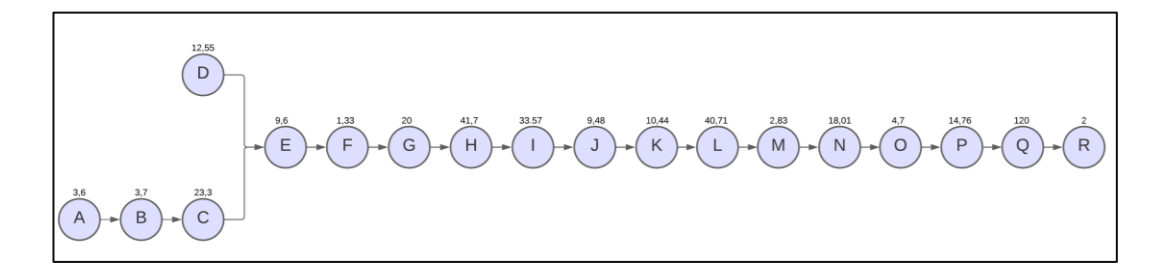

*Figura 28 Diagrama de precedencia*

Para realizar el balanceo de líneas se utilizó la fórmula 7, siendo *C* el tiempo ciclo que se le asignaran a las estaciones de trabajo.

$$
C = \frac{Tiempo de production por dia}{Producto requerido por dia}
$$
\n(7)

Para obtener el producto requerido por día se tomó la capacidad de producción de la actividad que mayor duración tienen en el proceso, es decir el cuello de botella, siendo este "colocar la fibra de vidrio en el molde" con una capacidad de producción de 11,51 unidades por jornada de trabajo tal como se muestra en la tabla 117, ya que la parte decimal no representa una pieza completa se concidero solo 11 unidades por jornada de trabajo.

Para el tiempo de producción por día se utilizaron las 8 horas diarias de trabajo siendo 480 minutos, dándonos como resultado un tiempo ciclo de 43,63 minutos.

$$
C = \frac{480 \text{ min}}{11} = 43,64 \text{ min}
$$

Para calcular las estaciones mínimas de trabajo se utilizó la fórmula 8.

$$
Nt = \frac{T}{C}
$$
 (8)

Siendo:

- − *Nt* = Número mínimo teórico de estaciones de trabajo
- − *T* = Suma del tiempo de las tareas
- − *C* = tiempo Ciclo

Para la suma de tiempos de tareas se concidero 232,28 minutos ya que se eliminaron los tiempos de secado tanto de pintura como de gel Coat, esto porque estos procesos no requieren de mano de obra y no representan un cuello de botella.

$$
Nt = \frac{232.28}{43.64} = 5.32 \approx 6
$$

De esta forma se obtuvo 6 estaciones de trabajo como mínimas para la producción de tableros de bus IM-TI650-T.

En la tabla 122 se presenta la asignación de tareas en las estaciones de trabajo respectivas mediante relaciones de precedencia.

| ${\bf N}$        | <b>Tarea</b>  | Tiempo (min) | Tiempo restante (min) |
|------------------|---------------|--------------|-----------------------|
|                  | A             | 3,60         |                       |
|                  | $\, {\bf B}$  | 3,70         |                       |
| $\mathbf{1}$     | $\mathcal{C}$ | 23,30        | 0,49                  |
|                  | D             | 12,55        |                       |
|                  | ${\bf E}$     | 9,60         |                       |
| $\boldsymbol{2}$ | F             | 1,33         | 32,71                 |
| 3                | H             | 41,70        | 1,94                  |
|                  | I             | 33,57        |                       |
| $\overline{4}$   | $\bf J$       | 9,48         | 0,59                  |
| 5                | $\rm K$       | 10,44        | 33,2                  |
|                  | L             | 40,71        |                       |
| 6                | $\mathbf M$   | 2,83         | 0,1                   |
|                  | ${\bf N}$     | 18,01        |                       |
| $\overline{7}$   | O             | 4,7          |                       |
|                  | ${\bf P}$     | 14,76        | 4,17                  |
|                  | $\mathbf R$   | 2,00         |                       |
|                  | <b>Total</b>  | 232,28       | 73,2                  |

*Tabla 122 Asignación de tareas por estación de trabajo*

En la figura 29 se muestra el diagrama de precedencia correspondiente a la asignación de tareas por estación de trabajo propuesta para la elaboración de tableros de bus IM-TI650-T.

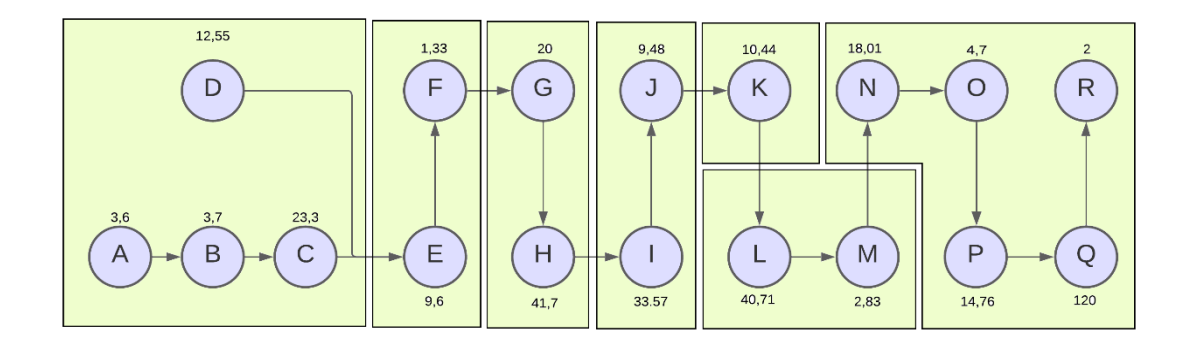

*Figura 29 Diagrama de precedencia con estaciones de trabajo*

Además, se realizó el cálculo de la eficiencia del balanceo de líneas propuesto, para esto se utilizó la fórmula 9.

$$
Eficiencia = \frac{T}{Nr * C}
$$
\n(9)

Siendo:

- − *Nr* = Número real de estaciones de trabajo
- − *T* = Suma del tiempo de las tareas
- − *C* = Tiempo Ciclo

$$
Eficiencia = \frac{232,28}{7*43,64}
$$

$$
Eficiencia = 76,03\%
$$

Con el balanceo de líneas propuesto se obtuvieron 7 estaciones de trabajo dando como resultado una eficiencia de 76,03%, sin embargo, el tiempo restante improductivo presente con este método es de 73,2 minutos por unidad producida, información que se presenta en la tabla 122, esto debido a que el proceso de producción de tableros de bus IM-TI650-T es lineal, limitando la distribución de tareas en cada una de las estaciones de trabajo, haciendo que el método de balanceo de líneas propuesto no sea aplicable para la empresa.

Es por esta razón que se realizó una propuesta de redistribución de planta.

#### **Redistribución de planta**

Para la propuesta de distribución de planta en la empresa Máster Fibra se consideró una distribución en planta por proceso o función, ya que la planta de producción principal de la empresa fabrica elementos que comparten actividades en el proceso de producción, además se concidero la distribución de trabajo presentado en la tabla 68 con la finalidad de eliminar transportes innecesarios y reducir las distancias de recorridos en el proceso, datos que se evidencian en la tabla comparativa 118.

La distribución de planta propuesta se presenta en el Anexo 6.

## **CAPÍTULO IV**

#### **CONCLUSIONES Y RECOMENDACIONES**

#### **4.1 Conclusiones**

- Se ha determinado de forma introductoria que Máster Fibra no cuenta con diagramas de recorrido y diagramas sinópticos para el control de su producción, herramientas que son de vital importancia para identificar los cuellos de botella y conocer el flujo de material dentro del proceso, dificultando así el control y seguimiento del producto ofertado, generando a su vez retrasos en la línea de producción.
- Se reconoce que la empresa Máster Fibra cuenta con un amplio catálogo de productos ofertados, todos estos a base de fibra de vidrio, dentro del catálogo de productos existe una subdivisión principal formado por productos carroceros y productos de variedad, sus productos principales son los carroceros, entro los cuales cuentan con piezas frontales, tableros, laterales y techos, mismos que se fabrican para diferentes compañías y cuya demanda se presenta durante todo el año.
- Se identifica que dentro del catálogo de productos ofertados por la empresa Máster Fibra, las piezas carroceras son elaboradas en la línea de producción de la planta principal, por lo que se solicitó el histórico de ventas del año 2021, con el que se realizó un diagrama ABC para determinar el producto con mayor número de ventas, siendo este el tablero de bus modelo IM-TI650-T con 373 unidades vendidas y un porcentaje de ventas total del 18,28%
- Dentro del proceso de producción de tableros de bus IM-TI650-T Master Fibra cuenta con un tiempo estándar de 453,27 minutos por unidad, motivo por el cual se realizó el estudio de tiempos, para esto se determinó el número de muestras necesarias para el cálculo del tiempo estándar, además se desarrollaron los diagramas de recorrido, diagramas sinópticos y diagramas analíticos para cada una de las áreas de la planta de producción, obteniendo una propuesta de tiempo estándar de 372,28 minutos por unidad.
- Al desarrollar el estudio de tiempos y movimientos para el proceso de producción de tableros de bus IM-TI650-T, se obtuvo la productividad del proceso y se reconoció distancias de transportes excesivas, con 181,30 metros

por unidad, al realizar la propuesta se desarrolló un nuevo diagrama de recorrido, eliminando transportes innecesarios y reduciendo distancias entre las estaciones de trabajo, obteniendo un recorrido propuesto de 99,20 metros.

- Analizando los métodos de trabajo actuales de la empresa Máster Fibra se desarrolló una propuesta de distribución de trabajo, que junto al nuevo diagrama de recorrido del proceso de producción de tableros de bus IM-TI650-T se obtuvo un incremento en la productividad del 23,10%
- Se desarrollo un balance de líneas para el proceso de producción de tableros de bus IM-TI650-T, en el que se obtuvo 7 estaciones de trabajo, con una eficiencia del 76.03%, sin embargo, este balanceo de líneas es imposible de aplicar por el exceso de tiempo restante e improductivo.

#### **4.2 Recomendaciones**

- Considerar la distribución de actividades por operador expuesto en el presente proyecto de investigación, pues con este método se obtiene un mejor flujo de material y se reducen los tiempos muertos en los operadores.
- Realizar capacitaciones a los operadores sobre el nuevo método de trabajo propuesto y adiestrarlos acerca de la distribución de actividades por operador planteada, con el fin de agilizar la familiarización de las nuevas actividades que les corresponderá realizar.
- Realizar un control y seguimiento para el resto de los productos y modelos fabricados en la empresa, aplicando un estudio igual o similar al presentado en el presente proyecto de investigación, con el fin de conocer los tiempos estándar de cada proceso estudiado.
- Evitar el cambio de las actividades propuestas en cada uno de los operadores, ya que esto afectaría a la estandarización del proceso, produciendo un aumento en los tiempos de producción.

## **REFERENCIAS BIBLIOGRÁFICAS**

- [1] A. Ovalle, «Dialnet,» Diciembre 2016. [En línea]. Available: https://dialnet.unirioja.es/descarga/articulo/6096114.pdf. [Último acceso: 02 Marzo 2022].
- [2] M. Curbelo, «Aplicación de la ingeniería de métodos en el proceso de producción de paletas en la empresa Española Servicios Logísticos S.A. Representación Centro,» *VirtualPro,* nº 79, p. 17, 2008.
- [3] A. Calderon, «CEPAL,» Diciembre 2016. [En línea]. Available: https://www.cepal.org/sites/default/files/publication/files/40863/S1601309\_es. pdf. [Último acceso: 02 Marzo 2022].
- [4] G. Lopez, «Industria Carrocera en generación de empleo en Tungurahua,» CID, Ambato, 2016.
- [5] J. Yuqui, «ESTUDIO DE PROCESOS, TIEMPOS Y MOVIMIENTOS PARA MEJORAR LA PRODUCTIVIDAD EN LA PLANTA DE ENSAMBLE DEL MODELO GOLDEN EN CARROCERIAS MEGABUSS,» UNACH, Riobamba, 2016.
- [6] D. Dominguez, «Estudio de tiempos y movimientos para mejorar el proceso de producción de la empresa CEPESA,» UTA, Ambato, 2020.
- [7] L. Rojas, «Estudio de tiempos y movimientos para mejorar los procesos del taller mecánico de la empresa Ancash Motors Corporation S.A.C. – 2018,» UCV, Lima, 2018.
- [8] V. Juarez, «APLICACIÓN DEL ESTUDIO DEL TRABAJO PARA INCREMENTAR LA PRODUCTIVIDAD DE UNA EMPRESA EN LA LÍNEA DE FABRICACIÓN DE CARROCERÍAS, CHICLAYO,» UCV, Lima, 2021.
- [9] E. Andrade, «MEJORA EN PROCESO DE DESEMPAQUE DE MOTOS, MEDIANTE LA IMPLEMENTACIÓN DE ESTUDIO DE TIEMPOS Y MOVIMIENTOS MOTOSA S.A.",,» UDG, Guayaquil, 2018.
- [10] J. Tierra, «ESTUDIO DE TIEMPOS Y MOVIMIENTOS Y SU INCIDENCIA EN LA PRODUCTIVIDAD EN EL ENSAMBLE DE LA BARRA DE TABLERO T200 DE LA EMPRESA METALTRONIC EN LA CIUDAD DE QUITO,» UTI, Ambato, 2019.
- [11] M. Arevalo, «ESTUDIO DE LOS TIEMPOS Y MOVIMIENTOS Y SU INCIDENCIA EN LA PRODUCTIVIDAD EN LA FABRICACIÓN DE

TAPAS DE ALCANTARILLADO DE LA EMPRESA FUNDI LASER EN LA CIUDAD DE AMBATO EN EL AÑO 2018,» UTI, Ambato, 2019.

- [12] L. Chasiluisa, «ESTUDIO DE TIEMPOS Y MOVIMIENTOS EN EL ÁREA DE CONFECCIÓN PARA MEJORAMIENTO DE LOS PROCESOS PRODUCTIVOS DE LA EMPRESA IMPACTEX,» UTA, Ambato, 2019.
- [13] D. Betancourt, «Ingenio Empresa,» 26 Julio 2021. [En línea]. Available: https://www.ingenioempresa.com/estudio-demetodos/#Que\_es\_el\_estudio\_de\_metodos. [Último acceso: 09 Marzo 2022].
- [14] W. Kruwer, «Wolters Kruwer,» [En línea]. Available: https://guiasjuridicas.wolterskluwer.es/Content/Documento.aspx?params=H4s IAAAAAAAEAMtMSbF1jTAAASNjcwMTtbLUouLM\_DxbIwMDS0NDA1 OQQGZapUt-ckhlQaptWmJOcSoAh4vkGzUAAAA=WKE. [Último acceso: 09 Marzo 2022].
- [15] G. Kanawaty, Introducción al Estudio del Trabajo, Ginebra: Oficina Internacional del Trabajo, 1996.
- [16] C. Palacios, Ingeniería de Métodos movimientos y tiempos, ECOE, 2009.
- [17] B. Maynard, Manual del ingeniero industrial,, Pensilvania: McGraw-Hill, 1989.
- [18] W. Niebel, Ingeniería industrial: Métodos, estandares y diseño del trabajo,, Mexico: McGraw-Hill, 2009.
- [19] G. Reyes, «Importancia de la Aplicación de Estudios de Tiempos y Movimientos para Pequeñas y Medianas Empresas en el Área de Almacén,» Revista Administracion y Finanzas, La Paz, 2017.

#### **ANEXOS**

# **Anexo 1: Encuesta dirigida al personal de MÁSTER FIBRA UNIVERSIDAD TÉCNICA DE AMBATO**

### **FACULTAD DE TECNOLOGÍAS DE LA INFORMACIÓN, TELECOMUNICACIONES E INDUSTRIAL**

Encuesta dirigida al personal que labora en la empresa MÁSTER FIBRA, con el Propósito de recolectar información necesaria para la elaboración del proyecto.

Instrucciones: Marque con una X la respuesta que Ud. crea conveniente:

1. ¿Conoce Usted el tiempo normal que demora en realizar su trabajo?

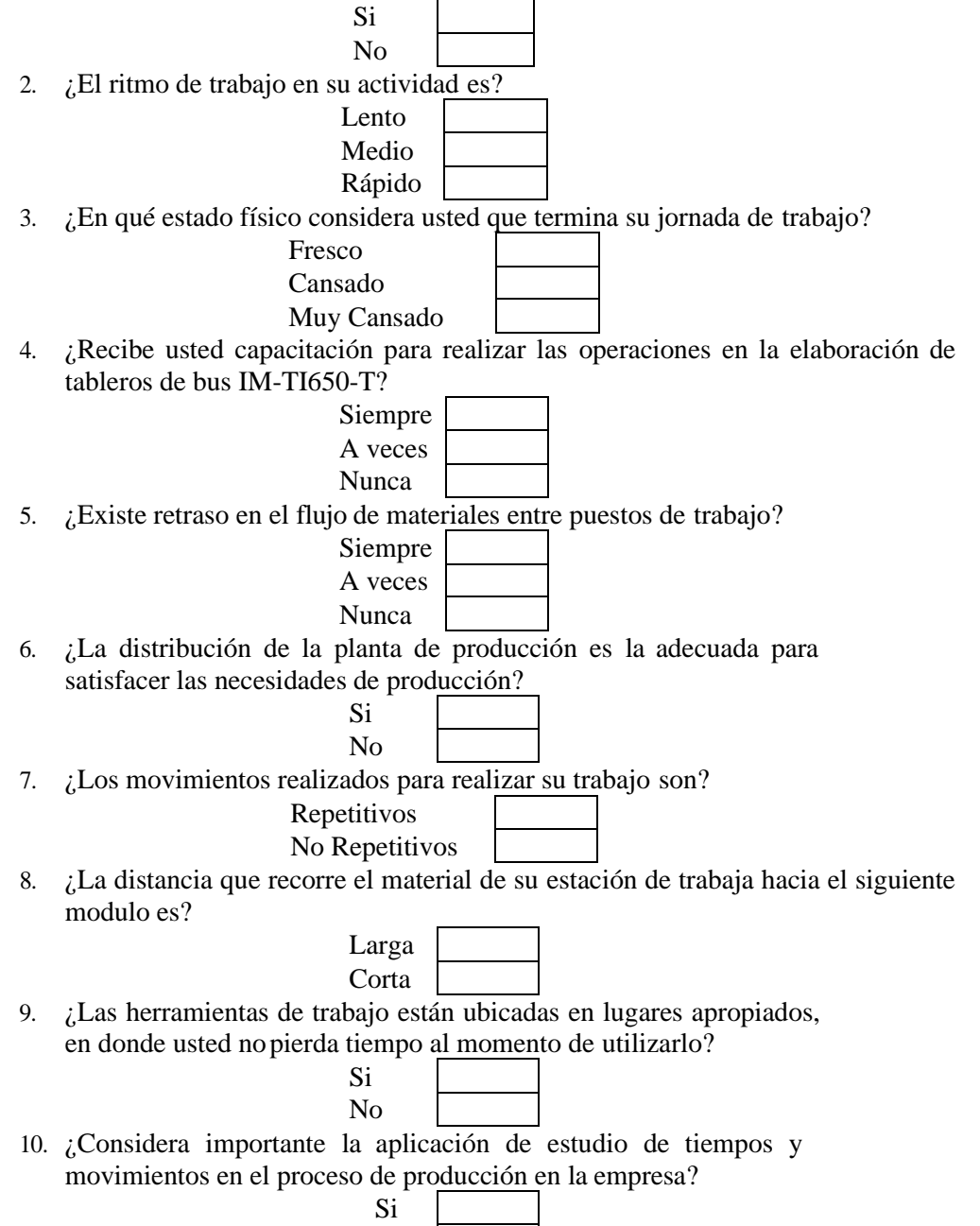

No

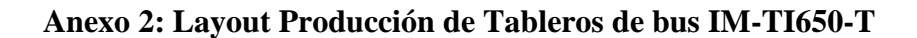

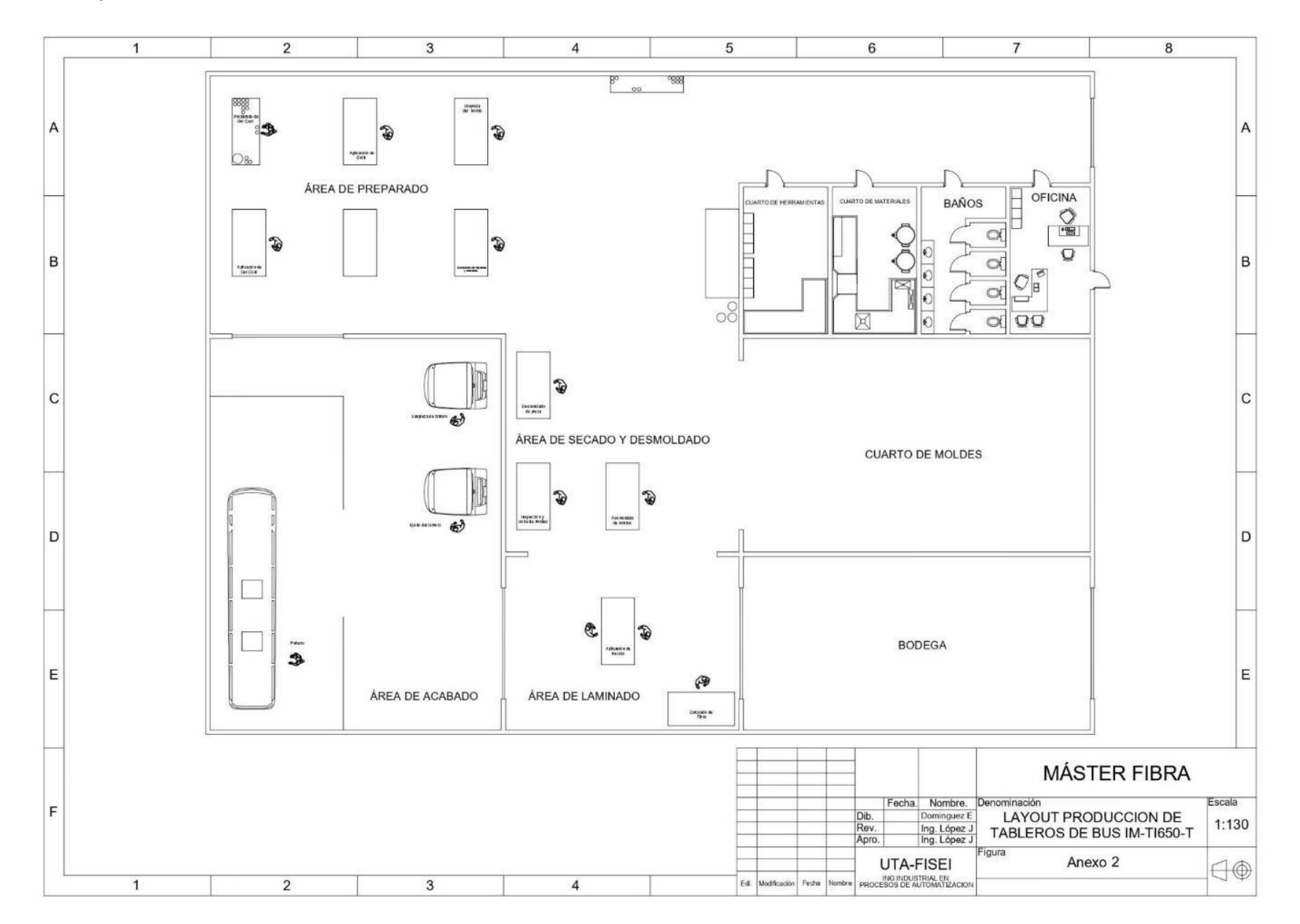

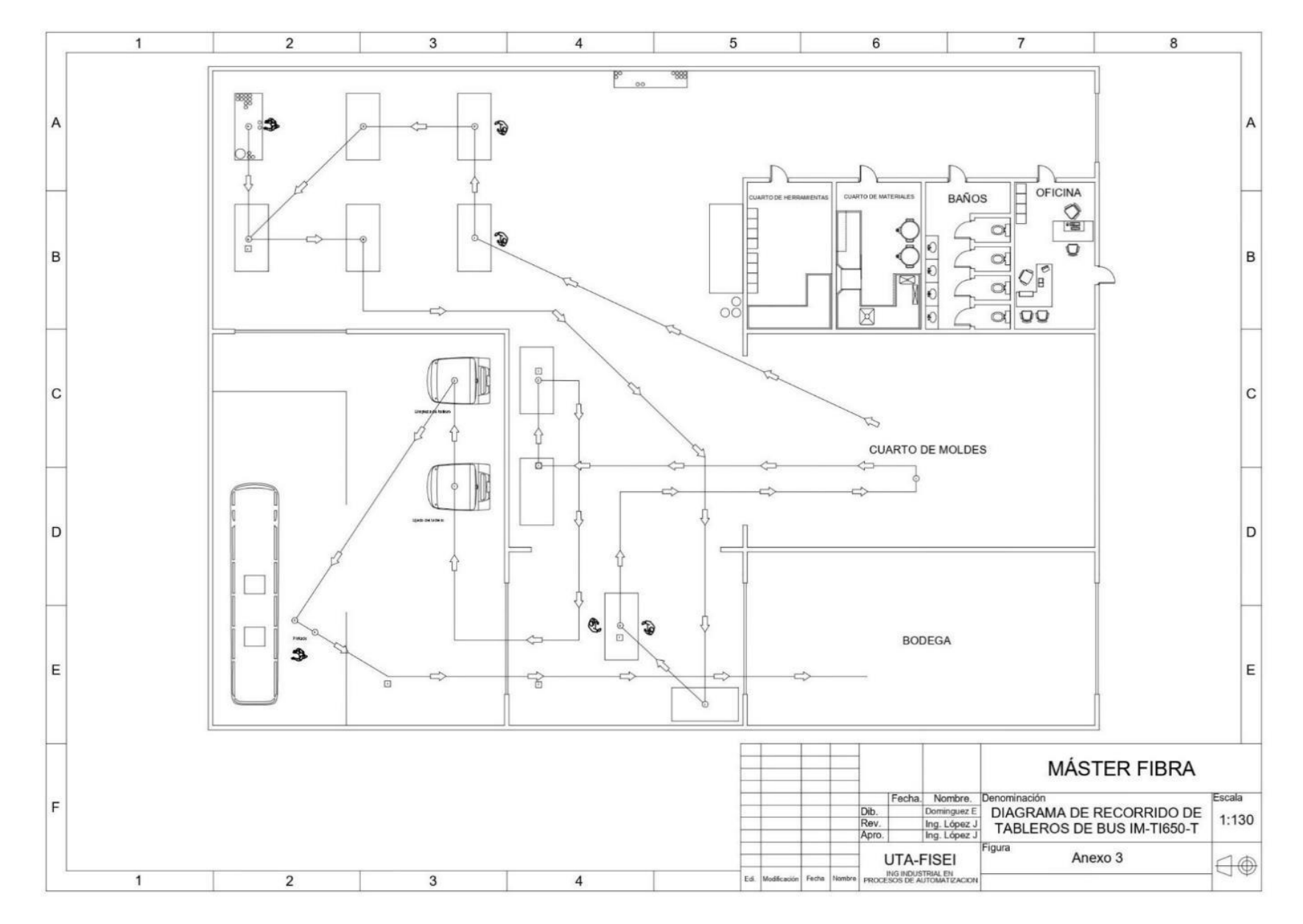

## **Anexo 3: Diagrama de Recorrido Producción de Tableros de bus IM-TI650-T**

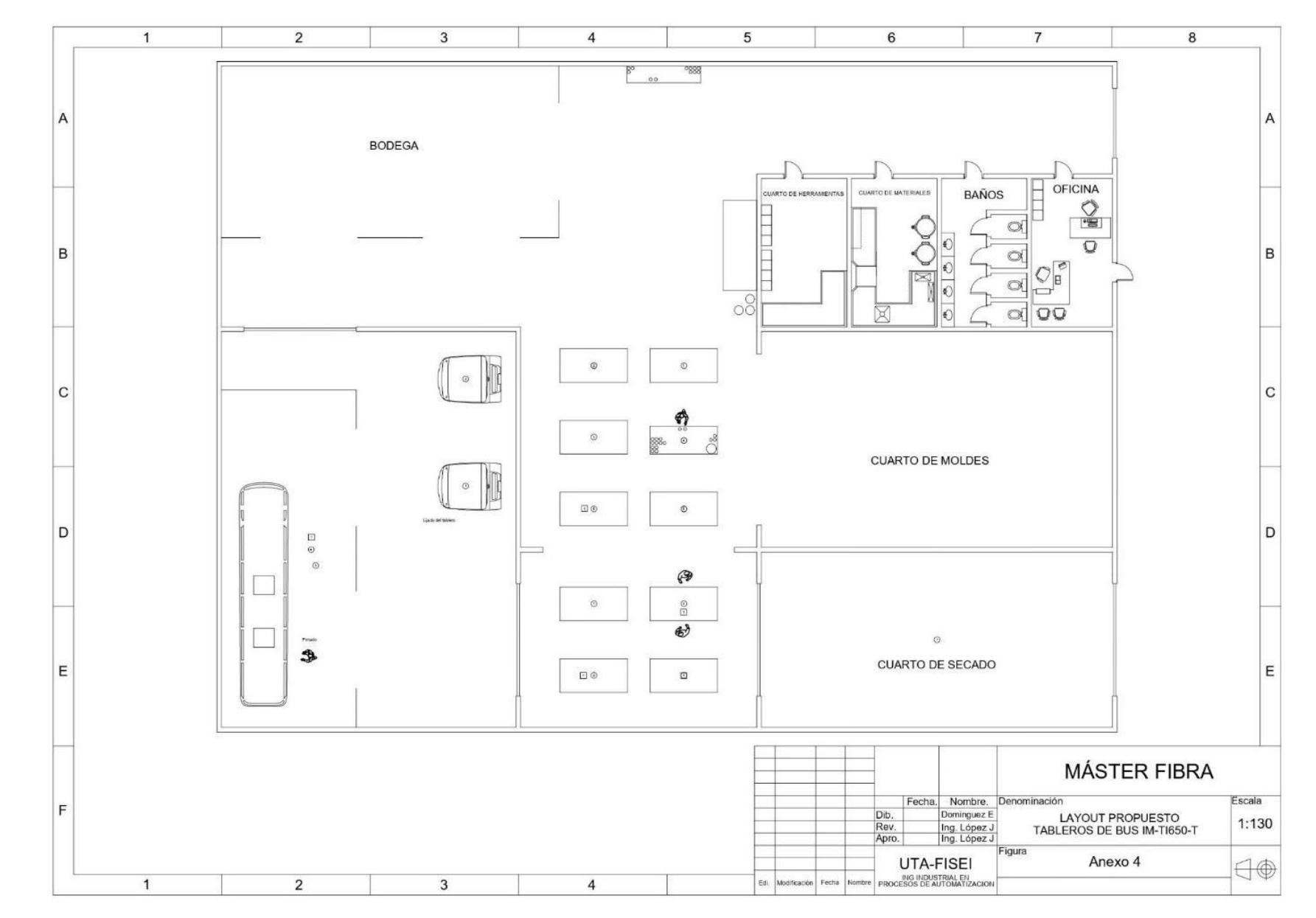

## **Anexo 4: Layout Propuesto Producción de Tableros de bus IM-TI650-T**

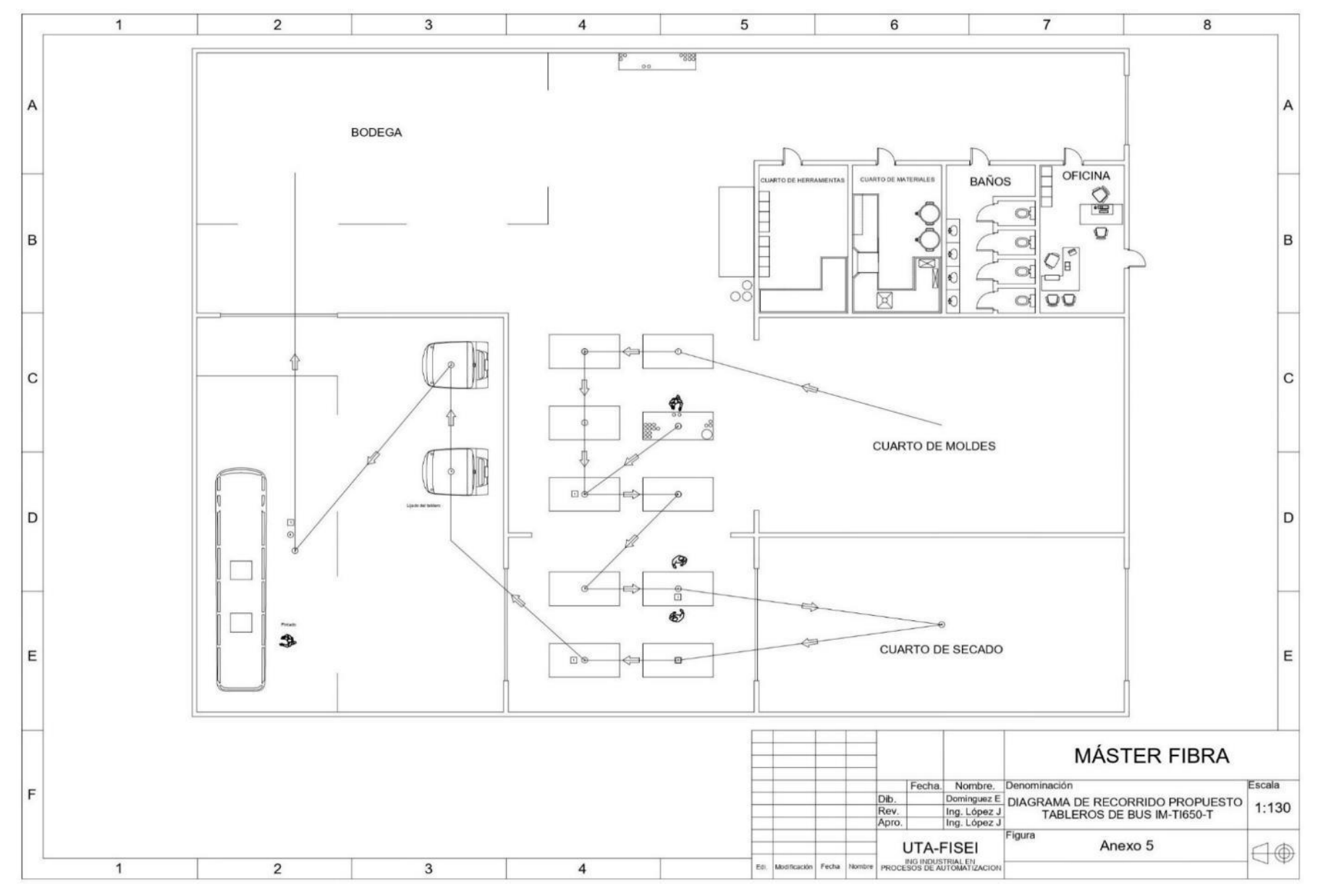

## **Anexo 5: Diagrama de Recorrido Propuesto Producción de Tableros de bus IM-TI650-T**

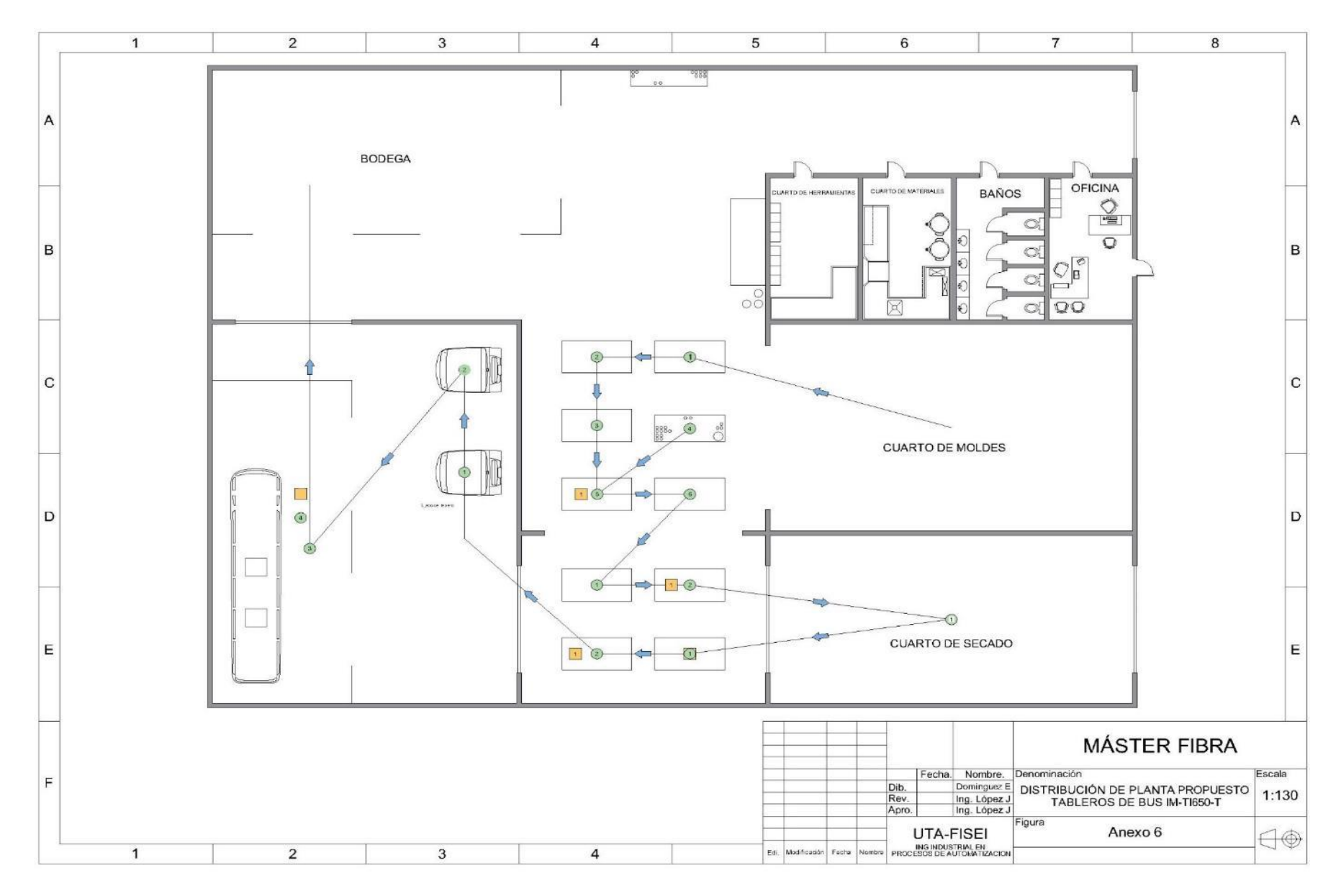

#### **Anexo 6: Redistribución de Planta de Producción de Tableros de bus IM-TI650-T**